La versión digital de esta tesis está protegida por la Ley de Derechos de Autor del Ecuador.

SCIENTIA HOMINIS

REPÚBLICA DEL ECUADOR

Escuela Politécnica Nacional

SALUS"

Los derechos de autor han sido entregados a la "ESCUELA POLITÉCNICA NACIONAL" bajo el libre consentimiento del (los) autor(es).

Al consultar esta tesis deberá acatar con las disposiciones de la Ley y las siguientes condiciones de uso:

- · Cualquier uso que haga de estos documentos o imágenes deben ser sólo para efectos de investigación o estudio académico, y usted no puede ponerlos a disposición de otra persona.
- · Usted deberá reconocer el derecho del autor a ser identificado y citado como el autor de esta tesis.
- · No se podrá obtener ningún beneficio comercial y las obras derivadas tienen que estar bajo los mismos términos de licencia que el trabajo original.

El Libre Acceso a la información, promueve el reconocimiento de la originalidad de las ideas de los demás, respetando las normas de presentación y de citación de autores con el fin de no incurrir en actos ilegítimos de copiar y hacer pasar como propias las creaciones de terceras personas.

*Respeto hacia sí mismo y hacia los demás.*

# **ESCUELA POLITÉCNICA NACIONAL**

## **FACULTAD DE INGENIERÍA ELÉCTRICA Y ELECTRÓNICA**

### **REDISEÑO DE LA RED DE DATOS CABLEADA E INALÁMBRICA, PARA PERMITIR EL FUNCIONAMIENTO DE NUEVAS APLICACIONES PARA EL COLEGIO MILITAR No 10 "ABDÓN CALDERÓN"**

### **PROYECTO DE TITULACIÓN PREVIO A LA OBTENCIÓN DEL TÍTULO DE INGENIERO EN ELECTRÓNICA Y REDES DE INFORMACIÓN**

**EDGAR FERNANDO VIZUETE ESTRADA** 

edgarvizuete@gmail.com

**DIRECTOR: Ing. Mónica de Lourdes Vinueza Rhor MSc.**  monica.vinueza@epn.edu.ec

**Quito, Febrero 2014** 

### **DECLARACIÓN**

Yo, Edgar Fernando Vizuete Estrada**,** declaro bajo juramento que el trabajo aquí descrito es de mi autoría; que no ha sido previamente presentado para ningún grado o calificación profesional; y, que he consultado las referencias bibliográficas que se incluyen en este documento.

La Escuela Politécnica Nacional puede hacer uso de los derechos correspondientes a este trabajo, según lo establecido por la Ley de Propiedad Intelectual, por su Reglamento y por la normatividad institucional vigente.

**Edgar Fernando Vizuete Estrada** 

### **CERTIFICACIÓN**

Certifico que el presente trabajo fue desarrollado por Edgar Fernando Vizuete Estrada, bajo mi supervisión.

> **Ing. Mónica Vinueza Rhor MSc. DIRECTORA DEL PROYECTO**

### **AGRADECIMIENTO**

Mi más grande agradecimiento a Dios, por ser el soporte durante toda mi vida y guiarme por el sendero adecuado, al personal del Colegio Militar No 10 "Abdón Calderón" por su gentileza al momento de realizar el estudio y, en especial a mi directora de proyecto de titulación Ing. Mónica Vinueza, por la ayuda, comprensión y guía durante el desarrollo del tema, para finalmente culminar con éxito el anhelo de ser ingeniero.

A mis padres, hermanos, familiares y amigos que depositaron su confianza y me proporcionaron su apoyo.

Edgar Vizuete

### **DEDICATORIA**

A mi madre Norma y mi padre Napoleón por enseñarme los valores esenciales de respeto, comprensión, tolerancia y trabajo duro; siempre fueron el soporte y el apoyo incondicional en mi vida en los momentos de mayor adversidad. A mi hermano Alex por mostrarme el coraje y la fuerza necesaria para salir adelante ante los problemas. A mi hermano Carlos por el apoyo y la compresión que siempre mostró con una sonrisa. A mis abuelitas, familiares y amigos por su apoyo.

Edgar Vizuete

# ÍNDICE DE CONTENIDO

# **CAPÍTULO I**

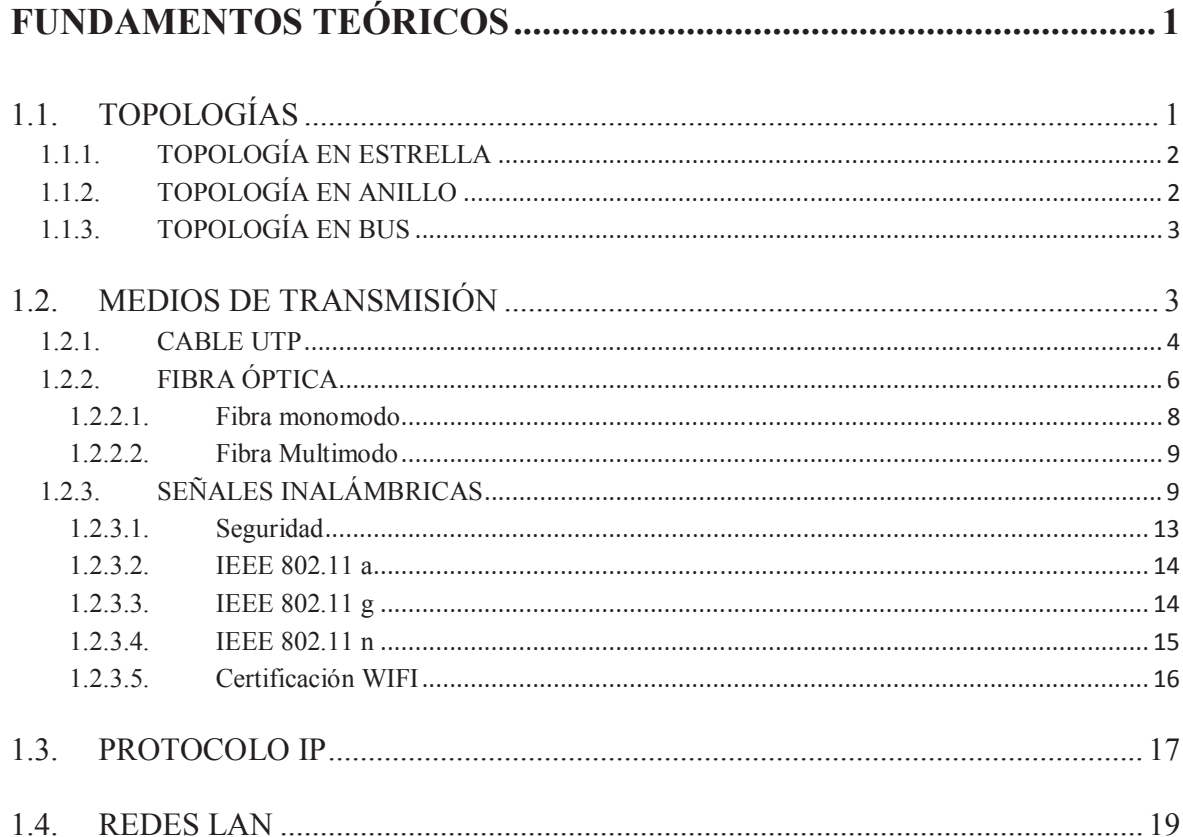

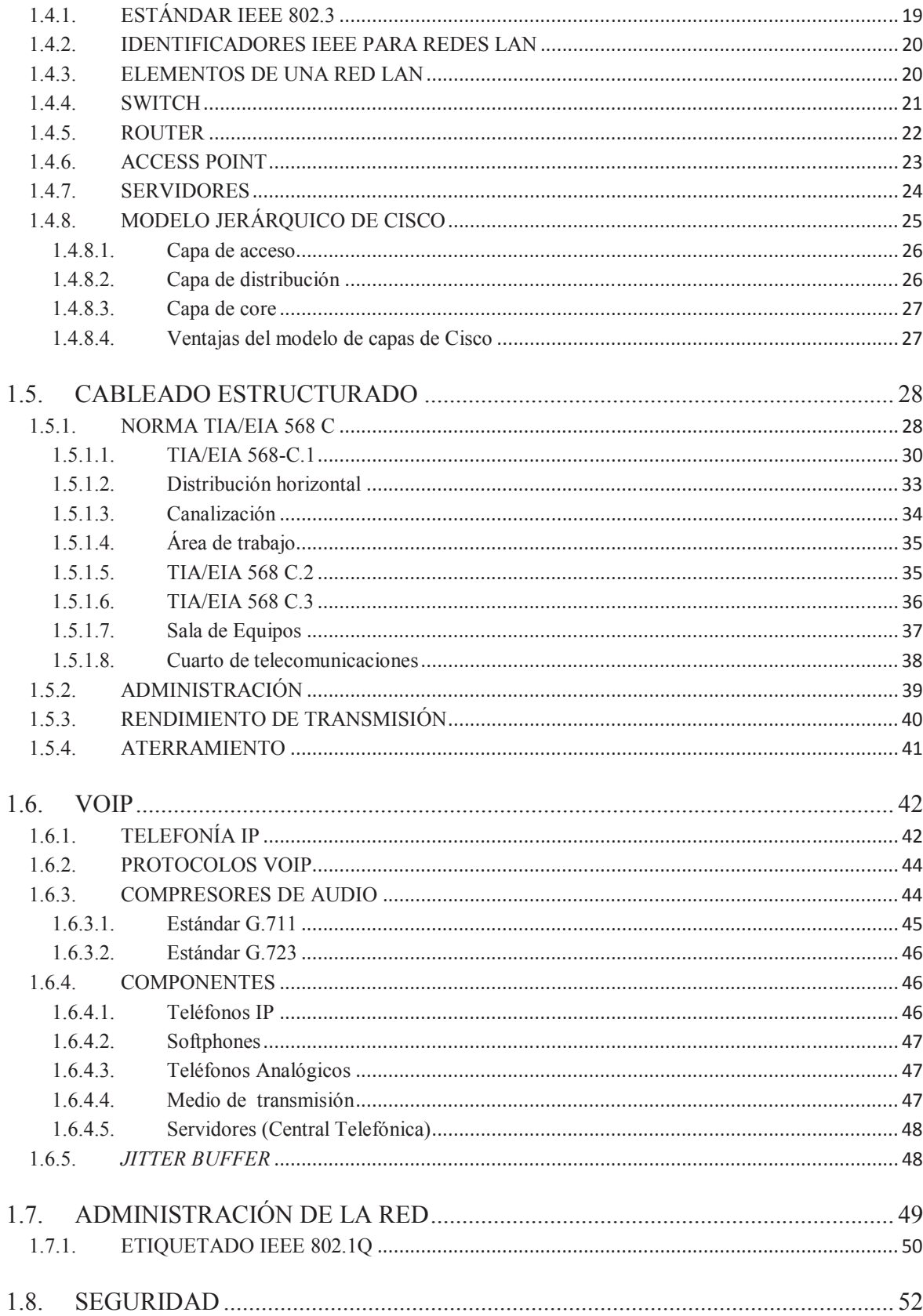

# **CAPÍTULO II**

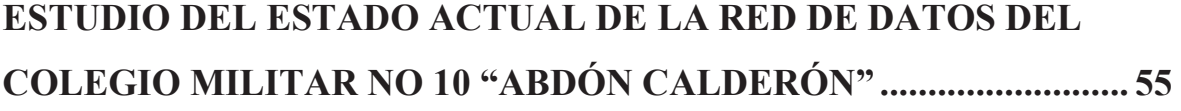

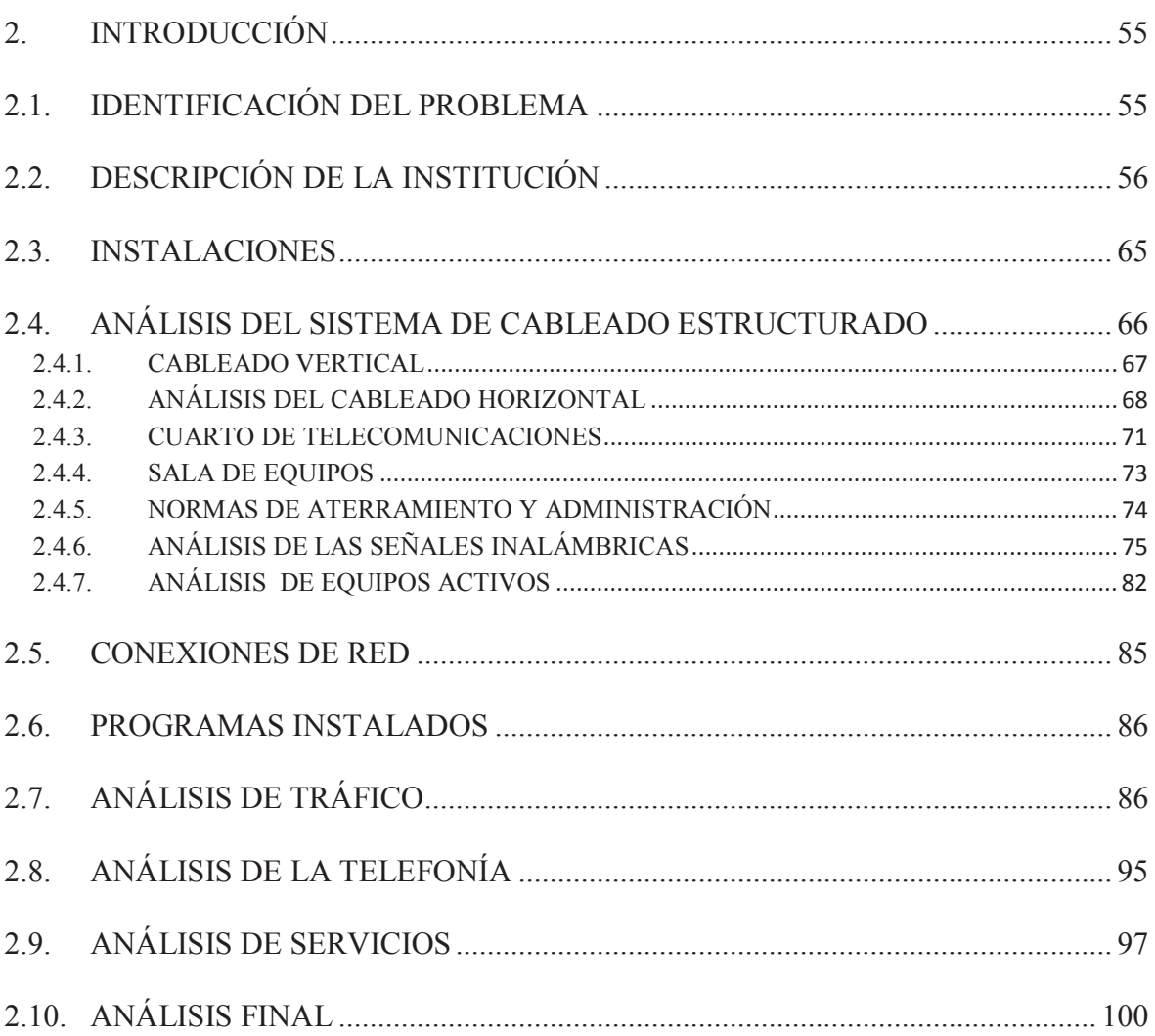

# **CAPÍTULO III**

## DISEÑO DE LA RED DEL COLEGIO MILITAR NO 10 "ABDÓN

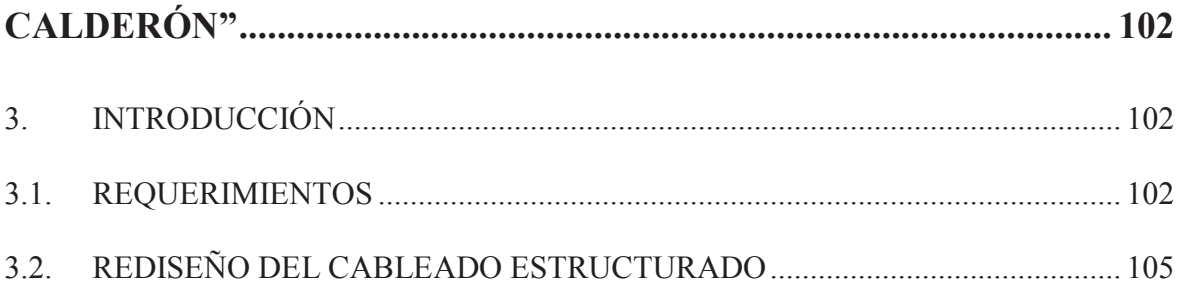

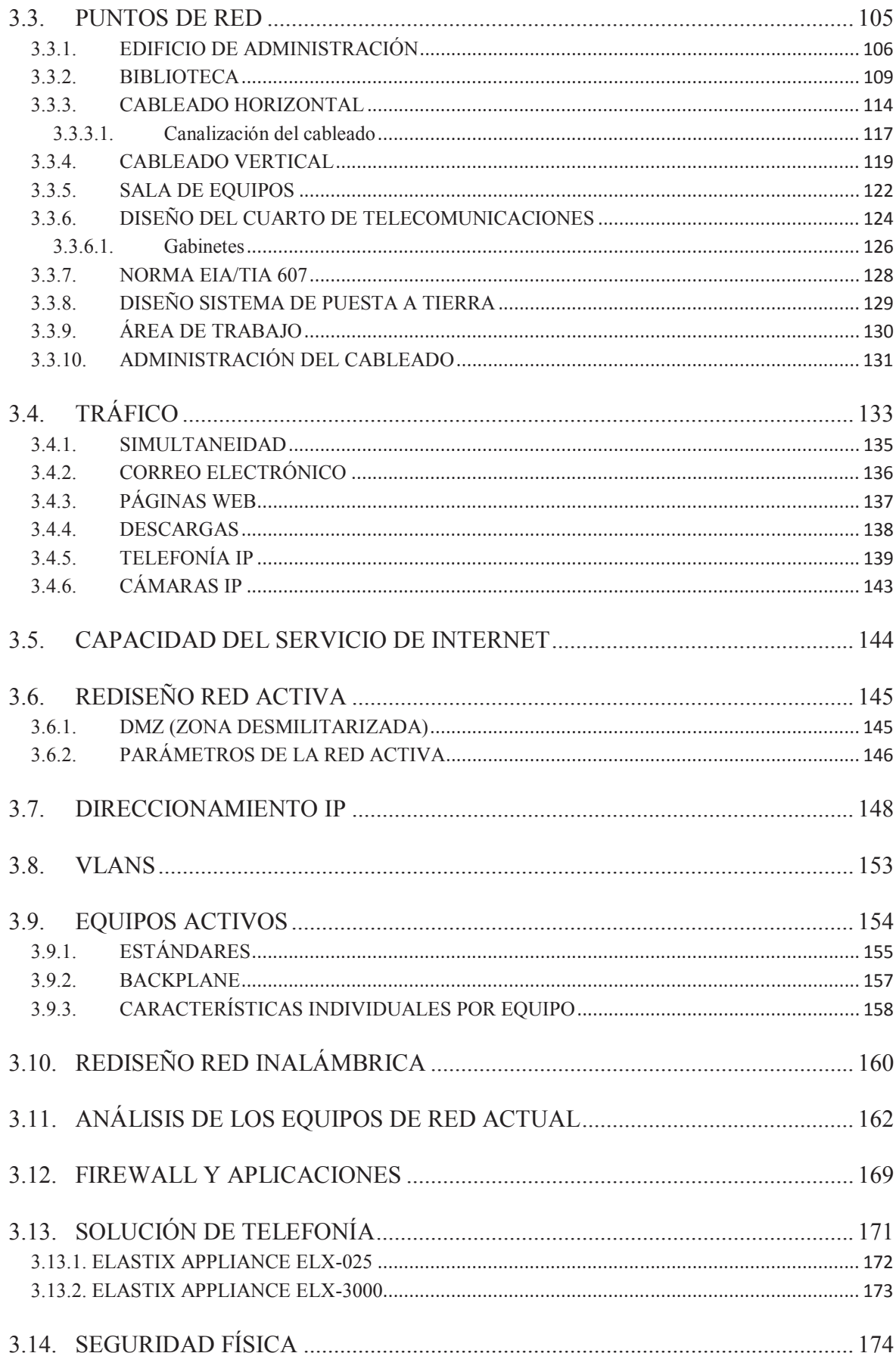

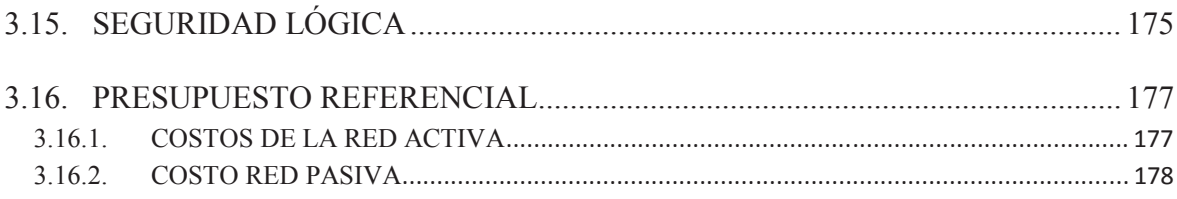

# **CAPÍTULO IV**

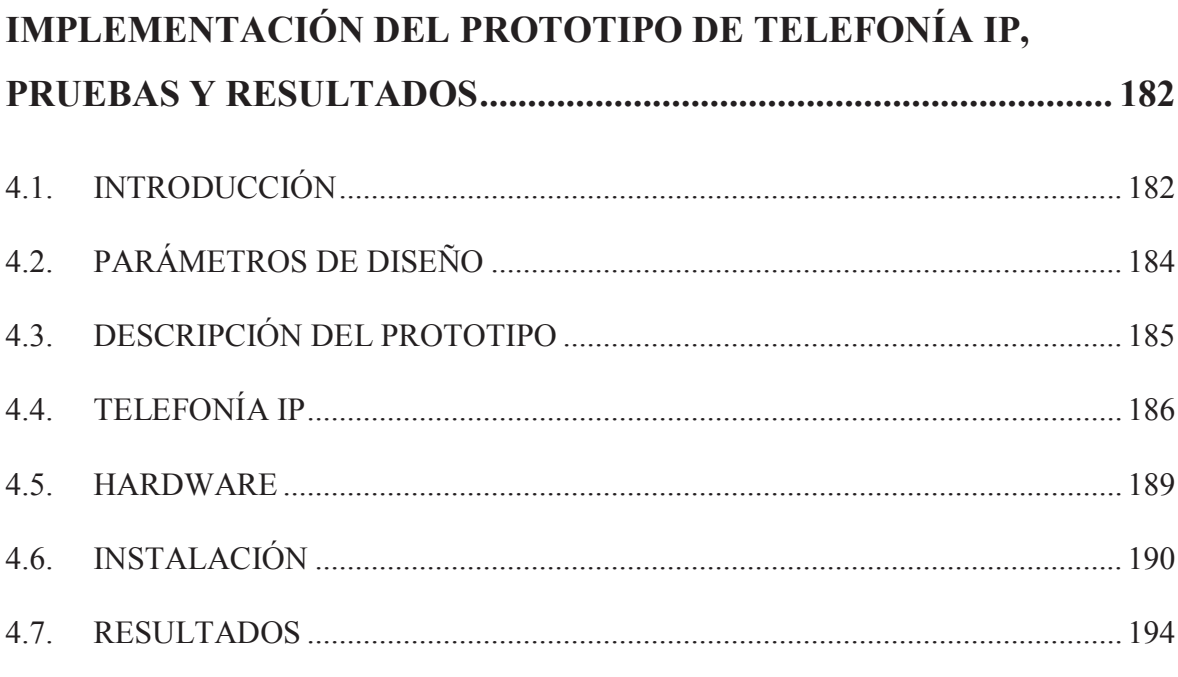

# **CAPÍTULO V**

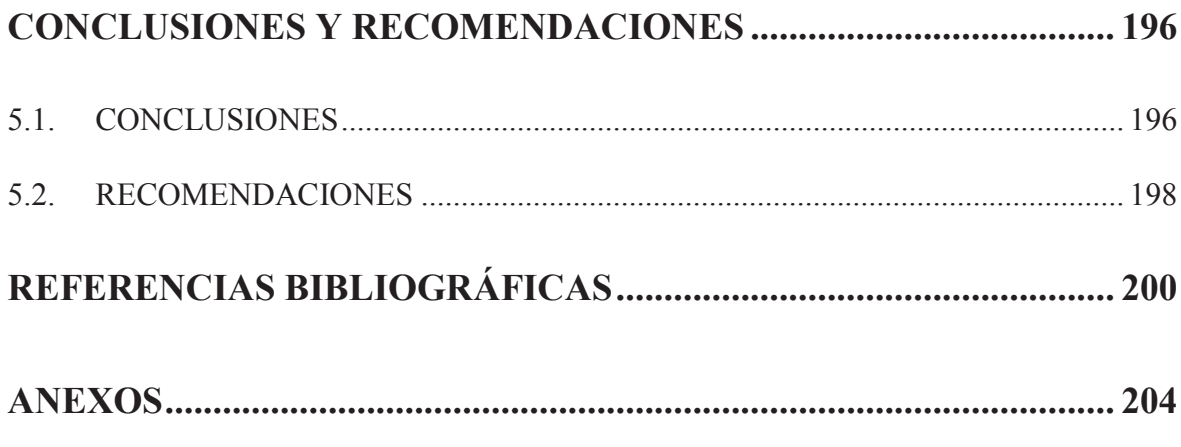

## **ANEXO A**

Áreas de cobertura, de señales inalámbricas que inciden sobre el colegio.

### **ANEXO B**

Cotización de equipos activos y pasivos para el rediseño de la red.

### **ANEXO C**

Planos del diseño de cableado estructurado.

### **ANEXO D**

Cuestionario del servicio de telefonía.

Diagramas del número de encuestas.

Diagramas de percepción del servicio de telefonía.

### **ANEXO E**

Tabla Erlang B.

# **ÍNDICE DE FIGURAS**

# **CAPÍTULO I**

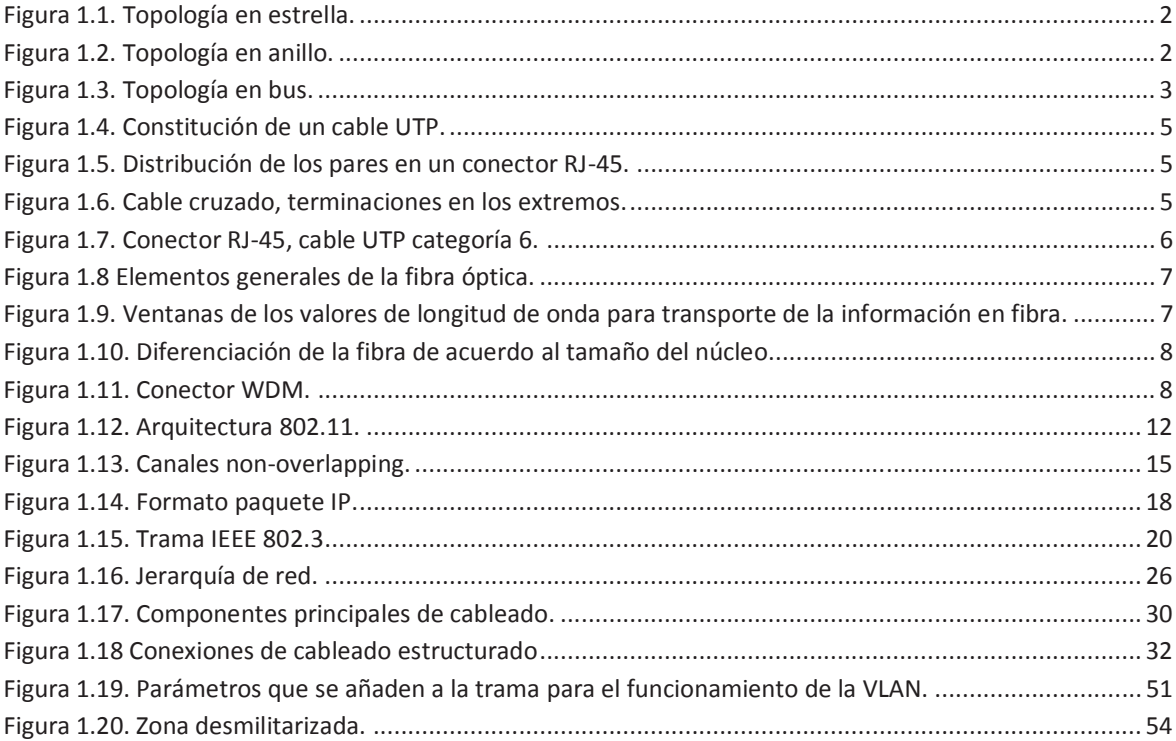

# **CAPÍTULO II**

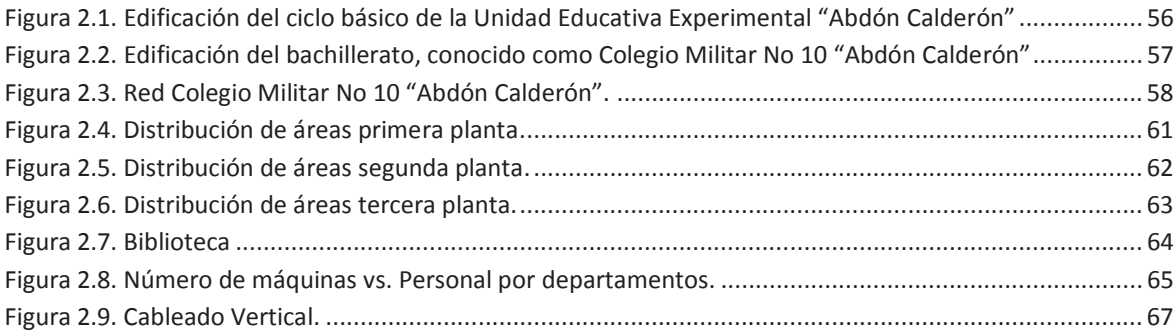

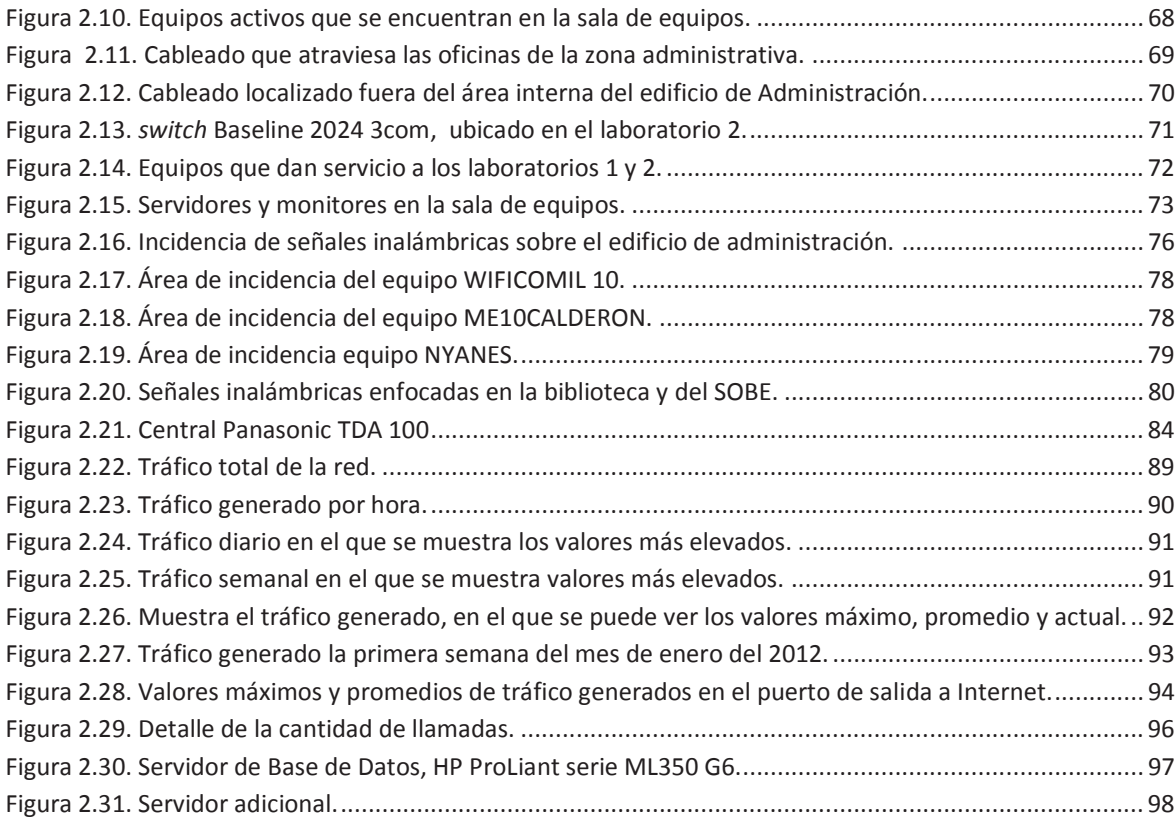

# **CAPÍTULO III**

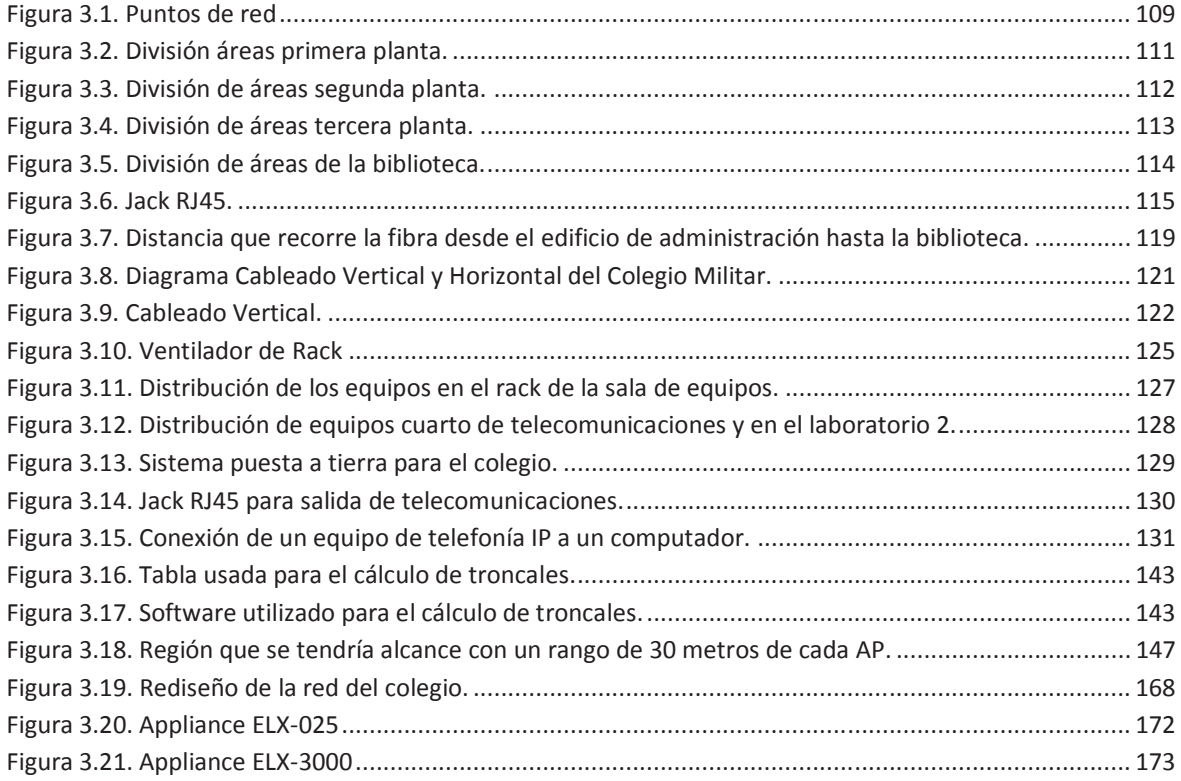

# **CAPÍTULO IV**

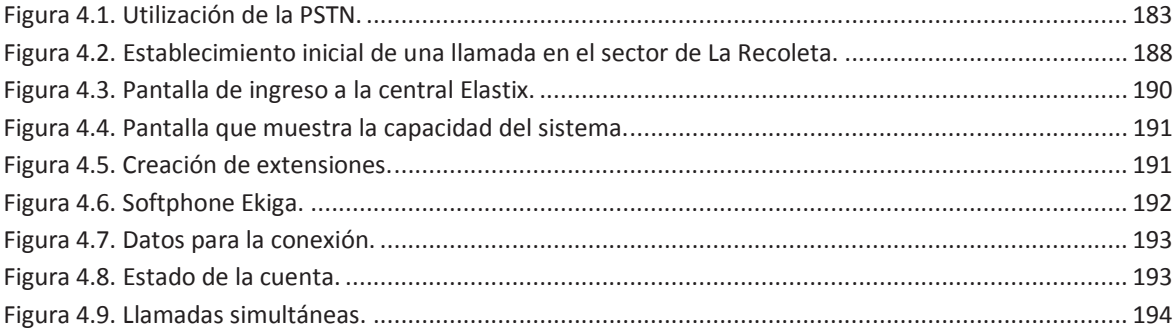

# **ÍNDICE DE TABLAS**

## **CAPÍTULO I**

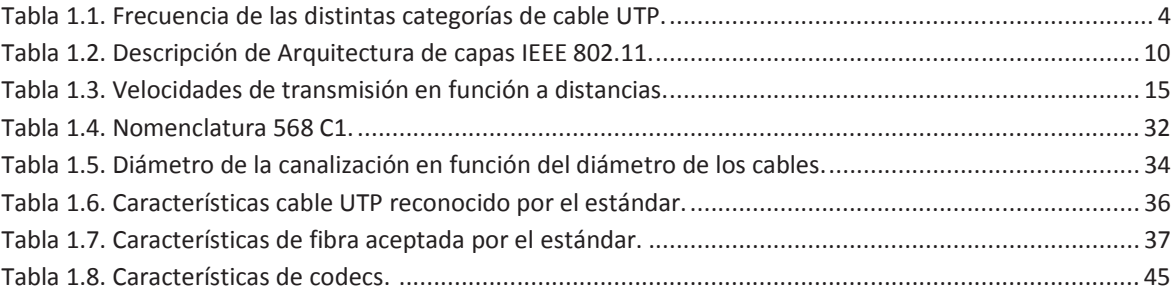

# **CAPÍTULO II**

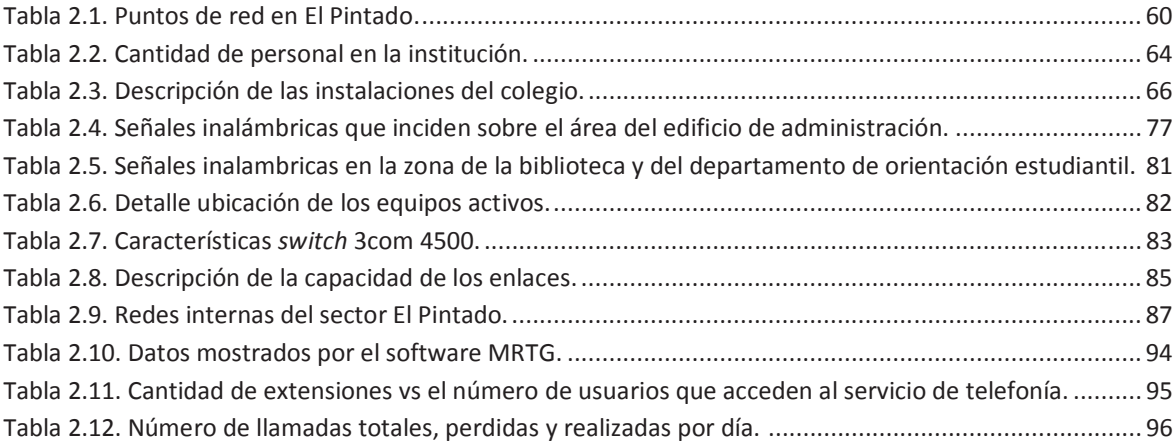

# **CAPÍTULO III**

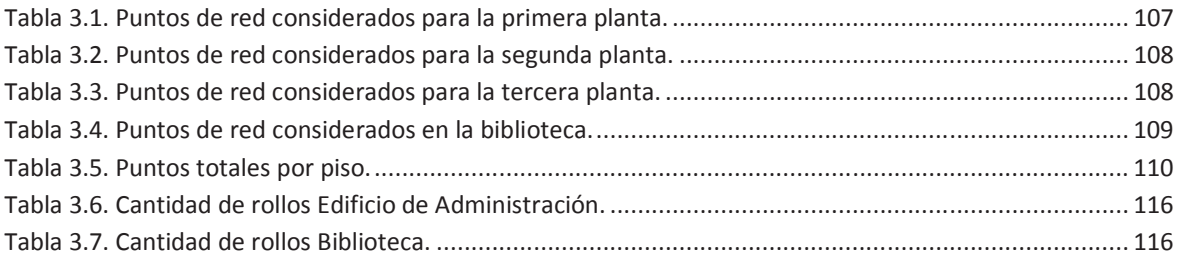

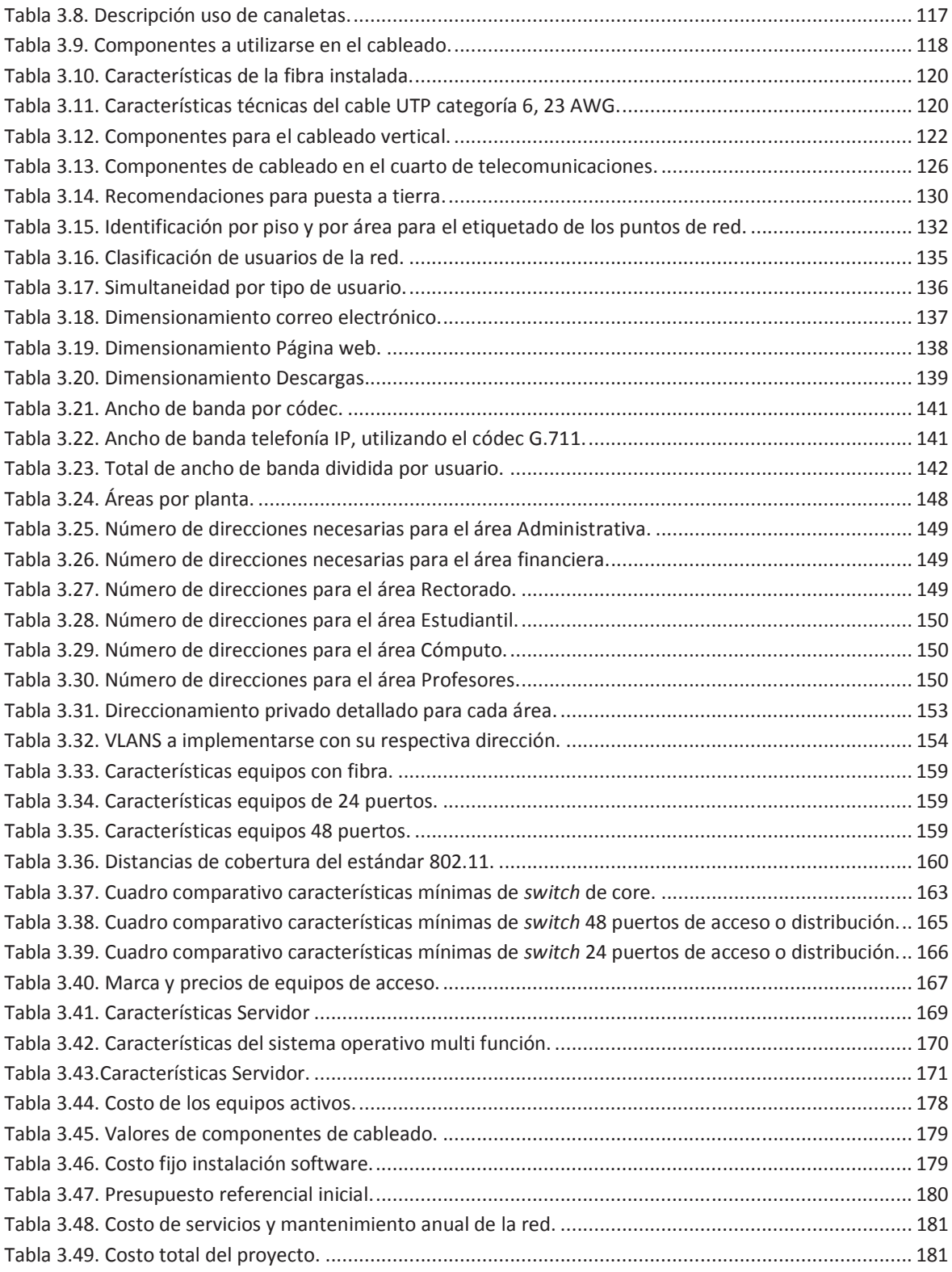

# **CAPÍTULO I FUNDAMENTOS TEÓRICOS**

### **1. RED DE ÁREA LOCAL[F1]**

Una red de área local está definida como un sistema de interconexión privado de computadoras que van desde 10 hasta 1000 nodos y que maneja una zona limitada, la cual va desde los 10 metros hasta 1 kilómetro, ésta puede tener varias topologías y manejar distintos medios de transmisión.

### **1.1. TOPOLOGÍAS**

Las topologías que se pueden encontrar se definen de acuerdo a si éstas son físicas o lógicas.

- **Topología física:** se define como la disposición real de los equipos, con sus respectivas conexiones de cableado e inalámbricas.
- **Topología lógica:** establece la forma en la que se comunican los dispositivos de la red.

Dentro de las topologías implementadas en las redes de área local se definen tres tipos principales, los cuales según los requerimientos se pueden combinar para formar otros diseños, así se tiene las siguientes:

- $\ddot$  Topología en estrella.
- $\ddot{\phantom{1}}$  Topología en anillo.
- $\ddot{\bullet}$  Topología en bus.

#### **1.1.1. TOPOLOGÍA EN ESTRELLA**

Una de las más antiguas e implementadas, ya que usa un único concentrador que permite la comunicación con los otros dispositivos, el principal inconveniente es que si éste falla, la red deja de funcionar en su totalidad.

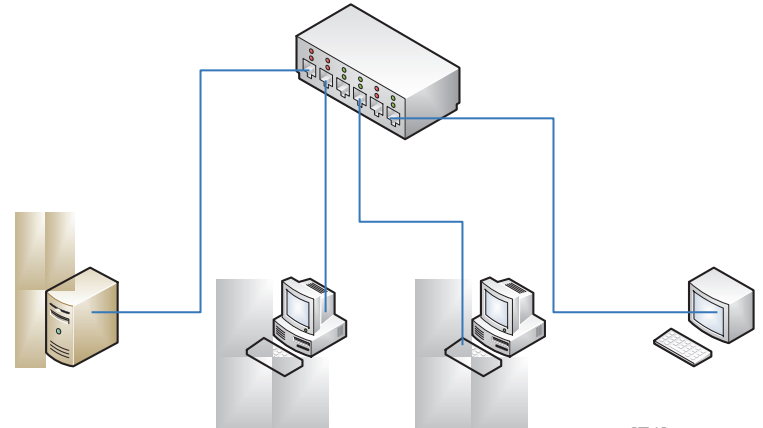

**Figura 1.1. Topología en estrella.**[F1]

#### **1.1.2. TOPOLOGÍA EN ANILLO**

Es normalmente asociada con tecnologías específicas como son Token Ring y FDDI. Físicamente se presenta como una topología en anillo pero su funcionamiento es mediante el pase de un token, que define quién puede transmitir, por ese motivo el acceso al medio es más ordenado, lo que hace del sistema resistente a fallas. El principal inconveniente de esta tecnología es su implementación y que no se encuentra ampliamente difundida.

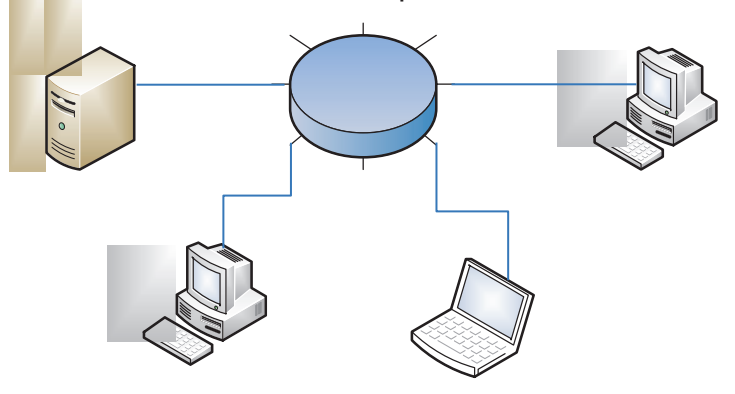

**Figura 1.2. Topología en anillo.**[F1]

#### **1.1.3. TOPOLOGÍA EN BUS**

La topología en bus es una de las más implementadas en ambientes Ethernet. Se la implementa en sus inicios con cable coaxial, la principal ventaja es su costo aunque cualquier daño en el cable coaxial deja inoperativa la red. En la actualidad la utilización de cable UTP y Fibra óptica con un equipo centralizado que maneje los datos enviados por varias máquinas al mismo tiempo, ha hecho de este diseño una forma evolucionada con características adicionales.

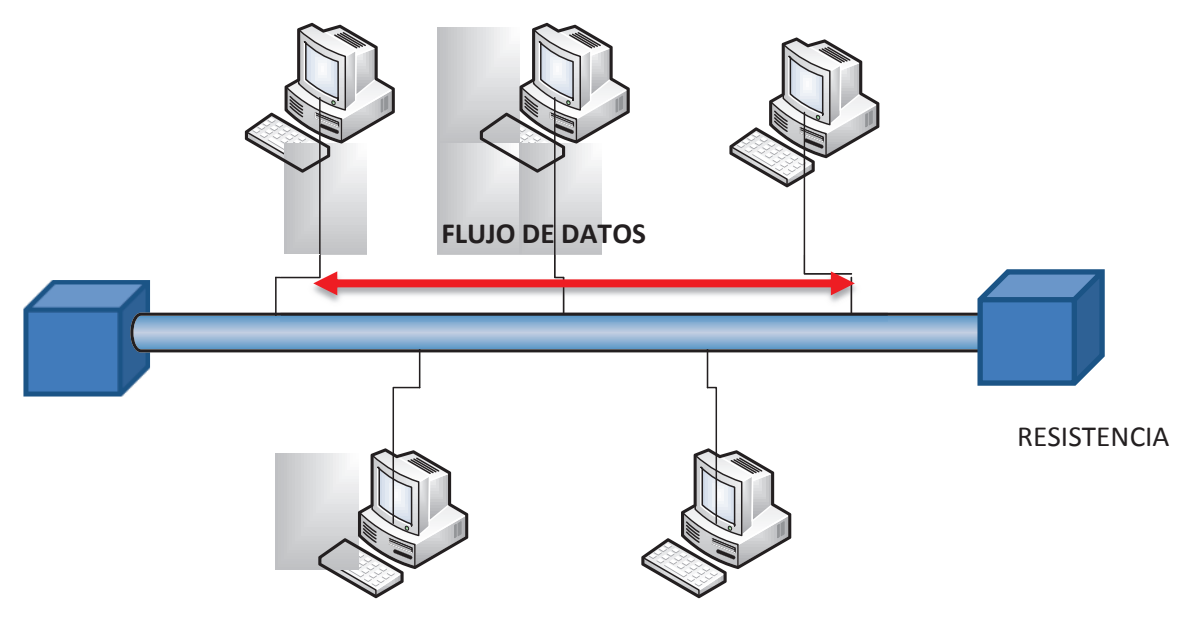

**Figura 1.3. Topología en bus.**[F1]

### **1.2. MEDIOS DE TRANSMISIÓN[F1]**

Según los requerimientos se puede establecer el medio más adecuado para una determinada conexión. Estos medios están divididos en físicos e inalámbricos, y pueden combinarse para brindar un mejor servicio.

Así se tiene que los medios de transmisión guiados estandarizados son:

- $\div$  Medios fabricados con cable de cobre
- $\frac{1}{\sqrt{1}}$  Medios de fibra óptica.

El cobre es uno de los medios más antiguos utilizados para la transmisión de información, dentro de esta categoría se hallan:

- $\leftarrow$  Cable UTP.
- **↓** Cable STP.
- $\div$  Coaxial tanto de banda base como de banda ancha.

La fibra es uno de los medios que también se utiliza, aunque el costo elevado de los sistemas de transformación de señal eléctrica a óptica hace que el sistema no se masifique por completo. Dentro de este grupo se puede agrupar la fibra por el método de transmisión de la información, es decir monomodo y multimodo.

#### **1.2.1. CABLE UTP**

Es actualmente el medio de transmisión más implementado en ambientes LAN, debido a que se ha incrementado su capacidad, resistencia al ruido generado por agentes externos, la flexibilidad en su instalación y que puede funcionar sin repetidor hasta con una distancia de 100 m. Se la describió inicialmente en la especificación 10Base T y está normalizado en EIA/TIA 568 A.

Este cable se encuentra dividido en seis categorías, las que especifican la frecuencia y capacidad de transmisión, aunque en el estándar actual ANSI/TIA-568-C se establece parámetros para su correcto funcionamiento para las categorías, 5e, 6 y 6A. Así se establece los siguientes parámetros para éstas:

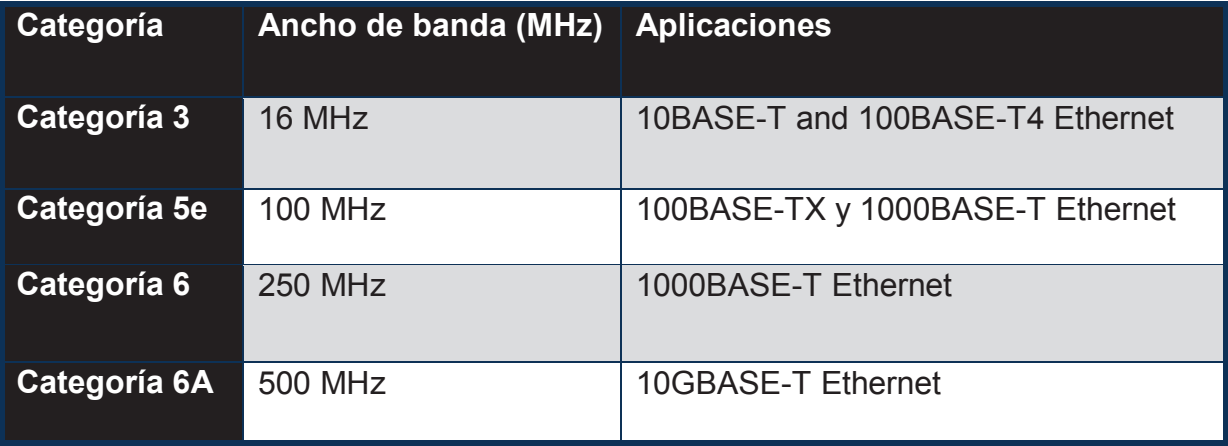

**Tabla 1.1. Frecuencia de las distintas categorías de cable UTP.**[F5]

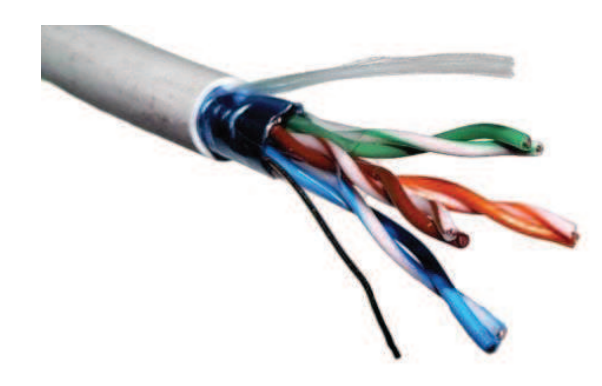

**Figura 1.4. Constitución de un cable UTP.**[W1] .

Como se observa en la figura 1.4 un cable UTP se encuentra constituido por cuatro pares de cable los mismos que se diferencian por el color. Éstos cumplen algunas funciones, el par verde está establecido para la transmisión de la información y el par tomate es utilizado para la recepción (ver figura 1.5.).

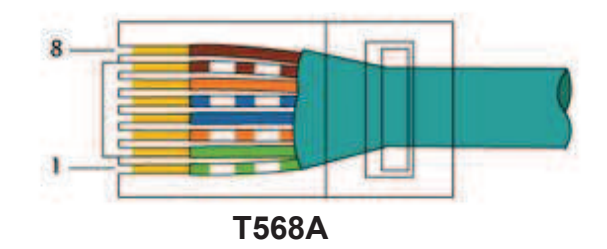

**Figura 1.5. Distribución de los pares en un conector RJ-45.**[W2]

En la asignación de pines T568B se hace un intercambio entre los pares verde y naranja. De este sistema se crea los cables directos que poseen la misma distribución de cables en ambos conectores, en un cable cruzado se intercambia los pares de recepción y transmisión.

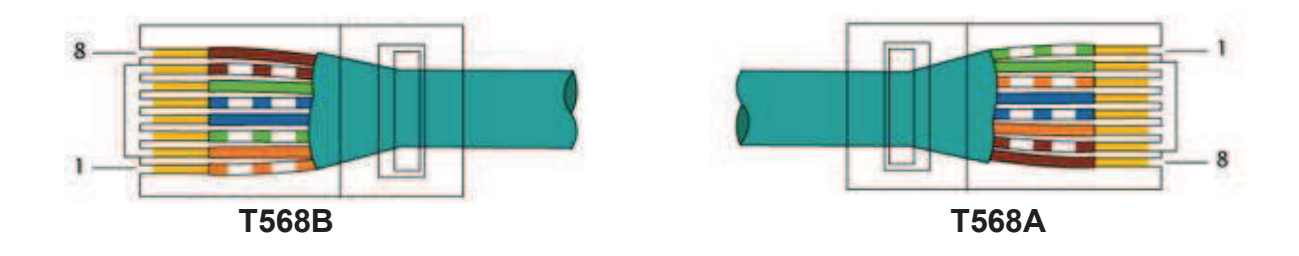

**Figura 1.6. Cable cruzado, terminaciones en los extremos.**[W2]

Una seria deficiencia de este cable radica en su vulnerabilidad a la interferencia por electromagnetismo, lo que degrada la transmisión, por esto ha evolucionado para establecer métodos que contrarresten este problema como el apantallamiento de los cables y un trenzado más corto de los mismos; otro problema es que se encuentra limitado a ser utilizado en áreas reducidas de hasta 100 metros.

Para los cables categoría 6 se utiliza la misma configuración de pines, con la diferencia en el conector RJ45 que difiere en el tamaño de las ranuras para el cable.

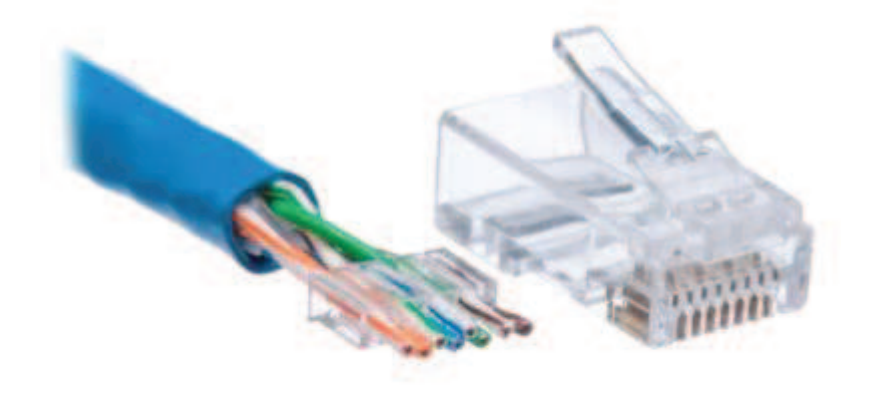

**Figura 1.7. Conector RJ-45, cable UTP categoría 6.**[W3]

#### **1.2.2. FIBRA ÓPTICA[F4]**

Uno de los medios que se encuentra actualmente en uso pero no tan masificado es la fibra, en esencia el costo por metro no difiere del cable UTP, el principal inconveniente está relacionado con los terminales que transforman la señal óptica en eléctrica y viceversa, aunque su manipulación es otro inconveniente ya que la fibra no puede ser doblada de igual forma que el cable UTP y que al momento de sufrir algún daño se requiere de equipo especializado y costoso para su reparación.

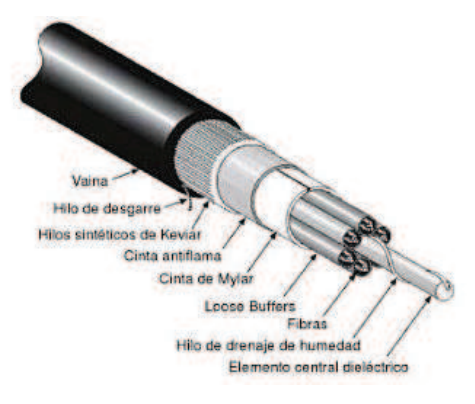

**Figura 1.8 Elementos generales de la fibra óptica.**[W4]

La longitud de onda que se puede emplear para el transporte de la información se ha establecido mediante estudios por tal motivo se ha designado ventanas que establecen valores de atenuación bajos y aceptables para evitar que la señal se degrade. (Ver figura 1.9.)

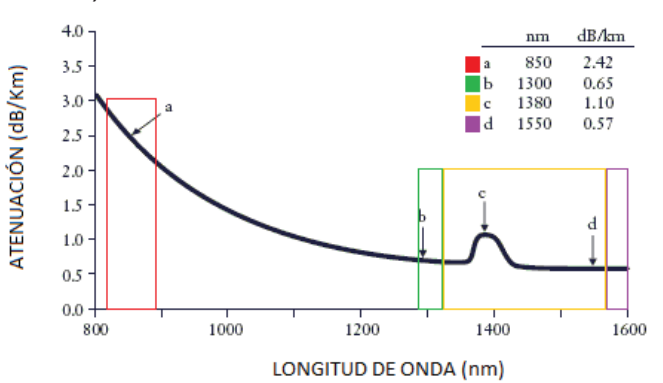

**Figura 1.9. Ventanas en las que se maneja los valores de longitud de onda para transporte de la información en fibra.**[F4]

Depende de la cantidad de información que viaja por la red, si ésta es alta y las distancias son mayores a la que se puede llegar con cable UTP, se puede implementar esta solución, ya que la fibra maneja una capacidad desde gigabit hasta decenas de gigabits si se trata de una fibra monomodo o multimodo.

En los ambientes de redes de área local se ha implementado la fibra en la conexión de backbone, o para conectar lugares en los cuales el cable UTP supera la longitud establecida por la norma. Si bien en la actualidad se puede llegar hasta las estaciones de trabajo con fibra no se ha difundido esta utilización, debido al costo de las tarjetas que deben estar en los equipos terminales.

Se ha creado dos tipos de fibra de acuerdo al tamaño del núcleo, según esto se tiene:

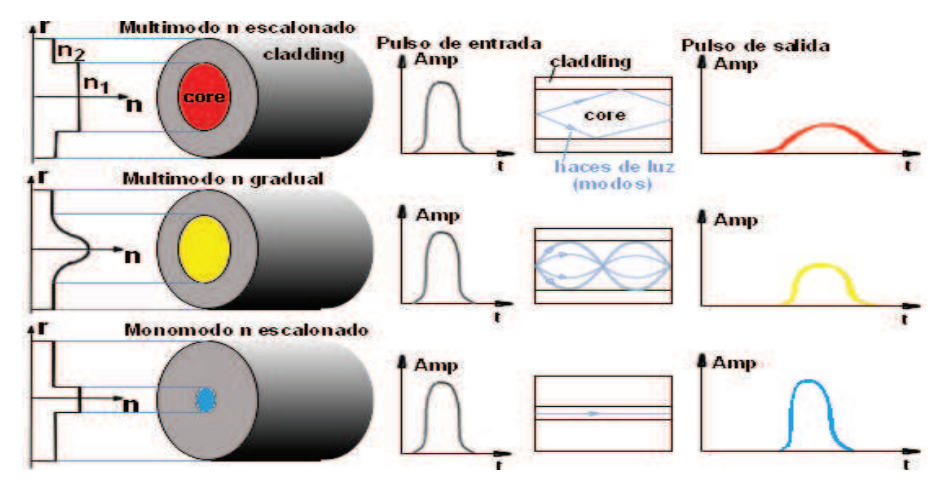

Figura 1.10. Diferenciación de la fibra de acuerdo al tamaño del núcleo.<sup>[W5]</sup>

#### **1.2.2.1. Fibra monomodo[F4]**

El valor de frecuencia normalizada es el factor que establece si una fibra monomodo o multimodo, ya que por ésta debe pasar un solo haz de luz. Físicamente se logra reduciendo el diámetro de la fibra a valores que oscilan entre 8 y 10 micrones, según se establece en la norma IEEE 802.3 ae, la que especifica los valores de longitud de onda para este tipo de fibra. Se incluyen el estandar 10GBase-L4 que utiliza conector WDM (ver figura 1.11) a 1310 nm., utiliza dos fibras monomodo, al igual que 10GBase-L con longitud de onda de 1310 nm y 10GBase-E maneja 1510 nm.

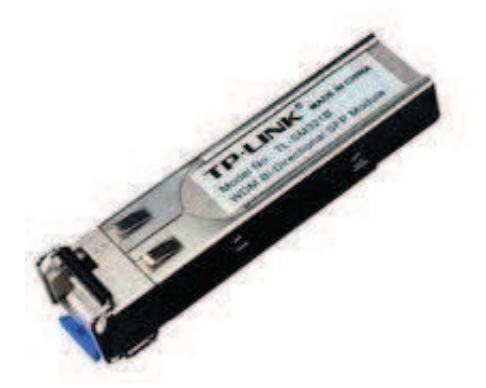

**Figura 1.11. Conector WDM.** [W6]

#### **1.2.2.2. Fibra Multimodo[F4]**

En contraposición con la fibra monomodo ésta establece la propagación de varias señales de diversas longitudes de onda y ángulos de inserción por medio de la fibra. El diámetro que maneja varían desde 50 a 125 micrómetros, según la norma IEEE 802.3 ae establece la denominación 10GBase-S y 10GBase-L4 que emplean dos fibras multimodo, 10GBase-SR y 10GBase-SW utilizan una longitud de onda 850 nm.

#### **1.2.3. SEÑALES INALÁMBRICAS[F2]**

Las señales inalámbricas utilizadas como medio de propagación son las que actualmente son un complemento de las redes cableadas, ya que no necesitan de un medio físico para la transmisión de datos y del alcance que poseen.

Existe un estándar proporcionado por la IEEE que establece las distintas categorías para los equipos que brindan servicio, en los que se determina la frecuencia en la que trabajan, capacidades y rangos de cobertura.

La alianza entre el estándar IEEE 802.11 y la *Wireless-Fidelity*, fueron los impulsadores del denominado Wi-Fi, el cual estableció en un inicio la banda de 2,4 GHz para la transmisión de la información con velocidades de 1 y 2 Mbps; con la mejora en las velocidades de transmisión de los sistemas inalámbricos aparecieron nuevas versiones que manejan distintas velocidades y frecuencias.

IEEE 802.11 maneja un sistema de acceso al medio mediante el cual evita las colisiones y que los paquetes enviados a distintos usuarios en la red colisionen y se pierdan. Ofrece una comunicación por tres medios:

- Espectro ensanchado por salto de frecuencia FHSS (*Frequency Hopping Spread Spectrum*).
- Espectro ensanchado por secuencia directa DSSS (*Direct Secuence Spread Spectrum*).
- $\ddot{\phantom{1}}$  Infrarrojo.

Se establecen parámetros para el manejo del acceso al medio como PHY<sup>1</sup> la cual se define de forma distinta a los ambientes regulares LAN, la cual define las siguientes características:

- $\downarrow$  Puede ser afectada por otras señales inalámbricas.
- $\pm$  La comunicación funciona sobre un medio menos confiable comparado con medios físicos como el cableado.
- $\ddot{\phantom{a}}$  Tiene topologías dinámicas.
- $\ddot{+}$  Tiempos variables y propagaciones asimétricas.
- $\ddot{+}$  La interferencia creada por otras topologías IEEE 802.11.

Debido a las limitaciones de la capa física se hace énfasis en la cobertura que se puede proporcionar en la capa MAC<sup>2</sup>, además de que se ha diseñado la capacidad para brindar calidad de servicio QoS con los limitantes que esta tecnología posee y que en ocasiones no es posible implementar.

La ventaja de los sistemas inalámbricos radica en las estaciones móviles las cuales permiten que los usuarios puedan estar en conexión en donde la cobertura lo permita, con el inconveniente de que el recurso de la batería tiene un tiempo limitado de funcionamiento sin alimentación externa.

Debido a que es necesario que las capas que se describen sean reconocibles para las superiores, se implementa  $LLC<sup>3</sup>$  que es la capa de control de enlace lógico.

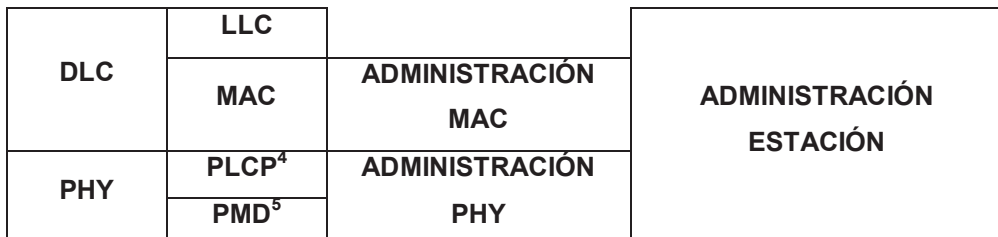

|  | Tabla 1.2. Descripción de Arquitectura de capas IEEE 802.11. [F2] |
|--|-------------------------------------------------------------------|
|  |                                                                   |

 $1$  PHY Capa física denominada para ambientes inalámbricos.

.

 $^{2}$  MAC, Capa de acceso al medio, definido en el estándar de la IEEE.

<sup>3</sup> LLC, *Logical Link Control*, es la que administra la comunicación de los dispositivos.

<sup>4</sup> PLCP, *Physical Layer Convergence Procedure*, sub capa de la capa física, la que trabaja con mínima dependencia de la PMD.

<sup>5</sup> PMD, *Physical Medium Dependent*, define las características y métodos de transmisión sobre el medio.

Dentro de la arquitectura ya se ha mencionado las subcapas MAC y LLC, las cuales cumplen funciones específicas dentro del estándar. Además, y como parte de la administración PHY, se observa que contiene dos capas que establecen ciertos aspectos de la capa física.

PLCP es la capa que se encarga de transformar la PDU MAC en un formato que sea el adecuado para la transmisión o recepción por el medio.

PMD es la que se encarga de los procesos de modulación y codificación de la señal que se colocará sobre el medio.

Así el estándar IEEE 802.11 establece una nueva arquitectura para la administración, la que define la funcionalidad de cada capa, como son MAC o LLC antes mencionadas y otras nuevas que cumplen otras labores.

RSNA<sup>6</sup> implementa sistemas para que los datos que circulan por la red inalámbrica cuenten con seguridad mediante la autenticación y control por puerto (IEEE 802.1  $X^7$ ), además que utiliza protocolos que no están definidos por el estándar IEEE 802.11.

Define además las siguientes características:

- $\overline{\phantom{a}}$  Autenticación para las estaciones.
- $\frac{1}{\sqrt{2}}$  Algoritmos para el manejo de las llaves.
- $\leftarrow$  Cifrado de llaves.

.

 $\frac{1}{\sqrt{1}}$  Mecanismos de encapsulación y cifrado de datos.

El estándar no define detalles de la implementación de un sistema de distribución y en su lugar establece los servicios, que se encuentran divididos de la siguiente forma:

<sup>6</sup> RSNA *Robust Security Network Association*, algoritmo de autenticación.

<sup>7</sup> IEEE 802.1 X; Estándar para el acceso a la red basado en puertos.

*Servicio de la estación.* 

- $\leftarrow$  Autenticación.
- **↓** Des autenticación.
- **↓** Confidencialidad de los datos.
- Envío de MSDU (*MAC Service Data Unit*).
- $DFS<sup>8</sup>$ .
- $TPS<sup>9</sup>$ .
- $\div$  Sincronización con capas superiores.
- **↓** Calidad de servicio.

#### *Servicio del Sistema de Distribución*

Hay que considerar que un punto de acceso es una entidad lógica y que los servicios que se describen pueden ser compartidos por una o por varias entidades físicas.

- $\overline{\phantom{a}}$  Asociación.
- **↓** Disociación.
- + Distribución.
- $\ddot{\phantom{1}}$  Integración.
- $\overline{\phantom{a}}$  Re asociación.
- $\overline{\phantom{a}}$  QoS

DSS es específica por la utilización de sub entidades MAC.

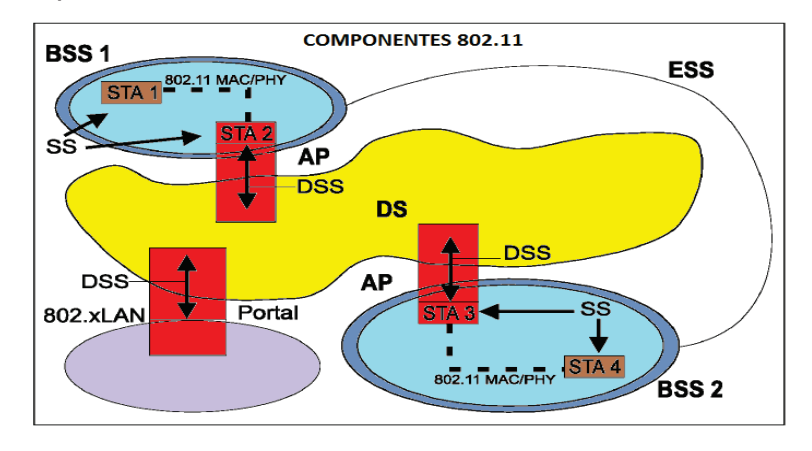

**Figura 1.12. Arquitectura 802.11.**[F3]

.

<sup>8</sup> DFS, Selección dinámica de frecuencia.

<sup>&</sup>lt;sup>9</sup> TPS, Control de transmisión de poder.

#### **1.2.3.1. Seguridad**

La facilidad de que las STA<sup>10</sup> (*station*) se encuentren en movimiento crea el problema de que los datos viajen por un medio al que cualquier persona con las herramientas adecuadas pueda tener acceso, debido a esto el estándar IEEE 802.11 crea parámetros generales para resguardar la información de inicio de sesión y establece los siguientes algoritmos para resguardar la información:

- WEP (*Wired Equivalent Privacy*).
- TKIP (*Temporal Key Integrity Protocol*).
- CCMP (*CTR + CBC-MAC Protocol*).

WEP y TKIP están basados en el sistema de cifrado RC4 (Sistema de cifrado de flujo). Aunque este sistema fue uno de los más implementados, ya no se lo incluye en sistemas avanzados, CCMP está basado en AES (*Advanced Encryption Standard*), como ejemplo las estaciones utilizan estos algoritmos para la asociación.

Estos métodos de cifrado aseguran en cierta medida que los datos que se transmiten viajen de forma segura impidiendo su alteración y visualización por parte de agentes externos a la red. Si las estaciones utilizan alguno de éstos sistemas y se envía información sin la llave, estas tramas se descartarán; siendo la llave el método con el cual las estaciones se autentican con el punto de acceso.

#### *1.2.3.1.1. Manejo de llaves*

.

Se estipula un intercambio de mensajes para establecer la autenticidad de una estación y que ésta se pueda conectar con la red. Esto agrega confidencialidad y evita que agentes externos ingresen sin autorización, se logra mediante el intercambio de llaves nuevas lo que se conoce en el estándar como *4-Way Handshake*.

<sup>&</sup>lt;sup>10</sup> STA Término utilizado en la nomenclatura de la IEEE para definir una Estación

Las características más importantes de este intercambio son:

- Definir qué estación es la que envía el MPDU es primordial para evitar que otra estación suplante a otra, esto se encuentra implementado tanto para TKIP como para CCMP.
- $\ddot{+}$  Detectar que datos son los que requieren retransmisión es otro de los puntos a considerarse.
- Administración del espectro, requiere dos servicios en ambientes de 5 GHz, los cuales son control de transmisión de poder (TCP) y selección dinámica de frecuencia (DSF).

#### **1.2.3.2. IEEE 802.11 a[F2]**

En el estándar IEEE 802.11a se designó su utilización en la banda de 5 GHz, con una modulación OFDM (*Orthogonal Frequency-Division Multiplexing*) con velocidades de 6, 9, 12, 18, 24, 36, 48, y 54 Mbps, sufre algunas modificaciones para su aceptación en la zona europea lo que se llamaría el estándar IEEE 802.11h, debido a la frecuencia en la que trabaja no tuvo compatibilidad con IEEE 802.11b que se popularizó en ambientes de hogar ya que éstos se encontraban en la banda de 2,4 GHz, actualmente en desuso.

#### **1.2.3.3. IEEE 802.11 g[F2]**

Este estándar es la evolución de IEEE 802.11 b, trabaja en la frecuencia de 2,4 GHz, con una velocidad de transmisión teórica de 54 Mbps pero en promedio maneja 22 Mbps.

Al ser compatible con el estándar IEEE 802.11 b hace que la velocidad de transmisión sea menor, IEEE 802.11 g permite trabajar con antenas parabólicas que pueden brindar servicio en distancias en el orden de los kilómetros. Se utilizó esta tecnología mucho antes de ser ratificada por organismos de estandarización, en el mercado se puede encontrar la implementación de este sistema con una variación IEEE 802.11 g+ la que permite velocidades de 108 Mbps pero mediante la utilización de protocolos propietarios.

| Velocidad hipotética | <b>Ambientes cerrados</b> | <b>Aire libre</b> |
|----------------------|---------------------------|-------------------|
| 54 Mbit/s            | 27 <sub>m</sub>           | 75 m              |
| 48 Mbit/s            | 29 m                      | 100 m             |
| 36 Mbit/s            | 30 m                      | 120 m             |
| 24 Mbit/s            | 42 m                      | 140 m             |
| 18 Mbit/s            | 55 m                      | 180 m             |
| 12 Mbit/s            | 64 m                      | 250 m             |
| 9 Mbit/s             | 75 m                      | 350 m             |
| <b>6 Mbit/s</b>      | 90 m                      | 400 m             |

**Tabla 1.3. Velocidades de transmisión en función a distancias.[F2]**

Con los estándares IEEE 802.11 b y g se tiene el inconveniente de que están sujetos a interferencia de dispositivos que trabajan en la misma frecuencia como los hornos microondas, debido a esto se utilizan canales específicos para evitar la interferencia con 25 MHz de separación.

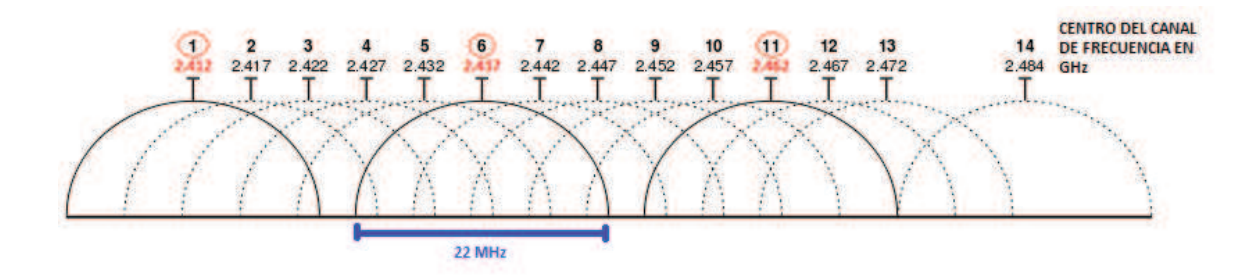

**Figura 1.13. Canales non-overlapping.[F2]**

#### **1.2.3.4. IEEE 802.11 n[F2]**

Con el propósito de implementar mejoras en el estándar se crea el grupo de trabajo IEEE 802.11 GTn para implementar velocidades diez veces mayores a las que se presentan en IEEE 802.11 a, IEEE 802.11 g.

En el año 2009 se ratifica el estándar y teóricamente maneja velocidades de 54 a 600 Mbps. Uno de los objetivos fue el de la compatibilidad con los sistemas anteriores, para esto se utilizan técnicas  $MIMO<sup>11</sup>$  sin dejar de usar OFDM, proporciona en la actualidad velocidades de hasta 450 Mbps en la banda de 5GHz.

La técnica MIMO es en esencia el uso de múltiple de señales de recepción y transmisión mediante la implementación de varias antenas en el dispositivo de forma simultánea esto incrementa el performance de la red.

Otro de los puntos fuertes de esta tecnología es el de duplicar el ancho de banda del canal a 40 MHz utilizando dos canales que no se solapen, esto conlleva a que se duplique el ancho de banda en un solo canal, esta técnica es nombrada como Channel Bonding.

Como fue para el caso de IEEE 802.11g en su momento, el objetivo era que se tenga compatibilidad con el estándar IEEE 802.11 b, ahora se implementa la compatibilidad con el estándar IEEE 802.11a y g, esto se logra ya que éste trabaja en las bandas 2.4 y 5 GHz con dos y trece canales respectivamente.

### **1.2.3.5. Certificación WIFI[F2]**

.

Uno de los puntos más importantes dentro de los esquemas de producción y venta de equipos es la certificación WIFI que establece parámetros para los fabricantes de equipos los cuales aseguran la interoperabilidad y el cumplimiento con el estándar 802.11.

Se toma en consideración que la certificación estableció medidas adicionales en lo que concierne a seguridad y fiabilidad en la entrega de los datos. Se añade parámetros como son IPSEC<sup>12</sup> que establece formas seguras de transmisión de datos sobre el protocolo IP y también establece soporte para IPv6 $^{13}$ .

<sup>11</sup> MIMO (*Multiple Input Multiple Output*) define al uso de las antenas en el envío y recepción de la información.

<sup>12</sup>IPSEC *(Internet Protocol Security*), conjunto de protocolos que se utilizan para brindar seguridad sobre IP.

<sup>13</sup>IPV6*, Internet Protocol versión 6*, definido en el RFC 2460 para reemplazar al actual IPV4.

Se detalla la compatibilidad y la forma de autenticación con la red, estableciendo métodos más seguros como WPA<sup>14</sup> para corregir errores que mostró su antecesor WEP en lo referente al uso del vector de inicialización. Además permite el uso de claves compartidas o de autenticación mediante la implementación de un servidor que cuente con la información de credenciales y contraseñas.

El estándar IEEE 802.11i inmerso dentro de la certificación WI-FI permite de forma general implementar WAP pero en la segunda versión, la que implementa más seguridades para impedir ciertos ataques, como denegación de servicio y de intervención en los mensajes que se intercambian en el proceso de autenticación con el servidor *RADIUS*<sup>15</sup> ya que con esto se podía generar ataques de fuerza bruta.

### **1.3. PROTOCOLO IP**[F5]

Es un protocolo diseñado para la transmisión de información definido en la capa de red, utiliza direccionamiento para alcanzar su destino. Dentro de su definición se establece como protocolo de mejor esfuerzo ya que no cumple con ninguna característica que ayude a confirmar que la información ha llegado a su destinatario pero que establece que buscará el mejor camino para encontrarlo. Ese trabajo se lo deja a los protocolos de capas superiores e introduce mecanismos de conmutación de paquetes.

Dentro de los múltiples campos que posee un paquete IP se pueden definir ciertos aspectos que lo identifican, como son las direcciones origen y destino, el tiempo de vida que hace posible que el paquete se descarte cuando no encuentra una ruta factible para entregar la información.

El protocolo no posee mecanismos que ayuden a verificar el estado de la información que encapsula de capas superiores. Lo que hace fuerte a este protocolo es la capacidad que posee de ser utilizado sobre cualquier medio físico

.

<sup>14</sup> WIFI *protected access*, sistema implementado para brindar seguridad sobre redes inalámbricas.

<sup>15</sup> Remote Authentication Dial-In User Server

de transmisión y, en su caso poder ser encapsulado en cualquier protocolo de capa física como PPP, HDLC, *Frame Relay*, ATM, etc.

| <b>VERSIÓN</b><br>$(4$ BITS)              | LONG.<br><b>ENCABEZADO</b><br>$(4$ BITS) | <b>TIPO DE</b><br><b>SERVICIO (8</b><br>BITS) | <b>LONGITUD TOTAL (16 BITS)</b>             |  |  |  |  |
|-------------------------------------------|------------------------------------------|-----------------------------------------------|---------------------------------------------|--|--|--|--|
| <b>IDENTIFICACIÓN (16 BITS)</b>           |                                          | <b>IDENTIFICADOR</b><br>$(3$ BITS)            | <b>MARGEN DEL</b><br>FRAGMENTO (13<br>BITS) |  |  |  |  |
| <b>PROTOCOLO</b><br><b>TIEMPO DE VIDA</b> |                                          | SUMA COMPROBACIÓN DATOS (16                   |                                             |  |  |  |  |
| $(8$ BITS)                                |                                          | $(8$ BITS)                                    | BITS)                                       |  |  |  |  |
| DIRECCIÓN IP ORIGEN (32 BITS)             |                                          |                                               |                                             |  |  |  |  |
| DIRECCIÓN IP DESTINO (32 BITS)            |                                          |                                               |                                             |  |  |  |  |
| <b>DATOS</b>                              |                                          |                                               |                                             |  |  |  |  |

**Figura 1.14. Formato paquete IP.[F5]**

Este protocolo permite la fragmentación de la información como parte del envío, esto se logra con los campos de identificador en los que el primer bit no es utilizable, el segundo (DF) indica si se puede realizar o no la fragmentación, el tercero (MF) indica si hay más fragmentos o ya no existen más fragmentos y del margen del fragmento campo que brinda la posición de inicio del fragmento en el datagrama. Dentro del campo protocolo se pueden definir varios protocolos aunque los más usados son:  $ICMP<sup>16</sup> (1)$ ,  $TCP(6)$ ,  $UDP(17)$ .

Como parte de la implementación de esta tecnología nace la identificación de los equipos con IP, siendo ésta utilizada para brindar conectividad entre redes de datos, esta dirección tiene un tamaño de 32 bits y separada en 4 octetos los que tienen un valor que va desde 0 a 255.

El direccionamiento nace con clase que se implementa en áreas definidas de acuerdo al número de usuarios. En el caso de realizar pruebas del funcionamiento de las tarjetas de red se utiliza una dirección de la red 127.0.0.0.

.

<sup>16</sup> ICMP, *Internet Control Message Protocol*, es un protocolo definido en RFC 729, que es utilizado como parte de control ante errores generados en la transmisión de datagramas.

Se establece la utilización de redes privadas que van desde los rangos:

- **Clase A**: 10.0.0.0 a 10.255.255.255 (8 bits red, 24 bits hosts).
- **Clase B**: 172.16.0.0 a 172.31.255.255 (16 bits red, 16 bits hosts). Uso en grandes compañías.
- **Clase C**: 192.168.0.0 a 192.168.255.255 (24 bits red, 8 bits hosts). Uso de compañías medias y pequeñas además de pequeños proveedores de internet (ISP).

Tiempo después se implementa un direccionamiento sin considerar la clase, mediante lo cual las direcciones sean utilizadas de la mejor manera posible por parte de las instituciones en una intranet y se evitaría sufrir de escasez, en lo que se llamó el direccionamiento sin clase.

La implementación de las subredes implica un ahorro el cual se hace evidente y permite que se divida el tráfico de la red esto mejora la administración de los recursos.

### **1.4. REDES LAN[F5]**

Las redes LAN toman su nombre por *Local Area Network*, es decir son redes de área local. Éstas como todos los sistemas actuales de telecomunicaciones tienen una evolución marcada por las tendencias y tecnologías, lo que originó una estandarización e incremento de la capacidad en la transmisión de los datos por la red.

#### **1.4.1. ESTÁNDAR IEEE 802.3**

El estándar es creado a partir de su antecesor, **Ethernet,** el que fue concebido por el grupo DIX (*Digital Equipment Corporation, Intel Corporation y Xerox*), el que establece la variación del campo tipo al campo longitud, además la velocidad de 10 Mbps con una distancia de segmento de 100 metros.
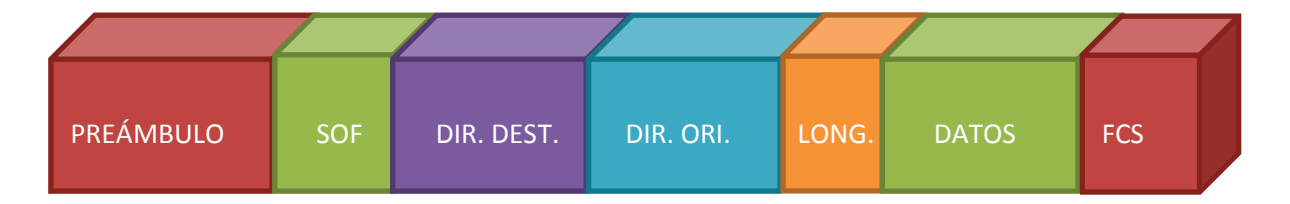

**Figura 1.15. Trama IEEE 802.3.[F4]**

## **1.4.2. IDENTIFICADORES IEEE PARA REDES LAN**

La IEEE clasifica las redes LAN de acuerdo a la tecnología física que transporta los datos. A continuación se muestran las designaciones para las redes que se pueden encontrar en la actualidad.

- $\ddagger$  100Base TX, conocida como Fast Ethernet que funciona sobre cable UTP categoría 5 a una velocidad de 100 Mbps.
- $\ddagger$  100Base FX, funciona a 100 Mbps sobre fibra óptica multimodo.
- $\ddot{+}$  1000Base SX, capacidad de hasta 1000 Mbps, en fibra multimodo con distancias menores a 550 metros y 850 nm de longitud de onda.
- $\ddagger$  1000Base LX, trabaja sobre fibra monomodo con una longitud de onda de 1330 nm., con una distancia menor de 5 kilómetros con una capacidad de 1000 Mbps.
- $\ddagger$  1000Base CX, emplea cable de cobre STP con una distancia menor a 25 metros.
- $+$  1000Base LH, emplea cable de fibra óptica monomodo con una longitud de onda de 1310 nm.
- $\ddot{+}$  1000Base T, emplea los cuatro pares de cobre de cable UTP para lograr transmitir 1000 Mbps.

## **1.4.3. ELEMENTOS DE UNA RED LAN**

Se pueden distinguir como elementos de una red LAN a los componentes que emiten/reciben información, el medio por el cual esta información viaja y los servicios que se pueden implementar en beneficio de los usuarios.

Los elementos activos son los que generan información y la reciben, ya sean éstos los terminales o los equipos de interconexión que realizan algún tipo de procesamiento como son los *switches* o *routers*. Los elementos pasivos son los que sirven como medio de transmisión, como la fibra óptica, cable de par trenzado, etc.

El diseño de los elementos activos se estima en base a la capacidad que éstos posean para el procesamiento de la información y las características que tengan.

#### **1.4.4. SWITCH**

.

Como respuesta a los equipos que no necesitaban de procesamiento de la información nace el *switch* que analiza hasta la capa 2 del modelo OSI los datos recibidos y los envía al destino especificado por la dirección MAC<sup>17</sup>. Otro de los beneficios que se puede distinguir es que estos equipos pueden dividir en dominios de colisión, lo que incrementa la performance de las redes.

Su funcionamiento inicial cuando se conecta los equipos al *switch* es el siguiente: realiza un "*floding*" o inundación inicial que se envía a todos los puertos una solicitud de información, con lo que puede determinar los equipos conectados y, el equipo lo identifica mediante dirección MAC. El equipo establece una relación entre puerto y MAC con esto se puede hacer un mejor direccionamiento dentro de la red.

El procesamiento es uno de los puntos que diferencia a éste con un *hub*, es decir la velocidad con que pueda éste enviar los datos a su destinatario.

Otro punto en consideración es el denominado *BACKPLANE* que determina el valor máximo en ancho de banda que puede soportar al sumar la capacidad de todos sus puertos. El valor de *backplane* que se calcule no siempre se alcanza ya

<sup>17</sup> *Media Access Control*, identificador de 48 bits único para los equipos.

que es poco probable que todos los puertos del *switch* trabajen en su capacidad máxima.

Algunas adaptaciones posteriores son el análisis de la trama y comprobación, esto generaba una latencia en la transmisión sistema conocido como *Store and Forward*. Para solventar este problema del retardo por procesamiento nace el sistema *Cut Through* el cual solo analiza la dirección de destino y envía la información y por último se tiene el *Adaptative Cut Through* el que es compatible con las anteriores y utiliza de forma hibrida las mejores características de los dos sistemas.

En la actualidad estos equipos ya cumplen algunas funciones de capa 3 del modelo OSI, lo que permite manejar el enrutamiento cuando se establecen VLANS e incluso pueden brindar servicios de capas superiores como DHCP o la implementación de SNMP<sup>18</sup>; pero no utilizan protocolos propios de un *router*.

## **1.4.5. ROUTER**

.

El *router* es un equipo que sirve para la interconexión de redes ya sean físicas o virtuales, es implementado en ambientes LAN con ese propósito, maneja varios protocolos para la interconexión con otras redes como Internet.

Este es un equipo de capa 3, analiza hasta la encapsulación IP para determinar el destinatario de la red, establece la mejor ruta, como en el caso del *switch* éste puede implementar el protocolo SNMP para la administración. Una de las ventajas es la de dividir en dominios de *broadcast* ya que en todos sus puertos tiene que trabajar con distintas redes.

Existe una gama protocolos que permiten la comunicación con otros *routers*, inicialmente nace la configuración estática en la que los administradores de red configuraban las rutas de forma permanente y que los paquetes viajen por una

<sup>18</sup> *Simple Network Management Protocol*, es un protocolo de la capa aplicación que permite el intercambio de información de administración de los dispositivos de una red.

ruta ya definida, dentro del equipo se maneja tablas de enrutamiento las cuales se llenan cuando la persona ingresa la ruta.

La dificultad de manejar esta configuración ante cambios en la topología de la red impulsa la creación de protocolos como lo son RIP (*Rounting Internet Protocol*) en sus distintas versiones, el cual utiliza un mecanismo de conteo de saltos como métrica para alcanzar su destino permite máximo 15 saltos, del mismo modo existen otros tales como EIGRP (*Enhanced Interior Gateway Protocol*), OSPF (*Open Shortest Path First*), los cuales manejan métricas distintas como ancho de banda, cargar, retardo y confiablidad.

Los protocolos envían mensajes que permiten a las tablas de enrutamiento ser llenadas con información actual de una determinada ruta, los equipos normalmente eliminan un ruta al no ser utilizada por un lapso, la información de actualización en periodos o cuando ocurre un cambio en el caso de que un equipo sufra una avería y ya no funcione, el protocolo se encarga de encontrar una ruta alterna informando sobre estos cambios.

Los equipos manejan la información y la pueden conducir sobre distintos medios como son cobre y fibra, en la actualidad se puede encontrar que la tendencia es la manipulación de los datos sobre Ethernet lo que se conoce como redes metro Ethernet y el manejo de MPLS (*Multi protocol Label switching*) como una tecnología que está siendo considerada en todo el mundo; los equipos de *routing*  son una parte fundamental en el proceso de transporte aunque no son necesarios con esta tecnología.

#### **1.4.6. ACCESS POINT**

Los AP son equipos que emiten señales inalámbricas para conectar equipos a una red. En la actualidad estos dispositivos representan una parte fundamental en el diseño de las redes de área local debido a que se puede llegar a zonas a las que el cableado no, por este motivo se ha definido que son un complemento de las redes cableadas.

Los equipos se encuentran en su mayoría estandarizados y trabajan con la norma IEEE 802.11 la que define una serie de reglas, los equipos trabajan en dos frecuencias de 2,4 y 5 GHz, actualmente se puede encontrar varios equipos que trabajan con las dos frecuencias y técnicas de múltiple entrada y salida.

Al momento cuentan con una certificación la cual permite al usuario saber que va a encontrar un equipo que trabaja con un estándar reconocido y por tanto brinda un esquema de operatividad sin fallas por protocolos propietarios, ésta es la llamada WIFI la cual es una marca de la *Wi-Fi Alliance* conocida anteriormente como la WECA: *Wireless Ethernet Compatibility Alliance* que fue desarrollada para permitir interoperabilidad entre varios fabricantes.

Los equipos pueden funcionar como puntos de acceso a una red cableada. En otros casos se los puede utilizar como repetidores o para formar una red inalámbrica.

Al momento se puede ver un desarrollo de esta tecnología, si se sigue la evolución del estándar 802.11 ya que éste el año pasado se ha presentado uno nuevo en los equipos, el 802.11 ac permite manejar distancias más amplias y velocidades superiores a sus predecesores.

#### **1.4.7. SERVIDORES**

Estos equipos proporcionan servicios adicionales en las redes LAN, como puede ser DHCP, DNS, mail interno, telefonía IP, base de datos, éstos se encuentran diseñados para soportar y procesar grandes cantidades de información con lo cual aseguran la entrega de la información.

En ambientes LAN los servidores son diseñados para ser implementados en una zona desmilitarizada si así se lo requiere, lo que proporciona un nivel de seguridad para las aplicaciones, en el mercado local se pueden distinguir dos tipos de sistemas que se han adueñado del mercado, éstos son los sistemas libres y propietarios.

Lo que identifica a los sistemas libres en sus distintas distribuciones que son basados en Linux<sup>19</sup>, el usuario no cancela ningún valor por el uso del sistema, esto ha hecho que este tipo de sistemas tenga un apoyo por desarrolladores alrededor del mundo, provoca que éstos evolucionen y que se tenga una gama amplia con distintas características.

Los sistemas pagados tienen su fortaleza en las garantías que éste proporciona, como son los servidores del sistema operativo Windows. Los servicios han sido desarrollados para que funcionen sobre estos esquemas logrando que los usuarios cancelen por éstos de forma adicional.

Debido a que en software libre ya se puede encontrar servicios como correo electrónico, las empresas se han enfocado en crear servicios para ambientes específicos como el sector médico o de administración, como en el caso de ORACLE<sub>.</sub>

Algunas empresas han logrado identificar al sector del software libre como un puesto de avanzada para hacer negocios y han implementado el soporte pagado como una forma de lucrar en este medio.

Dentro de esta gama de servidores como punto adicional se puede encontrar los *firewalls*. En esencia sirven como un filtro para impedir que los ambientes internos sean propensos de ataques por parte de personas o virus, esto puede causar graves pérdidas, ya sea en el ámbito financiero como en el de la información.

# **1.4.8. MODELO JERÁRQUICO DE CISCO[W13]**

El modelo jerárquico de Cisco ayuda a entender de mejor forma una red y las configuraciones adecuadas; todo esto mediante el uso de los tres niveles que maneja éste.

.

<sup>&</sup>lt;sup>19</sup> Núcleo del sistema operativo basado en UNIX.

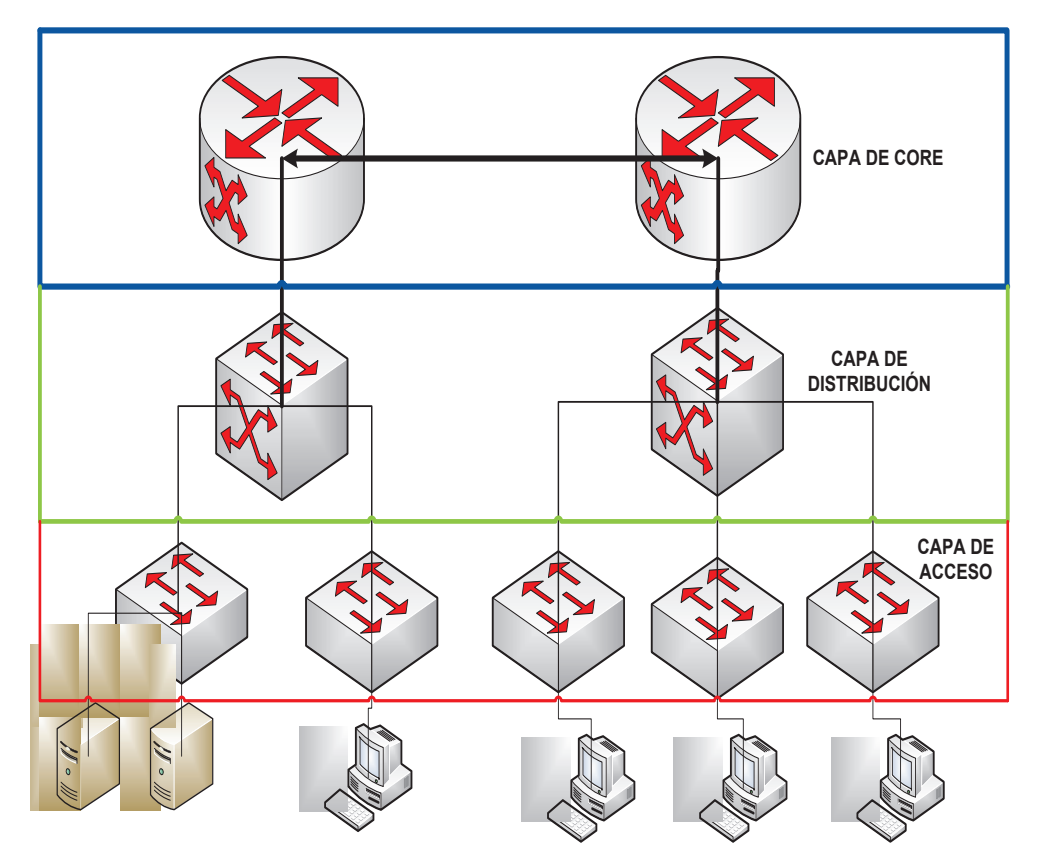

**Figura 1.16. Jerarquía de red.** 

#### **1.4.8.1. Capa de acceso**

Esta capa es la que maneja el tráfico de la mayor parte de los equipos, aquí se encuentra las conexiones hacia las estaciones de trabajo. Define equipos activos como *routers* o *switches*, además de parámetros que de capacidad de procesamiento y backplane.

#### **1.4.8.2. Capa de distribución**

Aquí es donde se definirá las políticas de administración básica, con parámetros para evitar la redundancia en él envió de la información mediante el establecimiento de vlans y activación del protocolo spanning tree esto evita que el rendimiento decrezca en la red, el estándar 802.11 Q en el puerto de conexión con el *switch* de core deberá ser activado, se establece que el *switch* de distribución tendrá algunas de las conexiones directas con las áreas de trabajo, determina una fusión entre la capa de acceso y la de distribución.

#### **1.4.8.3. Capa de core**

Dentro de los equipos que se encuentran en esta área se define la comunicación entre vlans. Es necesario un equipo de capa 3 del modelo OSI ya que en este equipo deberá estar activado el trunking en los puertos ya que éste estará conectado a los *switches* de distribución, se establece que este equipo deberá ser de altas prestaciones debido a la cantidad de tráfico que deberá manejar, esto es una de las partes más indispensables.

#### **1.4.8.4. Ventajas del modelo de capas de Cisco**

El modelo de capas de Cisco posee ventajas que permiten tener:

- $\pm$  El diseño de la red es fácil, ya que se define los equipos para determinada función.
- $\ddot$  La escalabilidad que presenta está establecida para poder incrementar el número de equipos y por tanto de usuarios sin degradar el servicio o alterar su funcionamiento de la red del colegio.
- El mantenimiento de la red es fácil, siendo el costo beneficio una de las características primordiales ya que el cambio de un equipo por algún fallo no representa cambiar equipos de otras capas, esto ahorrará dinero a la institución.
- $\perp$  La seguridad al establecer enlaces redundantes en la red ayudará a evitar que en el caso de un desperfecto de algún equipo que toda quede disfuncional, lo cual otorga un nivel de confiabilidad y tolerancia a fallas en caso que el problema sea un dispositivo, además de la posibilidad de cambiar los equipos dañados.

Los equipos además cuentan con un tiempo en el cual el fabricante asegura que el dispositivo no sufrirá de fallas y se puede asegurar que la red en lo que concierne al equipamiento activo este solventado por cinco años.

## **1.5. CABLEADO ESTRUCTURADO**

Se ha establecido una normativa para el establecimiento del cableado estructurado, esto hace que se sigan estándares para el correcto funcionamiento de las redes LAN, ya que es uno de los aspectos vulnerables y que pueden bajar la performance de la red si no se lo implementa de forma adecuada.

El estándar que se ha seguido es el TIA/EIA 568 C, el cual da las pautas actuales de los sistemas de cableado y de administración como los más importantes, además de los parámetros de calidad en la transmisión como por ejemplo la atenuación, la puesta a tierra, este estándar define los componentes que están bajo esta normativa.

## **1.5.1. NORMA TIA/EIA 568 C**

El estándar de cableado estructurado define los requerimientos mínimos para un correcto funcionamiento de la red en un lapso de 10 años para edificios comerciales. En los que las tecnologías de *internetworking* cambiarán ya que las nuevas aplicaciones requieren un ancho de banda mayor.

Esto garantiza que es un diseño independiente de las aplicaciones y de los proveedores de servicios. Especifica además la topología y distancias recomendadas como los parámetros de desempeño y rendimiento, establece mecanismos de seguridad.

El estándar en vigencia es el 568 C el cual toma los aspectos más importantes de las normas anteriores y las consolidan en un solo documento. Además de generar una recomendación genérica a todo tipo de edificios distribuido en las siguientes especificaciones:

TIA/EIA 568-C.0 establece los parámetros de planificación para la instalación de sistemas de cableado estructurado para todo tipo de edificaciones; de esta manera se logra varias especificaciones para entorno multi producto o multi plataforma.

La mayoría de las especificaciones de la norma EIA/TIA 568 B1 introducidas en ésta como generalidades para la instalación de sistemas de cableado para edificios comerciales.

TIA/EIA 568-C.1 éste provee información acerca del planeamiento, instalación y verificación de cableados estructurados para edificios comerciales. Los aspectos de la anterior recomendación ANSI/TIA/EIA 568-B.1 que aplican únicamente a este tipo de edificios fueron detallados y actualizados en esta nueva recomendación.

Agrupa una serie de recomendaciones de los estándares anteriores, que son válidas y aplicables para edificios comerciales y residenciales, además define una serie de nuevos parámetros como nomenclaturas referente a las nuevas etapas o sub sistemas de cableado.

TIA/EIA 568-C.2 detalla los requerimientos específicos de los cables de pares trenzados balanceados, a nivel de sus componentes y de sus parámetros de transmisión

TIA/EIA 568-C.3 especifica los componentes de fibra óptica, incluyendo aspectos mecánicos, eléctricos y requisitos de compatibilidad.

- EO: *equipment outlet* (equipo de salida)
- DA: Distribuidor A
- DB: Distribuidor B
- DC: Distribuidor C

#### **Subsistema de cableado 1**

Es el que comprende hasta los puntos que van desde el distribuidor A como es el cuarto de telecomunicaciones en un piso hasta las áreas de trabajo.

#### **Subsistema de cableado 2**

Es el cableado que comprende desde el distribuidor A hasta el B.

#### **Subsistema de cableado 3**

Es aquel que comprende desde el distribuidor B al C.

Siendo el DA aquel que se conecta directamente con las áreas de trabajo, el DB es un conector de nivel intermedio el cual conecta al DA con el DC, en el caso de que no exista DA los EO se conectan directamente a los DB, DC es el distribuidor principal del edificio.

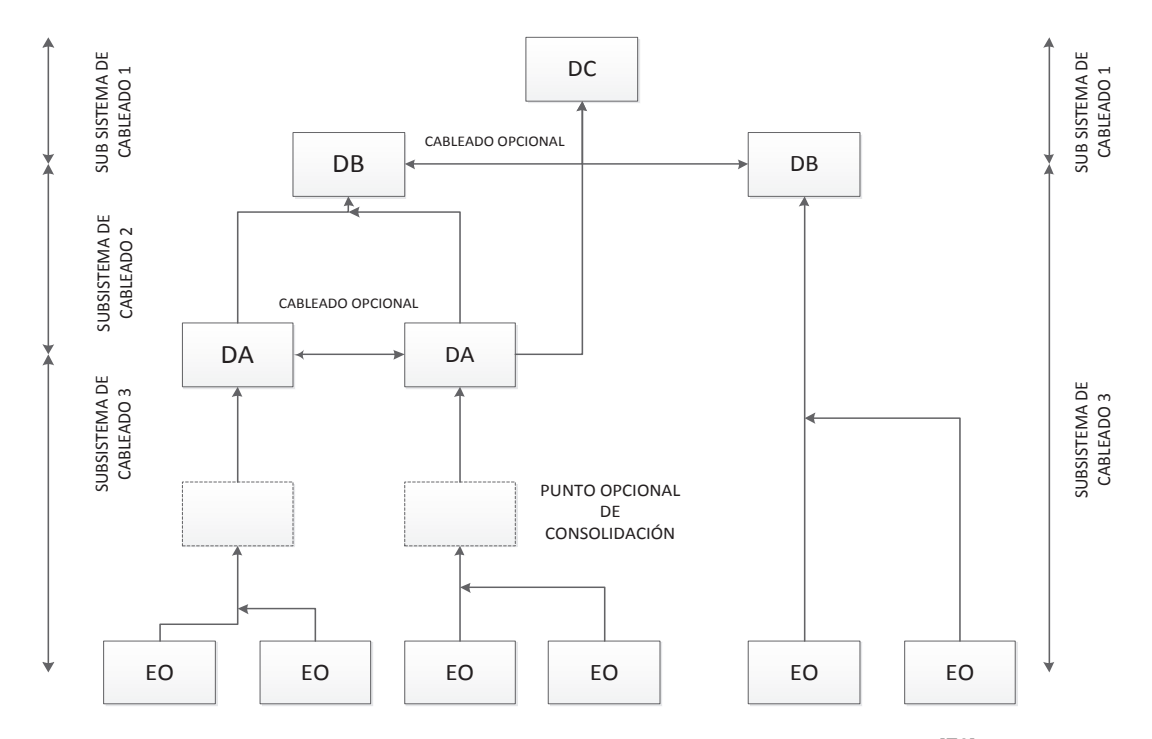

**Figura 1.17. Componentes principales de cableado.**[F6]

## **1.5.1.1. TIA/EIA 568-C.1**

El estándar permanece igual a TIA-568-B.1 en términos de estructura y cobertura. El estándar ahora recomienda fibra multimodo optimizada para láser de 50 μm y 850 nm e incluye pautas para gabinetes de telecomunicaciones (TE). Continúa la especificación de una longitud de cable horizontal máxima de 100 m, independientemente del tipo de medio.

Algunas de las consideraciones que añade son:

- Categoría 6A se ha añadido como un medio reconocido.
- $\pm$  Se recomienda láser optimizado 850 nm para fibra óptica 50/125 µm si la fibra óptica multimodo se utiliza para el backbone cableado.
- $\pm$  Categoría 5 UTP, cable STP de 150 ohm y cable coaxial de las siguientes impedancias 50 ohmios y 75 ohmios se han eliminado de la lista de los medios reconocidos.

El estándar identifica seis componentes funcionales:

Instalaciones de Entrada (o "Acometidas"), distribuidor o repartidor principal y secundarios *(Main / Intermediate Cross-Connect*), distribución central de cableado ("*Back-Bone Distribution*"), distribuidores o repartidores Horizontales (*Horizontal Cross-Connect*), distribución Horizontal de cableado (*Horizontal Distribution*) y Áreas de trabajo.

Dentro de esta sub categoría se puede encontrar la definición de instalación de entrada, en el que ingresan los servicios de telecomunicaciones a la edificación. Así como las conexiones que se posee con otros edificios; los prestadores de servicios llegan hasta el punto en donde se puede encontrar equipos activos.

Se conoce a este lugar como el punto de demarcación; de no contar con esta área se puede hacer uso de la sala de equipos para colocar el equipamiento otorgado por las empresas que ofrecen algún tipo de conectividad externa.

Distribuidor principal y secundario (*Main/Intermediate Cross-Connect*), debido a que la estructura actual del cableado se designa como una estrella jerárquica con dos niveles de interconexión, en el que se define a la sala de equipos como un concentrador que brinda los servicios a las demás áreas de la red.

El distribuidor principal es el encargado de realizar la conexión de los servidores con el backbone, para brindar servicio a las demás áreas por lo general están constituidos de regletas u otros elementos de distribución.

Estos componentes se relacionan de acuerdo con la nomenclatura 568 C.0

| <b>NOMENCLATURA 568 C.0</b>     | <b>NOMENCLATURA 568 C1</b>            |
|---------------------------------|---------------------------------------|
| <b>DISTRIBUIDOR C</b>           | MAIN CROSSCONNECT (MC)                |
| <b>DISTRIBUIDOR B</b>           | INTERMEDIATE CROSSCONNECT (IC)        |
| <b>DISTRIBUIDOR A</b>           | HORIZONTAL CROSSCONNECT (HC)          |
| <b>EQUIPOS DE SALIDA</b>        | SALIDA DE TELECOMUNICACIONES          |
| <b>SUBSISTEMA DE CABLEADO 3</b> | <b>INTERBUILDING BACKBONE CABLING</b> |
| <b>SUBSISTEMA DE CABLEADO 2</b> | <b>INTRABUILDING BACKBONE CABLING</b> |
| <b>SUBSISTEMA DE CABLEADO 1</b> | <b>HORIZONTAL CABLING</b>             |

**Tabla 1.4. Nomenclatura 568 C1.**[W3]

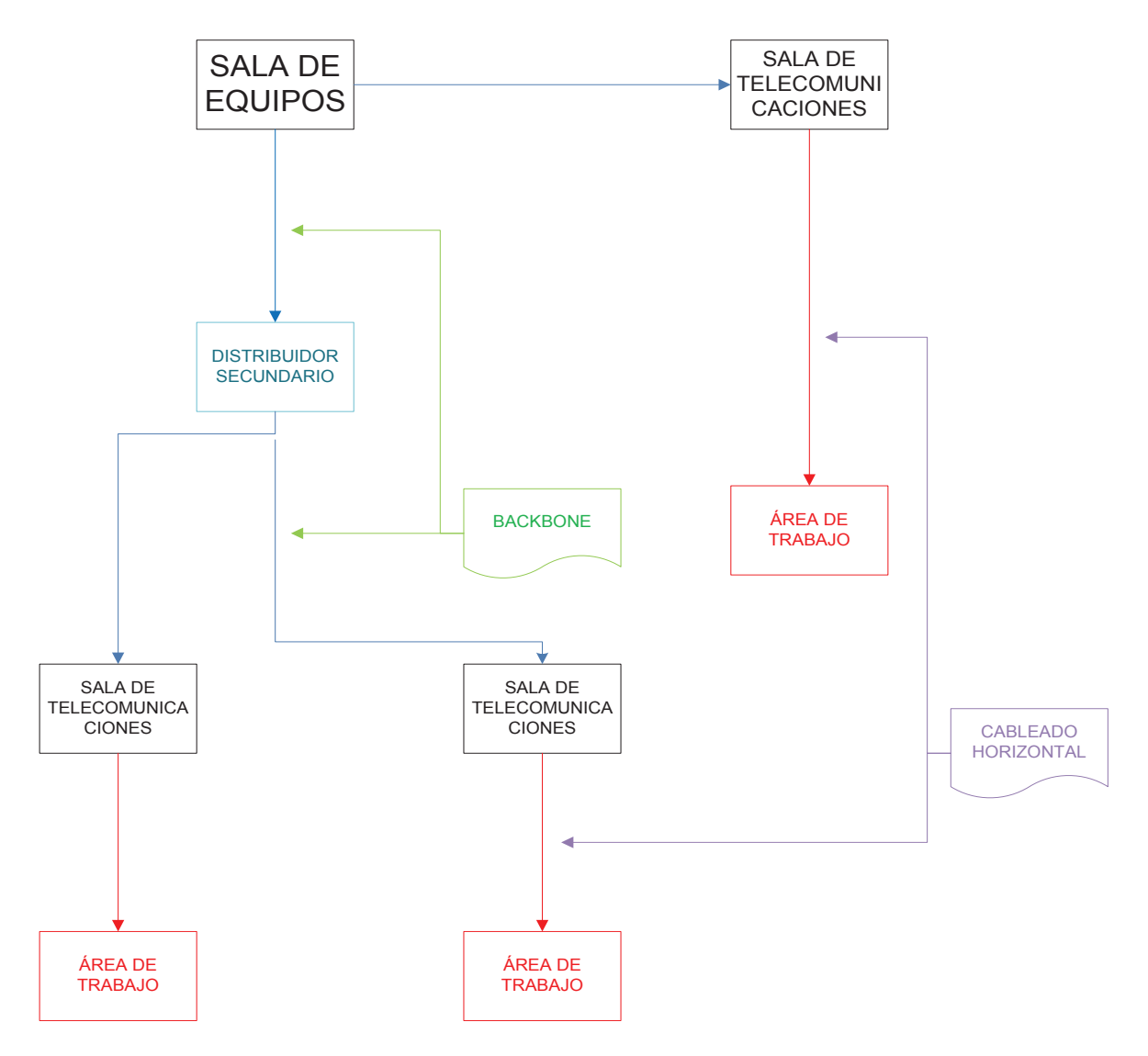

**Figura 1.18 Conexiones de cableado estructurado.[F6]**

El backbone es una de las piezas fundamentales dentro del diseño de la red ya que por éste atravesará gran parte del tráfico, su función principal es la de proveer conexión entre los armarios de telecomunicaciones, la sala de equipos y las instalaciones de entrada de servicios exteriores.

Se compone de los siguientes: cables montables, repartidores principales y secundarios, terminaciones mecánicas y cables cruzados para realizar las conexiones entre los cables montables.

En el diseño se debe satisfacer las necesidades actuales con una margen para el incremento de usuarios, se debe seguir el sistema de estrella jerárquica.

El estándar define los siguientes tipos de cable para backbone:

- $\downarrow$  Cable UTP de 100 ohm (par trenzado sin malla).
- $\div$  Fibra óptica multimodo de 50/125 um.
- $\div$  Fibra óptica multimodo 62.5/125 um.
- $\leftarrow$  Fibra óptica monomodo.
- $\div$  Cable STP-A de 150 ohm (par trenzado con malla).

El cable coaxial ya no se encuentra definido en el estándar actual y por tal motivo ya no se lo nombra en las especificaciones referentes a conexión.

## **1.5.1.2. Distribución horizontal[F4]**

Es la parte del cableado que conecta las áreas de trabajo con el cuarto de telecomunicaciones, éste incluye: cables de distribución horizontal, conectores de telecomunicaciones en áreas de trabajo, *patch-cords*, terminaciones mecánicas y puntos de consolidación.

El cable viaja de forma directa desde el faceplate hasta el panel de interconexión no se admiten empalmes salvo el caso de un punto de consolidación.

La distancia máxima es de 90 metros sin contar con los *patch-cords* entre estos dos no deben superar la distancia de 10 metros, las especificaciones reconocidas son las siguientes:

- $\downarrow$  UTP o ScTP de 100 ohm de cuatro pares.
- $\div$  Fibra óptica multimodo de 50/125 um.
- $\overline{\text{■}}$  Fibra óptica multimodo 62.5/125 um.

Cada área de trabajo debe contar con al menos dos puntos de red, uno para la voz y otro para los datos, aunque esta distinción puede no existir en la práctica ya que no es necesaria debido al manejo y a la utilidad que se dé a éstos. Deben estar acoplados a cables UTP de 100 ohm de cuatro pares, la tendencia actual es la de usar cable categoría 5e o superior.

## **1.5.1.3. Canalización**

La canalización horizontal depende de los cables que se vayan a colocar. Se establece que se debe dejar espacio para canalizaciones futuras según sea el crecimiento de la red, a continuación en la siguiente tabla se muestra en verde el número de cables en función del diámetro de éstos y de la canalización.

|                                   | Diámetro interno<br>de la canalización | Diámetro externo del cable (mm) |     |                |     |                |  |
|-----------------------------------|----------------------------------------|---------------------------------|-----|----------------|-----|----------------|--|
| $\overline{\mathsf{m}}\mathsf{m}$ | Pulgadas                               | 3,3                             | 4,6 | 5,6            | 6,1 | 7,4            |  |
| 15,8                              | 1/2                                    | 1                               | 1   | 0              | 0   | 0              |  |
| 20,9                              | 3/4                                    | 6                               | 5   | $\overline{4}$ | 3   | $\overline{2}$ |  |
| 26, 6                             | 1                                      | 8                               | 8   | 7              | 6   | 3              |  |
| 35,1                              | $1 \t1/4$                              | 16                              | 14  | 12             | 10  | 6              |  |
| 40,9                              | 1/2                                    | 20                              | 18  | 16             | 15  | 7              |  |
| 52,5                              | 2                                      | 30                              | 26  | 22             | 20  | 14             |  |
| 62,7                              | $2 \frac{1}{2}$                        | 45                              | 40  | 36             | 30  | 17             |  |
| 77,9                              | 3                                      | 70                              | 60  | 50             | 40  | 20             |  |

**Tabla 1.5. Diámetro de la canalización en función del diámetro de los cables.[F6]**

Las canalizaciones internas de "*backbone*", son las que vinculan las instalaciones de entrada con la sala de equipos, y ésta con el cuarto de telecomunicaciones.

Estas canalizaciones pueden ser ductos, bandejas, escalerillas portacables, etc. Es muy importante que estas canalizaciones tengan los elementos retardantes al fuego de acuerdo a las normas corporativas y/o legales.

Las canalizaciones pueden ser físicamente verticales u horizontales.

## **1.5.1.4. Área de trabajo[F4]**

El área de trabajo se considera al espacio en donde el usuario final tiene acceso a la red. El cableado estructurado no define el tipo de terminal para el acceso, sino el medio de conexión que existe desde éste hacia los equipos de interconexión, en el que se establece los puntos de acuerdo a la necesidad hasta un máximo de 4 puntos según el estándar.

Los componentes que se definen son: el *patch cord*, el enlace de fibra, cable especial o adaptador (pasivos y activos), se considera que uno de los conectores debe ser RJ45 con la norma T568B, los componentes como las tarjetas que realizan la conmutación de señales para RJ45 a RS232 no deben ser consideradas como parte del cableado estructurado.

Las áreas de trabajo definen ciertos parámetros como son los conectores de telecomunicaciones y los *patch-cords*, incluidos los equipos que comúnmente se encuentran en esta área como son las computadoras, impresoras, teléfonos, etc. Se recomienda que el *patch-cord* no supere los 5 m, los terminales pueden ser de dos tipos según la norma que se maneje como la T568A y T568B.

## **1.5.1.5. TIA/EIA 568 C.2[F4]**

Este estándar define las características de los componentes de cableado mecánicos, eléctricos y de transmisión.

| <b>CABLE</b>        | <b>DESCRIPCIÓN</b>                                                                                                    |  |  |  |  |
|---------------------|----------------------------------------------------------------------------------------------------|--|--|--|--|
| <b>CATEGORÍA 5</b>  | Cable UTP de 100 ohm, aplicaciones de 100 MHz(sustituida por la<br>categoría 5e ya no se reconoce como estándar)       |  |  |  |  |
| <b>CATEGORÍA 5e</b> | Cable UTP de 100 ohm, aplicaciones de 100 MHz parámetros más<br>exigentes que su antecesora                            |  |  |  |  |
| <b>CATEGORÍA 6</b>  | Cable UTP de 100 ohm, aplicaciones de 250 Mhz, físicamente<br>posee una cruceta que separa los cuatro pares de cables. |  |  |  |  |

**Tabla 1.6. Características cable UTP reconocido por el estándar.**[F5]

En marzo de 2007 se aprobó la guía TIA/EIA TSB-155, la que especifica métodos para evaluar el soporte de aplicaciones 1000 Base-TX en sistemas de cableados Categoría 6. Indica cómo realizar medidas en el rango extendido de frecuencias de 250 a 500 MHz.

Se indica los requerimientos adicionales de AXT (*Alien Crosstalk*) necesarios para soportar aplicaciones de 1000 Base-TX, dado que los sistemas categoría 6 no fueron diseñados originalmente para llegar a esos anchos de banda, las distancias máximas soportadas (en aplicaciones de hasta 500 MHz) pueden ser menores a 100 m (por ejemplo, se especifica que el rango de funcionamiento puede variar de 37 a 100 m, depende de varios factores).

En marzo de 2008 fue aprobada la recomendación ANSI/TIA/EIA 568-B.2-10, específica características de los cables UTP y los componentes de conexión para trabajar a frecuencias de hasta 500 MHz., necesarios para soportar aplicaciones de 10 GBase-T, hasta 100 m de distancia. Los conductores de cada par deben tener un diámetro de 22 AWG a 24 AWG.

## **1.5.1.6. TIA/EIA 568 C.3**

Especifica las características de los componentes y los parámetros de transmisión para un sistema de cableado de fibra óptica (cables, conectores, etc.), para fibras multimodo de 50/125 μm y 62.5/125 μm y fibras monomodo.

El estándar ANSI/TIA/EIA 568-C.3 admite empalmes de fibra por fusión o mecánicos. En cualquiera de los casos, cada empalme no debe atenuar más de 0.3 dB.

Los principales cambios incluyen:

- $\ddot{+}$  Aumento del ancho de banda OFL mínimo para fibra de 62,5 µm (200/500 MHz.km).
- $\ddot{+}$  Especificaciones para fibra óptica multimodo optimizada para láser de 850 nm, 50/125 μm.
- Especificaciones para cableado en interior/exterior.
- $\div$  Especificaciones para conectores multifibra (MTP).

El estándar utiliza la nomenclatura de fibra multimodo OM y monomodo OS de IEC 11801 para definir detalles de los criterios de fibra.

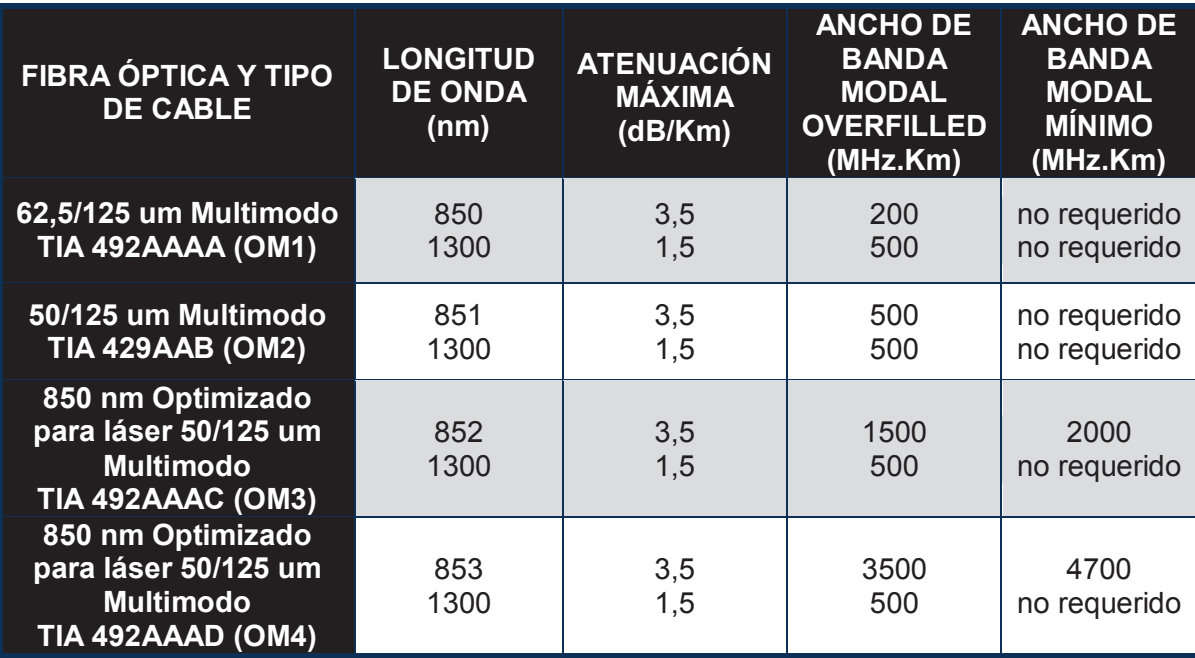

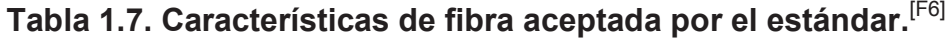

## **1.5.1.7. Sala de Equipos**

Es el área en la que se encuentra los servidores y equipos de *internetworking*, la normativa define áreas máximas en función del número de usuarios, métodos de seguridad de los equipos, modo de interconexión, etc.

Se incluyen todos los equipos que serán compartidos en la red, como el campo de distribución principal, las centrales telefónicas IP, sistemas de circuito cerrado de vigilancia, servidores y computadores centrales.

Debe ser un área segura para protección de los equipos y de personal mediante una correcta implementación de sistema de puesta a tierra, control de temperatura entre 18 y 27 grados centígrados, con una humedad relativa entre 30 % y 55%, un sistema de aviso y extinción de incendios.

El dimensionamiento mínimo es de 14 metros cuadrados cuando el número áreas de trabajo no supera las 100.

#### **1.5.1.8. Cuarto de telecomunicaciones[F4]**

Es la locación en la que se encuentran alojados los equipos de interconexión que dan servicio a un área definida, debe ser un lugar que brinde seguridad física y así evitar algún daño o degradación en el servicio.

Este lugar debe estar diseñado estrictamente para la función de telecomunicaciones y debe evitar el uso de esta zona en otros aspectos como el de bodega, debe poseer el espacio adecuado en la parte delantera como trasera del bastidor para una correcta manipulación de los equipos. Éste debe medir como mínimo 1 metro y con un espacio delantero de 76.2 cm para que la puerta se pueda abrir.

Al momento de diseño se establece ciertos parámetros como la iluminación, la potencia, la seguridad, localización, polvo y electricidad estática. Se recomienda un armario por piso en que las puertas deben ser de un ancho de 0.91 cm y alto de 2 m, con una temperatura de 10 a 35 grados centígrados con una tolerancia de 5 y una humedad relativa del 85 %.

La iluminación debe ser de 500 luxes como un valor mínimo a una distancia de un metro del piso, implementando interruptores de dos estados, la localización debe estar en función de que no se debe superar una distancia máxima de 90 metros entre el área de trabajo y el cuarto de telecomunicaciones.

Sistema de potencia independiente de 20 A, con dos líneas dedicadas de 120 voltios, la dimensión total del área de trabajo es en función de la zona a la cual se va a servir, se tiene:

- $\frac{1}{2}$  3m x 2.4 m por un área de 0 a 500 metros cuadrados.
- $\frac{4}{3}$  3m x 2.7 m por un área de 501 a 800 metros cuadrados.
- $\frac{1}{2}$  3m x 3,4 m por un área de 801 a 1000 metros cuadrados.

#### **1.5.2. ADMINISTRACIÓN**

El estándar además define un sistema de administración del cableado de tal forma que los componentes sean identificados de tal modo que resulta más fácil la localización de alguna falla en la red.

El estándar que se define la administración es la TIA 606 A, el que proporciona un planeamiento uniforme el cual es independiente de las aplicaciones, toma consideración los siguientes aspectos:

- *Cableado horizontal.* En los que se debe identificar cada enlace y sus elementos como: puerto del *patch panel*, cable el que debe estar etiquetado dentro de los últimos 30 cm finales a ambos extremos y el conector del área de trabajo.
- *Conexión de hardware*. En el caso de la tarjetas de red o en los puertos de los equipos activos, número, puerto y tipo de equipo.
- *Salidas en áreas de trabajo*. Los *faceplates* identificación del o los conectores que se encuentren en el mismo.
- *Cableado vertical.* En el caso de todos los cables que se utilicen en esta conexión se deben identificar en los últimos 30 cm finales en cada extremo de tal forma que se identifique a qué lugar van los extremos inicial y final del cable.
- *Conexión a tierra.* Cada TMGB como TGB debe ser identificado por el piso y el área en el que se encuentren.
- *Escalerillas.*
- *Bandejas.*
- *Canales.*

.

Además de la consideración necesaria para la administración de los sistemas de puesta a tierra, la administración del cableado se la maneja empleando un código de colores.

## **1.5.3. RENDIMIENTO DE TRANSMISIÓN**

Dentro del estándar existe un anexo el cual determina las especificaciones de rendimiento de transmisión, para las pruebas de campo en los sistemas de cableado UTP, se la conoce como la TIA TSB-67, en el que se describe los métodos de prueba, la interpretación de los datos y la comparación con procedimientos de laboratorio.

El estándar se especifica para cable UTP, donde se especifica los parámetros para un enlace básico en el que consta el cable y los accesorios de conexión, se encuentra definido el mapa del alambrado, longitud del cableado, la atenuación y la diafonía NEXT $^{20}$  y FEXT $^{21}$ .

La relación señal a ruido es uno de los parámetros a considerar y que se los compara con los valores presentados por los fabricantes. Se mide sobre sistemas que se encuentran ya instalados como el margen de potencia de la señal y la potencia de ruido que la afecta, medido en decibelios. Todos estos definirán la calidad en la transmisión de los datos.

<sup>20</sup> *Near End Crosstalk*, es la atenuación creada por una señal parasita transmitida de un par hacia otro en el extremo cercano.

<sup>21</sup> *Far End Crosstalk*, atenuación creada en el extremo lejano, no tan importante como el *NEXT*.

## **1.5.4. ATERRAMIENTO[F4]**

Una de las normas que se preste énfasis es la TIA 607, la cual establece la forma adecuada del aterramiento de equipos de telecomunicaciones en edificios comerciales, cuyo principal propósito es el evitar daños en los equipos y en las personas por señales no deseadas.

Se establece la planeación, el diseño y la posterior instalación, si se considera los componentes: sala de equipos, cuarto de telecomunicaciones, entrada de servicios y las rutas de los cables, se especifica la barra a tierra y las conexiones de ésta.

El estándar define como TMGB o barra principal puesta a tierra, la que debe existir por cada edificio, físicamente debe ser una barra de cobre y platinada para reducir la resistencia.

La barra de puesta a tierra TGB es la conexión común para la sala de equipos y cuarto de telecomunicaciones debe tener como mínimo 6 mm de espesor, 50 mm de ancho y largo adecuado para la cantidad de perforaciones roscadas necesarias para alojar a todos los cables que lleguen desde los equipos de telecomunicaciones cercanos y al cable de interconexión con el TMGB.

TMGB debe ser de cobre y platinada, se la debe conectar al panel principal de telecomunicaciones o la carcasa metálica, Este conductor de tierra debe estar forrado, preferentemente de color verde y debe tener una sección mínima de 6 AWG (16 mm2). Asimismo, debe estar correctamente identificado mediante etiquetas adecuadas.

El conductor de unión vertical para telecomunicaciones, es la que se encarga de la conexión entre la TMGB y TGB con la entrada de los servicios eléctricos, éstos son de cobre y están aislados, de acuerdo al tamaño del edificio pueden existir varios de éstos.

Según el estándar se define el etiquetado de estos componentes con el énfasis de que éstas no pueden estar fabricadas de material conductor para evitar generación de corrientes parásitas o estáticas, lo que puede provocar accidentes en la manipulación de los equipos y de las conexiones.

## **1.6. VOIP**

En esencia se denomina como la transmisión de la voz sobre IP, esto ha desarrollado una nueva industria de servicios para este tipo de comunicación.

El término define las normas, protocolos y dispositivos que permiten que la voz viaje, para su puesta en práctica realiza la digitalización de la voz, mediante este proceso se pierden componentes de audio.

Cuando los métodos de digitalización utilizan un muestreo el cual maneja menos componentes del audio análogo la voz se la distingue como robotizada esto es uno de los mayores problemas cuando esta tecnología nació pero en la actualidad existen métodos de muestro que consumen menos recursos y evitan que la voz suene distorsionada.

Se tiene que distinguir que existe una diferencia establecida entre lo que se llama VOIP y telefonía IP la cual posee características adicionales que hacen de ésta un conjunto de servicios que trabajan con la voz sobre IP.

## **1.6.1. TELEFONÍA IP**

.

Inicialmente hay que hacer una distinción en la que la VOIP es distinta a la telefonía IP, debido en esencia a los servicios adicionales que presenta como por ejemplo la conferencia, llamada en espera, IV $R^{22}$ .

 $22$  Respuesta de voz interactiva, es un mensaje que se graba y configura para que al presionar un determinado botón active la reproducción.

Dentro de la definición hay que distinguir que la telefonía IP determina un grupo de componentes básicos los cuales son: cliente, servidor, *Gateway*; dentro del término cliente se encuentran los terminales, que realizan la conversión de señal analógica a digital.

Los equipos que se pueden encontrar en el mercado son variados y su precio también, muchas empresas al momento de la migración establecen que algunos de sus equipos analógicos son funcionales y no desean darlos de baja así utilizan los denominados ATA (adaptadores de teléfonos analógicos) que realizan la conversión análogo/digital.

Se denominan servidores a los equipos que permiten la interacción o *switcheo* entre los usuarios. Existen dos tendencias propietarias y de software libre, dentro de nuestro medio se pueden encontrar las denominadas centralitas telefónicas en las líneas Panasonic, Cisco, etc.

Ha tomado fuerza la implementación con Asterisk y sus derivados que permiten que este servicio no cueste y sea fácilmente administrado con conocimientos básicos; dentro del país se cuenta con Elastix ya que posee un centro de soporte técnico.

Los *gateways* más implementados son los que permiten la conexión de estas redes con la PSTN, y así que desde el exterior se puedan realizar llamadas. El número de concurrencia de éstas llamadas depende del número de líneas análogas con las que se cuente. Existen diversos modelos desde los equipos físicos individuales hasta las tarjetas que se las instalan en el servidor.

Los *gateways* pueden ser FXO (*Foreign Exchange Office*) estos equipos son los que permiten conectar líneas análogas de la red conmutada o FXS (*Foreing Exchange Station*) éstos permiten conectar equipos análogos a la red, su diferenciación radica en que envían la señalización es decir una determinada corriente eléctrica.

#### **1.6.2. PROTOCOLOS VOIP**

Hay una gran variedad de protocolos que sirven para la intercomunicación cuando se utiliza voz sobre IP, los que han llegado a posicionarse son:

 IAX (*Inter Asterisk eXhange protocol*), actualmente en su versión 2 es implementado en ambientes servidor – servidor. En muy pocas ocasiones en servidor-cliente ya que esta conexión se la hace con SIP, utiliza el puerto UDP 4569 tanto para control como para transmisión de la información.

Uno de las principales características de este protocolo es su capacidad de manejo del Jitter, mediante la implementación de un buffer y así mejora la calidad del audio al disminuir el retardo en la voz.

 SIP (*Session Initation Protocol*), es el protocolo más implementado en ambientes de telefonía IP interna, debido en esencia porque es un estándar reconocido y que autentica al usuario con el servidor esto es una de las principales características.

SIP trabaja en el puerto 5060 tanto para UDP como TCP, con una codificación UTF- $8^{23}$ . Se utiliza por la flexibilidad que presenta al momento de añadir nuevos componentes.

 $\pm$  H.323, es el estándar definido por la ITU para la transferencia de la voz y video, utilizado en ambientes propietario como en ambientes libres, fue diseñado para trabajar sobre IP y se establece como uno de los mejores para la transmisión multimedia en tiempo real.

#### **1.6.3. COMPRESORES DE AUDIO**

.

Uno de los principales aspectos a tomar en consideración en la telefonía IP es la calidad de la voz, en los ambientes análogos los componentes de frecuencia son infinitos y al tratar de pasar esta información a un ambiente digital implicaría la pérdida de información ya que se utilizaría un canal para la transmisión con capacidad ilimitada.

<sup>23</sup> UFT-8 (8 *bit Unicode transformation format*) codificación de caracteres Unicode definido en el RFC 3639.

Se han desarrollado métodos en los que se muestrea la voz en un rango el cual es audible por las personas, se limita la utilización del canal, sin embargo a un mayor número de muestras mayor será el ancho de banda de canal requerido para la transmisión de la información, así nacen los estándares de digitalización, uno de los más implementados es el G.711.

| <b>CODIFICADOR</b>             | <b>ESTÁNDAR</b>     | <b>VELOCIDAD</b><br><b>TRANSMISIÓN</b> | <b>MOS</b> | <b>RETARDO</b>  |
|--------------------------------|---------------------|----------------------------------------|------------|-----------------|
| <b>PCM</b>                     | G.711               | 64 kbit/s                              | 4.1        | $125 \mu s$     |
| <b>ADPCM</b>                   | G.726               | 32 kbit/s                              | 3.85       | $300 \mu s$     |
| <b>RPE-LTP</b>                 | ETSI-GSM 06-<br>10  | 13 kbit/s                              | 3.6        | $50 \text{ ms}$ |
| <b>CELP</b>                    | <b>DD FS1016</b>    | $4.8$ kbit/s                           | 3.5        | $50$ ms         |
| <b>LC-CELP</b>                 | G.728               | $16$ kbit/s                            | 3.61       | $3 \text{ ms}$  |
| <b>CS-ACELP</b>                | G.729               | 8 kbit/s                               | 3.92       | $30 \text{ ms}$ |
| <b>MP-MLQ-</b><br><b>ACELP</b> | G.723.1             | 6.3 y 5.3 kbit/s                       | 3.9 y 3.8  | $90 \text{ ms}$ |
| <b>LCP</b>                     | DOD LPC10<br>FS1015 | $2.4$ kbit/s                           | 2.3        | $50 \text{ ms}$ |

**Tabla 1.8. Características de codecs.** [T1]

## **1.6.3.1. Estándar G.711**

Uno de los primeros estándares establecidos por la ITU, creado por la empresa Bell System en año de 1972. El protocolo actualmente está en vigencia y se implementa con 8000 muestras por segundo con un flujo de datos de 64 Kbps y con ancho de anda máximo de 4 KHz, existen dos versiones A-law implementada en Estados Unidos y Japón, u-law implementada en el resto del mundo.

Se toma como base la utilización de estos sistemas en canales T1 de 1.5 Mbps y E1 de 2.048 Mbps, se tienen distintos número de canales multiplexados en cada uno de éstos de 24 y 30 respectivamente, brinda calidad en el audio sin que muestre sonidos robotizados.

Como un punto adicional dentro de las instalaciones de sistemas de centrales telefónicas libres, G.711 es utilizado por defecto y en contra parte el que se recomienda no utilizar el códec G.729, debido en esencia a los factores:

- Debido a que la ITU ya no reconoce el estándar y lo coloca en su lista de desuso.
- $\frac{4}{5}$  Si se lo implementa hay que cancelar por cada equipo que lo utilice.
- El estándar también define un código para secuencia de repetición de valores, el cual define el nivel de potencia de 0 dB.

#### **1.6.3.2. Estándar G.723**

El estándar G.723 es uno de los estándares que se utiliza en los sistemas de telefonía IP y que pueden ser implementados. Genera un flujo de datos de 24 y 40 Kbps, es una de las opciones optimas si se trata de implementar en ambientes en los que no se posee un ancho de banda con capacidad para G.711, desafortunadamente este estándar está en desuso y es obsoleto por parte de la ITU ya que fue suplantada por la G.726 pero que no es soportada por Asterisk.

#### **1.6.4. COMPONENTES**

La telefonía IP posee componentes específicos como son: el servidor, el medio de transmisión y los terminales los que pueden ser teléfonos IP, *softphones* y teléfonos análogos, éstos son capaces de conectarse a la red de datos mediante el uso de un equipo llamados ATA (*Analog Telephone Adapter*), éste realiza la conversión de la señal análoga a digital.

#### **1.6.4.1. Teléfonos IP**

En el mercado existen una gran variedad de éstos, con diversos precios y aplicaciones, lo que varía son las funcionalidades del teléfono, desde los más básicos hasta los que son para ejecutivos, la principal característica es la que soporten SIP y compresores de audio estandarizados, debido al incremento de estos sistemas muchas empresas los han desarrollado para que funcionen con protocolos propietarios como es el caso de CISCO.

En la actualidad se requiere de un solo punto de red en el que se conecta el teléfono y éste hace una conmutación con el computador para que permita que los datos y la VOIP viaje por el mismo medio, hay que considerar que el teléfono también requiere de una dirección IP adicional a la del equipo.

## **1.6.4.2.** *Softphones*

En la actualidad existen varios programas que trabajan con software libre y propietario. En esencia tiene las mismas capacidades de los teléfonos IP físicos, con el inconveniente que requieren micrófono y algún medio para escuchar como parlantes o auriculares.

En el transcurso de conexión hay un proceso de autenticación con el servidor, con una característica adicional a la de los equipos físicos ya se trata de un software no requiere de una dirección adicional en la red.

## **1.6.4.3. Teléfonos Analógicos**

En muchos casos las empresas no desean que los teléfonos análogos sean retirados debido a que todavía cumplen con el tiempo de vida. En ese caso se implementa la utilización de los denominados ATA cuya función es la de convertir la señal análoga en digital y viceversa, en esencia el ATA es el que debe identificarse con el servidor para proveer servicio.

#### **1.6.4.4. Medio de transmisión**

La telefonía IP nace para que la voz sea transmitida por medio de la red cableada de datos, se brinda el servicio de forma inalámbrica ya que se ha incrementado las velocidades de transmisión, los fabricantes han desarrollado teléfonos inalámbricos con este propósito, aunque dependiendo del estándar que se maneje está sujeto a interferencia y posibles fallas en la comunicación.

#### **1.6.4.5.****Servidores (Central Telefónica)**

Los equipos que proporcionan el servicio de telefonía IP son variados desde los propietarios hasta los de software libre. Éstos últimos son los que se han logrado posicionar en el mercado; con el software Asterisk que ha impulsado este crecimiento debido a su constante evolución en los servicios que presta.

Ha generado la aparición de sistemas como Elastix que ya cuenta con equipos físicos y brinda software gratuito. La comunidad que apoya el proyecto está en constante renovación del sistema, el software permite la creación de extensiones y su interconexión el sistema de la red pública telefónica y celular.

Los costos de inversión son bajos en comparación con otros sistemas que brindan una solución similar, debido a los precios de equipos propietarios y software, el único limitante en los sistemas libres es el hardware del servidor y la capacidad del cableado estructurado.

## **1.6.5.** *JITTER BUFFER***[W12]**

El *jitter* es uno de los efectos que puede ser generado en el envío de información, es la variación de la exactitud de la señal de reloj, este fenómeno afecta a la amplitud, frecuencia y fase; es la primera consecuencia en el retardo de la señal y es más propensa en redes que no están orientadas a conexión en los que las pérdidas de paquetes pueden provocar este problema.

Un concepto más claro es que se lo considera como la variación de la llegada de paquetes en el tiempo por la pérdida de sincronización. Las comunicaciones en tiempo real como la VOIP son especialmente susceptibles a este efecto, se espera que los mecanismos de calidad de servicio solucionen este problema aunque no lo soluciona de forma permanente.

El *jitter* debe tener un valor inferior a 100 ms, con lo que éste puede ser compensado de forma apropiada.

La solución más implementada en ambientes que manejan centrales IP es la utilización de *jitterbuffer* que consiste en la asignación de una cola para recibir los paquetes y entregarlos con un retraso. Los paquetes que falten pueden ser descartados, se evita el *jitter* pero se puede incrementar el retraso de la información.

## **1.7. ADMINISTRACIÓN DE LA RED**

Dentro de la administración de las redes existen varias opciones, en la actualidad una red por pequeña que ésta sea, requiere de un sistema de gestión, el cual ayude con la monitorización, para evitar el acceso de personas ajenas a la red, lo cual puede provocar daños en la infraestructura.

La administración básica puede implementarse con la utilización de redes virtuales (VLAN). Aunque muchos autores consideran a éstas como una forma de seguridad, la verdad es que éstas son implementadas con el fin de administración de los recursos de la red; los equipos actuales soportan un número amplio de éstas por esto se las puede implementar casi sin limitaciones.

La necesidad de equipos de capa 3 es inevitable, aunque distintas redes se conecten en el mismo equipo; ya que los *switches* no analizan la dirección IP de los paquetes que transitan por la red, es indispensable un equipo de capa 3 como un *router* o un *switch* que tenga alguna de las funcionalidades.

Se las puede crear de acuerdo a la función que van a cumplir o simplemente para distinguir los puntos de red por dirección IP. Como una función adicional al etiquetado de los puntos, uno de los tópicos fuertes de esta implementación es la capacidad de dividir la red en varios dominios de *broadcast*, reduciendo significativamente las colisiones generales en la red.

La mejora en la performance de la red se logra al mitigar la tormenta de *broadcast*  que se genera en los equipos ya que envían paquetes de actualización para llenar los valores en las tablas, la segmentación de la red impide que estos mensajes se propaguen por toda la LAN, esto ayuda a que los recursos sean usados de forma indiscriminada.

Un caso en particular para crear una red virtual es la telefonía IP la cual maneja su propia VLAN para priorizar este tráfico y evitar que algún paquete importante se pierda dentro de esta interacción.

Para el correcto funcionamiento de las VLAN se crea dos estándares los cuales dictan parámetros, ya que se añade un encabezado a la trama, éstos son IEEE 802.1p y IEEE 802.1q, el primero dicta la priorización del tráfico y calidad de servicio a nivel MAC.

IEEE 802.1p dicta 8 tipos de servicio mediante la utilización de 3 bits de la cabecera. IEEE 802.1q dicta como debe implementarse el mecanismo para que las distintas tramas atraviesen el mismo medio físico sin provocar errores e interferencia. Hay que añadir que estas dos etiquetas obligan al recálculo del campo FCS y que al momento de atravesar por un *router* son eliminadas.

#### **1.7.1. ETIQUETADO IEEE 802.1Q**

Uno de los aspectos que se deben considerar en la implementación de vlans es de qué forma se puede hacer una distinción entre los equipos de capa 2, como son los *switches* y el tráfico de distintas redes virtuales; es así como se diseña e implementa una cabecera adicional a la trama, lo que hacen los equipos es añadir un parámetro adicional y vuelven a calcular el FCS.

IEEE 802.1q utiliza un esquema de etiquetas que se incluye en la trama Ethernet. Esta etiqueta identifica la VLAN y se conoce como VLAN ID. Las etiquetas de IEEE 802.1q tienen 4 bytes y son insertadas entre el campo de dirección MAC origen y el campo longitud/tipo (la trama podría tener como máximo1522 bytes).

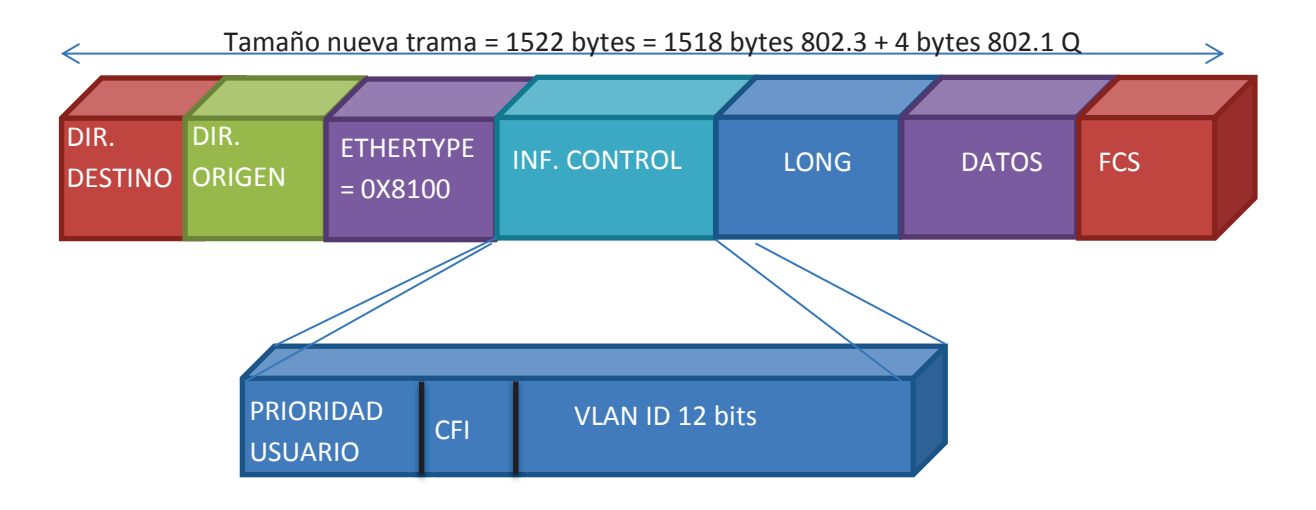

**Figura 1.19. Parámetros que se añaden a la trama para el funcionamiento de**   $Ia$  VI AN<sup> $[F4]$ </sup>

Los campos que componen la etiqueta son:

- Campo Tipo en la trama MAC, se usa el X8100, que indica el protocolo 802.1q.
- $\downarrow$  El campo PRI, formado por 3 bits indica prioridad, para aportar mecanismos de calidad de servicio QoS. Permite hasta ocho niveles o 'clases' posibles (modelo sin información de estado, similar a *DiffServ*).
- El campo CFI, significa *Canonical Format Indicator* e indica el formato de las direcciones MAC.
- $\pm$  El campo VLAN Ident., identifica la VLAN. Al disponer este campo de 12 bits, el número máximo de VLAN que puede haber en una red local es de 4096.

Existen diversos tipos de VLAN las cuales son:

- VLAN por puerto, es la forma más simple de hacer VLAN la configuración establece que los puertos del *switch* pertenecen a una determinada red virtual.
- $\downarrow$  VLAN por MAC, es en cierto modo una forma complicada de hacer redes virtuales debido a que se si no se posee el software para identificar las direcciones físicas resulta muy laborioso hacer esta configuración, en las que se agrupa los equipos por esta dirección.
- VLAN por protocolo, en esencia se verifica el campo protocolo de la trama MAC en la que se establece la pertenencia de una máquina a una red virtual por el tipo de protocolo que maneja.
- ULAN de niveles superiores, en las que puede ser un conjunto de las anteriores, o simplemente la dirección se otorga mediante un protocolo de capa superior como DHCP.

## **1.8. SEGURIDAD**

Dentro de los ambientes de redes LAN uno de los aspectos que se debe considerar, es la seguridad de los equipos en su parte física como lógica, en algunas ocasiones es esta última la que mayores pérdidas genera, por este motivo se ha puesto énfasis en el establecimiento de mecanismos que prevengan la intrusión.

 El primer paso es la creación de cuentas de usuario y de administración en los computadores y en los equipos de *internetworking* se establecen accesos de administración pero que sean conocidos solo por el personal.

El acceso remoto es uno de los aspectos a considerar, y se debe exigir autenticación y encriptación de los datos que se envían para evitar ataques de suplantación tanto de identificación como de información, esto se logra con la utilización de certificados y algoritmos con llaves.

La implementación de seguridad en los accesos inalámbricos en los que se pueda manejar la identificación de usuarios con tiempo limitado de servicio es una política que se implementa.

El uso de sistemas *firewall* para evitar la intromisión de agentes externos a la red, ayuda a filtrar la información que puede atravesar la red, para esto es necesario de equipos o software específicos para esto. En el mercado existen soluciones libre como pagadas, depende del software a implementarse en un servidor y que cumpla con los requerimientos de la institución.

El *firewall* debe ser configurado de acuerdo a las necesidades de la red, en los que se puede hacer a la LAN sea más restrictiva, ante aplicaciones que consuman la capacidad del canal en su salida hacia el internet.

Ante los distintos ataques que puede sufrir la red es necesario el uso de respaldos de la información más sensible y la encriptación de ésta, dado el caso de personal ajeno a la institución obtenga acceso y así evitar la divulgación o alteración.

La seguridad establecida en los terminales de usuarios con políticas adecuadas en la utilización de los medios de almacenamiento, y acceso a los recursos de la red. Ayudará a evitar infecciones y que éstas se disipen por toda la red lo que puede evitar mediante la implementación de antivirus.

El antivirus debe ser uno de los aspectos a considerarse de acuerdo al sistema operativo que se tenga instalado. A pesar que se maneje un *firewall* adecuado muchas páginas pueden tener software malicioso lo cual hace necesario la implementación de anti *Malware* y *Spybots*.

Este tipo se software ayuda a discriminar que páginas contienen potenciales virus y de acuerdo a la configuración se puede impedir el acceso a sitios riesgosos; el soporte que se puede encontrar es de acuerdo a la licencia que se compre.

Un aspecto que es primordial es la utilización de una DMZ (zona desmilitarizada) la cual se implementa para la granja de servidores públicos como son web y de correo electrónico, establece ciertos parámetros que ofrecen seguridad en el caso de que uno de estos servidores se vean comprometidos.

Las siguientes reglas son implementadas en el *firewall* el que permite las conexiones desde una red externa mediante la utilización de PAT *(Port Address Translation)* y con la intranet*.* 

- El tráfico de la red externa a la DMZ está autorizado.
- $\pm$  El tráfico de la red externa a la intranet está prohibido.
- El tráfico de la intranet a la DMZ está autorizado.
- El tráfico de la intranet a la red externa está autorizado.
- El tráfico de la DMZ a la red externa está prohibido.
- El tráfico de la DMZ a la red interna está prohibido.

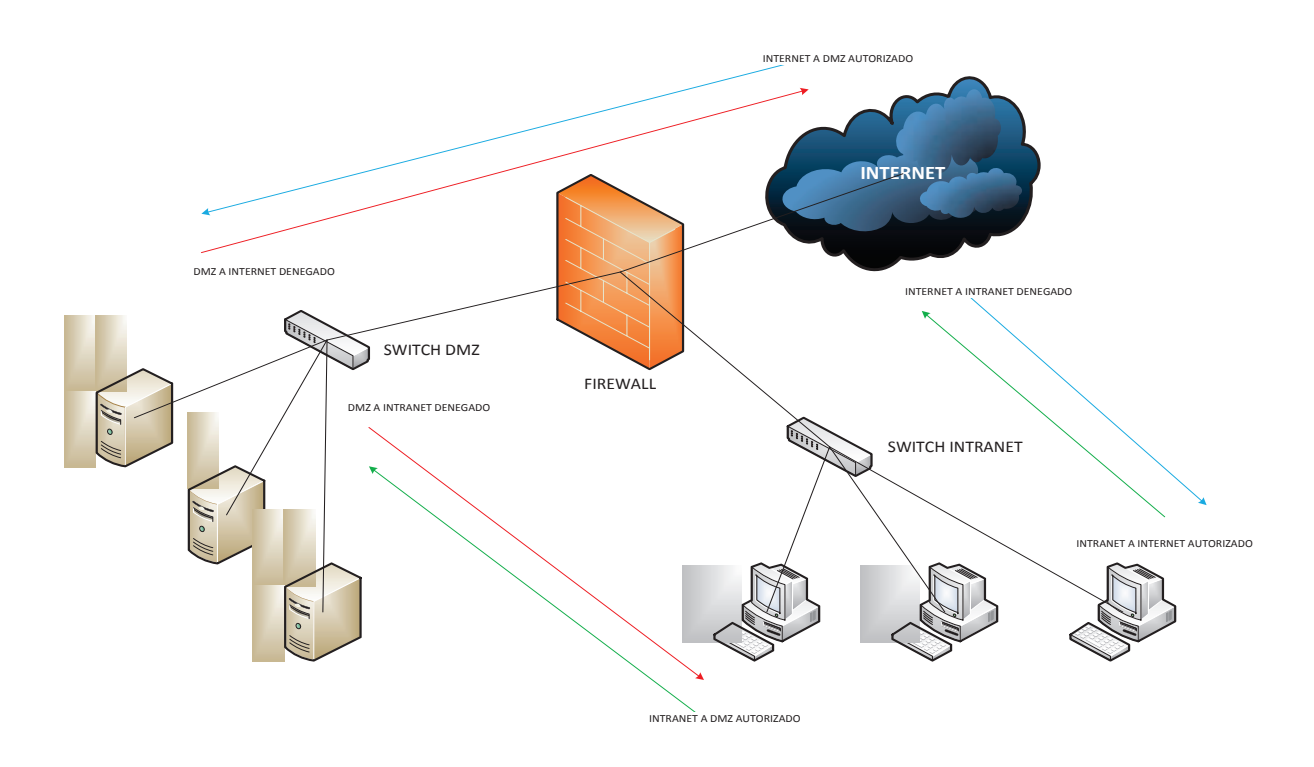

**Figura 1.20. Zona desmilitarizada.[W14]**

# **CAPÍTULO II**

# **ESTUDIO DEL ESTADO ACTUAL DE LA RED DE DATOS DEL COLEGIO MILITAR No 10 "ABDÓN CALDERÓN"**

## **2. INTRODUCCIÓN**

La Unidad Educativa Experimental "Abdón Calderón" es una institución localizada en la ciudad de Quito, nace como centro educativo en el año de 1955, durante el transcurso de los años sufre varias modificaciones en donde se cambia su estatus a colegio del ejército, para más tarde volverse Unidad Educativa.

En su pretensión de mejorar la infraestructura tecnológica, el colegio busca una restructuración de la red interna de datos, la cual facilitará el funcionamiento de nuevas aplicaciones como lo es la transmisión de voz sobre IP. La institución establecerá un sistema de seguridad mediante la implementación de cámaras IP en los sectores que representan más vulnerabilidad, además se implementará correo electrónico, esto permitirá la adecuación de un sistema de gestión y administración actual.

# **2.1. IDENTIFICACIÓN DEL PROBLEMA**

La falta de una administración eficaz de la red de datos ocasiona una degradación tanto en su parte física como lógica. Esto se evidencia en el cableado estructurado ya que no se encuentra en las mejores condiciones de tendido e identificación. La red lógica se ha visto ajustada a las aplicaciones que aparecían de forma que solo satisfagan las necedades de los usuarios sin considerar calidad de servicio.
Los nuevos retos son los de superar los inconvenientes que se presentan al momento de que los usuarios acceden a Internet y a los servicios internos de la institución, además de facilitar la creación y sustentabilidad de las nuevas aplicaciones, para ofrecer un sistema administrativo y educacional de calidad.

# **2.2. DESCRIPCIÓN DE LA INSTITUCIÓN**

Con el propósito de otorgar un panorama claro se procede a describir la institución, ya que se hace referencia a lugares que no se encuentran en la misma zona geográfica.

La Unidad Educativa Experimental "Abdón Calderón", se encuentra dividida físicamente en dos partes con funcionalidades educativas distintas. En la Av. Maldonado en el sector de La Recoleta a 100 metros del Ministerio de Defensa (ver figura 2.1.) y en la Av. Mariscal Sucre y Michelena, sector El Pintado (ver figura 2.2.) en donde funciona el colegio, en este sector se concentra la población estudiantil de bachillerato además del personal administrativo y financiero.

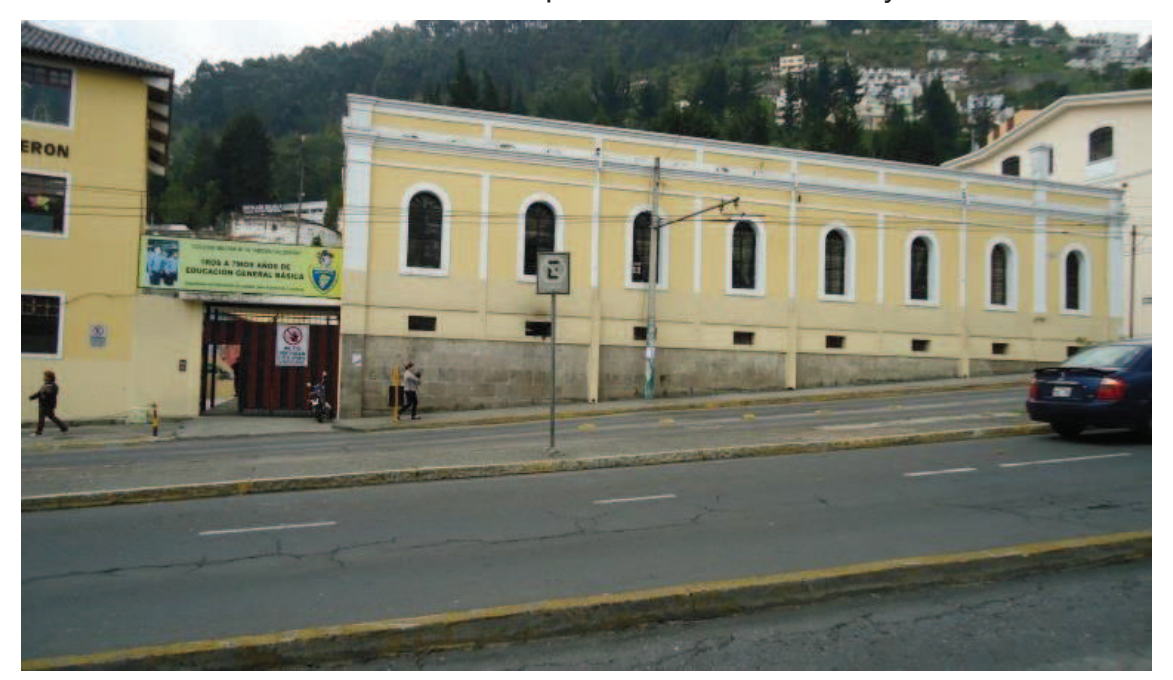

**Figura 2.1. Edificación donde funciona el ciclo básico de la Unidad Educativa Experimental "Abdón Calderón".** 

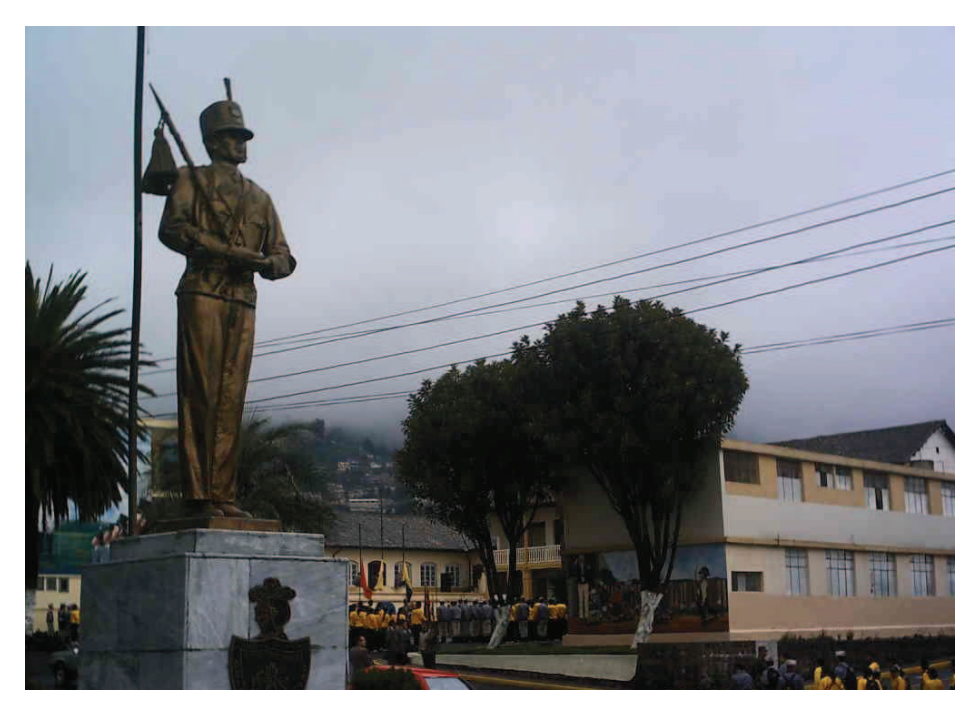

**Figura 2.2. Edificación en la que funciona el bachillerato, conocido como Colegio Militar No 10 "Abdón Calderón".** 

El personal de la institución definió los parámetros de la red de la Unidad Educativa y consideró la creación de dos redes debido a la ubicación geográfica. Inicialmente se manejaba el servicio de base de datos de forma individual, el que generaba problemas de autenticación.

Ante este problema de poseer dos bases de datos individuales, se decidió implementar un método de comunicación entre las redes, para lo cual se hace uso de un canal de fibra y la instalación de un solo servidor de base de datos.

Si bien el sistema funciona sin mayores problemas por un determinado tiempo, en la actualidad el sistema ha decaído de tal forma que el acceso al servicio almacenamiento en la base de datos es imposible en ciertos momentos de un día normal de trabajo.

Cada red establece su propia salida a Internet con un canal de fibra propio, solo comparten un servicio interno de la base de datos; con lapsos en los cuales no se puede acceder de forma rápida a este servicio, esto provoca que el personal de la red considere una restructuración completa de la red.

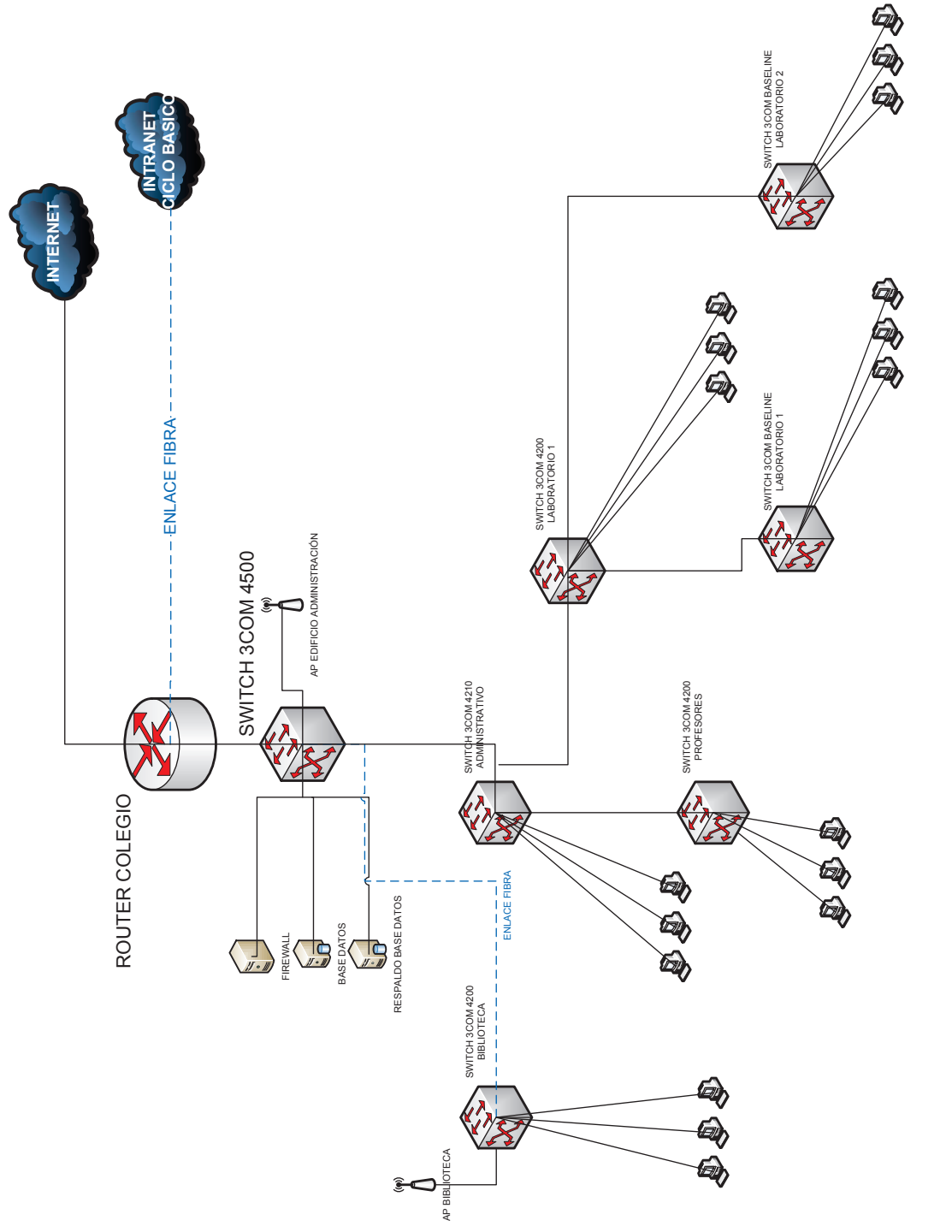

Figura 2.3. Red Colegio Militar No 10 "Abdón Calderón". **Figura 2.3. Red Colegio Militar No 10 "Abdón Calderón".** 

En la red del Colegio Militar No 10 "Abdón Calderón" se distinguen tres niveles:

- $\blacktriangle$  Administrativo
- $\leftarrow$  Equipamiento.
- **↓** Servicios.

La administración la realizan tres personas que manejan la red en su parte física es decir que cada una de ellas se reparte las tareas referentes a cableado estructurado, equipos de *internetworking* y servicios.

El equipamiento que se encuentra instalado está dispuesto para brindar servicio en las áreas administrativas, estudiantil y profesores, con una clara tendencia a utilizar equipos 3com; los equipos de punto de acceso inalámbrico son de otras marcas.

Los equipos manejan puertos de 10/100 y utilizan cable categoría 5 para su interconexión con los limitantes actuales comparado con otras categorías, como es el ancho de banda de 100 MHz, susceptible a la interferencia por ruido.

Los servicios que se encuentran instalados son: de almacenamiento de notas en la base de datos estudiantiles, con un *backup*, *firewall* y el servicio de telefonía interna tradicional.

El servidor de *firewall* posee un servicio activo de *proxy*. Los equipos se conectan a éste servidor para acceder a los recursos de la red o salir hacia Internet, de acuerdo a la dirección IP y la contraseña que posea la máquina otorga o niega el acceso.

El servicio de Internet posee varias salidas y un canal de fibra que se dirige hacia una intranet ubicada en el sector de La Recoleta en donde funciona el servicio básico.

| <b>DEPARTAMENTO</b>        | <b>PUNTOS DE RED</b> |  |
|----------------------------|----------------------|--|
| <b>BIBLIOTECA</b>          | 6                    |  |
| <b>FINANCIERO</b>          | 8                    |  |
| <b>SECRETARÍA</b>          | 1                    |  |
| <b>INSPECCIÓN</b>          | 4                    |  |
| <b>PROFESORES</b>          | 9                    |  |
| <b>ACADÉMICO</b>           | $\overline{2}$       |  |
| <b>COMUNICACIÓN SOCIAL</b> | 5                    |  |
| <b>PERSONAL</b>            | 1                    |  |
| <b>LABORATORIO 1</b>       | 17                   |  |
| <b>LABORATORIO 2</b>       | 17                   |  |
| CENTRO DE CÓMPUTO          | 1                    |  |
| <b>PLANTA1</b>             |                      |  |
| <b>CENTRO DE COMPUTO</b>   | 3                    |  |
| <b>PLANTA 2</b>            |                      |  |
| SECRETARÍA GENERAL         | 6                    |  |
| <b>TOTAL</b>               | 80                   |  |

**Tabla 2.1. Puntos de red en El Pintado.** 

Los puntos de red anotados son fijos, no se considera los accesos inalámbricos, los cuales son intermitentes, es decir, son colocados en ocasiones.

Los profesores poseen un área en el segundo piso del edificio de administración, la cual está dividido por departamentos y en cada uno de éstos se comparte un computador y su acceso a Internet, para los demás funcionarios administrativos las máquinas son individuales.

La biblioteca posee un *switch* que tiene conexión mediante fibra con el *switch* de *core* que se encuentra en el edificio de administración. En este edificio se da servicio a 5 computadoras para estudiantes y una para el bibliotecario.

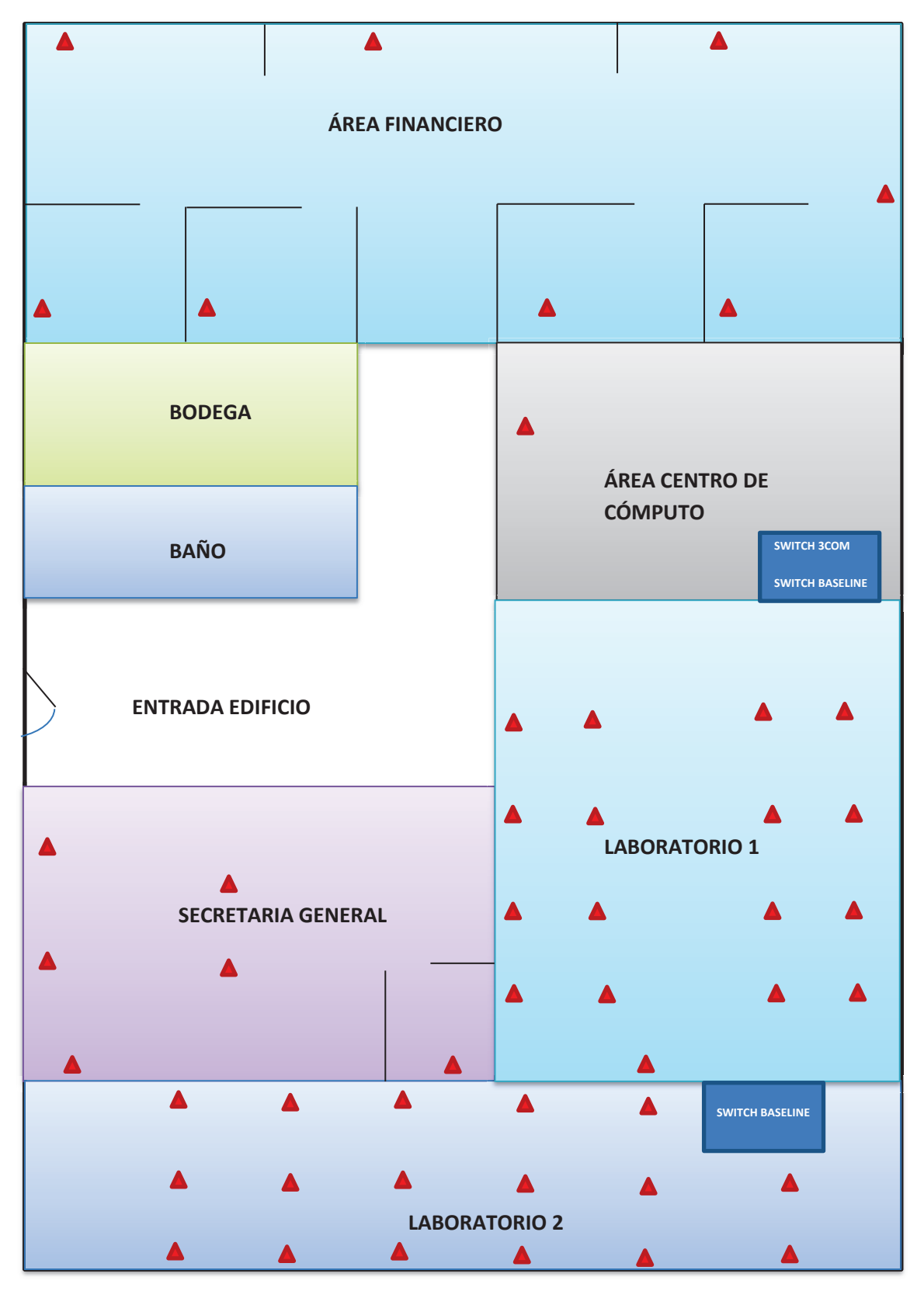

**Figura 2.4. Distribución de áreas primera planta**.

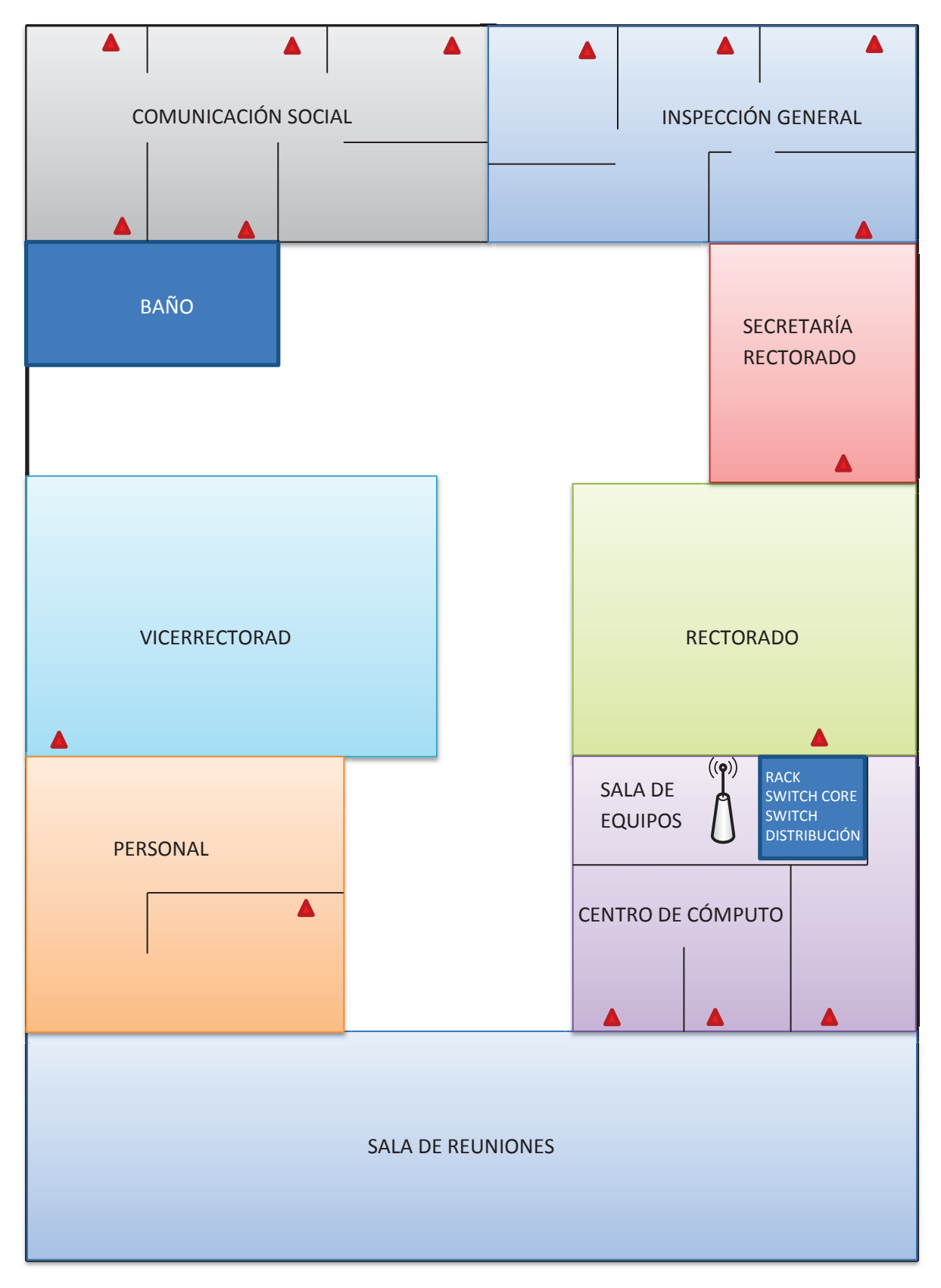

**Figura 2.5. Distribución de áreas segunda planta.** 

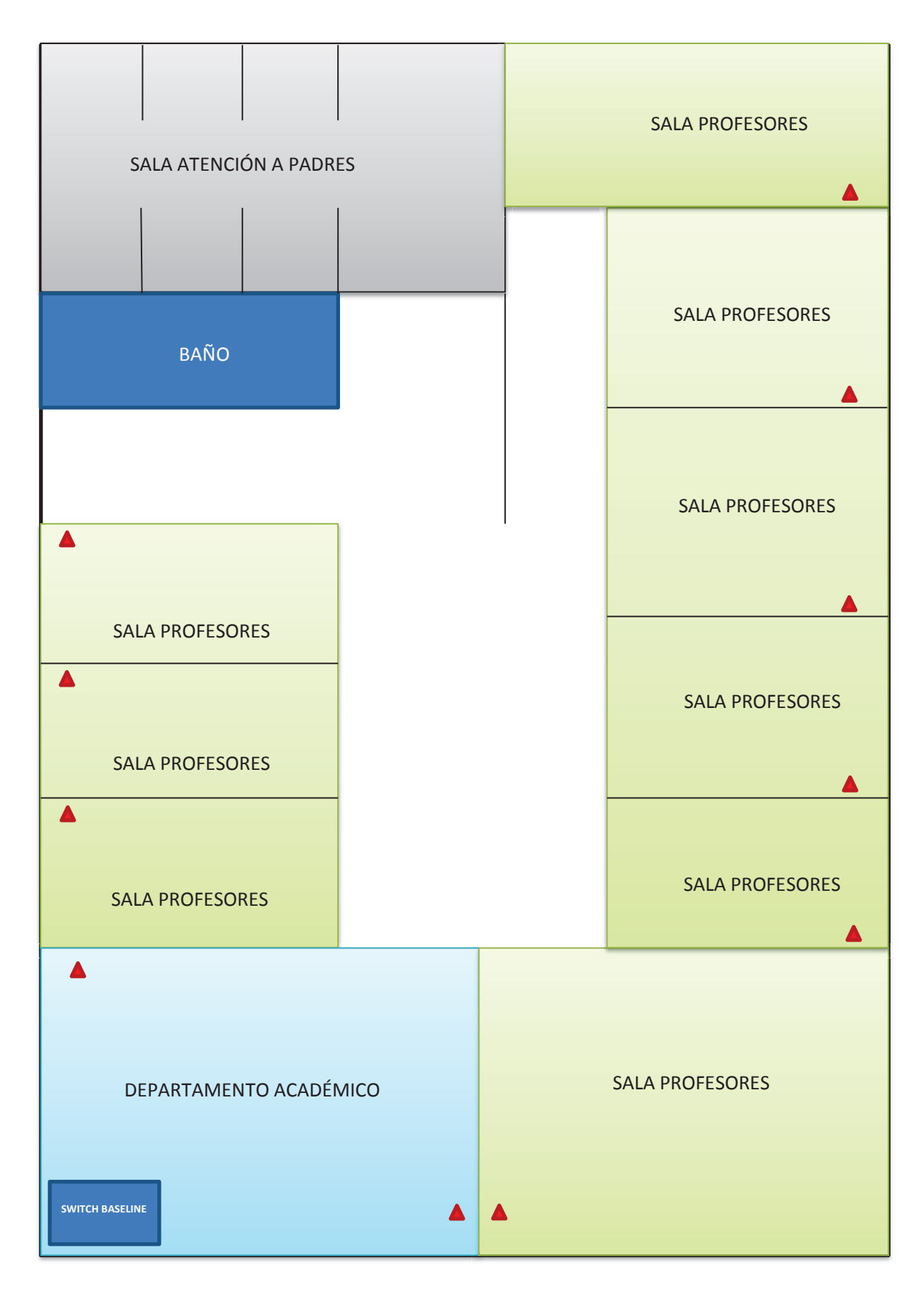

**Figura 2.6. Distribución de áreas tercera planta.** 

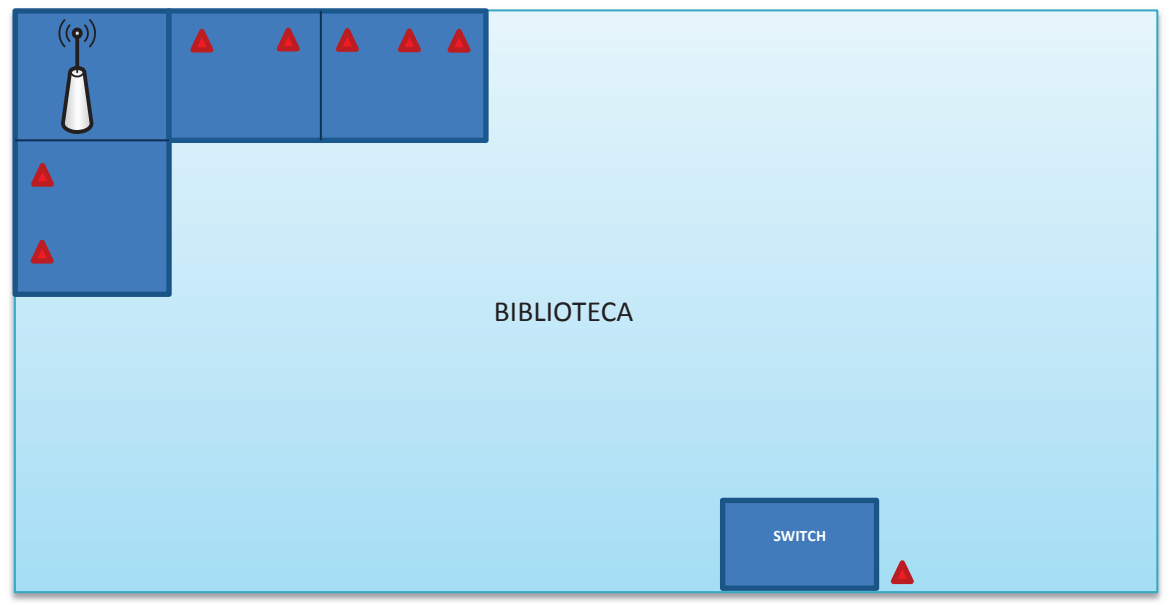

**Figura 2.7. Biblioteca.** 

En las figuras 2.4, 2.5, 2.6 y 2.7 se muestra la distribución de puntos de red por planta, en las que se distingue las áreas de trabajo actuales, las que no poseen la cantidad de accesos establecida por la norma; el cable que se está utilizando para esto en dichas áreas es de categoría 5.

En las áreas que pertenecen a los profesores existe un solo punto debido a que solo se utiliza una máquina, por tanto los puntos de red no reflejan el número de educadores que acceden a la red.

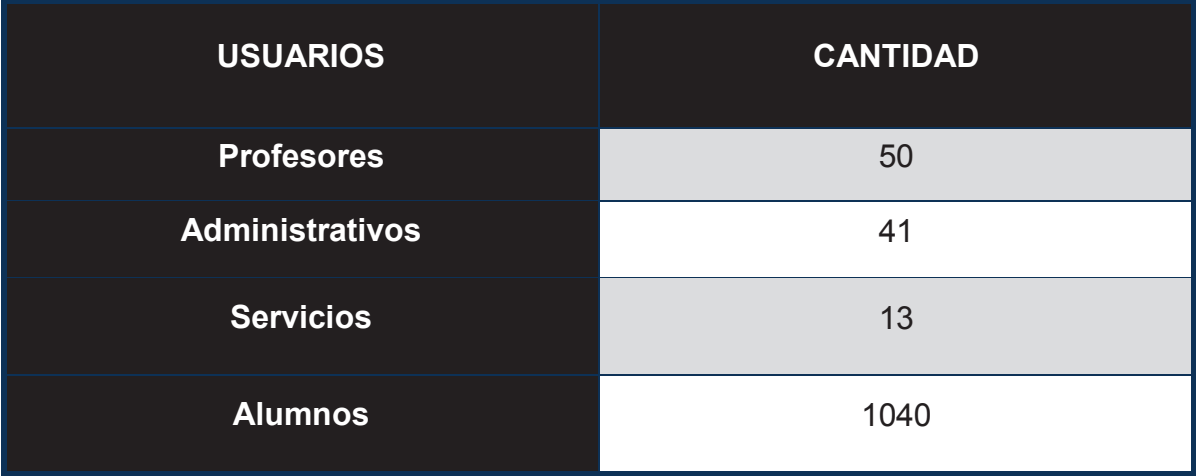

**Tabla 2.2. Cantidad de personal en la institución.** 

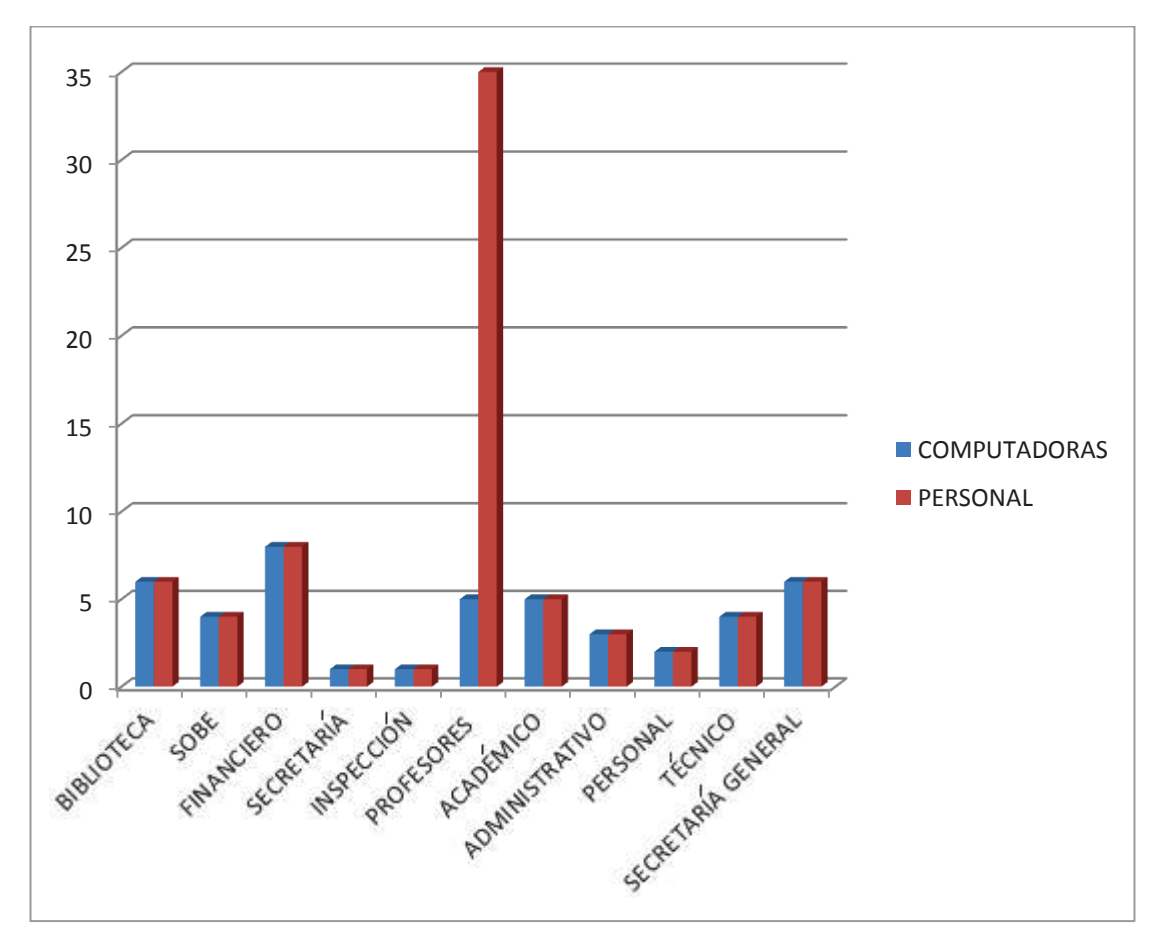

**Figura 2.8. Número de máquinas vs. Personal por departamentos.** 

En la figura 2.8 se muestra las áreas definidas en el colegio estableciendo el número de usuarios y el de computadores, la diferencia mayor se acentúa en el área de profesores.

### **2.3. INSTALACIONES**

La unidad educativa cuenta con las instalaciones que se describen en la tabla 2.3. Las cuales y según los requerimientos del personal administrativo no se deben considerar el dispensario médico y odontológico ya que se encuentran en una zona que está prevista para demolición y otras que no pertenecen a su jurisdicción directa como el auditorio y el aula de audiovisuales que se hallan a cargo del personal de la Escuela de Servicios del Ejército Ecuatoriano.

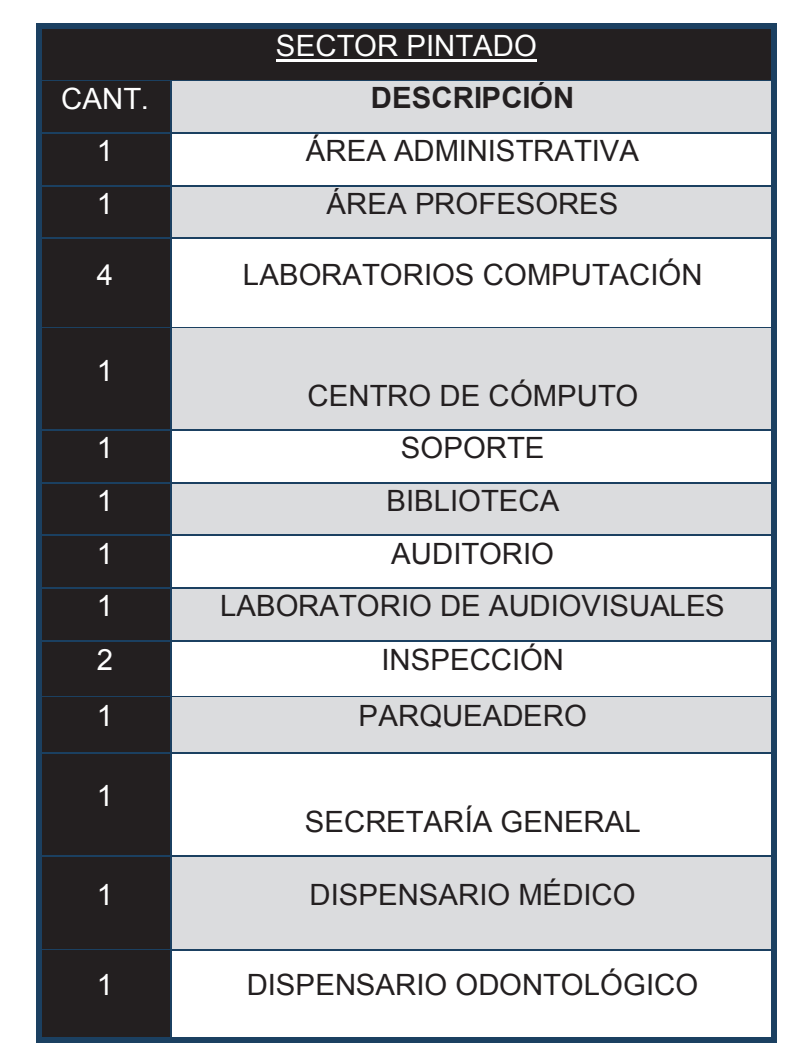

**Tabla 2.3. Descripción de las instalaciones del colegio.** 

# **2.4. ANÁLISIS DEL SISTEMA DE CABLEADO ESTRUCTURADO**

Se analiza la red del colegio debido a que ésta es la que presenta fallas. En ésta se concentra la mayor cantidad de usuarios y en la que se instalarán nuevos servicios, debido a eso se ha definido su evaluación y posterior rediseño.

El edificio de administración cuenta con varias áreas las cuales cumplen distintas funcionalidades, las que han sido adecuadas para desempeñar dichas labores, aquí se encuentra la mayor concentración de puntos de datos pero con una inexistencia de puntos de voz, para suplir está falencia se incorporó una central telefónica tradicional.

#### **2.4.1. CABLEADO VERTICAL**

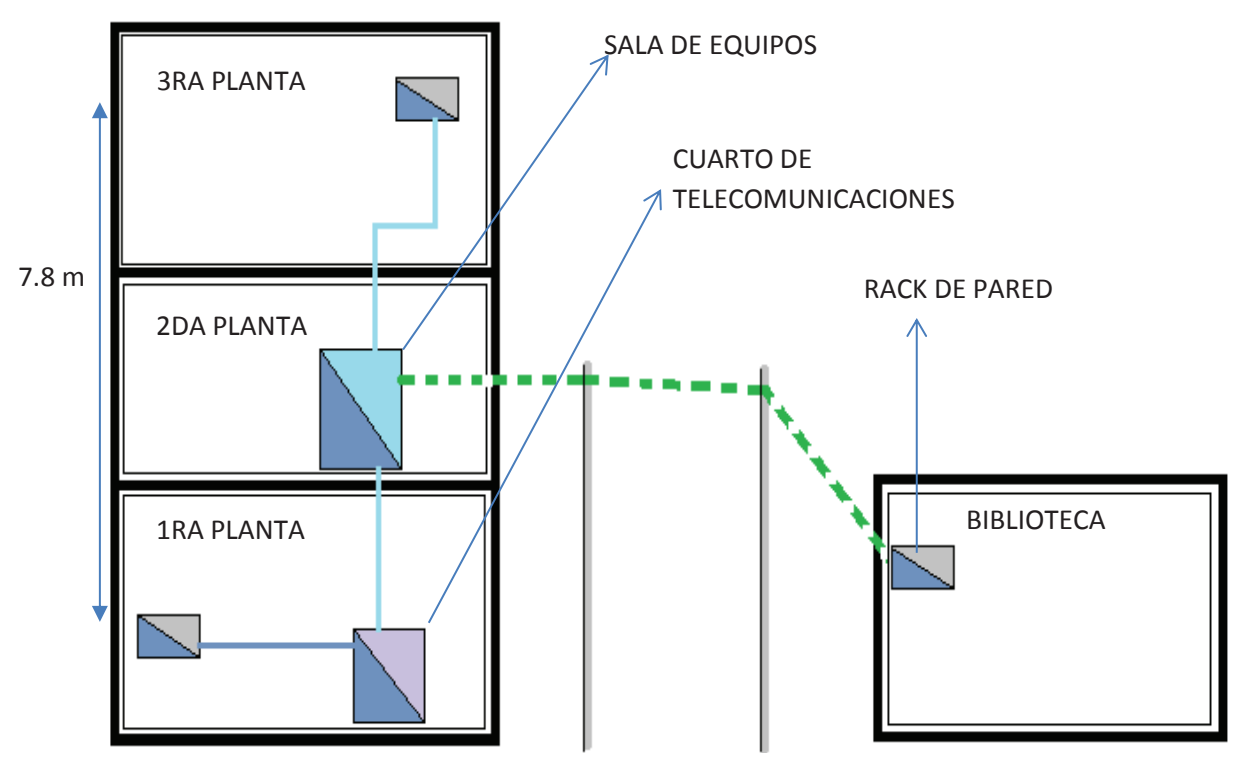

**Figura 2.9. Cableado Vertical.** 

El sistema de transmisión encontrado para el cableado es el par trenzado UTP categoría 5 que se encuentra tendido desde el primer piso hasta el segundo piso, en el colegio se implementa el uso de fibra monomodo entre la biblioteca y la sala de equipos, para brindar servicio a esta área.

El edificio de administración cuenta con un cuarto de telecomunicaciones en la primera planta y la sala de equipos en la parte central de la segunda planta, ahí que se localiza el rack en el que se empotran los equipos de core y distribución, además de un access point y los equipos de capa 3 de la empresa TELCONET (Ver figura 2.10.).

La topología de backbone es en estrella jerárquica. La falta de una administración hace imposible distinguir la conexión física entre el cuarto de telecomunicaciones y la sala de equipos, como se puede ver en la figura 2.10., son varios cables que vienen del piso inferior y no se encuentran etiquetados.

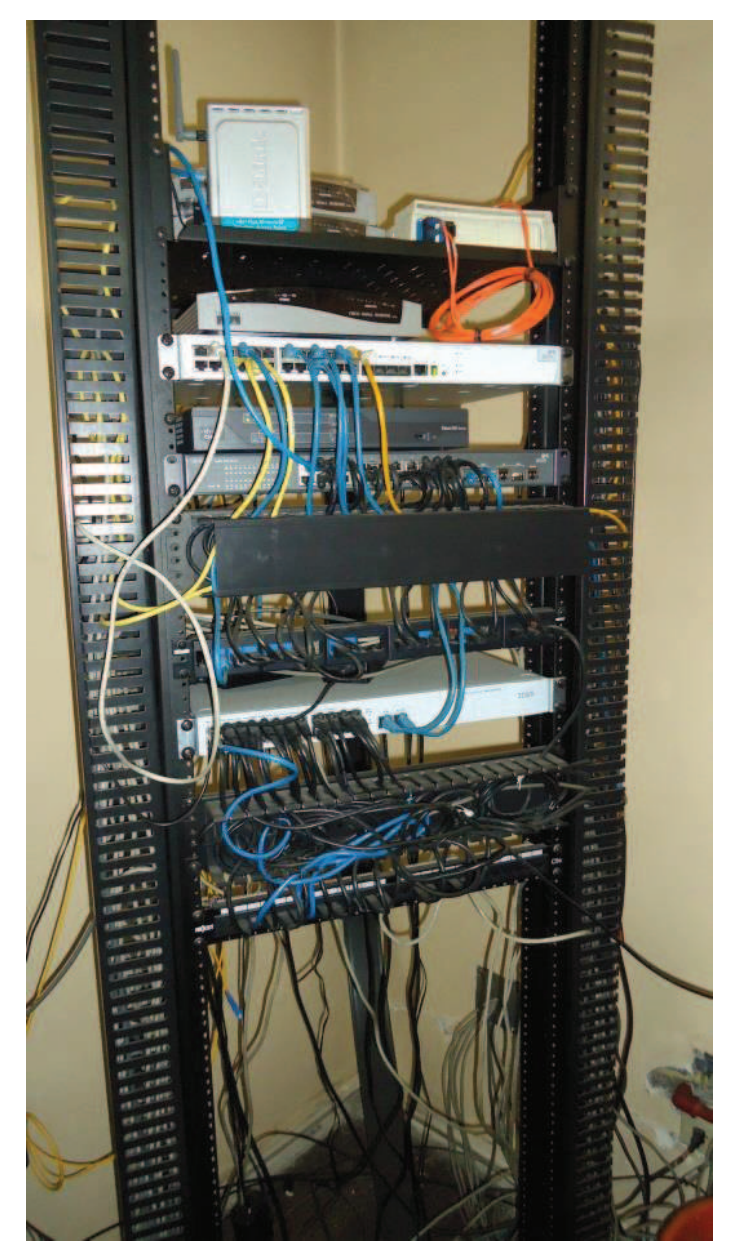

**Figura 2.10. Equipos activos que se encuentran en la sala de equipos.** 

## **2.4.2. ANÁLISIS DEL CABLEADO HORIZONTAL**

A primera vista cuando se accede al edificio administrativo se puede notar que las normas de cableado estructurado no fueron respetadas. Los cables atraviesan las oficinas de forma desorganizada, en donde se los instala de forma anti técnica, se prioriza otorgar servicios sin considerar pautas técnicas ni estéticas. (Ver figura 2.11)

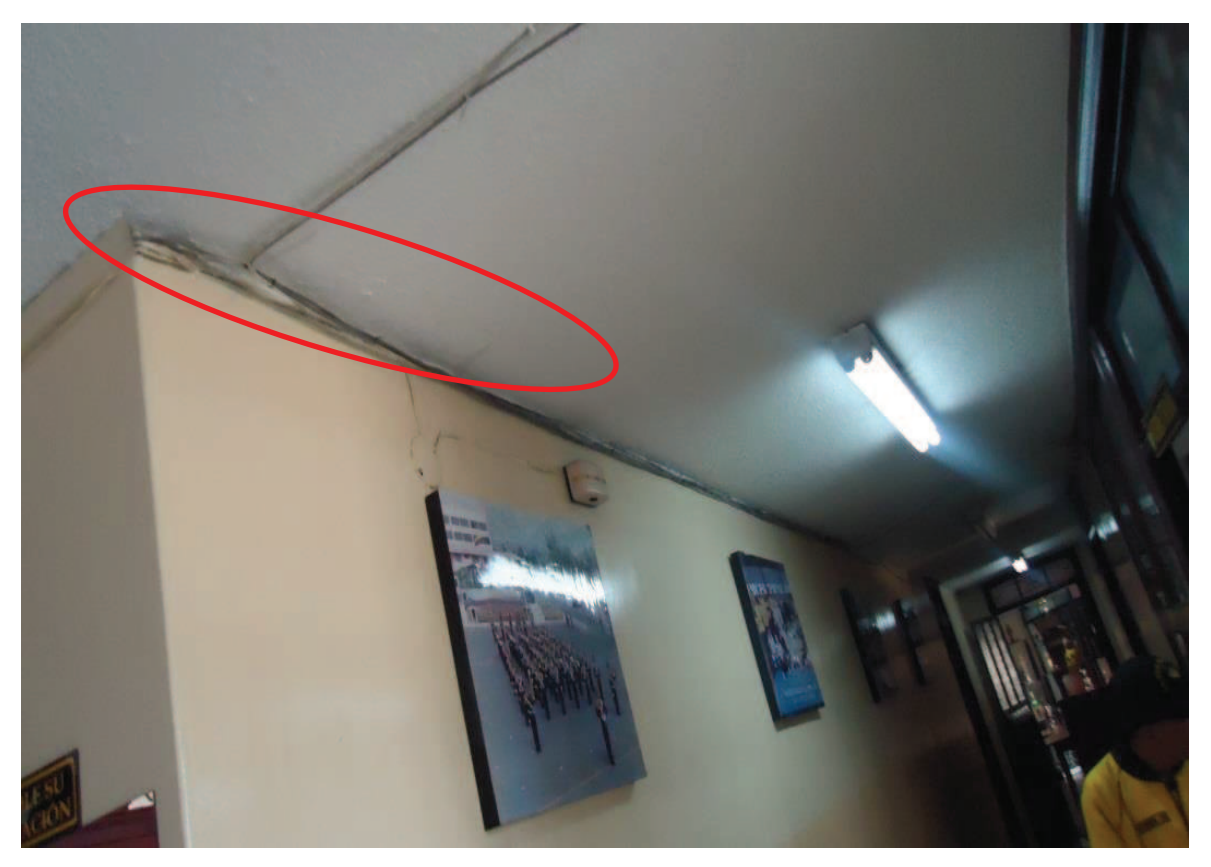

**Figura 2.11. Cableado que atraviesa las oficinas de la zona administrativa.** 

Las limitaciones del colegio han provocado que no se encuentre una correcta identificación de los puntos de red, ni de los cables que sirven de conexión con los equipos activos. Esto dificulta la administración de la red y limita al personal para entregar un servicio de mejor calidad.

El cableado en el colegio es en su mayoría categoría 5 con algunos puntos que están conectados mediante fibra. Esto evidencia las posibles limitaciones en ancho de banda ante futuras aplicaciones.

Se verifica que el sistema de cableado implementado es el de par trenzado UTP categoría 5. Este análisis fue simple debido a que el cable atraviesa de forma libre fuera de la edificación. En ciertos lugares no se puede hacer una diferenciación entre éste y el cableado vertical, ya que no poseen una distinción en particular. Cuando un punto falla se realiza una prueba, utilizando una PC para establecer comunicación con determinado punto y verificar si éste se encuentra activo.

Según la norma TSB 67 se establece parámetros que degradan la calidad del servicio de acuerdo a la instalación del cableado. El par trenzado ha sido ponchado por el personal de administración del colegio, sin una previa comprobación de las características básicas que se debe cumplir.

Las distancias máximas de cableado establecidas para un correcto funcionamiento no han sido superadas; debido a la falta de un mapa del alambrado no se ha comprobado si los cables eléctricos se cruzan o comparten lugar con los UTP, debido a esto es posible la interferencia electromagnética por esto, aunque solo una pequeña parte del cableado atraviesa paredes de forma interna mediante conductos.

No se ha establecido lugares dentro de los edificios que puedan generar interferencia electromagnética como son ascensores, generadores o equipo con motores eléctricos, se evita el uso de cableado blindado, sin embargo en ciertas áreas el cableado sale del área de oficinas (ver figura 2.12) esto permite una interferencia por equipos o maquinaria que se encuentre en funcionamiento fuera del edificio.

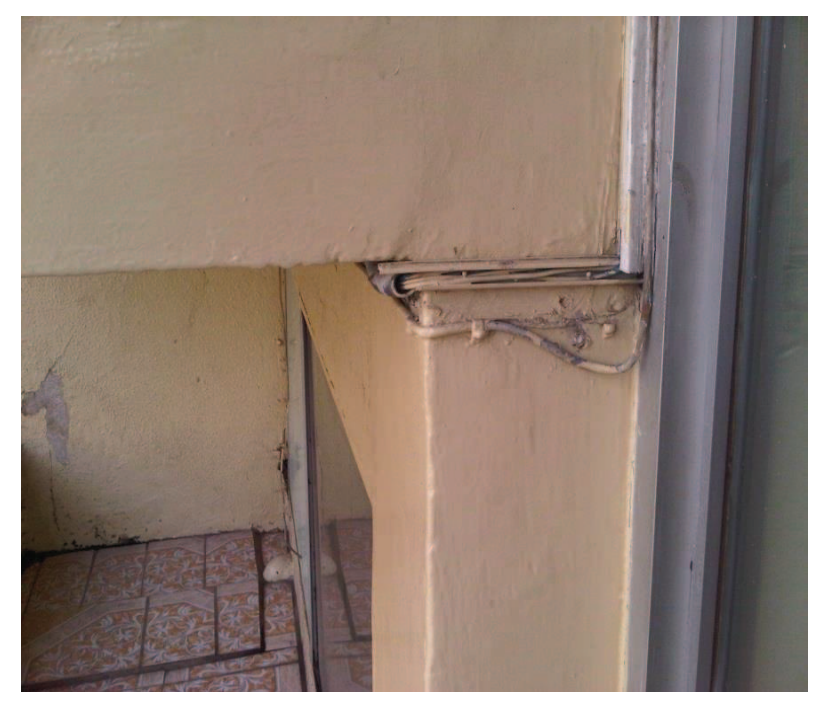

**Figura 2.12. Cableado localizado fuera del área interna del edificio de Administración.** 

#### **2.4.3. CUARTO DE TELECOMUNICACIONES**

El cuarto de telecomunicaciones se encuentra en el primer piso. La protección de los equipos es inexistente y el rack no se encuentra en un gabinete aislado. En algunas ocasiones han sufrido de alteraciones por parte de personal de profesores. Como se observa en el laboratorio 2, en donde el *switch* que da servicio a este laboratorio no cumple con el resguardo del cable de poder (figura 2.13), hasta la casi inexistente utilización de canaletas para las conexiones.

Los *patch cords* utilizados en los sistemas de interconexión en el cuarto de telecomunicaciones, sala de equipos y el área de trabajo no son cables certificados ya que en la mayoría de los casos fueron ponchados por los miembros del departamento de computación.

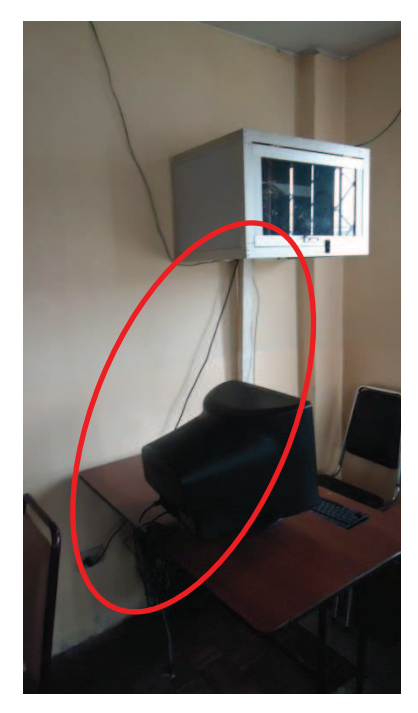

#### **Figura 2.13. Switch Baseline 2024 3com, ubicado en el laboratorio 2.**

Las normativas esenciales para la correcta administración del cuarto de telecomunicaciones son ignoradas, en las que se puede encontrar equipos no relacionados a las tareas destinadas para esta área y que ocupan espacio sin establecer seguridades, lo cual puede ocasionar accidentes al personal que realiza servicio y mantenimiento; aquí se encuentra un punto de acceso inalámbrico. (Ver figura 2.14.)

Los equipos se encuentran expuestos al polvo y en ciertos lapsos del día incluso a factores externos al edificio, cuando se abre la ventana cercana al rack. Los profesores o personal de limpieza acceden a esta área, esto ha provocado que éstos se degraden en su capacidad de manejo de la información. El mantenimiento físico no se lo ha realizado en ninguno de los aparatos encontrados.

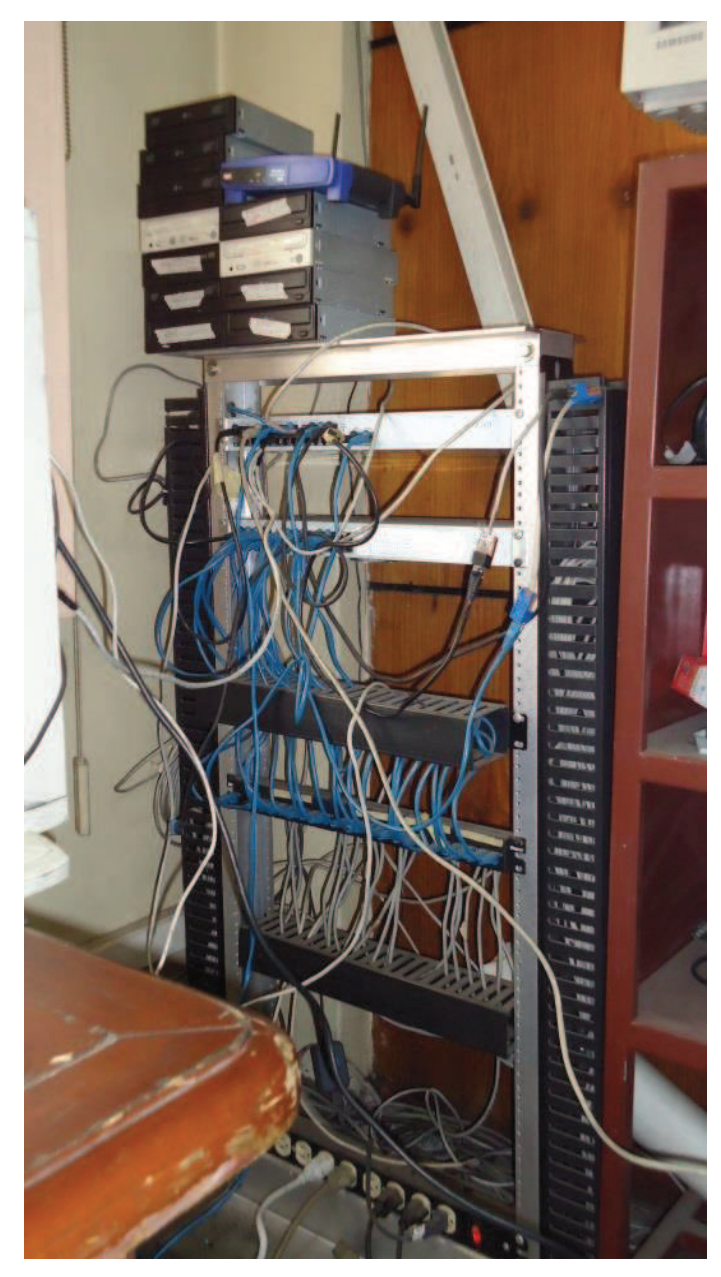

**Figura 2.14. Equipos que dan servicio a los laboratorios 1 y 2.** 

#### **2.4.4. SALA DE EQUIPOS**

El área que se encuentra destinada para la sala de equipos está reducida en espacio, debido a los servidores y su ubicación junto a los monitores (ver figura 2.15); se hallan componentes que deberían estar en una bodega ya que no cumplen una función específica y entorpecen el trabajo del personal de administración como cartones y equipos que se han dado de baja en la institución.

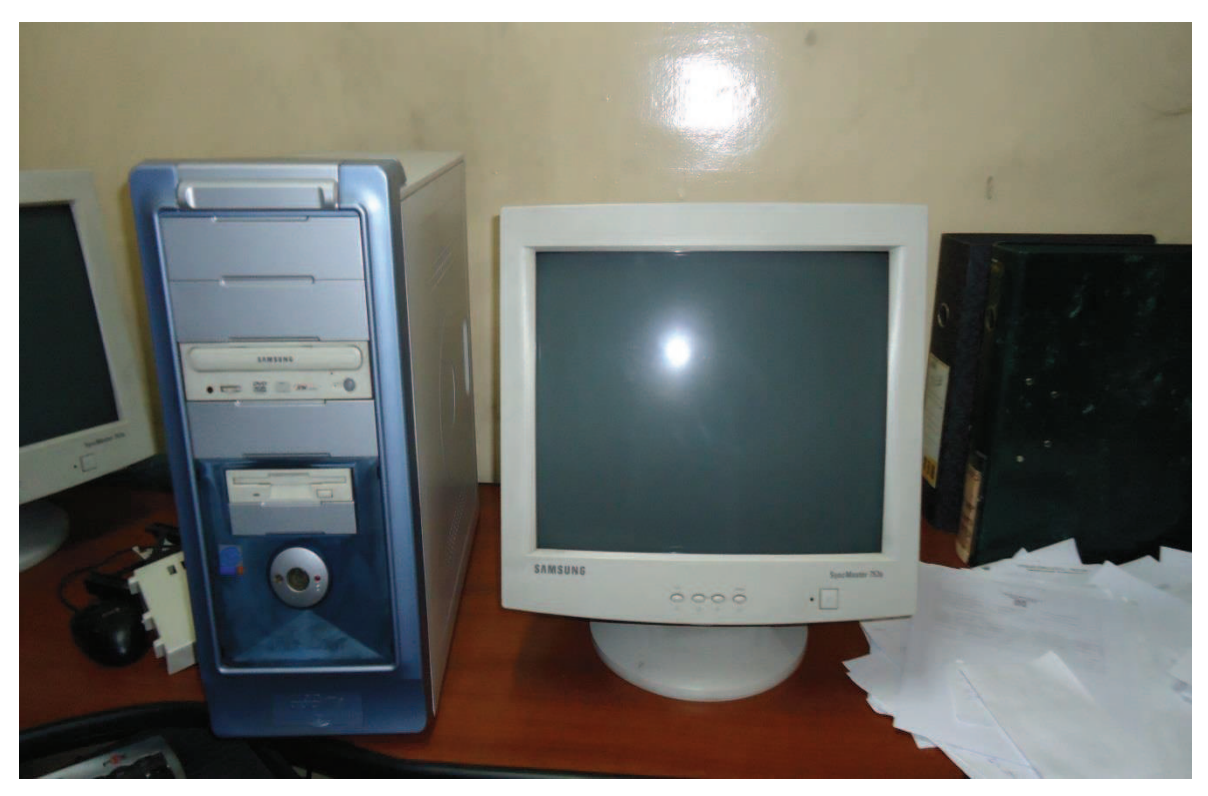

**Figura 2.15. Servidores y monitores en la sala de equipos.** 

Aquí se encuentra el servidor de base de datos, su respaldo y el equipo que cumple con las funciones de *firewall*, además de los respectivos monitores para cada uno de éstos.

En el rack se encuentra el *switch* de core y varios otros que realizan la función de distribución y acceso, los que se encuentran en buenas condiciones físicas. Se observa equipos Cisco de la empresa TELCONET, la que otorga el servicio de Internet.

Los conectores de red dentro de esta área se encuentran físicamente descuidados y desprotegidos, es decir pueden ser maltratados y/o destruidos. Así también los toma corrientes se encuentran todos utilizados, esto ha obligado al personal a la utilización de extensiones. No se ha encontrado el sistema de puesta a tierra, por este motivo los equipos y el personal se encuentra desprotegidos ante variaciones de energía eléctrica.

#### **2.4.5. NORMAS DE ATERRAMIENTO Y ADMINISTRACIÓN**

Se comprobó que el aterramiento es inexistente, no se encontró una puesta a tierra en la sala de equipos como en el cuarto de telecomunicaciones, solo se pudo constatar que existe la puesta a tierra que exige la empresa eléctrica.

El sistema de administración es ineficiente, no existe una documentación de los equipos y las direcciones IP que cada uno de éstos tiene, ya que éstos nunca fueron configurados, de tal forma que se los encontró con la configuración de fábrica.

Desde las áreas de trabajo hasta los *patch panels* no existe identificación del cableado. Esto ha ocasionado problemas cuando un segmento de la red queda sin servicio.

De igual forma, desde el cuarto de telecomunicaciones hasta la sala de equipos no hay una identificación clara del cableado. Esto ha provocado que la administración sea ineficiente ante los problemas que se han presentado.

En la sala de equipos no es posible distinguir de qué planta vienen los cables, ya que pasan por ductos de una forma anti técnica sin organización. En el cuarto de telecomunicaciones de la primera planta no hay forma de identificar qué cable pertenece a un punto de red a pesar que solo maneja los puntos del laboratorio y del cuarto de soporte, ya que las conexiones del área de secretaría y financiero se conectan de forma directa a la sala de equipos.

#### **2.4.6. ANÁLISIS DE LAS SEÑALES INALÁMBRICAS**

En el colegio existen dos puntos de acceso inalámbrico instalados que se activan de acuerdo a la solicitud de algún usuario que aparece en la red y de forma manual por el personal.

Los equipos que presentan problemas para brindar el servicio, ya que éstos no cubren de forma satisfactoria toda el área a la que deben brindar servicio, ya que éstos fueron adquiridos con el propósito de conectar un equipo de forma inalámbrica.

A pesar que se los configure con los distintos estándares IEEE 802.11 los problemas para el acceso a la red son los mismos que con la red cableada, ya que no se maneja este tipo de tráfico por separado.

Para el estudio de las señales se utilizó la herramienta *Ekahau site survey*, la cual permite analizar las redes inalámbricas de los estándares IEEE 802.11 a/b/g/n, en la que se cargó una imagen del mapa de la institución y se puede identificar las señales que inciden sobre un área determinada (ver figura 2.16.).

Se procede a analizar las señales que interfieren en el edificio de administración. Se puede distinguir la señal del punto de acceso inalámbrico que se encuentra localizado al interior del colegio (ver figura 2.16.).

En la figura 2.16 se observa que sobre el área del edificio de administración existe una atenuación de -60 dBm de todas las señales que tienen influencia sobre esta área.

Hay que establecer que el resultado de este análisis solo se lo considera sobre el área que se recorre y las cercanías. No sobre todo el mapa ya que el software hace una estimación en el resto de áreas, la cual puede o no ser verídica.

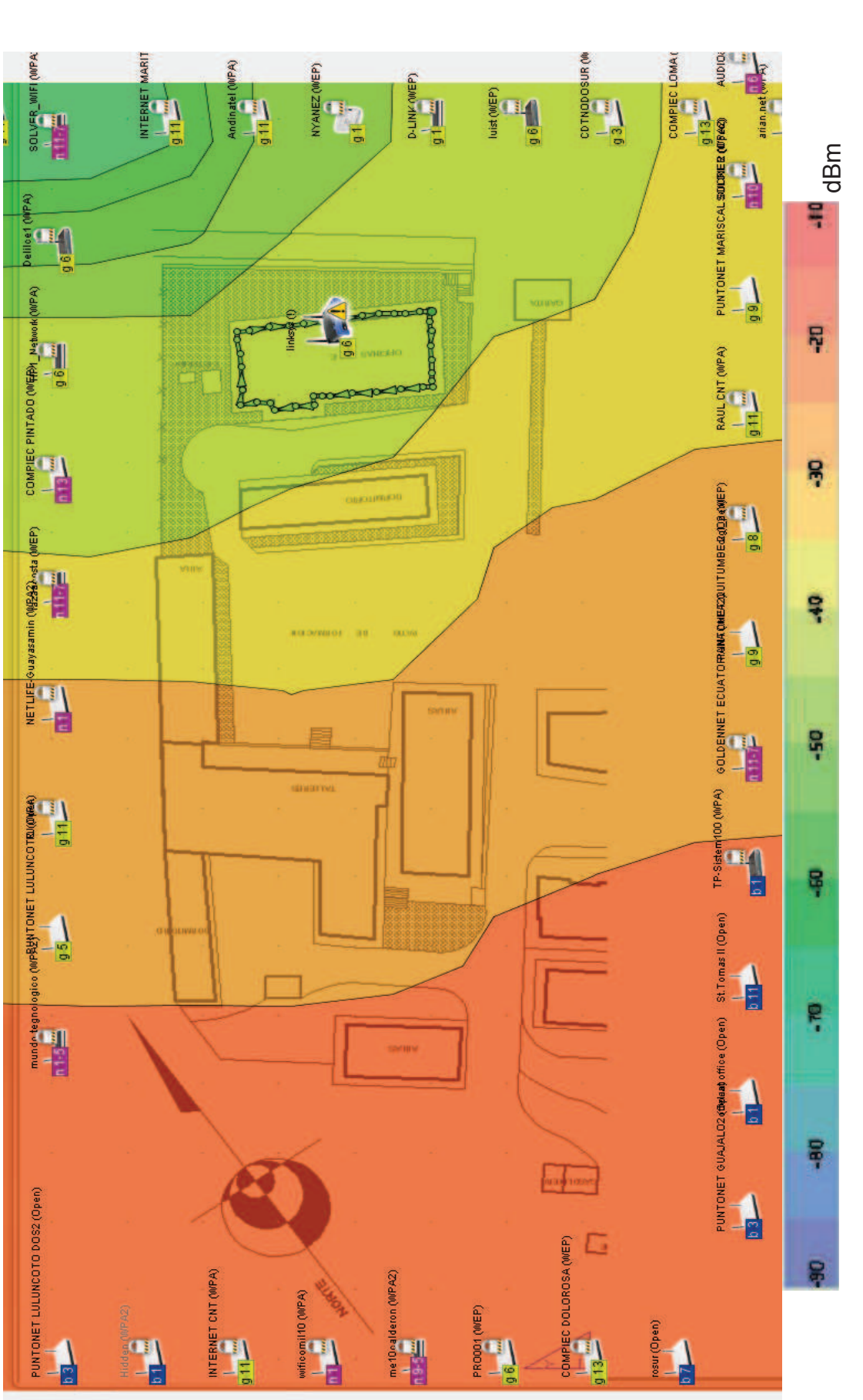

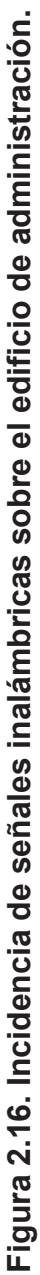

Todos los equipos anotados en la tabla 2.4 inciden sobre el área marcada en la figura 2.16. Esto muestra interferencia de estas señales sobre los equipos inalámbricos de la institución.

|                | <b>EQUIPO</b>               | <b>CANAL</b>   | <b>CAPACIDAD</b> | <b>ESTÁNDAR</b> |
|----------------|-----------------------------|----------------|------------------|-----------------|
| $\overline{1}$ | WIFICOMIL10                 | 1              | MAX 130 Mbps     | 802.11 n        |
| $\overline{2}$ | ME10CALDERON                | 9              | MAX 7 Mbps       | 802.11 n        |
| 3              | <b>EDISON</b>               | 11             | MAX 54 Mbps      | 802.11 g        |
| $\overline{4}$ | WF790201                    | $\mathbf{1}$   | MAX 54 Mbps      | 802.11 g        |
| $5\phantom{.}$ | COMIL10                     | $\overline{1}$ | MAX 54 Mbps      | 802.11 g        |
| $6\phantom{1}$ | MUNDO TECNOLÓGICO           | $1 - 5$        | MAX 7 Mbps       | 802.11.n        |
| $\overline{7}$ | PUNTO NET LULUNCOTO         | 3              | MAX 11 Mbps      | 802.11 b        |
| 8              | <b>ALCIVAR CNT</b>          | 3              | MAX 54 Mbps      | 802.11 g        |
| 9              | <b>LOCUTORIO</b>            | 6              | MAX 72 Mbps      | 802.11 n        |
| 10             | PUNTO NET ARGELIA2          | 1              | MAX 54 Mbps      | 802.11 g        |
| 11             | PUNTO NET GUAJALO           | 3              | MAX 11 Mbps      | 802.11 b        |
| 12             | <b>TESISOM2</b>             | $\overline{2}$ | MAX 11 Mbps      | 802.11 b        |
| 13             | <b>COMPIEC PINTADO</b>      | 13             | MAX 130 Mbps     | 802.11 n        |
| 14             | <b>FLIA. VACA CARRION</b>   | $\overline{2}$ | MAX 130 Mbps     | 802.11 n        |
| 15             | PUNTO NET CHAGUARQUINGO     | 5              | MAX 54 Mbps      | 802.11 g        |
| 16             | <b>VIRUSSUR22</b>           | 13             | MAX 11 Mbps      | 802.11 b        |
| 17             | <b>WIRELESS-PUENGASÍ 24</b> | 5              | MAX 54 Mbps      | 802.11 g        |
| 18             | <b>NYANEZ</b>               | $\mathbf{1}$   | MAX 54 Mbps      | 802.11 g        |
| 19             | <b>DEFAULT</b>              | 6              | MAX 54 Mbps      | 802.11 g        |
| 20             | PUNTO NET LULUNCOTO         | 5              | MAX 54 Mbps      | 802.11 g        |
| 21             | <b>TESSIOM</b>              | 6              | MAX 54 Mbps      | 802.11 g        |
| 22             | TP-SISTEM 100               | 1              | MAX 11 Mbps      | 802.11 b        |
| 23             | DRGL_2                      | 8              | MAX 54 Mbps      | 802.11 g        |
| 24             | <b>INTERNET MARITZA</b>     | 11             | MAX 54 Mbps      | 802.11 g        |
| 25             | <b>PRO001</b>               | 6              | MAX 54 Mbps      | 802.11 g        |

**Tabla 2.4. Señales inalámbricas que inciden sobre el área del edificio de administración.** 

El programa EKAHAU muestra que las primeras señales que tienen una influencia mayor. El canal 1 es el que tiene una mayor utilización. La señal WIFICOMIL10 muestra un área de acción como se indica en el recuadro en verde.

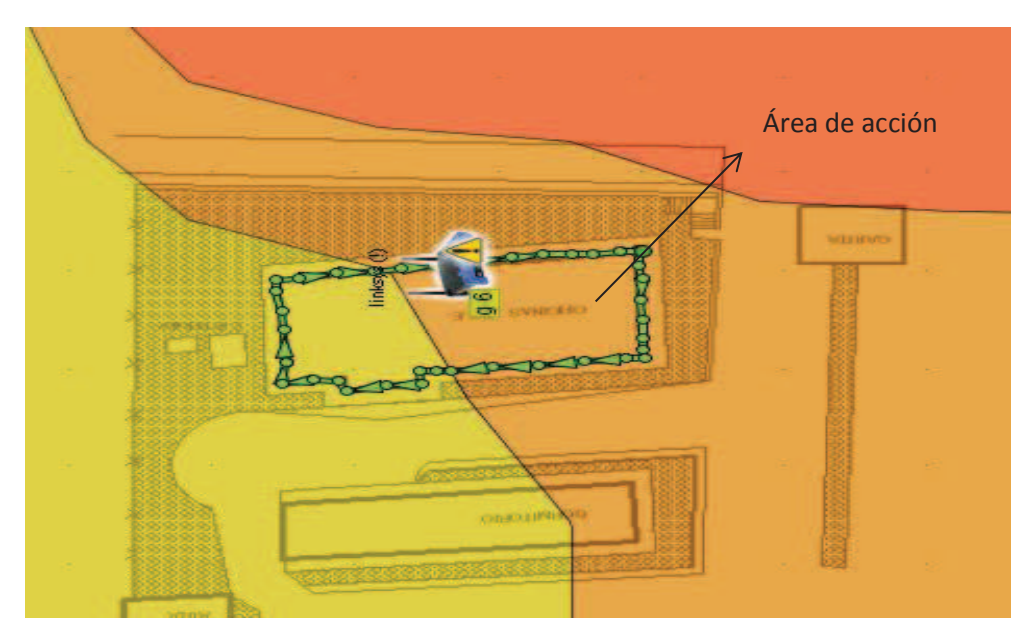

**Figura 2.17. Área de incidencia del equipo WIFICOMIL 10.** 

La señal ME10CALDERON tiene un área de cobertura como se muestra en el recuadro.

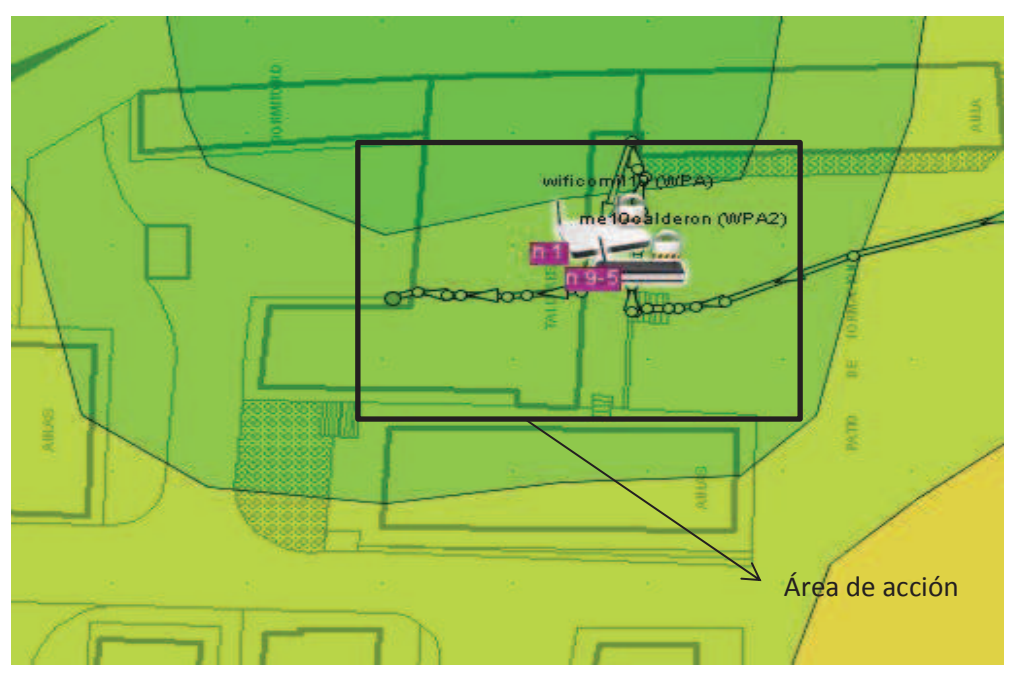

**Figura 2.18. Área de incidencia del equipo ME10CALDERON.** 

Como punto de comparación se analiza el área de influencia de la señal NYANES la cual tiene una importante influencia en la misma área y el mismo canal lo cual ocasiona interferencia y por tanto una degradación del sistema inalámbrico.

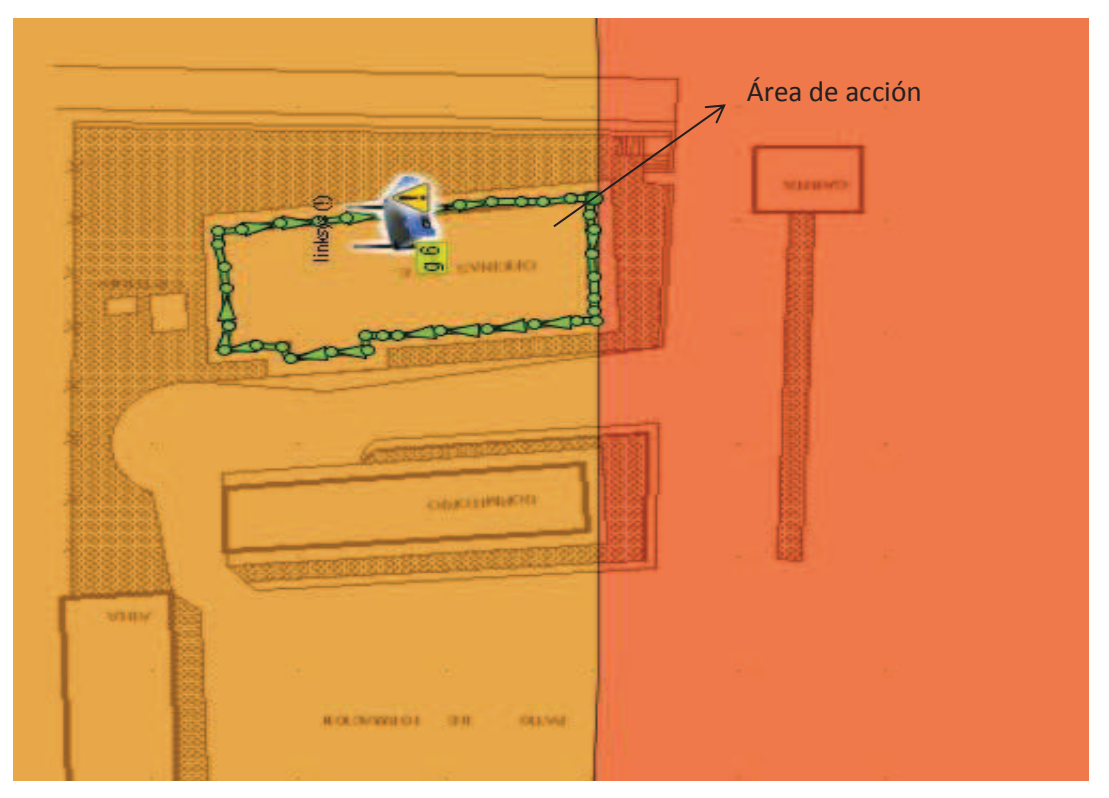

**Figura 2.19. Área de incidencia equipo NYANES.** 

El personal ubica en determinadas ocasiones el equipo inalámbrico en la biblioteca para que los profesores accedan a la red. Se brinda este servicio al departamento del servicio de orientación y bienestar estudiantil, por tal motivo se realiza el estudio en éstos sectores. El *survey* será implementado para verificar las señales que inciden sobre esta área. (Ver figura 2.20.)

Como se puede observar, el día que se realizó este análisis se encontraron los dos equipos dentro de la biblioteca, lo cual es común ya que el sistema no funciona de forma adecuada en el sitio solo con un equipo.

En el área de la biblioteca se puede distinguir que las señales inciden entre – 50 y -60 dBm (ver figura 2.20), el AP que se encuentra en la biblioteca no presenta niveles de interferencia elevado por parte de otros equipos.

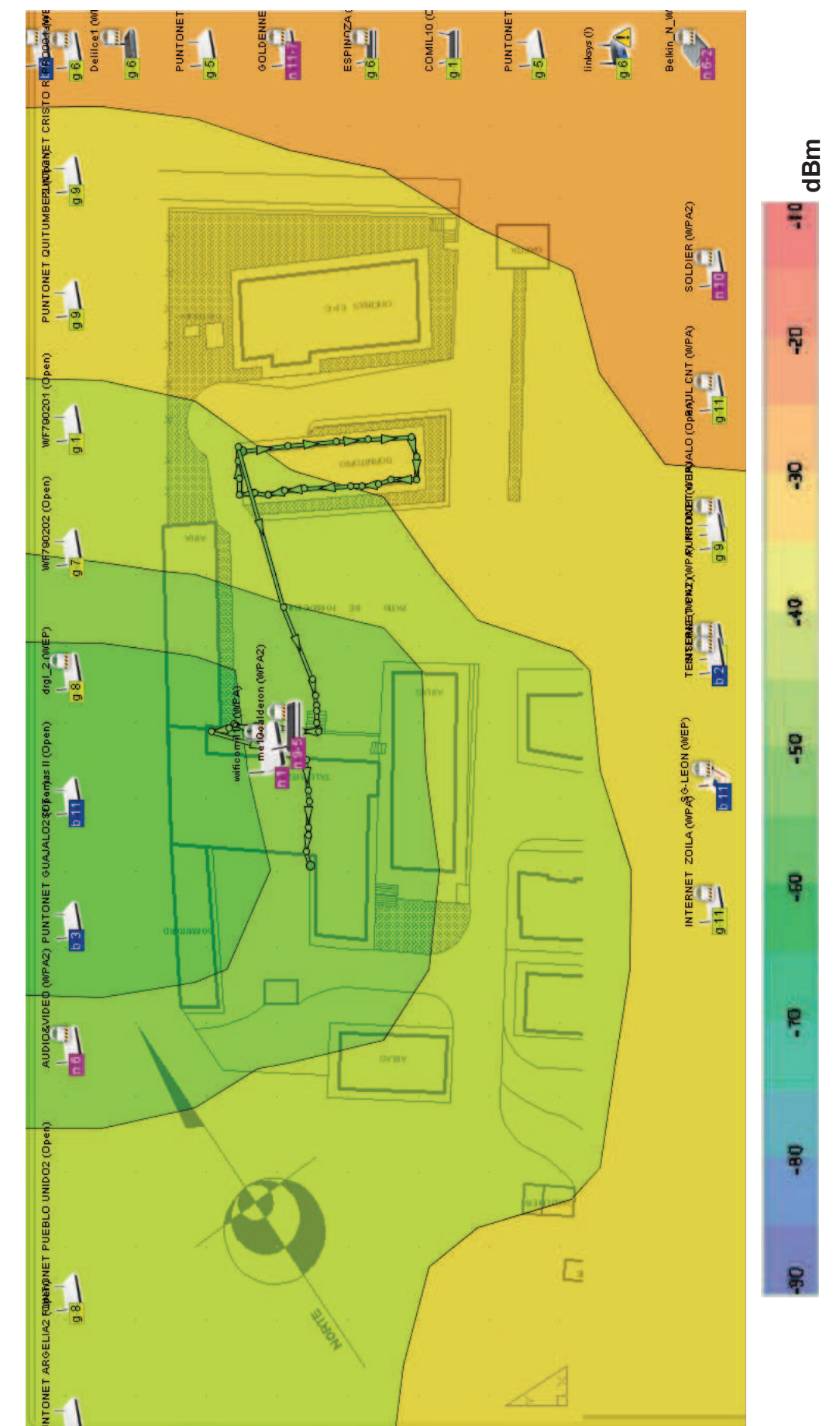

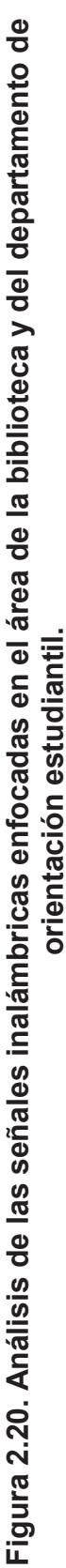

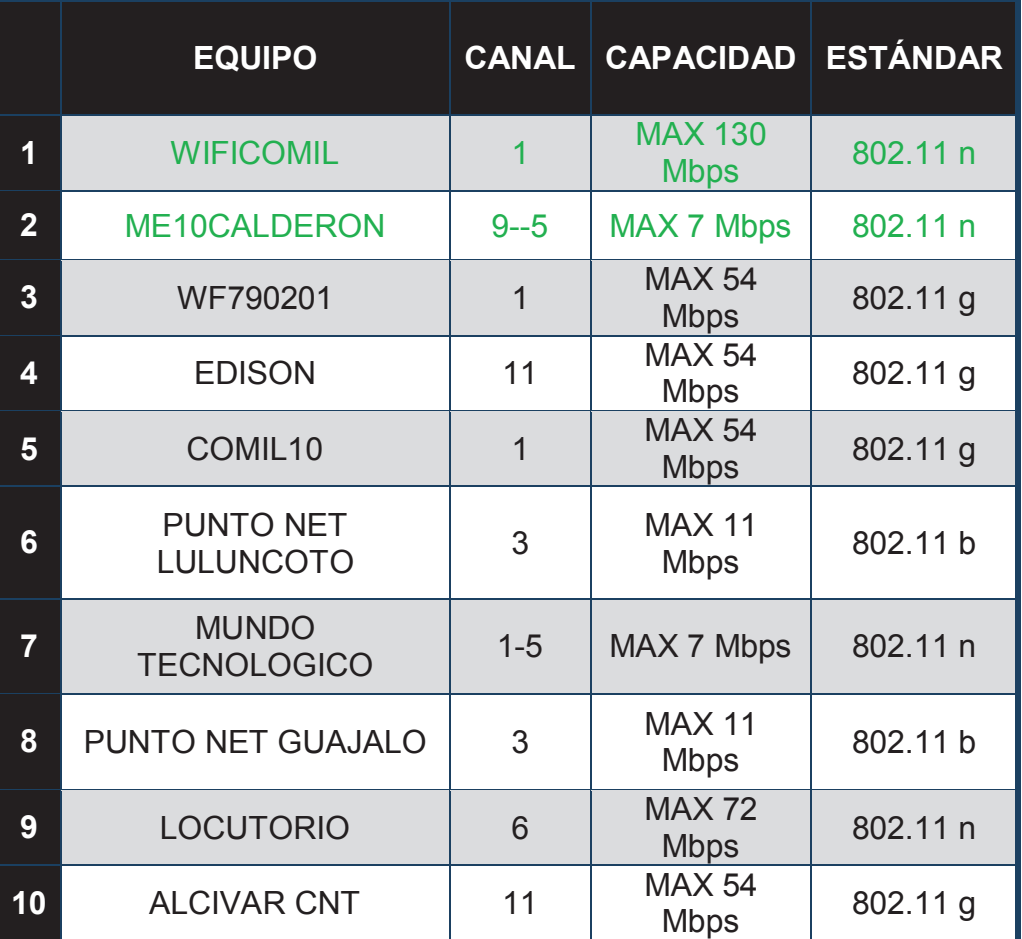

Los equipos dentro de la zona del colegio son los que presentan una señal fuerte, pero ante la presencia de otras señales, éstas pueden sufrir interferencia.

#### **Tabla 2.5. Señales más fuertes que se encuentran en la zona de la biblioteca y del departamento de orientación estudiantil.**

El número de usuarios que se tiene en forma fija son: el rector que utiliza su computador personal en su despacho, un visitante esporádico en el edificio de administración y alrededor de 5 profesores en la biblioteca que se encuentran en esta área para reuniones o que solo se encuentran preparando la clase siendo esto un acceso que se otorga previa solicitud del personal.

El sistema de acceso inalámbrico no es muy utilizado, ya que el personal que desee acceder a este servicio tiene que acercarse a solicitar una dirección IP para que pueda navegar además de la contraseña del servidor *proxy*.

### **2.4.7. ANÁLISIS DE EQUIPOS ACTIVOS**

Los equipos de conectividad en su mayoría son de la marca 3com, también se identifica marcas como D-link y Linksys. En la siguiente tabla se describe la ubicación de estos equipos:

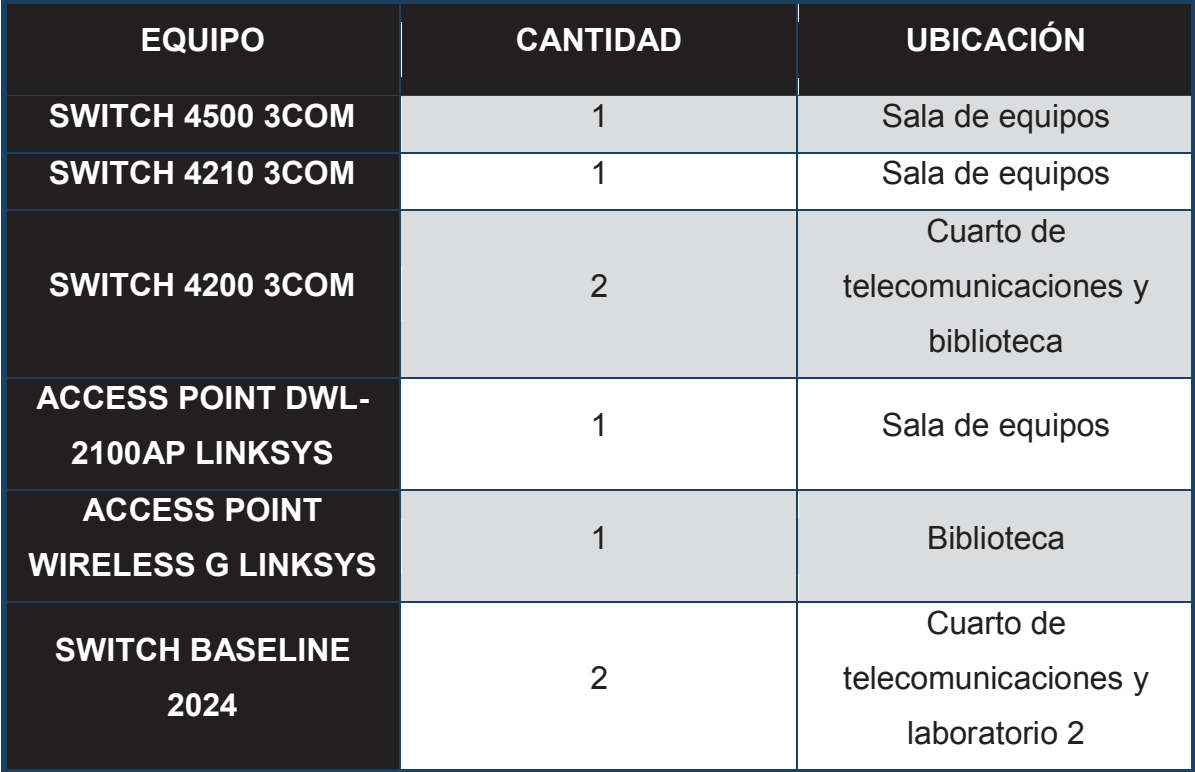

#### **Tabla 2.6. Detalle ubicación de los equipos activos.**

Los equipos listados en la tabla anterior muestran en algunos casos una desatención administrativa física y lógica, el mantenimiento de éstos no se ha llevado con regularidad y ha ocasionado que no funcionen de forma adecuada, se ha detectado fallas en los indicadores de actividad de los puertos y una temperatura elevada en la sala de equipos.

Se muestra a continuación en forma detallada las características de los equipos de interconectividad presentes en la red del colegio.

Se muestra el equipo que trabaja como *switch* de núcleo, es el que cumple con las especificaciones actuales y permite ser administrado.

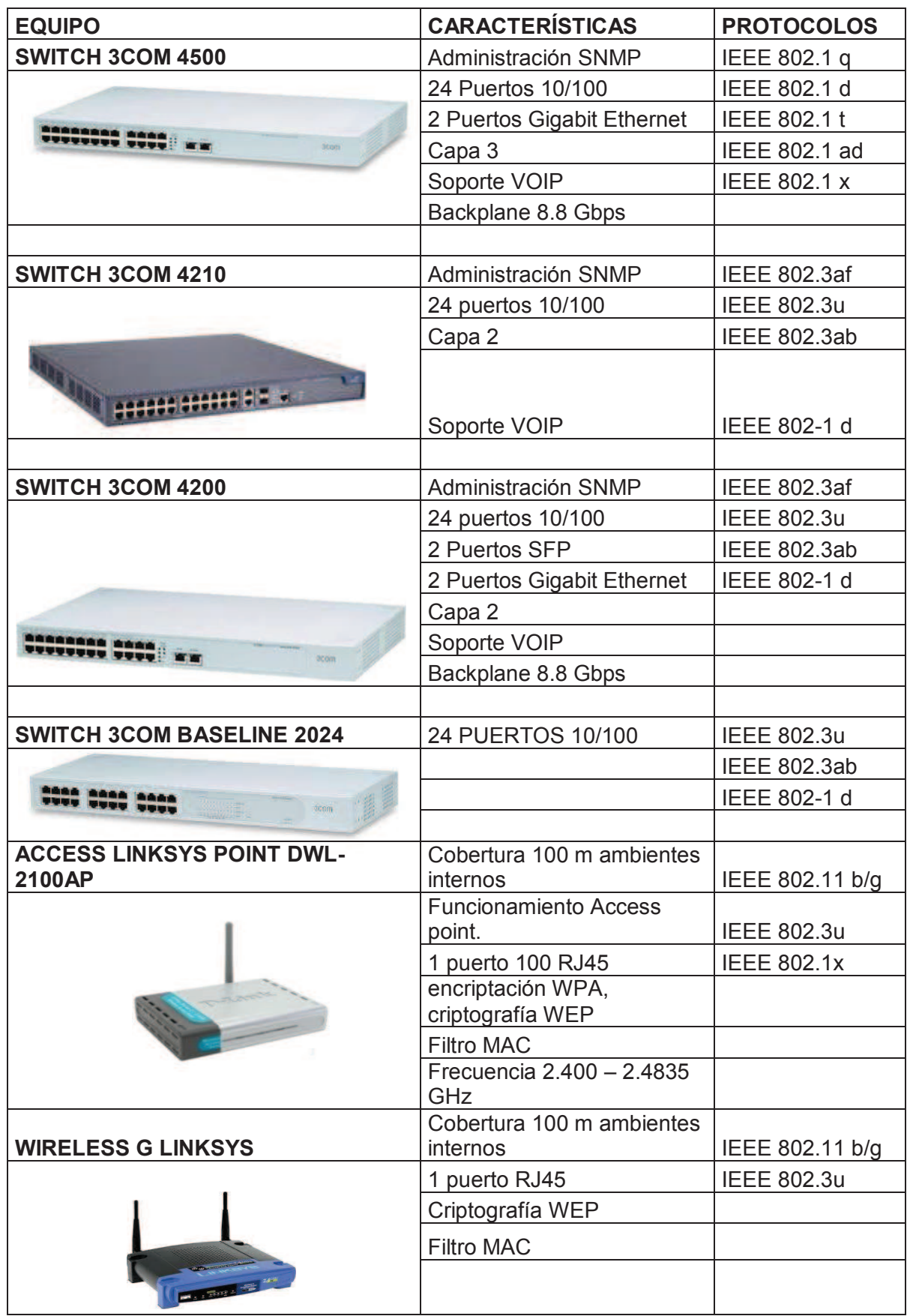

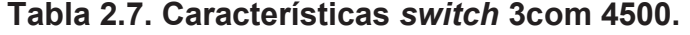

El equipo 3com *baseline* 2024 es el único que no es administrable y que no puede ser monitoreado si se utiliza el protocolo SNMP, aunque dentro de los programas de 3com existe el ICM<sup>24</sup> que permite la administración básica.

Como un punto adicional en la institución se halla instalado una central telefónica tradicional PBX PANASONIC serie KX\_TDA100 modelo TDR 100 (ver figura 2.21), la cual puede manejar líneas analógicas y digitales. Este modelo está sujeto a la incorporación de tarjetas para su ampliación de puertos y para funcionar con telefonía IP.

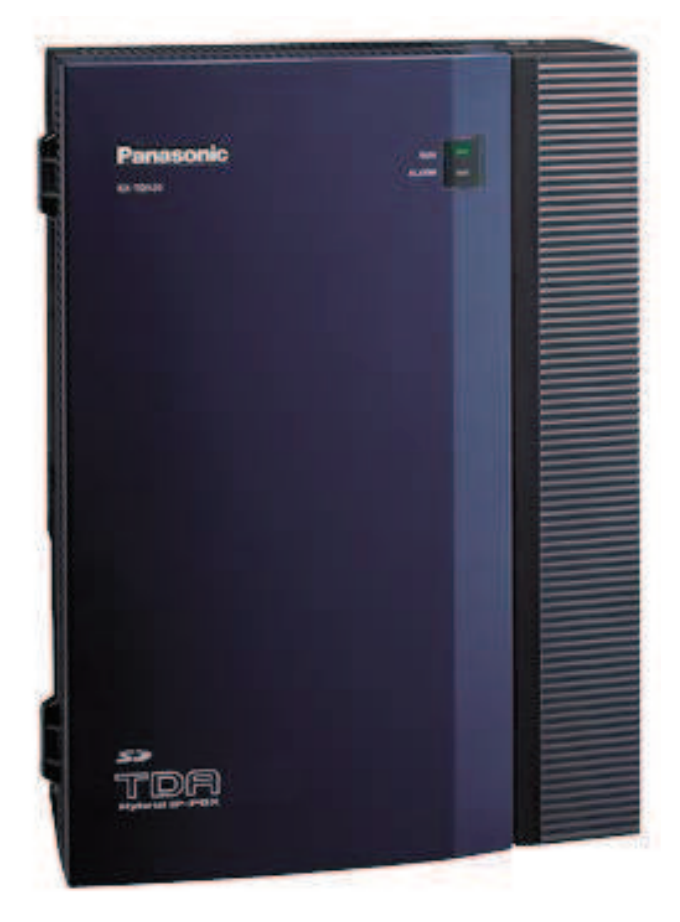

**Figura 2.21. Central Panasonic TDA 100.** 

Se verifica que esta central se encuentra activa y maneja la conexión con la red telefónica pública, aunque las líneas telefónicas no son únicas por usuario de tal forma que varios de los usuarios por sección las comparten. Actualmente la central no se encuentra trabajando de forma híbrida ya que los costos de implementación son altos e impide la escalabilidad del sistema.

.

<sup>24</sup> *Intelligent Management Center*, sistema de monitorización de la empresa 3COM.

## **2.5. CONEXIONES DE RED**

Las conexiones físicas de la red se encuentran hechas en cascada. Se establece que posee puntos de acceso, el canal de datos es utilizado de acuerdo a las necesidades del personal, las conexiones a Internet son independientes, como se muestra en la tabla 2.8, la que muestra en detalle la capacidad de los canales y de las conexiones actuales de Internet.

| <b>Origen</b>  | <b>Destino</b> | <b>Canal</b> | <b>Actual</b><br>(kbps) |
|----------------|----------------|--------------|-------------------------|
| <b>Pintado</b> | Internet       | 1            | 2048                    |
| <b>Pintado</b> | Internet       | 2            | 256                     |
| <b>Pintado</b> | Internet       | 3            | 2048                    |
| <b>Pintado</b> | Recoleta       | 4            | 512                     |

**Tabla 2.8. Descripción de la capacidad de los enlaces.** 

Dentro del cuarto de equipos se encuentra equipos de la marca Cisco los cuales son proporcionados por la empresa TELCONET, que proporciona el servicio de conexión a Internet y el uso del canal de datos que posee la institución entre las redes de El Pintado y La Recoleta, los cuales son manipulados solo por el personal de dicha organización.

Las instalaciones del sector de El Pintado poseen dos laboratorios que tienen conexión de red. El salón de audiovisuales, auditorio, el dispensario médico y odontológico no poseen una conexión, éstos dos últimos propensos a desaparecer del lugar que ocupan actualmente.

## **2.6. PROGRAMAS INSTALADOS**

Las estaciones de trabajo dentro de la institución se caracterizan esencialmente por manejar en su mayoría el sistema operativo Windows XP, el cual es utilizado por el personal administrativo, profesores y por el laboratorio 2, el laboratorio 1 utiliza Windows 7. El personal administrativo emplea en su gran mayoría el paquete Office, además de utilizar el servicio de Internet para realizar labores referentes a compras públicas, programa para matriculación estudiantil y contactarse con entidades externas.

Los programas tanto para uso del personal como para protección de los equipos son instalados por los miembros que se encuentra a cargo del mantenimiento.

Al momento los programas que se encuentran en los laboratorios se enfocan a las especialidades que se encuentran en la institución, como son:

- Java.
- $\overline{\phantom{a}}$  Visual Basíc.
- $\overline{\phantom{a}}$  MySQL.
- $\downarrow$  PHP.
- $\overline{\phantom{a}}$  Office.
- $\leftarrow$  Programas contables.

En los servidores se implementan programas en software libre para el manejo de la base de datos y el *firewall*. Hay que anotar que el servicio de página web no se encuentra administrado en la institución.

# **2.7. ANÁLISIS DE TRÁFICO**

El tráfico no se encuentra clasificado, los servicios dentro de la red pugnan por acceder a las distintas aplicaciones. Esto ocasiona que la red colapse e impide a los usuarios acceder a Internet e incluso a servicios internos como el acceso al servidor de base de datos y el sistema de matriculación.

Dentro de la institución se administra la red con dos salidas a Internet de forma independiente conectadas únicamente por los canales de datos, en El Pintado se tiene tres redes (ver tabla 2.9.) las cuales son establecidas para otorgar una clasificación de los equipos y usuarios.

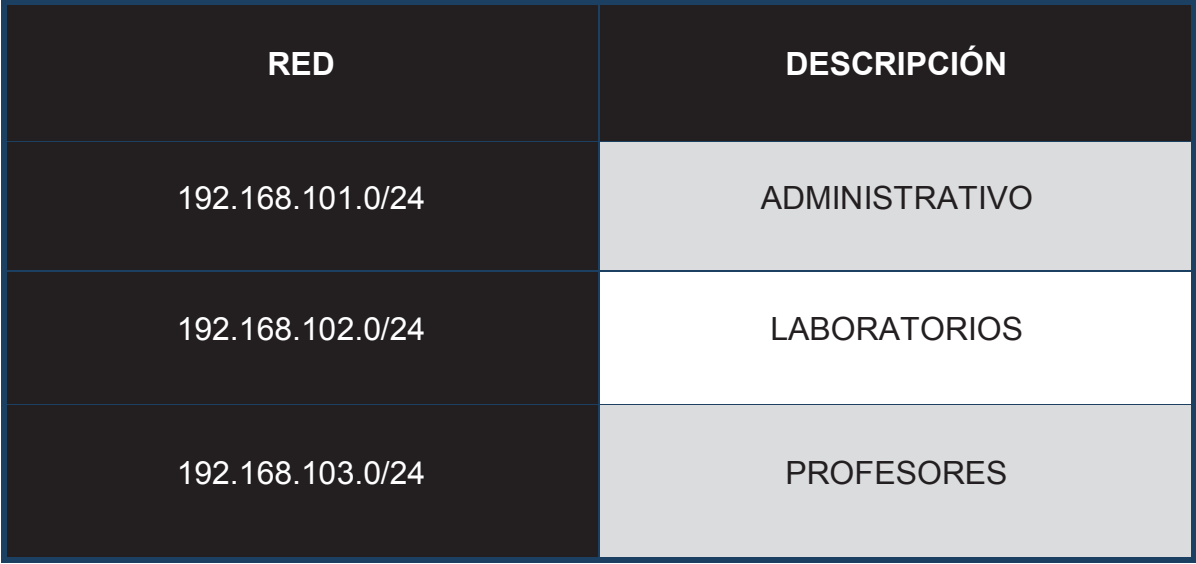

#### **Tabla 2.9. Redes internas del sector El Pintado.**

Se tiene un *firewall* el que se encuentra configurado para las políticas de acceso. Es un equipo que funciona con el sistema operativo RED HAT, por éste atraviesa toda la información que se dirige desde y hacia Internet o que viaja por el túnel de datos. A este equipo se encuentra direccionado todo el tráfico, para luego dar salida a Internet o acceso a los distintos servicios que posee mediante el uso del servicio de *proxy*<sup>25</sup>.

Se realiza un estudio previo, se utiliza el software de tráfico *wireshark*, que es un analizador de tráfico que puede identificar a los protocolos que están siendo utilizados en la red, con el objetivo de corregir problemas. Se activa el software en las horas que el tráfico colapsa según el criterio del personal de centro de cómputo y soporte.

.

<sup>&</sup>lt;sup>25</sup> Intermediario para las peticiones web.

El comportamiento de la red es similar todos los días, en los que el acceso a los servicios es lento a partir de las 11 de la mañana y se extiende hasta pasado el medio día.

Se puede observar una tendencia en lo que se refiere al tráfico con picos cada cinco minutos, esto puede arrojar la conclusión de que en los laboratorios no se genera este tipo de saturación ya que se trabaja en éstos a partir de las 7 de la mañana.

Siendo aplicaciones que se ejecutan por parte del personal administrativo el que provoca el declive de la red, ya que al no contar con filtros adecuados que impidan el acceso a determinadas páginas como youtube que consumen los recursos con propósitos ajenos a la labor que realiza en el establecimiento.

El tráfico general se muestra en la figura 2.22. en la que se distingue los picos totales al momento del declive de la red. Este problema ocurre todos los días laborables.

En los gráficos del programa *wireshark* el tráfico no genera una cantidad extrema que sature a la red. así que se opta por realizar un estudio más avanzado para ver la situacion del tráfico en la red.

Se decide activar el protocolo SNMP en el *switch* de core y se procedió a hacer el análisis de todos los puertos, con la finalidad de evaluar si existe alguna falla en la operatibilidad de este equipo y preveer la solucion más adecuada. Ya sea en un puerto de éste o determinar si la capacidad en procesamiento muestra algún declive en el transcurso del día.

El estudio se considera solo en el *switch* de core debido que por este atraviesa todo el tráfico incluso el que viaja por el canal de datos, con esto se podra distinguir si existe saturación en alguno de los puertos.

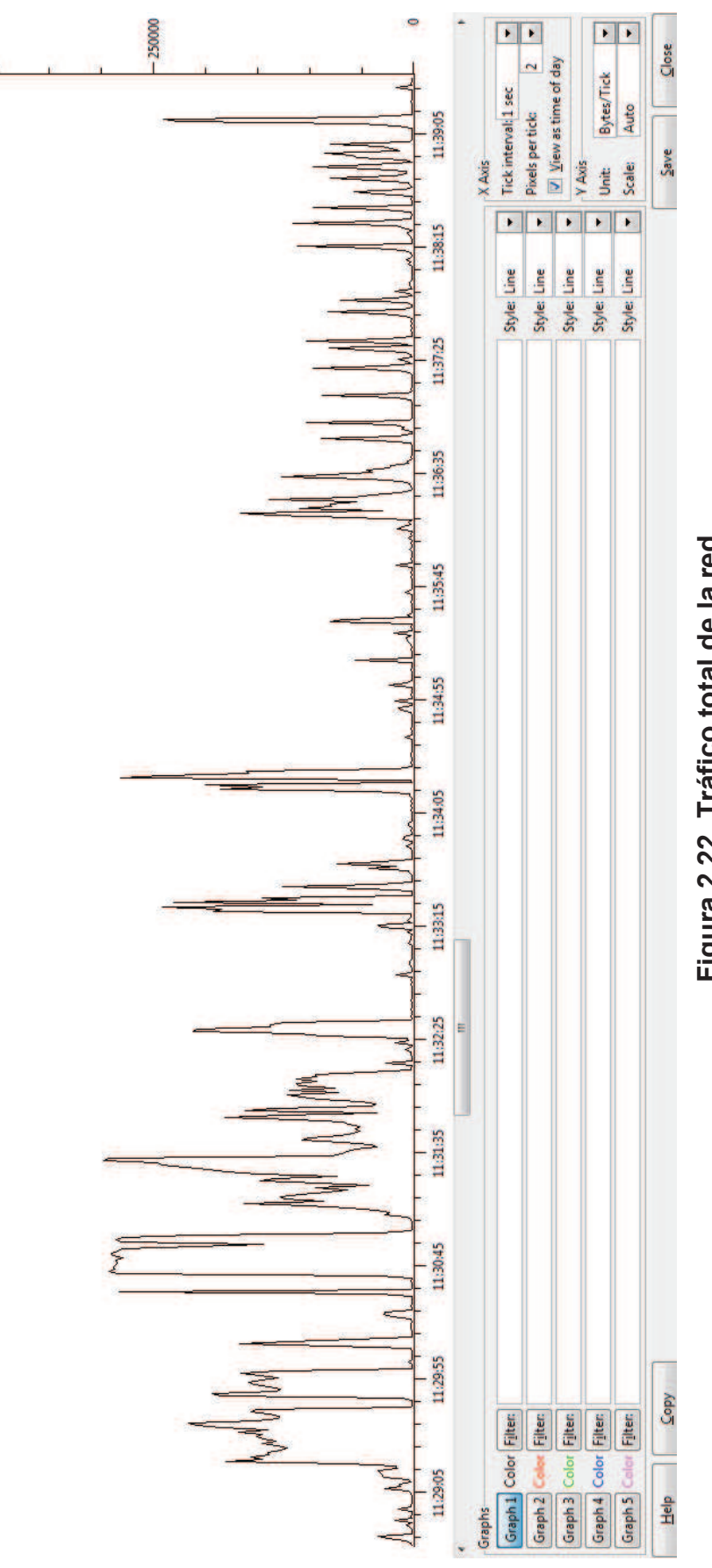

**Figura 2.22. Tráfico total de la red.** Figura 2.22. Tráfico total de la red.

 $-500000$ 

Se analizó el tráfico de la red mediante la herramienta de software libre MRTG (*Multi Router Traffic Grapher*), la que se basa en la activación del protocolo SNMP *(Simple Network Managment Protocol),* con el propósito de tener cifras exactas del tráfico que circula hacia y desde Internet y el que atraviesa por el canal de datos.

Se activa el servicio en el equipo 3com 4500, desde el 21 de noviembre del 2011 hasta el 27 de marzo del 2012 y se analiza los puertos a ser considerados para este trabajo, el puerto 7 es el que maneja el tráfico general hacia Internet.

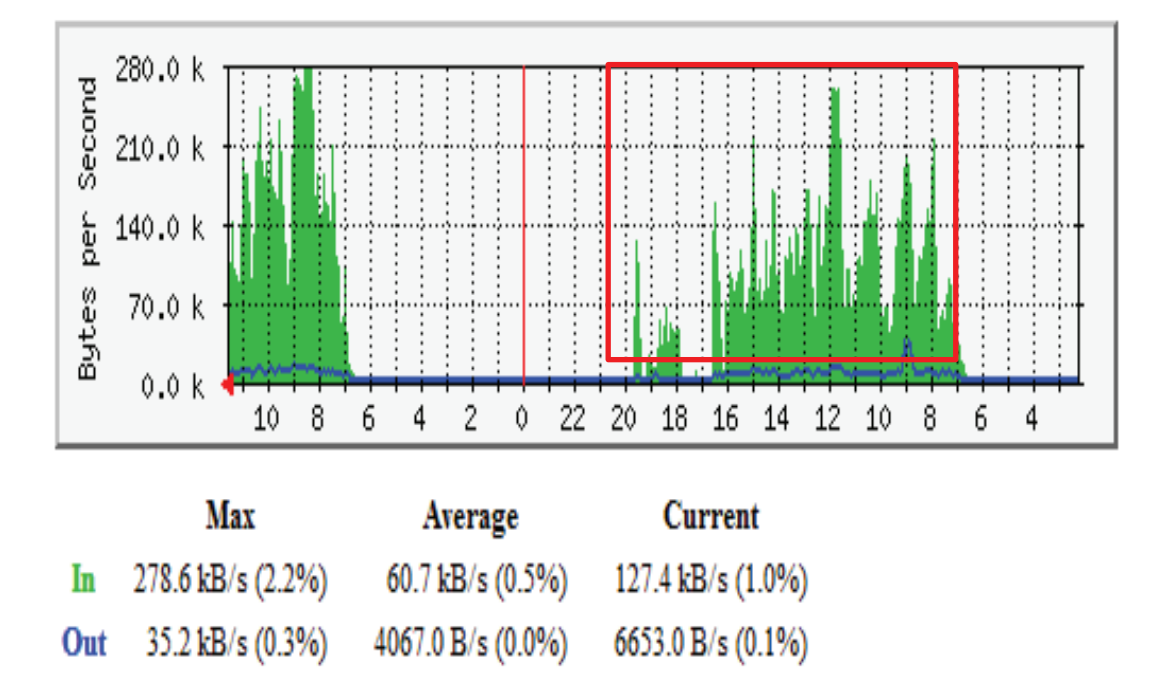

# 'Daily' Graph (5 Minute Average)

**Figura 2.23. Tráfico generado por hora.** 

Como se puede ver en la figura 2.23 los datos muestran un tráfico que inicia alrededor de las 7 de la mañana y que este termina a las ocho de la noche de 27 de marzo. La información que muestra el programa indica que viene desde internet supera al que se genera hacia fuera de la red, el punto más considerable es que solo se utiliza un 2,2% de la capacidad de dicho puerto.

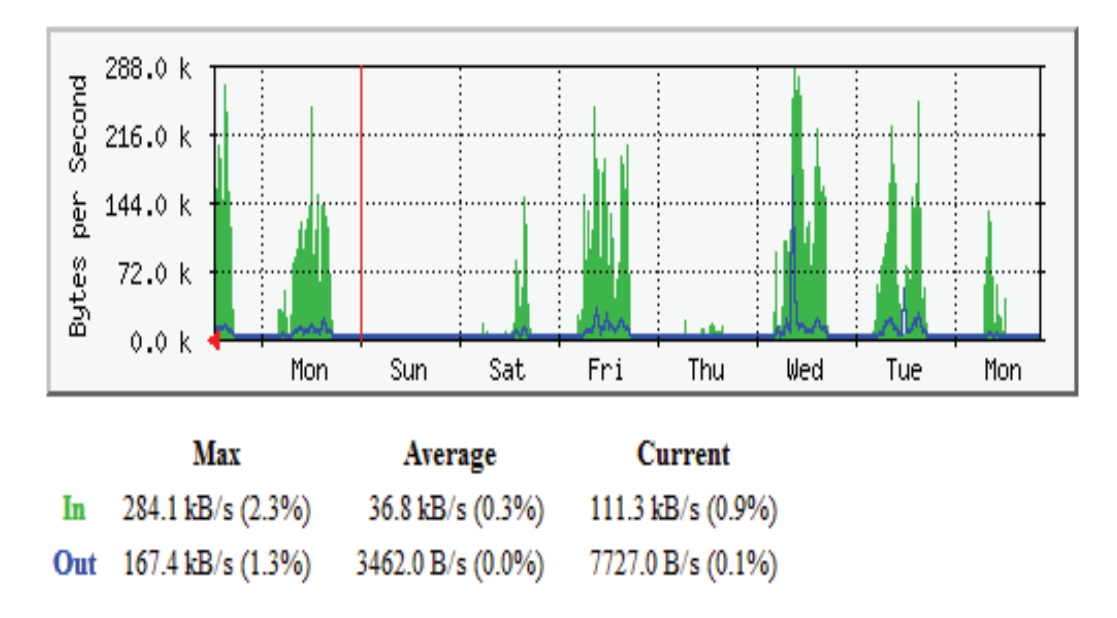

# 'Weekly' Graph (30 Minute Average)

**Figura 2.24. Tráfico diario en el que se muestra los valores más elevados.** 

Se percibe que el tráfico en la última semana de marzo del 2012 la cual no supera el 2,3% de la capacidad del puerto, en la figura 2.24 se pudo observar que la información que se genera hacia internet fue mayor el día miércoles, con picos importantes sin que esto amerite un colapso en él.

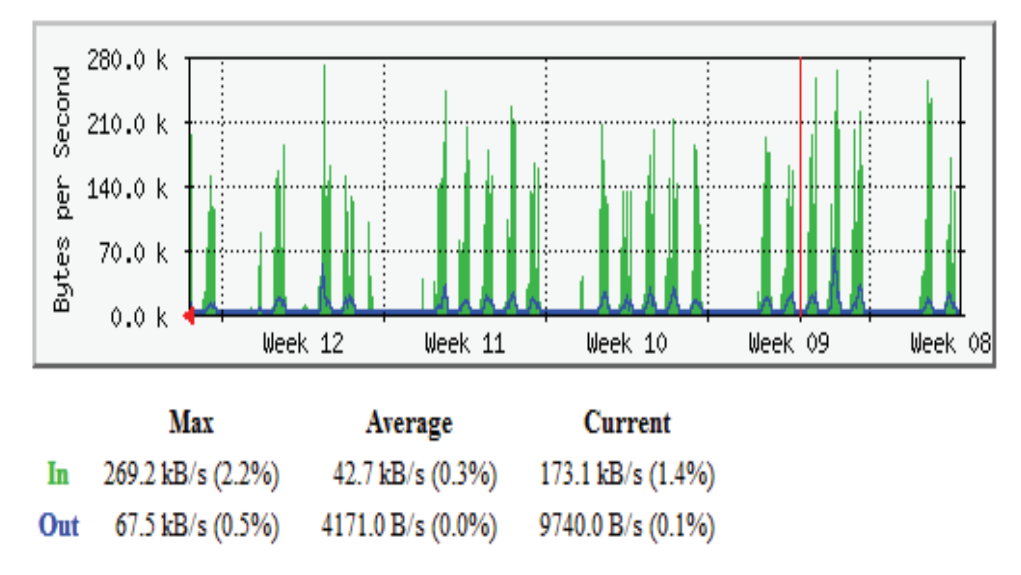

# 'Monthly' Graph (2 Hour Average)

**Figura 2.25. Tráfico semanal en el que se muestra valores más elevados.**
La figura 2.26 muestra el mes de febrero del 2012 en el que se tuvo un ligero incremento en el tráfico al que se generó en los otros meses, así queda sustentado se ocupa tan solo un 2,2% del canal.

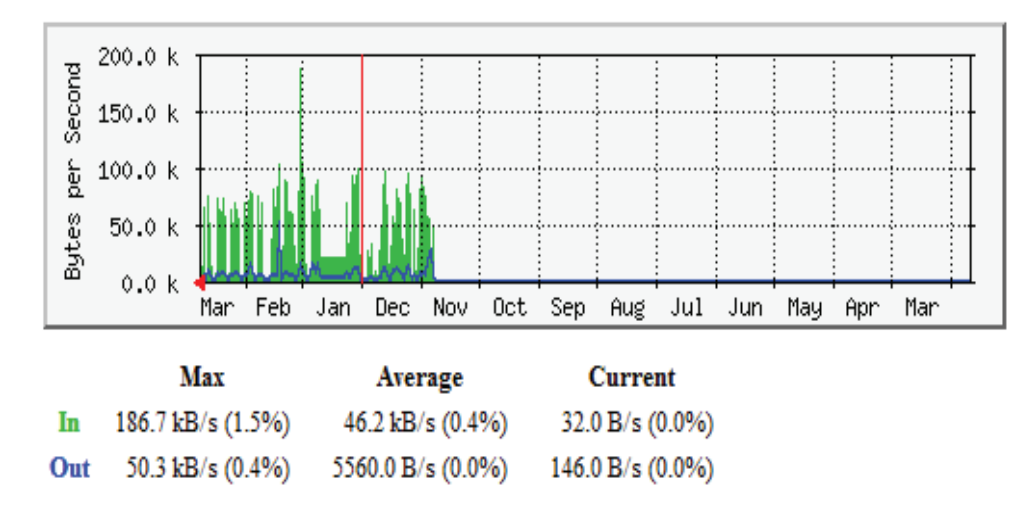

## 'Yearly' Graph (1 Day Average)

**Figura 2.26. Muestra el tráfico generado desde y hacia internet, en el que se puede ver los valores máximo, promedio y actual.** 

Como se observa en las figuras 2.23, 2.24, 2.25, 2.26 el tráfico generado en términos de la capacidad del *switch* no llega al 3% en los puertos. Según varias mediciones que se realizaron en el transcurso de los cuatro meses se comprueba que los mayores picos se generan alrededor de las 11 de la mañana, lo que concuerda con la perspectiva del personal ya que a esa hora no se puede acceder de forma rápida a Internet.

Si se realiza la transformación básica entre KB/s a Kbps se puede encontrar que es un valor máximo igual a 2,3 Mbps, este valor que genera toda red hacia Internet, se verfica que el *switch* de core utiliza una capacidad mínima de su backplane.

Este análisis se lo lleva a cabo por cuatro meses, durante los cuales se encuentran aspectos que de alguna forma denotan fallas de seguridad. Como el uso de internet cuando no hay personal en la institucion, tanto en días ordinarios como en fines de semana, en la figura 2.27, se muestra actividad el día domingo.

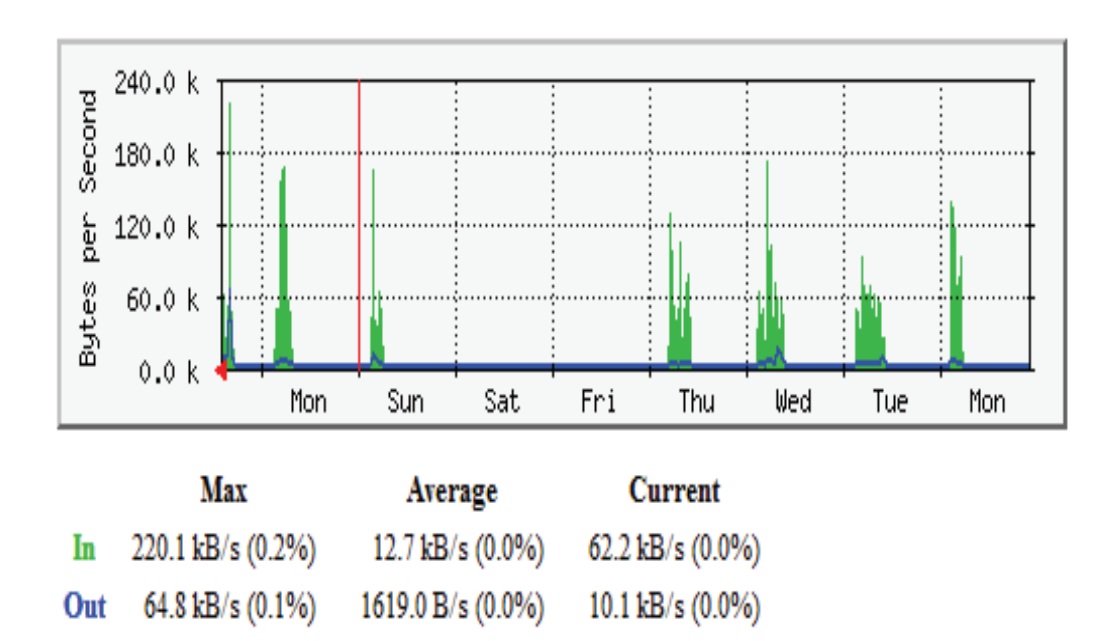

# 'Weekly' Graph (30 Minute Average)

**Figura 2.27. Tráfico generado la primera semana del mes de enero del 2012.** 

En la gráfica se muestra que hay tráfico el día domingo y en horas de la noche, esto demuestra fallas de seguridad e intromisiones en la red ya que no se encontraba presente alguna persona que tuviese acceso a la red, además que no se utiliza accesos remotos en la institución.

Las intromisiones detectadas por el programa fueron comunicadas al personal administrativo del colegio, siendo ellos los que deben tomar las debidas precauciones para evitar los riesgos de seguridad, ya que con el debido conocimiento se puede ingresar a la base de datos del colegio, además que se encontró software para el establecimiento de VPN *(Virtual private network)* que no fue autorizado.

Con los datos obtenidos se puede crear una tabla con los valores máximos y promedio reportados por el programa, así se puede establecer un valor promedio con la finalidad mostrar la utilización del puerto que maneja la salida a internet y observar si existe una saturación que impida el correcto desempeño del equipo:

|                | <b>TRÁFICO</b> | <b>MÁXIMO</b><br>kB/s | $\frac{9}{6}$ | <b>PROMEDIO</b><br>kB/s | $\frac{9}{6}$ |
|----------------|----------------|-----------------------|---------------|-------------------------|---------------|
| <b>DIARIO</b>  | <b>ENTRADA</b> | 278,6                 | 2,2           | 60,7                    | 0,5           |
|                | <b>SALIDA</b>  | 35,2                  | 0,3           | 4,067                   | 0             |
| <b>SEMANAL</b> | <b>ENTRADA</b> | 284,1                 | 2,3           | 36,8                    | 0,3           |
|                | <b>SALIDA</b>  | 167,4                 | 1,3           | 3,462                   |               |
| <b>MENSUAL</b> | <b>ENTRADA</b> | 269,2                 | 2,2           | 42,7                    | 0,3           |
|                | <b>SALIDA</b>  | 67,5                  | 0,5           | 4,171                   | 0             |
| <b>ANUAL</b>   | <b>ENTRADA</b> | 187,7                 | 1,5           | 46,2                    | 0,4           |
|                | <b>SALIDA</b>  | 50,3                  | 0,4           | 5,56                    |               |

**Tabla 2.10. Datos mostrados por el software MRTG.** 

Como se observar en la tabla 2.10 se puede establecer una clara tendencia en los valores que entrega el software como valor máximo en los datos que son recibidos desde Internet y que éstos no saturan el puerto del *switch*.

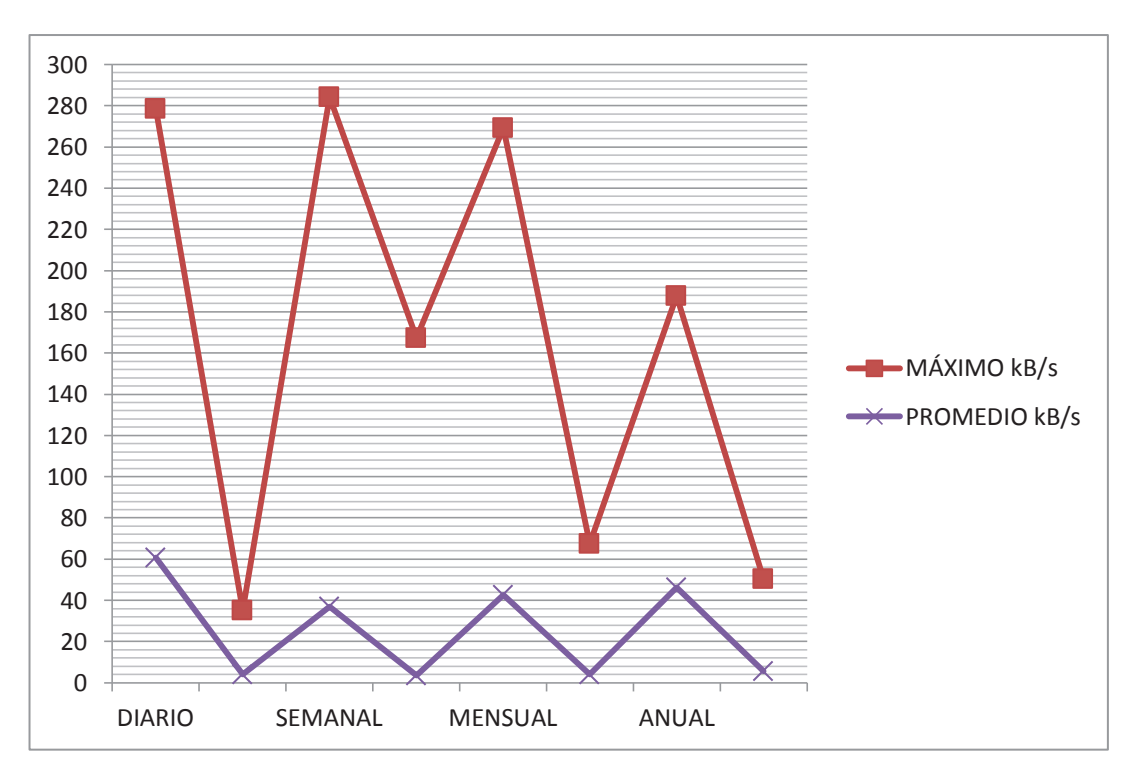

**Figura 2.28. Valores máximos y promedios de tráfico generados en el puerto de salida a Internet.** 

Los valores de la figura 2.28 muestran la tendencia en los valores picos en 280 kB/s lo cual no genera un valor que sature el puerto y la funcionalidad del *switch* de core, en lo referente a la transmisión de datos.

# **2.8. ANÁLISIS DE LA TELEFONÍA**

El colegio cuenta con una central telefónica tradicional que puede ser híbrida pero que al momento no tiene esa capacidad, el principal incoveniente es el número de extensiones y que éstas no abarcan en su totalidad a la cantidad de usuarios, se cita como ejemplo el área de cómputo en la que se tienen 3 personas con distintas obligaciones pero solo una extensión, lo que dificulta la labor que desenpeñan.

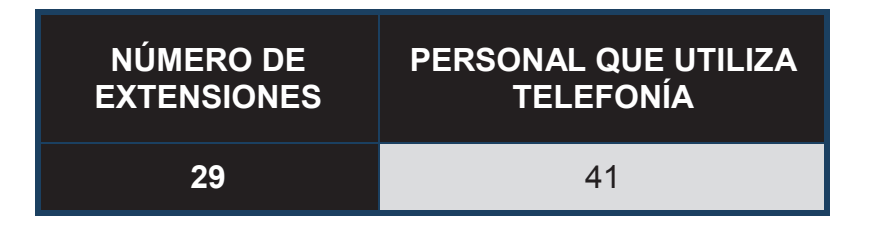

## **Tabla 2.11. Cantidad de extensiones vs el número de usuarios que acceden al servicio de telefonía.**

Las áreas que cuentan con un mayor tráfico son las de secretaría, rectorado y administrativas, las cuales presentan una mayor número de llamadas hacia la PSTN de CNT, usando las dos troncales con las que dispone el colegio. Con este limitante se presenta un número de llamadas que no se puede generar.

Los profesores generan mayor cantidad de tráfico telefónico en las tardes, ya que es ahí cuando se encuentran en las respectivas áreas.

Los datos referentes a la cantidad de llamadas y persepcion del servicio fueron obtenidos mediante una encuesta la cual establecía el número de llamadas que los usuarios realizan, así como la calidad del servicio, las extensiones y la duración de las mismas (ver anexo D1).

Debido a que no cuentan con un software que administre las llamadas no es posible tener datos 100% confiables, solo la percepción de los usuarios.

| <b>ÁREAS</b>          | <b>LLAMADAS</b><br><b>POR DÍA</b> | <b>LLAMADAS</b><br><b>PERDIDAS</b> | <b>LLAMADAS</b><br><b>REALIZADAS</b> |
|-----------------------|-----------------------------------|------------------------------------|--------------------------------------|
| <b>RECTORADO</b>      | 10                                |                                    | 10                                   |
| <b>ADMINISTRATIVO</b> | 20                                | 9                                  | 11                                   |
| <b>COMPUTO</b>        |                                   | ာ                                  |                                      |
| <b>PROFESORES</b>     |                                   | っ                                  |                                      |

**Tabla 2.12. Número de llamadas totales, perdidas y realizadas por día.** 

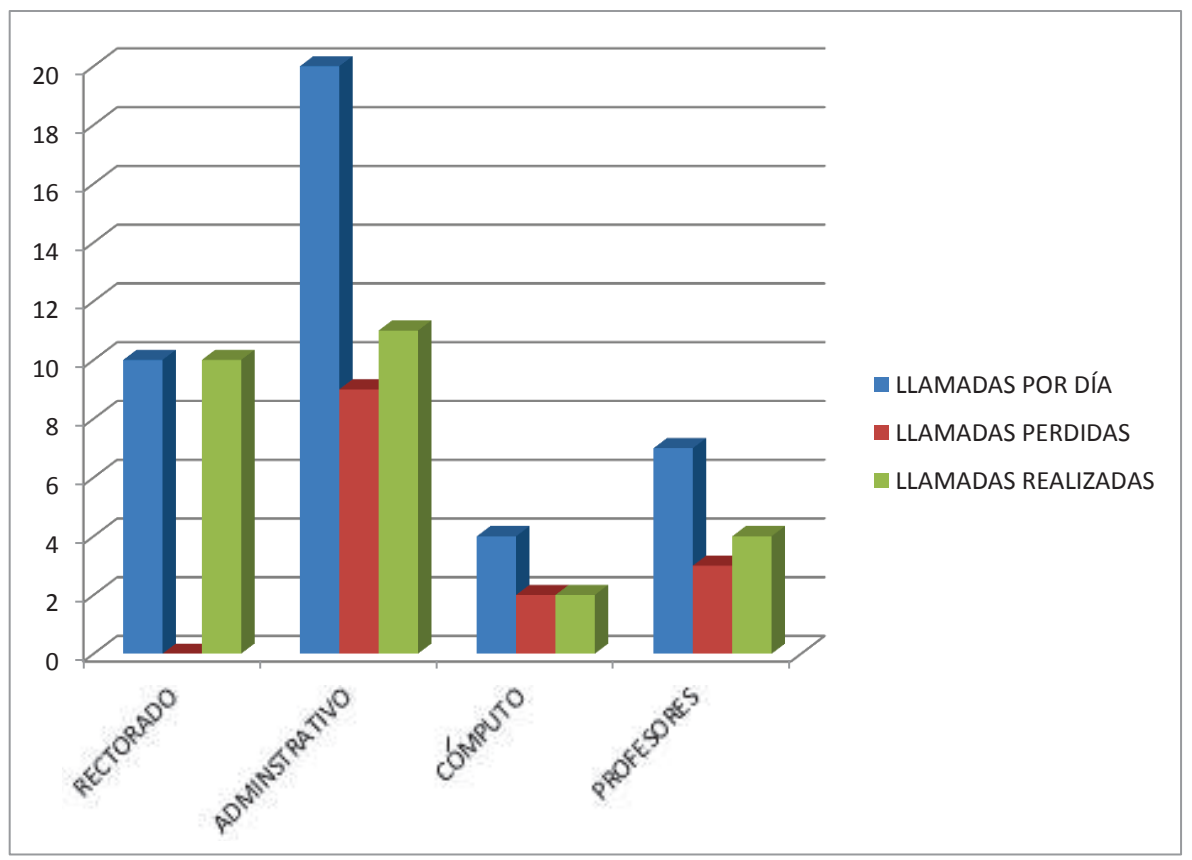

**Figura 2.29. Detalle de la cantidad de llamadas.** 

Hay que considerar que los datos obtenidos son en promedio de las respuestas que se realizaron a personas que tienen acceso a realizar llamadas; una de las troncales es usada directamente en el área de secretaría del rectorado y que la usa en su mayoría para comunicarse con el sector de La Recoleta.

# **2.9. ANÁLISIS DE SERVICIOS**

El servicio que se encuentra en la actualidad en la red es el de base de datos, el cual tiene las notas de los estudiantes tanto del ciclo básico como del ciclo diversificado. Para ello los profesores ingresan las notas directamente, el personal académico que se encuentra en La Recoleta se conecta mediante canal de datos. Este servicio es el único que es compartido con la red del ciclo básico.

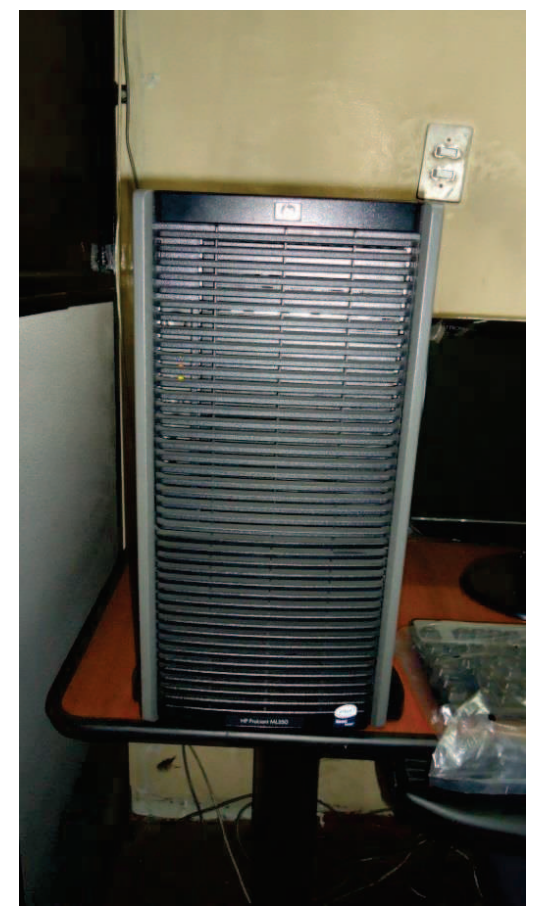

## **Figura 2.30. Servidor de Base de Datos, HP ProLiant serie ML350 G6.**

El equipo tiene las siguientes características:

- Procesador: Intel Xeon E5520 / 2.26 GHz, 64 bits, 1 procesador.
- $\overline{\phantom{a}}$  Memoria: 4 GB.

.

 $\overline{\phantom{1}}$  Disco duro: 2 de 500 GB en RAID<sup>26</sup> 1.

<sup>26</sup> *Redundant Array of Inexpensive Disks*, la configuración en espejo es decir la 1, se utiliza para reducir el tiempo que destina el sistema de lectura ya que la información se encuentra duplicada en los dos discos, con controladoras independientes.

Se maneja un servidor de back up de las notas de los estudiantes el cual es constantemente revisado por parte del personal del centro de cómputo, el servicio es crítico solo en los momentos en que se hace el registro de las notas trimestrales.

Se tiene un equipo que hace las funciones de *firewall* y de *proxy*, todo basado en el sistema operativo RED HAT, en un equipo clon Pentium 4 con 512 Mb de RAM y 80 GB de disco duro. Al momento de desactivar este servicio el performance de la red aumento, las conexiones fueron más rápidas.

El colegio cuenta con un servidor adicional, al cual no se le ha dado alguna función.

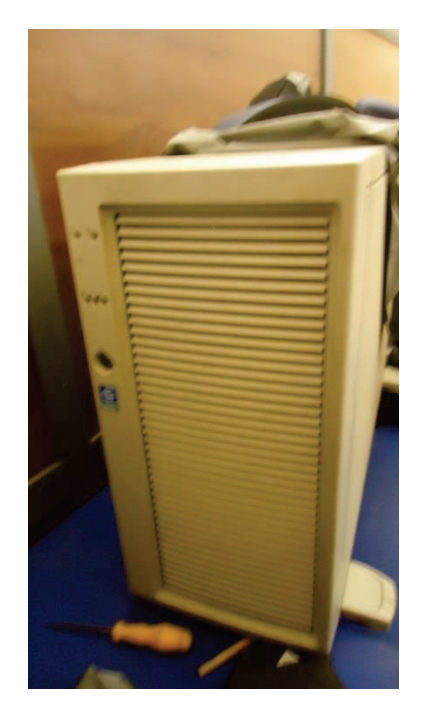

**Figura 2.31. Servidor adicional.** 

El equipo tiene las siguientes características:

- Placa: Intel Server Board SE7501BR2.
- $\pm$  Memoria RAM: 2 GB.
- $\pm$  Procesador: Xeon de 3.06 GHz.
- Discos duros: 2 Discos instalados.
- $\pm$  1 Master de 160 GB.
- $\ddagger$  1 Secundario de 6 GB.

Algunos miembros del personal poseen dirección de correo institucional. Este servicio no está instalado en el colegio, además la página web se encuentra alojada en el país por una empresa y el mantenimiento es realizado por una persona contratada con ese propósito.

Los equipos para el acceso inalámbrico son activados previa solicitud al personal que administra la red. Por lo general el servicio está restringido para los profesores y también a los estudiantes, es otorgado a las visitas que ingresan al edificio de administración, el personal de administración coloca de forma manual la dirección IP y la contraseña *proxy* para que éstos tengan acceso a la red.

Dentro de la red no se maneja el servicio de DHCP (*Dynamic Host Configuration Protocol*), por tal motivo cuando los puntos de acceso inalámbrico son activados se procede a la asignación manual de una dirección IP en las máquinas que se enganchan a la red del colegio.

No se encuentra instalado el servicio DNS (*Dinamic Name System*), por tanto no se posee un servicio de dominio interno esto ha ocasionado que no se implemente más aplicaciones que dependan de este, lo cual limita en algunos casos la administración, gestión y seguridad de la red.

El servicio de telefonía es tradicional, existe un número limitado de extensiones y no se otorga de forma individual, esto hace que el servicio no se encuentre disponible para algunos usuarios.

El colegio cuenta con dos extensiones, siendo una de ellas la que utiliza la secretaria del señor Rector, esto ha dejado que el resto de llamadas pugnen por salir al exterior con una sola línea.

El costo de implementar más extensiones o el migrar a telefonía IP es alto, esto hace que no sea una solución aceptable, además para la utilización de esta opción es necesaria la compra de teléfonos IP Panasonic ya que maneja protocolos propietarios, esto significa mayores gastos para la institución.

## **2.10. ANÁLISIS FINAL**

Se detalla los puntos que presentan problemas y que se han podido distinguir en el análisis de este capítulo:

- $\ddagger$  Los puntos de acceso en las áreas de trabajo no cumplen la norma EIA/TIA 568 C1, en lo referente al número mínimo puntos de red por área de trabajo.
- El cuarto de telecomunicaciones no brinda soporte a las áreas de secretaría general y financiero que se encuentran en la misma planta, conectándose de forma directa a la sala de equipos.
- **E** Fallas en el acceso a Internet.
- $\perp$  Los cables se conectan a los respectivos racks de forma directa sin la implementación de *jacks*.
- $\ddot$  No existe seguridad en zonas cruciales en las que se encuentran equipos activos de red y se puede acceder fácilmente a estas áreas.
- La sala de telecomunicaciones no presenta la protección adecuada contra el polvo y ambientes externos.
- $\pm$  Se presenta en un 90% de la red la utilización de cable categoría 5, el cual debe ser renovado en gran parte por que éste ya ha sufrido un deterioro.
- $\pm$  El sistema de aterramiento para sistemas de red no existe y puede provocar fallas a futuro, no se cumple con la norma TIA/EIA 607 B, lo que puede ocasionar lesiones al personal.
- $\overline{+}$  No se encontró redundancia en la red, demuestra que ante una falla de un equipo un gran sector de la red actual quedaría inutilizada.
- El servicio del *firewall* sufre de varias fallas ya que el equipo físico no está diseñado para soportar el procesamiento generado por el tráfico de la red; en las que el *proxy* se convierte en un cuello de botella.
- El cableado atraviesa de forma anti técnica zonas de las edificaciones, no se cumple normas de enrutamiento, ya que se ha tendido cable desde un piso a otro, sin la utilización de canaletas plásticas o escalerillas.
- + La identificación de cableado es inexistente, no se cumple la norma EIA/TIA 606 A, es decir que la administración no se implementa a nivel físico.
- $\pm$  No existe un servicio DHCP dentro de la institución, esto complica la configuración de los equipos.
- $\ddot$  No se dispone de un servicio de correo electrónico interno para el personal.
- $\ddot$  Los equipos activos en su mayoría no fueron administrados de forma correcta, ya que no se colocó seguridad en éstos, es decir se encuentran trabajando en modo de fábrica y son susceptibles a intromisiones las que pueden afectar el rendimiento de los mismos.
- Los *access points* no fueron dimensionados. Ya fueron equipos donados, no se cubre adecuadamente zonas en las que se desea brindar servicio y no están en una ubicación fija.
- $\ddot{+}$  Se pudieron observar en el análisis de la red fallas de seguridad a nivel lógico, uso de recursos en días en los que el personal no se encontraba en la edificación.
- $\pm$  La central telefónica actual puede albergar más extensiones mediante el uso de tarjetas adicionales.
- $\overline{+}$  No existen extensiones telefónicas para todos los usuarios, y provoca que no puedan tener acceso al servicio todas las personas que lo requieren como el personal académico y profesores.
- $\pm$  De acuerdo a las aplicaciones y al número de usuarios, las conexiones a Internet son suficientes para soportar el tráfico generado.

# **CAPÍTULO III**

# **DISEÑO DE LA RED DEL COLEGIO MILITAR No 10 "ABDÓN CALDERÓN"**

## **3. INTRODUCCIÓN**

El colegio militar No 10 "Abdón Calderón", tiene serias deficiencias en el manejo de la infraestructura física y lógica de la red esto ocasiona diversas fallas. Debido a esto, se presenta un nuevo diseño el que se enfoque en presentar solución a estos problemas y ofrecer soporte para nuevas aplicaciones que aparezcan en la institución.

## **3.1. REQUERIMIENTOS**

Se planifica que la edificación donde funciona el consultorio médico y dental además del área donde trabaja el departamento de inspección de cursos será derrocado, con el objetivo de la ampliación de la calle lateral al colegio, se toma en consideración esta información proporcionada por el personal del colegio para evitar realizar estudios sobre estas estructuras.

Con este antecedente se presentan los siguientes requerimientos que brindarán soluciones a los problemas expuestos en el capítulo 2.

#### *Cableado estructurado*

- $\pm$  Se requiere la colocación mínima de dos puntos de red por cada área de trabajo, la utilización de *faceplates*, *patch*cords y canaletas decorativas para el enrutamiento adecuado de los cables.
- Para llevar los cables desde el cuarto de telecomunicaciones o de la sala de equipos hasta las áreas de trabajo se utilizará escalerillas y tubo *conduit* corrugado para establecer seguridad y administración adicional.
- La implementación de *jacks* en los racks para tener una mejor administración de los recursos.
- $\pm$  El cuarto de telecomunicaciones debe ser colocado en otro sitio para evitar ser afectado por factores externos.
- $\pm$  Es primordial el uso de cableado de acuerdo a las nuevas tendencias en las aplicaciones educativas. Los posibles nuevos servicios de video requieren mayor ancho de banda, debido a esto es necesario la implementación de cable UTP con mayor capacidad, que de soporte por un lapso de 10 años, por tanto se ha decidido utilizar cableado categoría 6.
- $\perp$  La administración del cableado será uno de los aspectos primordiales, necesario para encontrar de forma rápida posibles fallas o malas configuraciones.
- La implementación de un adecuado sistema de aterramiento es necesario para evitar accidentes con la electricidad, en la manipulación de los equipos.
- $\frac{1}{2}$  Se instalará dos puntos de acceso inalámbrico, en las zonas en las que es necesario brindar este servicio.
- $\perp$  La implementación de seguridad en las zonas en las que se posee equipos activos es esencial para evitar daños y que solo el personal del centro de cómputo tenga acceso.

#### *Diseño de la red*

 Se diseñará la red con sistemas de redundancia con los limitantes de presupuesto en las zonas de núcleo y distribución, con lo que se puede asegurar que el servicio esté funcional y sea tolerante a fallas.

- $\ddot{+}$  Se necesita un acceso eficaz a Internet, es decir que los usuarios siempre puedan tener acceso, se utilizarán VLANS. Esto llevará a una mejor administración del tráfico por las distintas conexiones a Internet que posee el colegio.
- Se implementará un sistema de administración mediante la activación del protocolo SNMP, lo que permita la gestión de equipos y aplicaciones mejores.
- $\pm$  Se proporcionará el costo de equipos que permitan que las aplicaciones funcionen de forma correcta y soporten el tráfico generado por las nuevas aplicaciones y usuarios por cinco años.

## *Servicios de la red*

 $\ddot{+}$  Se requiere la implementación de nuevos servicios los que ayuden tanto al personal de soporte como al administrativo y de profesores a realizar un mejor trabajo.

Como por ejemplo la instalación del servicio de DHCP y correo electrónico interno, así se evitará que el personal de soporte sea llamado para colocar una dirección IP en determinada y las comunicaciones interdepartamentales serían más rápidas.

- $\div$  Se implementará el servicio de telefonía IP. Éste es uno de los objetivos esenciales en el nuevo diseño y que mediante la utilización de software libre Elastix se podrá solventar los requerimientos actuales de la institución ya que permite una administración simple de las extensiones como de las conexiones con la PSTN.
- $\overline{\phantom{a}}$  Se implementará el servicio de la página web del colegio, la cual será manipulada y administrada por el personal en un servidor que se encuentre en la institución. Ya que la institución cuenta con tres direcciones IP públicas sin uso y que pueden ser utilizadas con este fin.
- $\frac{1}{2}$  Se dispondrá de un *firewall* que establezca las directrices necesarias para evitar ataques, y la degradación del sistema por accesos a páginas con un tráfico no permitido. Además de establecer una lista negra de las páginas que pueden contener software malicioso.
- **↓** Se dispondrá de un servidor de *backup* para el servidor de base de datos además de otro para almacenar la configuración de los otros servidores y la información de los usuarios de correo electrónico, debiendo este proceso realizarse cada semana y en el que se pueda cargar la configuración.
- $\div$  Se deberá comprar un antivirus para las computadoras de las áreas de trabajo y evite la ejecución de software que amenace la integridad de la red. Además de un antimalware que se comporte como un filtro adicional para páginas potencialmente peligrosas y que no se encuentren en la lista negra del *firewall*.

## **3.2. REDISEÑO DEL CABLEADO ESTRUCTURADO**

Se realiza el estudio para el establecimiento del cableado estructurado en el edificio de administración y en la biblioteca. Se efectúa el diseño de puntos de acceso inalámbrico en sitios en los que se pretende dar servicio a los profesores y personal que visite el área administrativa.

Mediante acceso inalámbrico se brinda servicio al personal del SOBE que se encuentra en una edificación cercana al de administración, es donde se halla el punto de acceso; no se considera esta edificación a rediseño debido a la vetustez que éste presenta.

## **3.3. PUNTOS DE RED**

Las distintas dependencias del colegio tienen un número variado de puntos de red por planta. Un ejemplo es el edificio de administración en el que se encuentran múltiples servicios lo que repercute a una cantidad distinta de accesos que existe por piso.

Se consideran los servicios que ofrece el colegio y se las agrupa de la siguiente forma por piso:

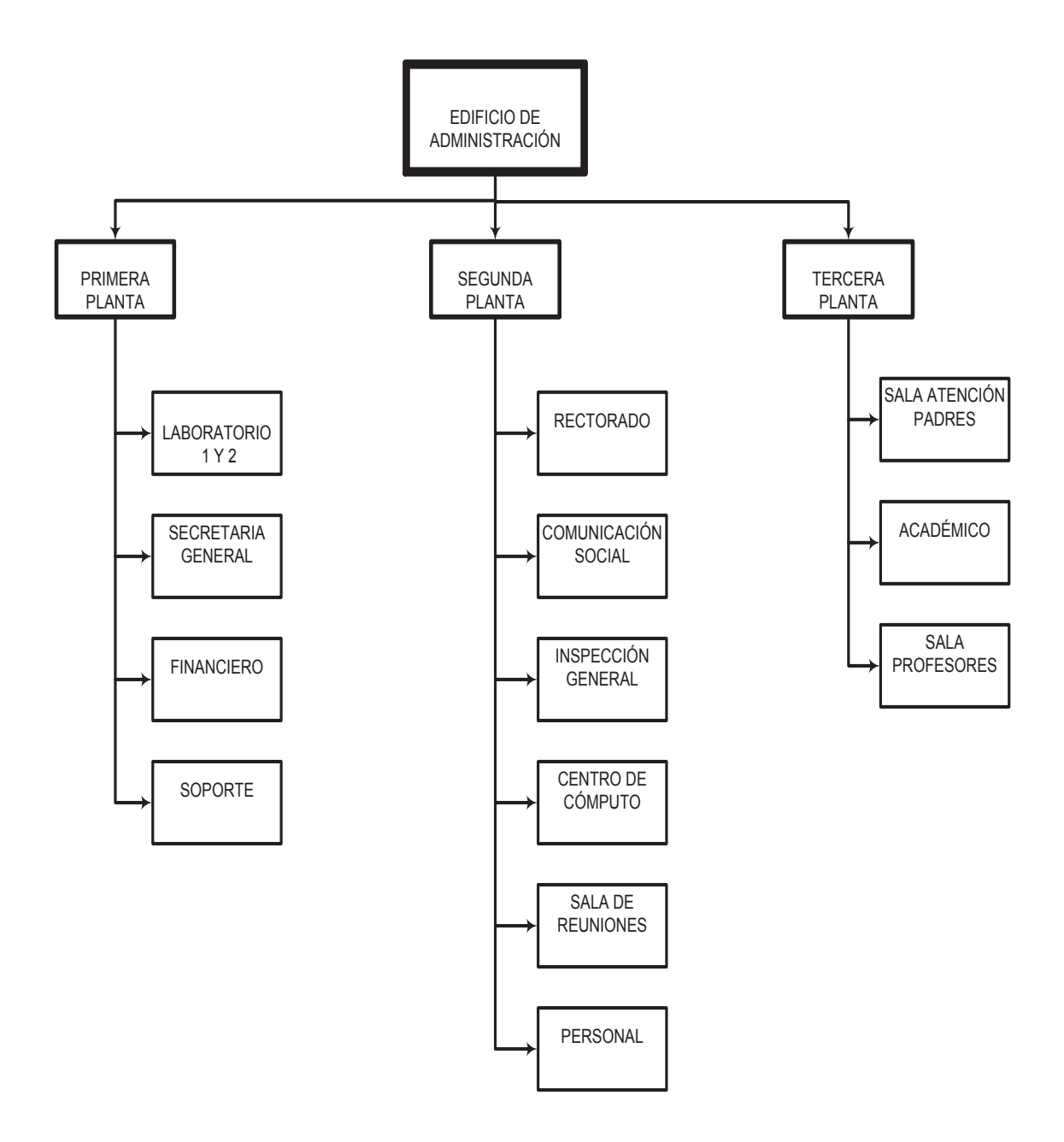

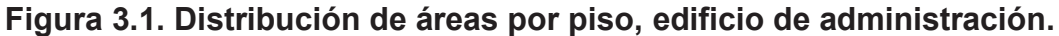

#### **3.3.1. EDIFICIO DE ADMINISTRACIÓN**

Como se observa en el organigrama 3.1., el edificio de administración está conformado por tres plantas en las cuales funcionan distintos departamentos; en la primera funcionan los laboratorios, el cuarto de soporte, el área financiera y la secretaría general.

No se proyecta alguna remodelación en la infraestructura que varíe la distribución de las áreas de esta planta. Así se tiene un panorama claro para el plan de puntos de cableado, se considera un crecimiento de puntos de red relacionado con el número de usuarios y el espacio en la primera planta.

La implementación de la telefonía IP es una de los parámetros a considerar para determinar los puntos de red. En la actualidad se encuentra en el mercado teléfonos IP que comparten su acceso a la red mediante un solo punto utilizando conmutación, esto hace posible un ahorro sistemático en el diseño y posterior implementación del cableado estructurado, evitando la colocación de puntos de voz adicionales.

Con estos argumentos se establece los siguientes puntos para las distintas plantas, de acuerdo a un análisis del espacio físico, el incremento en el personal y los posibles equipos adicionales que se pueden conectar a la red:

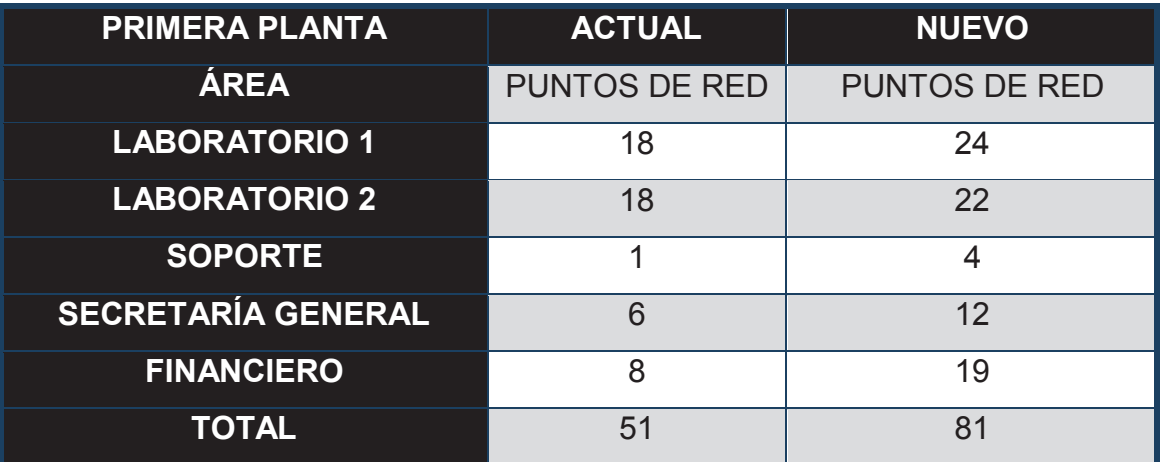

## **Tabla 3.1. Puntos de red considerados para la primera planta.**

En la segunda planta trabaja solo personal administrativo, dividido en departamentos según el área a la que sirven y que, a diferencia de la primera, existe la sala de reuniones que no posee puntos de acceso a la red, por esta razón se adecuará puntos de forma distribuida para dar soporte a las posibles implementaciones que se puedan dar a ésta, como impresoras, computadoras, etc.

| <b>SEGUNDA PLANTA</b>      | <b>ACTUAL</b>        | <b>NUEVO</b>         |
|----------------------------|----------------------|----------------------|
| ÁREA                       | <b>PUNTOS DE RED</b> | <b>PUNTOS DE RED</b> |
| <b>RECTORADO</b>           | $\overline{2}$       | 4                    |
| <b>SECRETARÍA</b>          | $\overline{2}$       | 4                    |
| <b>COMUNICACIÓN SOCIAL</b> | 4                    | 12                   |
| <b>INSPECCIÓN GENERAL</b>  | $\mathcal{P}$        | 4                    |
| <b>CENTRO DE COMPUTO</b>   | 3                    | 9                    |
| <b>PERSONAL</b>            | $\mathcal{P}$        | 6                    |
| <b>SALA DE REUNIONES</b>   | ∩                    | 8                    |
| <b>TOTAL</b>               | 15                   | 47                   |

**Tabla 3.2. Puntos de red considerados para la segunda planta.** 

En la tercera planta se observa un área para atención a padres de familia, el departamento académico y salas para profesores divididos en departamentos. En los que se proporciona un solo computador por área por parte del equipo de soporte y del centro de cómputo.

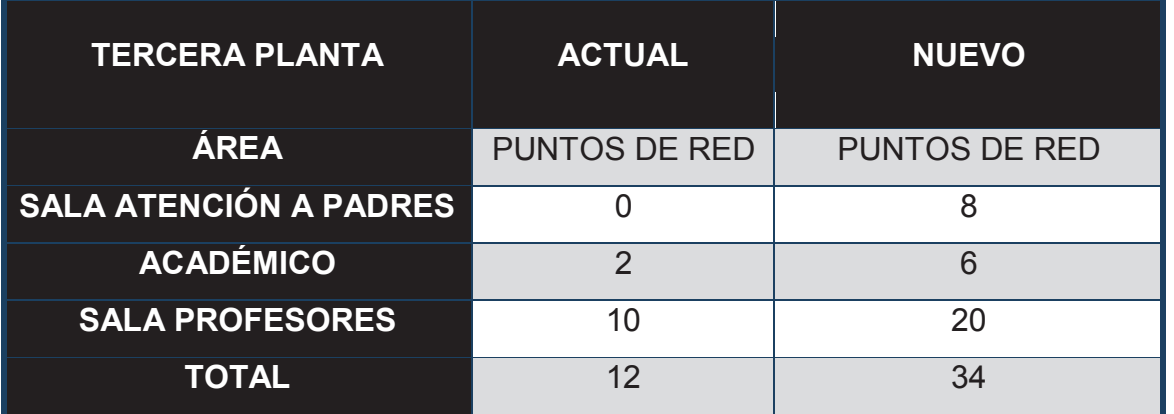

## **Tabla 3.3. Puntos de red considerados para la tercera planta.**

En el anexo C se puede observar los planos con la distribución de los puntos por cada área.

## **3.3.2. BIBLIOTECA**

El área de la biblioteca es una edificación con más de 50 años, aquí funciona un lugar para uso de los estudiantes en el que realizan consultas y acceden a Internet. Se proyecta esta área como una zona de acceso inalámbrico a la red para los profesores.

| <b>BIBLIOTECA</b>    | <b>ACTUAL</b>        | <b>NUEVO</b>         |
|----------------------|----------------------|----------------------|
| <b>ÁREA</b>          | <b>PUNTOS DE RED</b> | <b>PUNTOS DE RED</b> |
| <b>CONSULTA</b>      | 6                    |                      |
| <b>BIBLIOTECARIO</b> |                      |                      |
| <b>TOTAL</b>         |                      | 13                   |

**Tabla 3.4. Puntos de red considerados en la biblioteca.** 

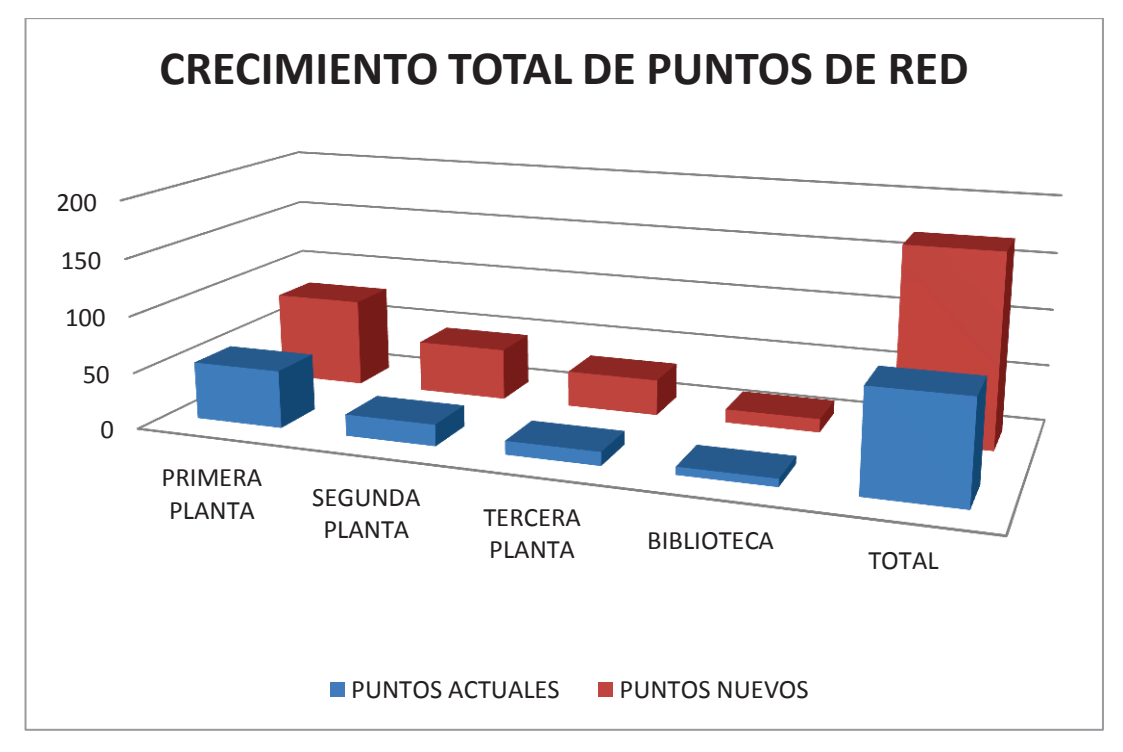

**Figura 3.1. Puntos de red.** 

La información de los puntos totales de red se muestra en la siguiente tabla:

| ÁREA                            | <b>TOTAL</b> |
|---------------------------------|--------------|
| <b>PRIMERA</b><br><b>PLANTA</b> | 81           |
| <b>SEGUNDA</b><br><b>PLANTA</b> | 47           |
| <b>TERCERA</b><br><b>PLANTA</b> | 34           |
| <b>BIBLIOTECA</b>               | 13           |
| <b>TOTAL</b>                    | 175          |

**Tabla 3.5. Puntos totales por piso.** 

En el anexo C se puede distinguir la distribución de los puntos en las distintas áreas.

Se toma en consideración la situación actual del cableado estructurado que muestra serias deficiencias. Esto hace inminente una restructuración, debido a esto se ha determinado que el rediseño del cableado será total, las áreas prioritarias son:

- $\div$  Sala de equipos situada en la segunda planta.
- $\downarrow$  Cuarto de telecomunicaciones que se encuentra en la primera planta.

Debido a que cumplen las normas en lo referente a localización no serán reubicadas dentro del edificio.

Se establece un diseño adecuado para diez años y un crecimiento de puntos de red relacionado con éste, en ciertos lugares no se considera la instalación de más puntos ya que el espacio físico no lo permite siendo el edificio de administración el que posee mayor cantidad debido a la concentración de personal administrativo, profesores y los laboratorios de informática.

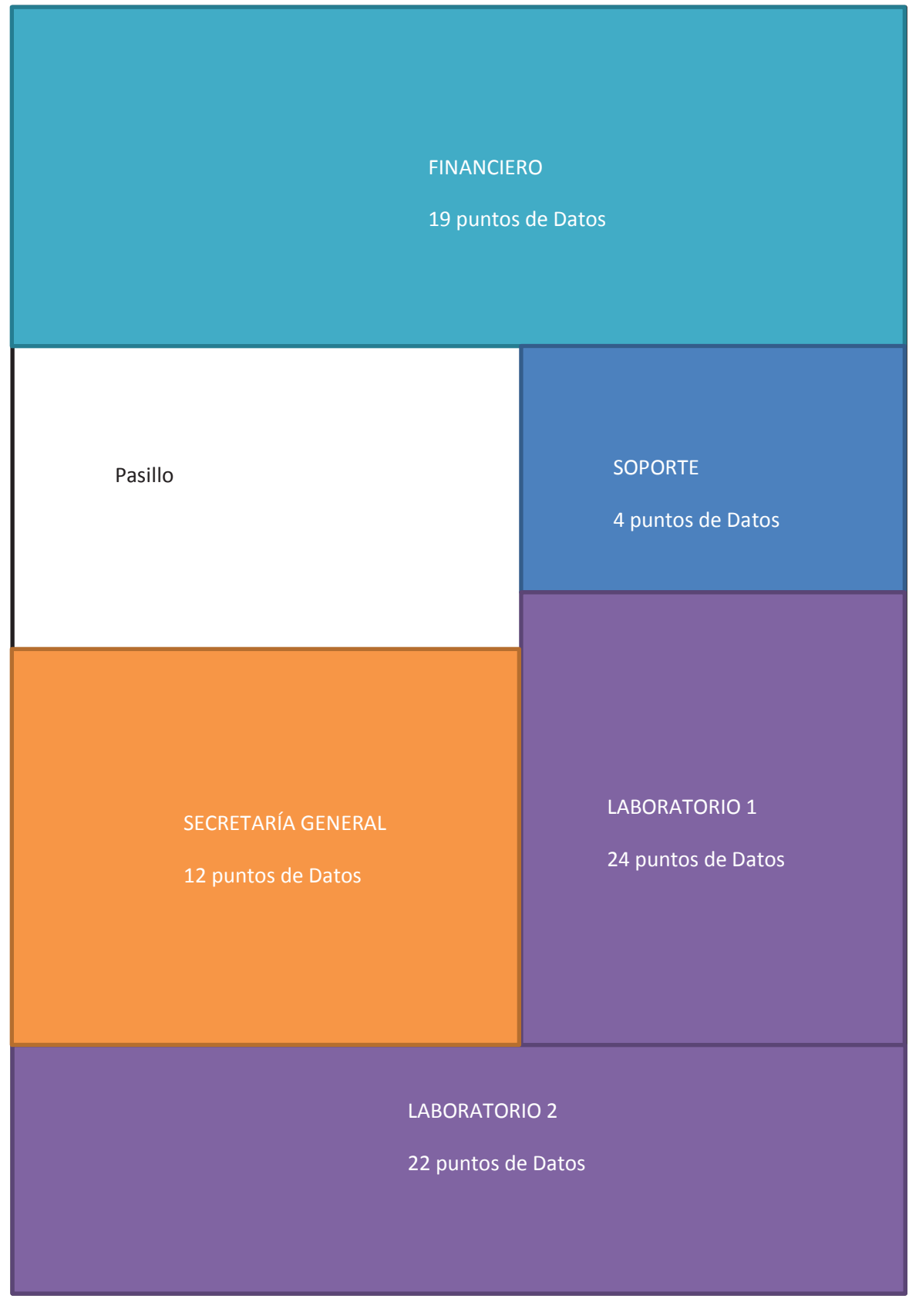

**Figura 3.2. División áreas primera planta.** 

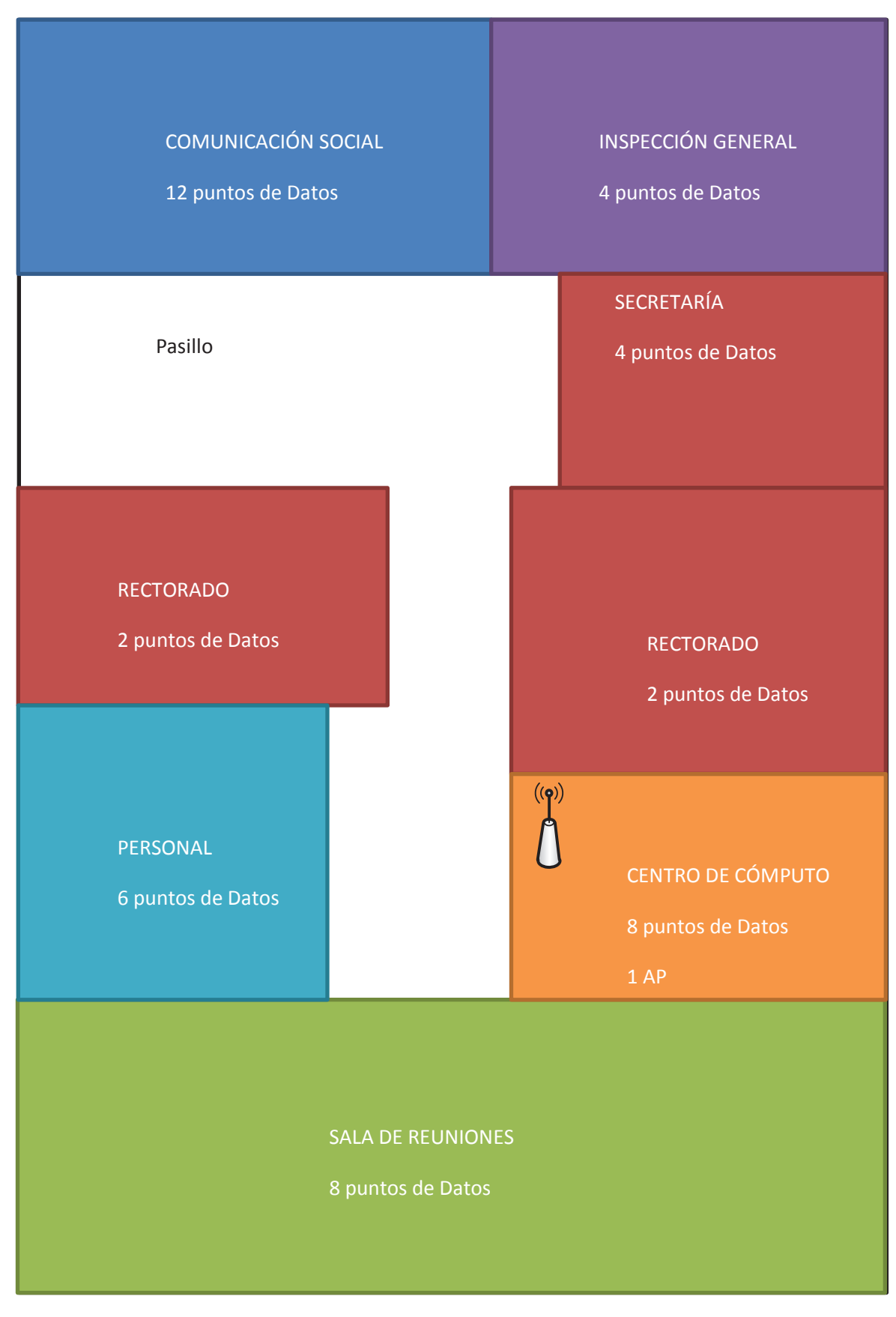

**Figura 3.3. División de áreas segunda planta.** 

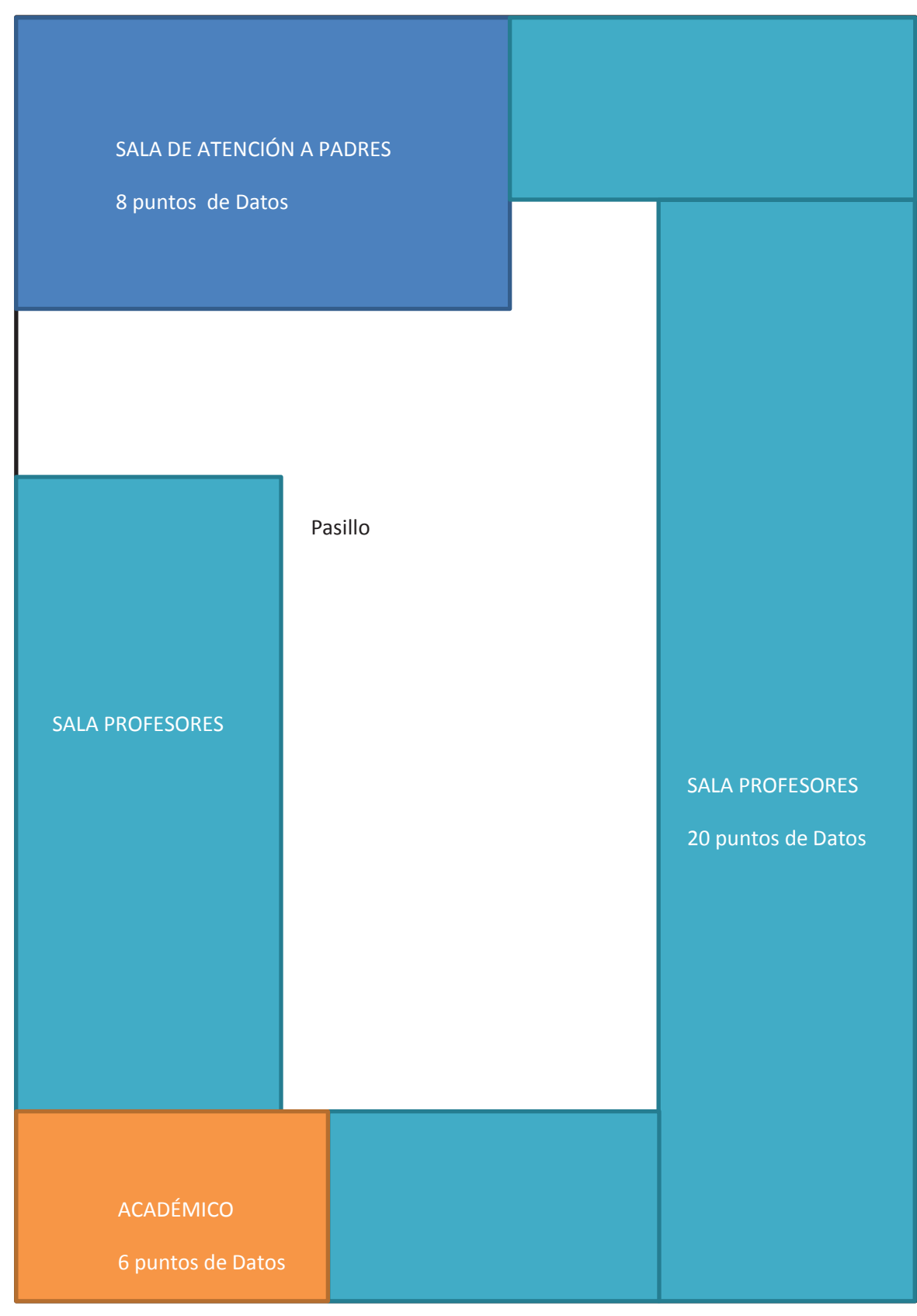

**Figura 3.4. División de áreas tercera planta.** 

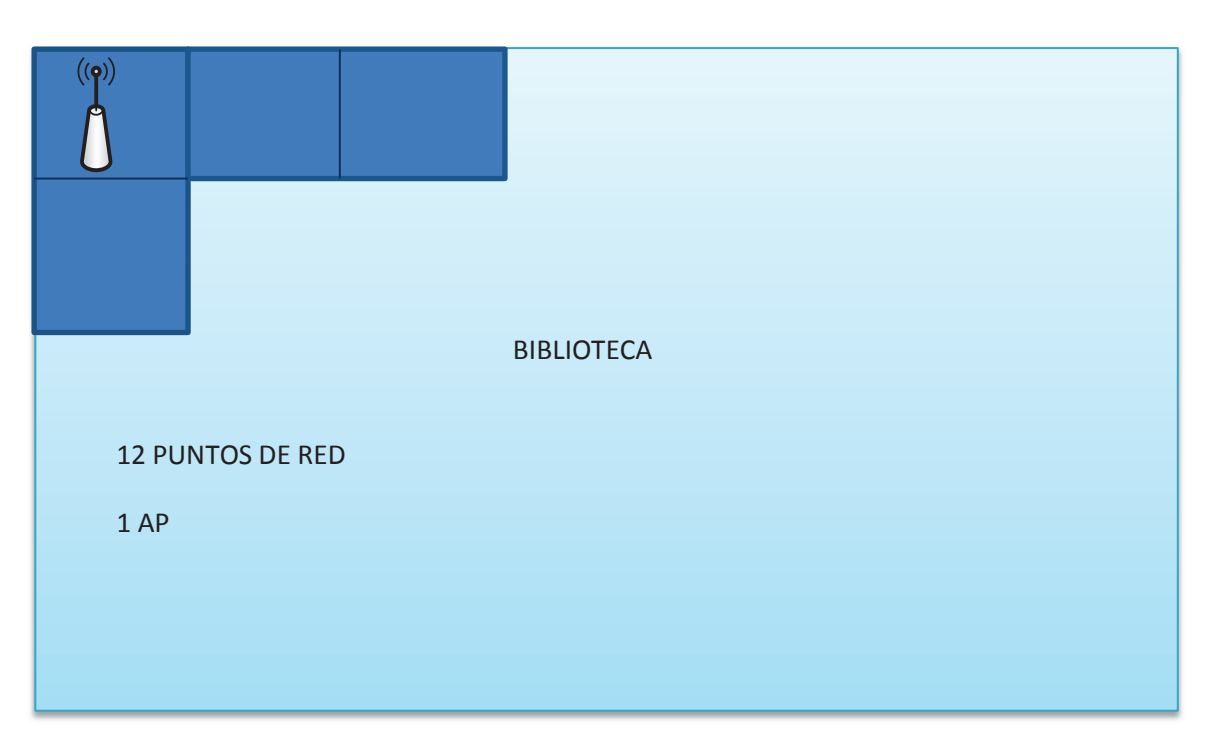

**Figura 3.5. División de áreas de la biblioteca.** 

## **3.3.3. CABLEADO HORIZONTAL**

Para el diseño del cableado se considerará cable UTP categoría 6, el que se encuentra actualmente vigente y soporta una carga elevada de tráfico y que proporcionará un margen adicional para nuevas aplicaciones que se instalen en un futuro; el diseño de éste se estructurará desde el área de trabajo hasta los *switches* de acceso, para otorgar el soporte en ancho de banda para las nuevas aplicaciones que aparecerán en un futuro.

Como se observa en las tablas de la sección 3.3.1 y 3.3.2., se establece un crecimiento proporcional en los puntos de red el que depende de los parámetros físicos de las edificaciones y de personal por área. Con esto se garantizará que la red se adecue a nuevos requerimientos o equipos que sean colocados, como impresoras.

Para el manejo de las terminaciones del cableado horizontal al rack se utilizará *patch panels*, con *jacks* RJ45 (ver figura 3.6.) modulares. Es decir que éstos manejarán solo un cable y al dañarse solo se tendrá que cambiar uno de éstos, se los conecta por la parte posterior y en la parte frontal se conecta los *patch* cords.

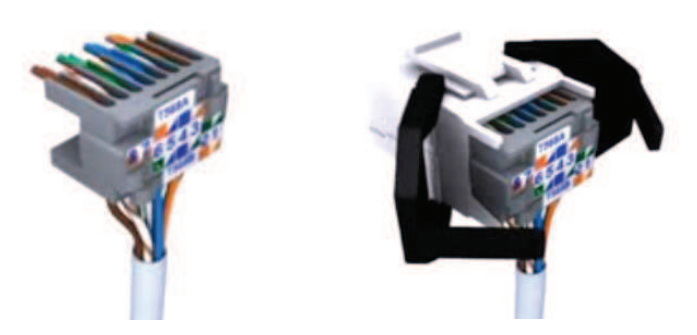

**Figura 3.6. Jack RJ45.** 

Los ordenadores de cables deben contener una reserva de cable UTP para posteriores cambios de las terminaciones de ser el caso.

En las canalizaciones de las áreas de trabajo se utilizará canaletas decorativas 32x12 mm con división con esto se puede tener una mejor administración y tratamiento de los cables, los *face plates* y los *jacks* para RJ45.

Debido a la cantidad de cables en cada piso se ha dispuesto la colocación de escalerillas para conducir el cableado de forma organizada y que pueda ser manipulable desde el cuarto de telecomunicaciones o la sala de equipos hasta ciertas áreas. En algunos lugares para una mejor administración y seguridad adicional se implementará *conduit* corrugado.

Aspectos a considerar para el cálculo de la cantidad de rollos:

- 1. Holgura del 10 % del cable.
- 2. Longitud del rollo de cable UTP cat 6 de 305 m.

## *Longitud promedio*

Mediante la siguiente fórmula se obtiene un valor aproximado.

$$
L = \frac{dmin + dmax}{2}
$$

Como distancia mínima se toma la distancia que se recorre desde el cuarto de telecomunicaciones hasta el área de trabajo en el primer piso del edificio de administración.

$$
L = \frac{2.5m + 35m}{2} = 18,75m
$$

A este valor se suma el 10 % = 18,75 + 1,875 = 20,625 m.

Con la longitud promedio se puede calcular el número de corridas:

$$
No. \, corridas = \frac{longitud \, rol}{logitud \, promedio} = \frac{305}{20,625} = 14,78 \approx 14
$$

Con el valor del número de corridas se puede calcular cantidad de rollos necesarios:

$$
Cantidad de rollos = \frac{No. puntos de red}{No. de corridas}
$$

$$
Cantidad de rollos = \frac{90}{14} = 6,42
$$

$$
Cantidad de rollos \approx 7
$$

| <b>ADMINISTRACIÓN</b> |                                |                                |                                |                 |               |
|-----------------------|--------------------------------|--------------------------------|--------------------------------|-----------------|---------------|
| <b>PLANTA</b>         | <b>DISTANCIA</b><br>MÍNIMA (m) | <b>DISTANCIA</b><br>MÁXIMA (m) | <b>PUNTOS DE</b><br><b>RED</b> | <b>CORRIDAS</b> | <b>ROLLOS</b> |
| PRIMERA               | 2,5                            |                                | 90                             | IΔ              |               |
| <b>SEGUNDA</b>        | 2,5                            |                                | 55                             |                 |               |
| <b>TERCERA</b>        | 2,5                            |                                |                                |                 |               |

**Tabla 3.6. Cantidad de rollos Edificio de Administración.** 

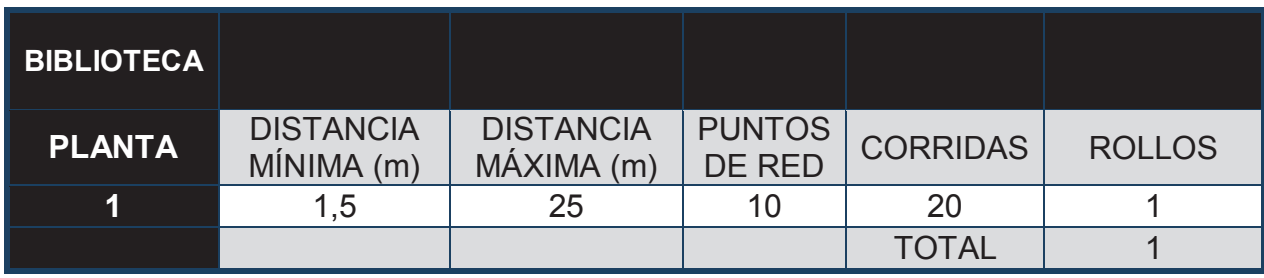

**Tabla 3.7. Cantidad de rollos Biblioteca.** 

## **3.3.3.1. Canalización del cableado**

En el análisis previo de la infraestructura del colegio se tiene que el edificio de administración posee tres plantas, las cuales fueron diseñadas para albergar aulas y la dirección al momento de su fundación, como parte de la Escuela de Servicios del Ejército Ecuatoriano. La edificación no posee en su diseño las adecuaciones para que se establezca un cableado estructurado que viaje por medio de las paredes, esto obliga a la utilización de canaletas en las áreas de trabajo.

La utilización de las canaletas decorativas son un punto a considerar en todas las áreas de trabajo, por tal motivo se tiene que cumplir la regla qué éstas deben ser plásticas y retardantes al fuego, las que deben ser para el área de trabajo de 12 mm de alto por 32 mm de ancho ya que solo alojará cables UTP desde uno hasta 3 pares, de un diámetro entre 5.5 y 6.5 mm.

Para los cables que van desde la sala de equipos, cuarto de telecomunicaciones hasta la escalerilla se debe utilizar canaletas de 45 mm de alto por 100 mm de ancho. Se utilizará esta canaleta cuando existe cantidad mayor a tres y menor a 5 pares de cale UTP.

 En las áreas de la sala de equipos y el cuarto de telecomunicaciones se debe usar una canalización según la tabla 3.8, que pueda albergar una cantidad mayor de cables con un espacio adicional.

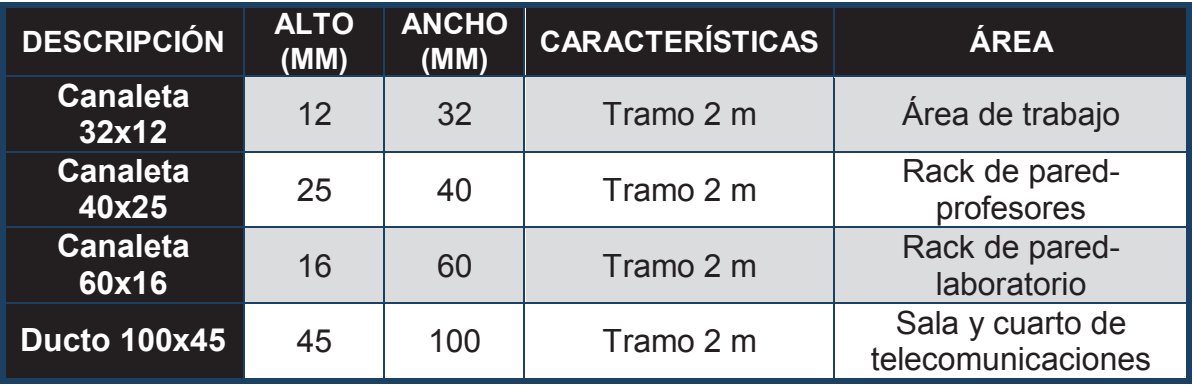

**Tabla 3.8. Descripción uso de canaletas.** 

En la actualidad el cielo raso no está colocado en los edificios. Esto facilitaría la instalación del cableado desde un inicio. En la mayoría de las puertas se tiene que las puertas poseen una claraboya de 40 cm y permitiría la interconexión entre habitaciones.

La altura de los pisos es de 2.53 m., esto facilita la colocación de techo falso. Esto ayudará a la implementación del cableado y evitará que sea visto por el personal de la institución. Se utilizará 40 cm desde el techo hasta las láminas de cielo raso. En la biblioteca se tiene una altura de 2.7 metros en el que se puede implementar la misma consideración que en el edificio de administración.

| <b>COMPONENTE</b>               | <b>CANTIDAD</b>         |
|---------------------------------|-------------------------|
| <b>RACK PARED</b>               | 1                       |
| <b>GABINETE PARED</b>           | $\overline{1}$          |
| <b>GABINETE</b>                 | $\overline{2}$          |
| <b>ORGANIZADOR DE CABLES</b>    | 9                       |
| <b>VENT. GABINETES</b>          | $\overline{2}$          |
| <b>TOMAS DE PODER</b>           | $\overline{2}$          |
| <b>CANALETA 32X12</b>           | 120                     |
| <b>CANALETA 40X25</b>           | $\overline{2}$          |
| <b>CANALETA 60X16</b>           | $\overline{2}$          |
| <b>DUCTO 100X45</b>             | $\overline{\mathbf{4}}$ |
| <b>JACK RJ-45 CAT 5E</b>        | 186                     |
| <b>FACEPLATE 2 ENTRADAS</b>     | 93                      |
| <b>CAJA SOBREPUESTA</b>         | 93                      |
| <b>PATCH CORD CAT 5E</b>        | 186                     |
| <b>TUBO CONDUIT 75 mm</b>       | $\overline{7}$          |
| <b>SECCIÓN T</b>                | 35                      |
| ÁNGULO INTERNO                  | 35                      |
| ÁNGULO EXTERNO                  | 35                      |
| <b>CABLE UTP CAT 6 (ROLLOS)</b> | 15                      |
| <b>CÁMARAS IP</b>               | 6                       |

**Tabla 3.9. Componentes a utilizarse en el cableado.** 

#### **3.3.4. CABLEADO VERTICAL**

La actual implementación del cableado vertical es híbrida, es decir de cable UTP y fibra, la que es utilizada para la conectividad con la biblioteca. Debido a la falta de recursos se decide utilizar fibra para evitar gastos innecesarios además que esta conexión se encuentra definida dentro de la norma TIA/EIA 568 B.3.

El cableado vertical está diseñado para el edificio de administración y su conexión con el edificio de la biblioteca. Debido a que la fibra se encuentra funcional y no presenta fallas se establece que ésta debe seguir presente en el diseño, la interconexión entre edificaciones muestra que se supera el límite en distancia establecido para cable UTP.

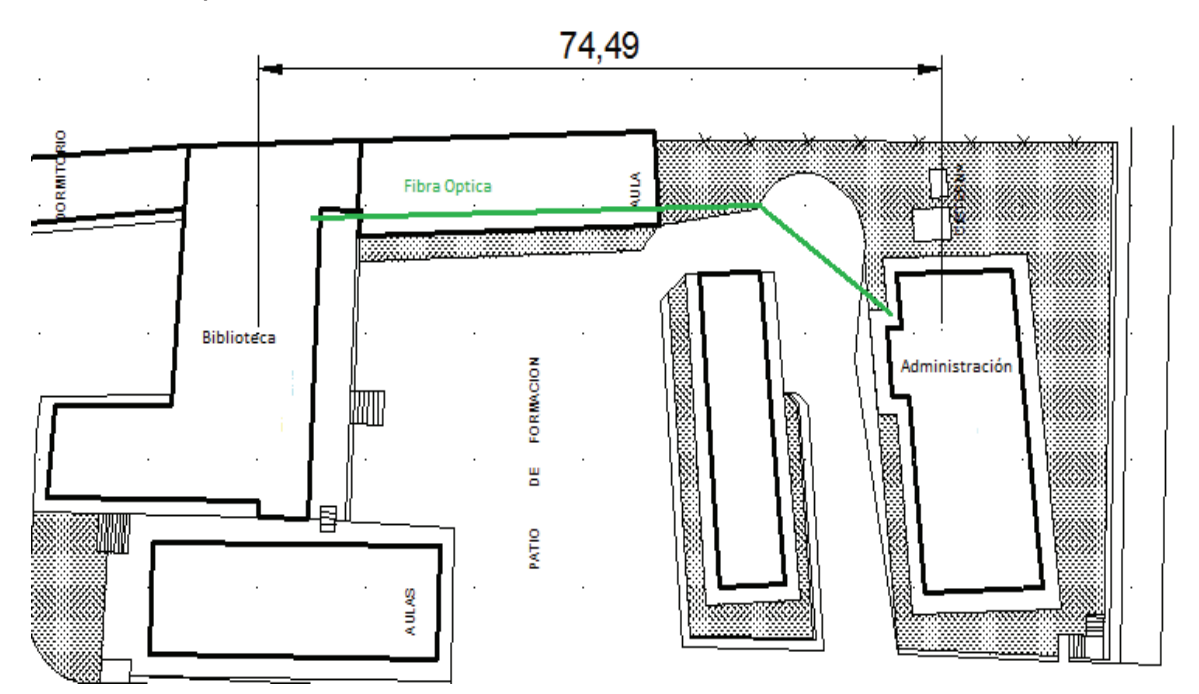

**Figura 3.7. Distancia que recorre la fibra desde el edificio de administración hasta la biblioteca.** 

La conexión cuenta con dos fibras multimodo, una de ellas para recepción y la otra para envío. Éstas llegan a un conversor de señales ópticas a eléctricas de 1000BASE-SX a cable 1000Base-T, lo que garantiza una conexión de fibra multimodo en una distancia de 550 metros, por este motivo en el *switch* de core no se implementa conectores SFP.

| <b>FIBRAS</b>  | <b>FIBRA</b> | (MICRAS) | (MICRAS) | No. DE   TIPO DE   NÚCLEO   CHAQUETA   ATENUACIÓN<br>(dB/Km) | LONGITUD<br><b>QUE</b><br><b>RECORRE</b><br>(metros) |
|----------------|--------------|----------|----------|--------------------------------------------------------------|------------------------------------------------------|
| 2 <sup>1</sup> | Multimodo    | 62.5     | 120      | < 1                                                          | 111 27                                               |

**Tabla 3.10. Características de la fibra instalada.** 

Como parte del rediseño del sistema de cableado estructurado en edificios comerciales se establece el uso de cable UTP de categoría 5e y se reconoce la 6, debido a que el precio no varía en gran cantidad, se sugiere la utilización de este último lo que se asegurará una funcionalidad adecuada para las aplicaciones en los próximos 10 años.

| <b>CABLE</b>             | <b>UTP CAT 6</b>                                                      |
|--------------------------|-----------------------------------------------------------------------|
| <b>CALIBRE</b>           | 23 AWG                                                                |
| <b>AISLAMIENTO</b>       | <b>POLIETILENO</b>                                                    |
| <b>CUBIERTA</b>          | <b>PVC RETARDANTE FLAMA</b>                                           |
| <b>CONDUCTOR</b>         | COBRE SÓLIDO 0.57 mm                                                  |
| <b>DIÁMETRO EXTERIOR</b> | 6.1 mm                                                                |
| <b>IMPEDANCIA</b>        | 100 ohm                                                               |
| <b>APLICACIONES</b>      | 1000 Base T<br><b>Video Digital</b><br>Video Banda Base y Banda Ancha |
| <b>NORMAS APLICABLES</b> | <b>ANSI/EIA/TIA 568 B.2-1.</b><br><b>ANSI/ICEA S-102-700</b>          |

**Tabla 3.11. Características técnicas del cable UTP categoría 6, 23 AWG.** [W9]

Se decide que las conexiones entre pisos sean de forma interna y que atraviesen conductos y así evitar que el cableado salga de la edificación, desprotegido de agentes externos.

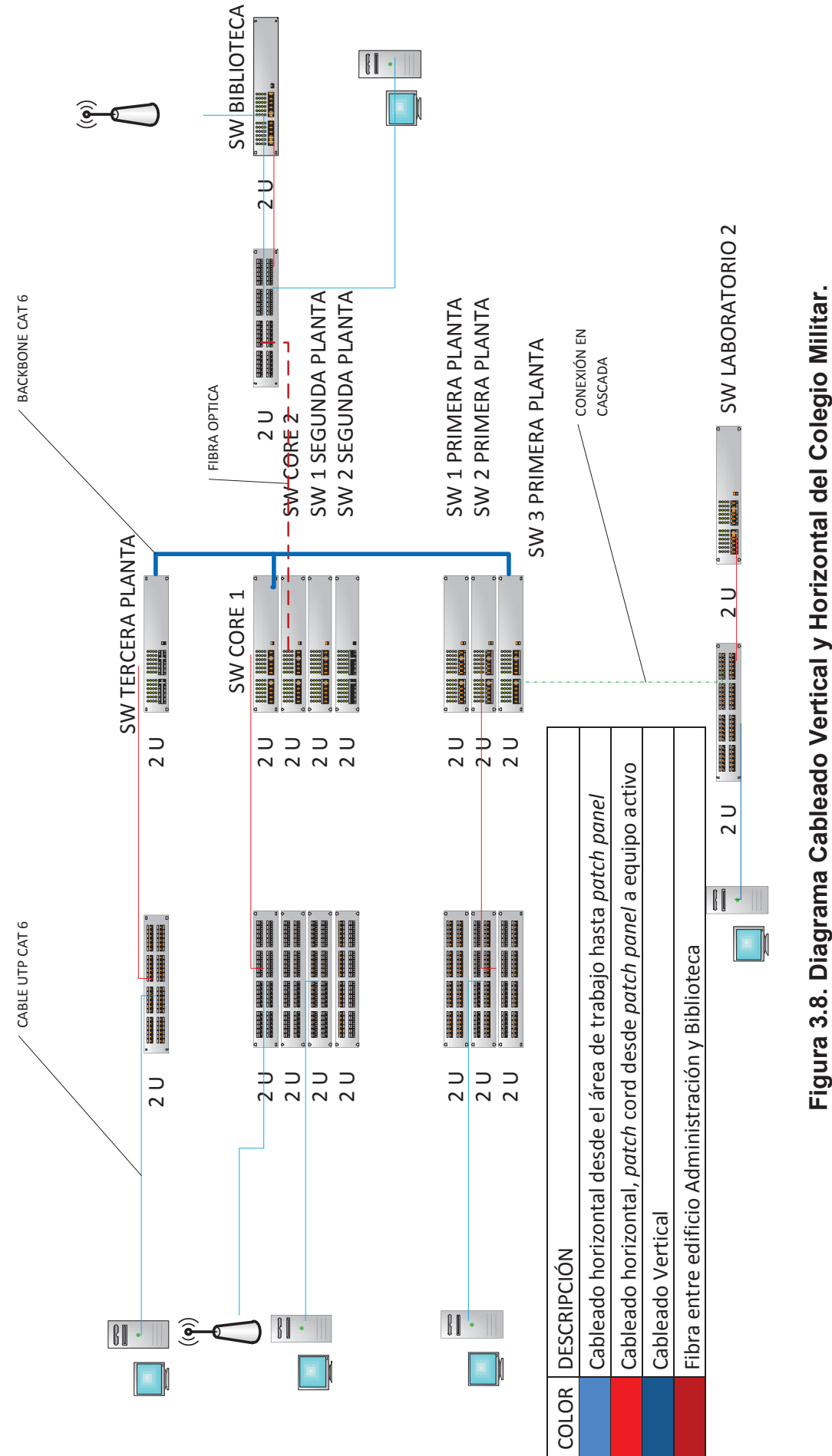

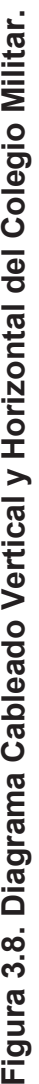

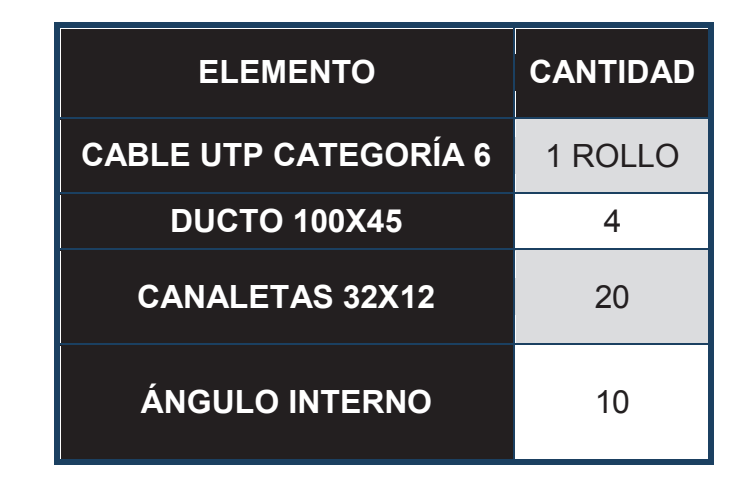

**Tabla 3.12. Componentes para el cableado vertical.** 

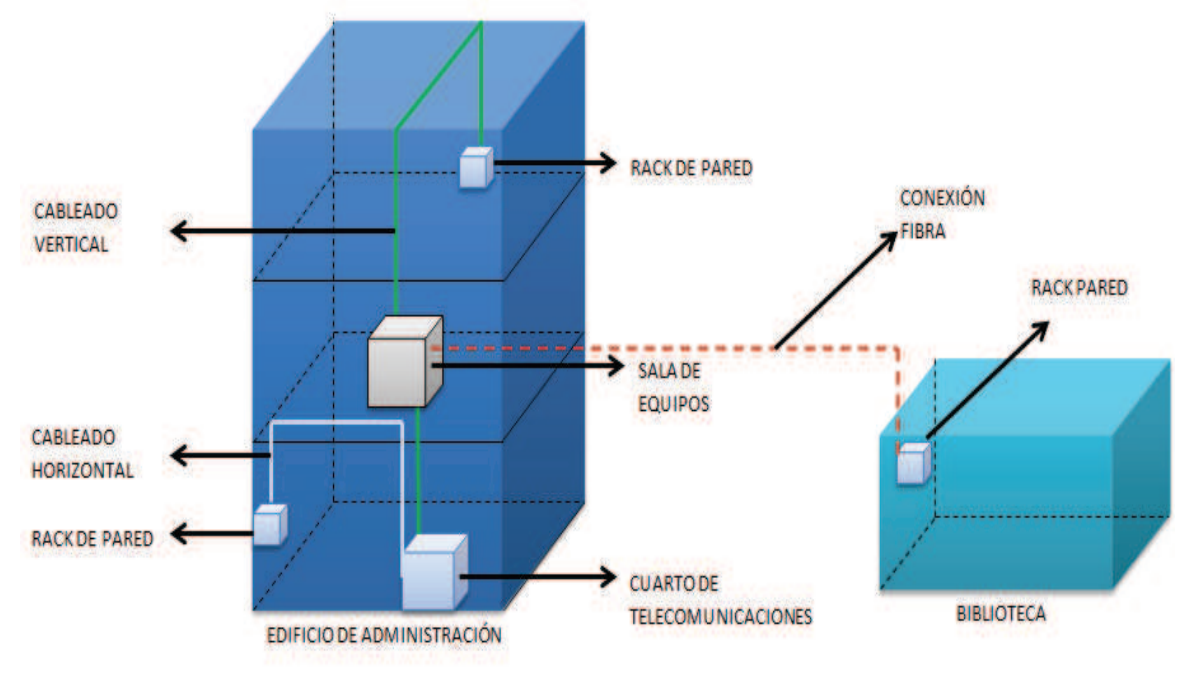

**Figura 3.9. Cableado Vertical.** 

## **3.3.5. SALA DE EQUIPOS**

La sala de equipos se la colocará en el lugar actual, con la particularidad de que, en el nuevo diseño, el rack principal debe ser colocado en la parte opuesta extrema a la que actualmente se halla, debido a que éste se encuentra cerca de la puerta y ésta interfiere con la manipulación de cables, no se cambia la ubicación de la sala debido a que desea facilitar la administración, ya que las oficinas del personal del centro de cómputo se encuentran junto a ésta y existen más recursos de seguridad físicos.

La normativa establece que para esta planta no se debe exceder 100 metros desde la sala de equipos hasta las distintas áreas de trabajo en la segunda planta, se llega a la conclusión que este sitio es el más adecuado y posee seguridad de forma física y es ideal para la distribución de los recursos; se observa que no existen fuentes de interferencia cerca de ésta que puede ocasionar una baja performance de los equipos activos.

La sala de equipos posee un área de 9,7 metros cuadrados, el que cumple con los requerimientos de ubicación, aunque el estándar establece que el área mínima sea de 13.5 $m^2$ , éste satisface las necesidades actuales y futuras; solo hay que considerar la correcta utilización del espacio actual y verificar la correcta ventilación de este lugar para evitar fallas por recalentamiento de equipos.

La sala de equipos actual debe ser reconfigurada en su totalidad, ya que se tiene los servidores y el rack colocados de forma anti técnica esto provoca inconvenientes en la manipulación. Además para los servicios adicionales la falta de espacio es uno de los problemas que se pueden encontrar, la ausencia de una política certera en el manejo de los recursos del colegio ha provocado la limitación de espacio.

El rack actualmente tiene conexiones que vienen desde la primera y tercera planta. Esto genera que se confundan fácilmente los cables debido a que no se tiene un correcto sistema de identificación. Se hace necesario eliminar el uso excesivo de cables, si bien los equipos no presentan problemas en el manejo del tráfico. La falta de mantenimiento físico disminuirá su capacidad con el tiempo.

El rack principal se encuentra ubicado cera de la puerta de acceso a la sala lo que provoca que la manipulación de los equipos sea difícil, además de que éstos sean susceptibles a factores externos como el polvo; dentro de este lugar se puede encontrar equipo que no debería estar ahí como teclados, cables y cajas, por este motivo es necesario la reubicación del rack.

#### **3.3.6. DISEÑO DEL CUARTO DE TELECOMUNICACIONES**

El cuarto de telecomunicaciones debe ser construido en la misma habitación que se encuentra el rack de la primera planta, se implementarán para el diseño normas y recomendaciones básicas, debido a que se encuentra cerca de los laboratorios, no excede la distancia de límite de 90 metros a las estaciones de trabajo.

Como se describe en el capítulo 2, este rack funciona solo para los laboratorios, ya que las conexiones del área de secretaría general y del departamento financiero tienen enlaces directos a la sala de equipos. Para el nuevo diseño se implementará que todas las conexiones de estas áreas lleguen al cuarto de telecomunicaciones.

El cuarto de telecomunicaciones está ubicado para evitar que personal ajeno atente o manipule los equipos, pero las deficiencias en el sistema de protección ante la humedad y el polvo hacen que se diseñe un cuarto dentro del área de soporte, con lo que se podrá otorgar un espacio hermético y seguro.

Dentro de la normativa ANSI/TIA/EIA-569-A de Rutas y Espacios de Telecomunicaciones para Edificios Comerciales, que exige el tamaño de un cuarto de telecomunicaciones depende del espacio utilizable y del número de equipos que se encuentre en dicha área, en donde se prioriza el número de usuarios a los que se va a brindar servicio, ya que se tiene 51 máquinas con acceso a la red en la actualidad y con un crecimiento se tiene 81 ver tabla 3.1., se establece que las medidas que se debe tener son las siguientes: 3 m x 2.8 m.

Uno de los equipos que brinda conectividad al laboratorio 2 está colocado en un rack de pared el cual puede ser reutilizado con el mismo propósito, pero éste debe tener una alimentación de energía dentro del gabinete para evitar daños al equipo por parte de personas ajenas al área de soporte.

En el rack principal se encuentra dos equipos empotrados (ver figura 2.8.) esto deja lugares adicionales, con un mejor sistema físico de administración, se evita la compra de un rack de mayor tamaño.

Se sigue las especificaciones ANSI/TIA/EIA-569-A de Rutas y Espacios de Telecomunicaciones para Edificios Comerciales, para la construcción del cuarto de telecomunicaciones y se establece que las medidas de las puertas deben ser de 91 cm de ancho por 2 m de alto, este estándar se lo puede cumplir ya que la altitud de los pisos es de 2.53 m con lo que se deja un margen adicional para la instalación de cielo raso, en el que puede colocarse el cableado de forma técnica y se verifica en el diseño que existe el espacio necesario para que la puerta pueda abrirse en un ángulo de 180°.

No se considera un sistema de aire acondicionado para este cuarto debido a que los equipos trabajan en una zona andina en la que los niveles de temperatura oscilan entre 7,2° y 22,8° en la zona externa, y una humedad relativa que varía entre 58 y 80%, esto demuestra que la ciudad se encuentra dentro de los lineamientos de temperatura y humedad recomendados de 10° a 35° ± 5° y 85 % de humedad, pero si en un ventilador para el rack.

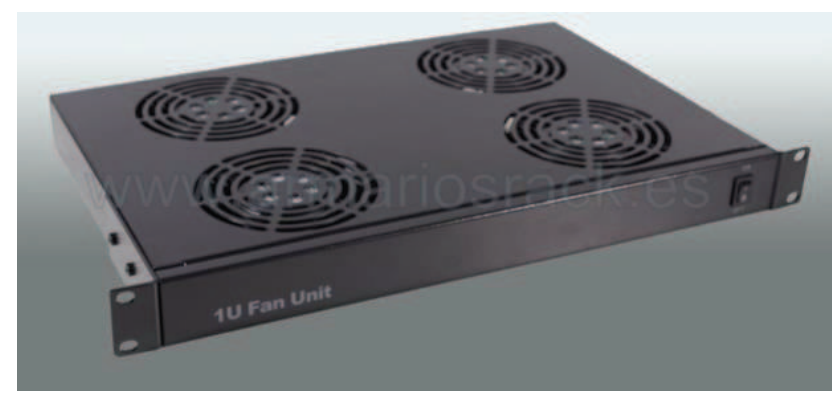

**Figura 3.10. Ventilador de Rack.[W9]**

Se determina que para la tercera planta se debe colocar un rack de pared el que manejará a los equipos de esta área, esto facilitará la conexión con la sala de equipos, y evitará que las áreas de trabajo de esta planta se conecten directamente con ésta, como sucede en la actualidad.

Se establece la utilización de *patch panels* modulares para conectores RJ45 de 24 y 48 puertos en el rack del cuarto de telecomunicaciones, con lo que se evita el cambio total ante el mal funcionamiento de alguno de éstos.

En el rack se va a tener los siguientes componentes:

- $\overline{\phantom{a}}$  Router.
- $\overline{\text{4}}$  Switches de 24 y 48 puertos.
- *Patch panels*.
- $\div$  Separadores de cables.
- $\overline{\phantom{a}}$  Regleta con tomas de corriente.

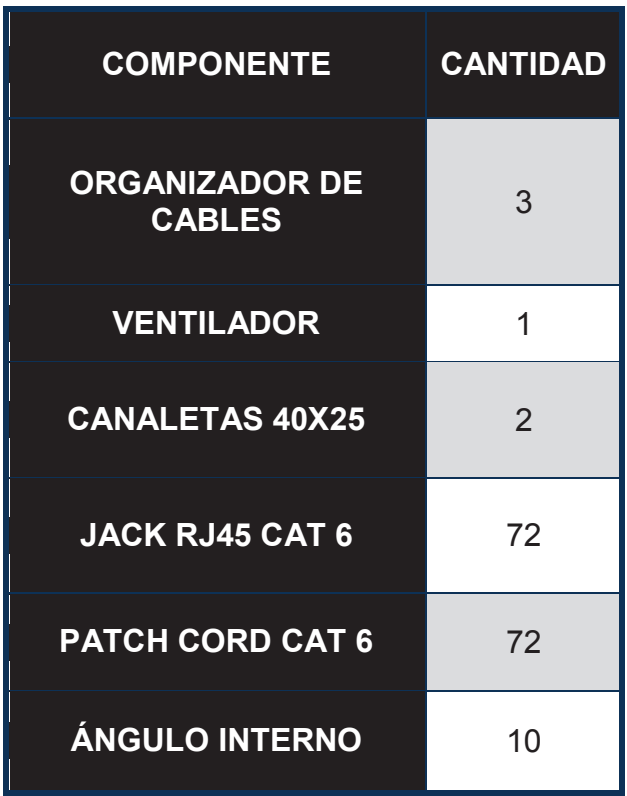

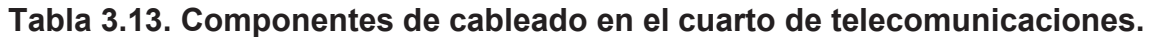

#### **3.3.6.1. Gabinetes**

En el presente estudio se analiza de forma adecuada el tamaño de los gabinetes y del rack, de acuerdo al número de equipos activos y pasivos que se estimaron, con la posibilidad de instalar más servidores.

Según el estudio, el rack que se ubicará en la sala de equipos actual y tendrá la siguiente distribución, en la que se consideran nuevas implementaciones como teclado y pantalla para acceder a los servidores empotrados, como se puede observar (ver figura 3.11):

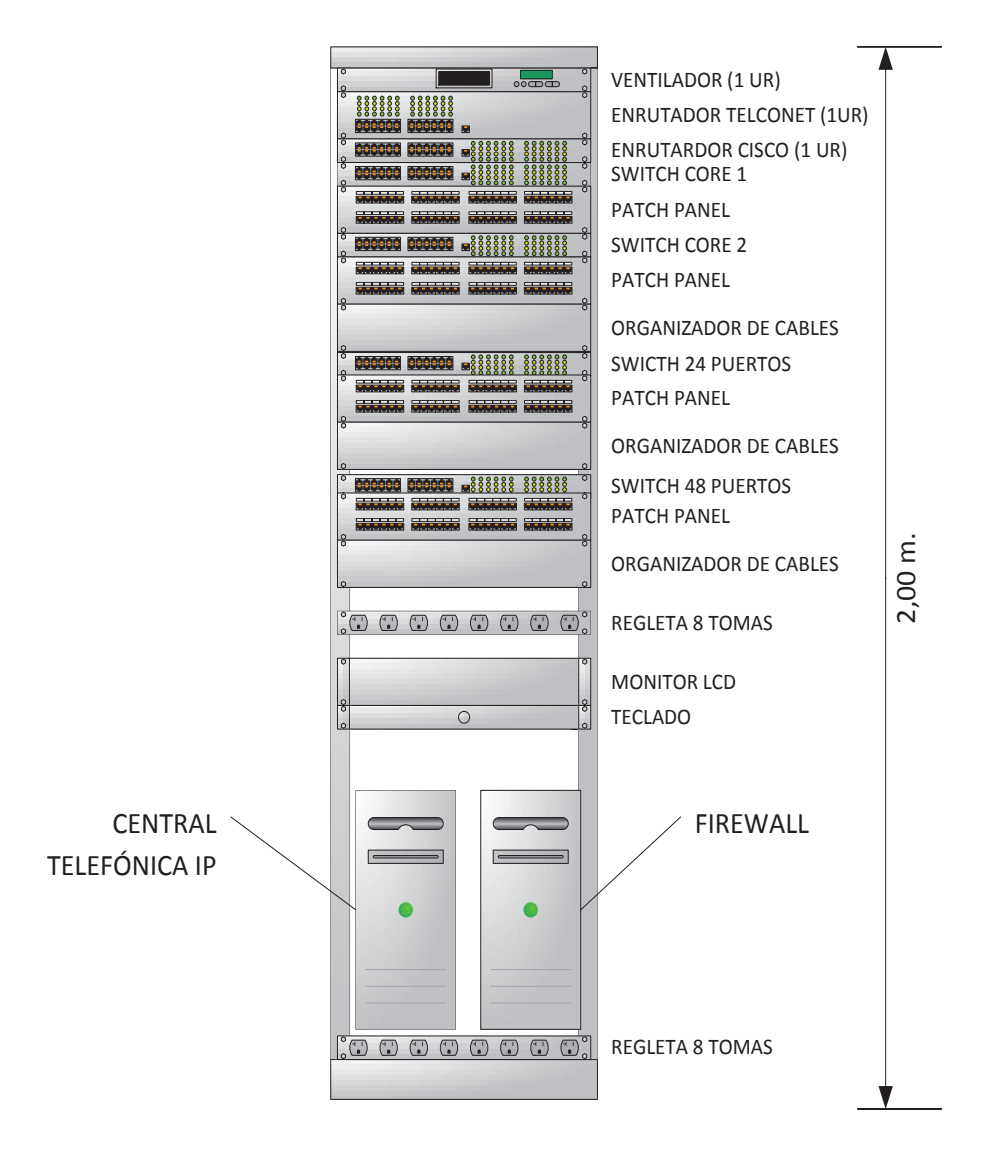

**Figura 3.11. Distribución de los equipos en el rack de la sala de equipos.** 

Se establece el tamaño de los equipos en unidades de rack (UR = 44,45 mm).

En el cuarto de telecomunicaciones se implementará un rack con la siguiente distribución y que poseerá una conexión con uno de pared, que se encuentra en el laboratorio 2, el que sirve para otorgar servicio a esta área, el *switch* se encuentra en configuración cascada con el del laboratorio 1.
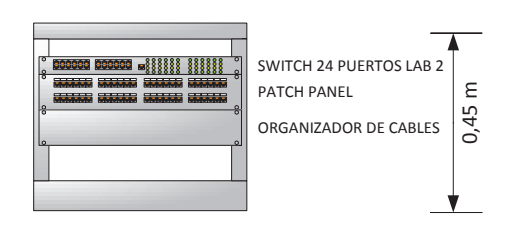

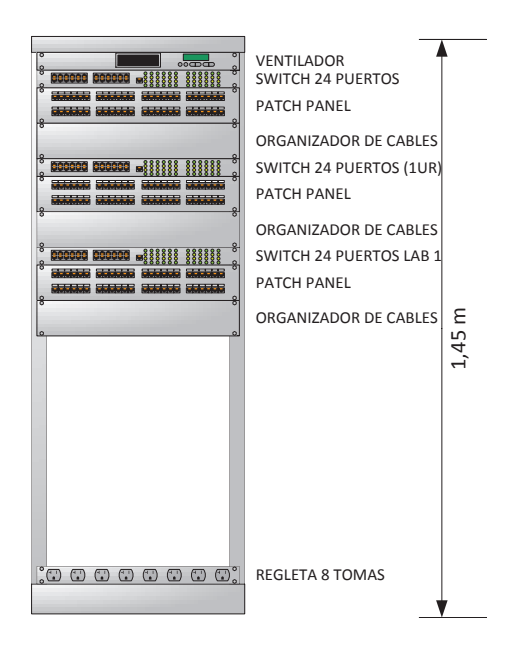

## **Figura 3.12. Distribución de equipos en rack del cuarto de telecomunicaciones del primer piso y en rack de pared en el laboratorio 2.**

Para la tercera planta y para la biblioteca se tiene un rack de pared en su propio gabinete y el establecimiento de los equipos es el mismo que el del *switch* del laboratorio 2.

## **3.3.7. NORMA EIA/TIA 607**

De acuerdo a la normativa EIA/TIA 607 se debe instalar el sistema de aterramiento para protección de los equipos y de las personas que los manipulen. Es primordial este análisis debido a la deficiente calidad de servicio que otorga la empresa eléctrica.

La normativa que indica la utilización de una TGMB (barra principal de puesta a tierra) por edificio y de TGB (barra de puesta a tierra) por piso; unidas mediante los TBB (unión vertical) siendo estas conexiones físicas libres de empalmes.

En el edificio de administración se colocará una sola TGMB se utilizará dos TGB debido a que en éstos se van a encontrar los equipos activos, se las conectarán mediante TBB. En la biblioteca se utilizará una TGMB ya que se encuentra en otra edificación.

## **3.3.8. DISEÑO SISTEMA DE PUESTA A TIERRA**

Como se observa en la figura 3.13 se diseñó un diagrama para el aterramiento de los equipos de telecomunicaciones, siguiendo las especificaciones del Estándar ANSI/TIA/EIA-607 de Requerimientos de Puesta a Tierra, el cual dictamina que se debe conectar al sistema eléctrico de puesta a tierra.

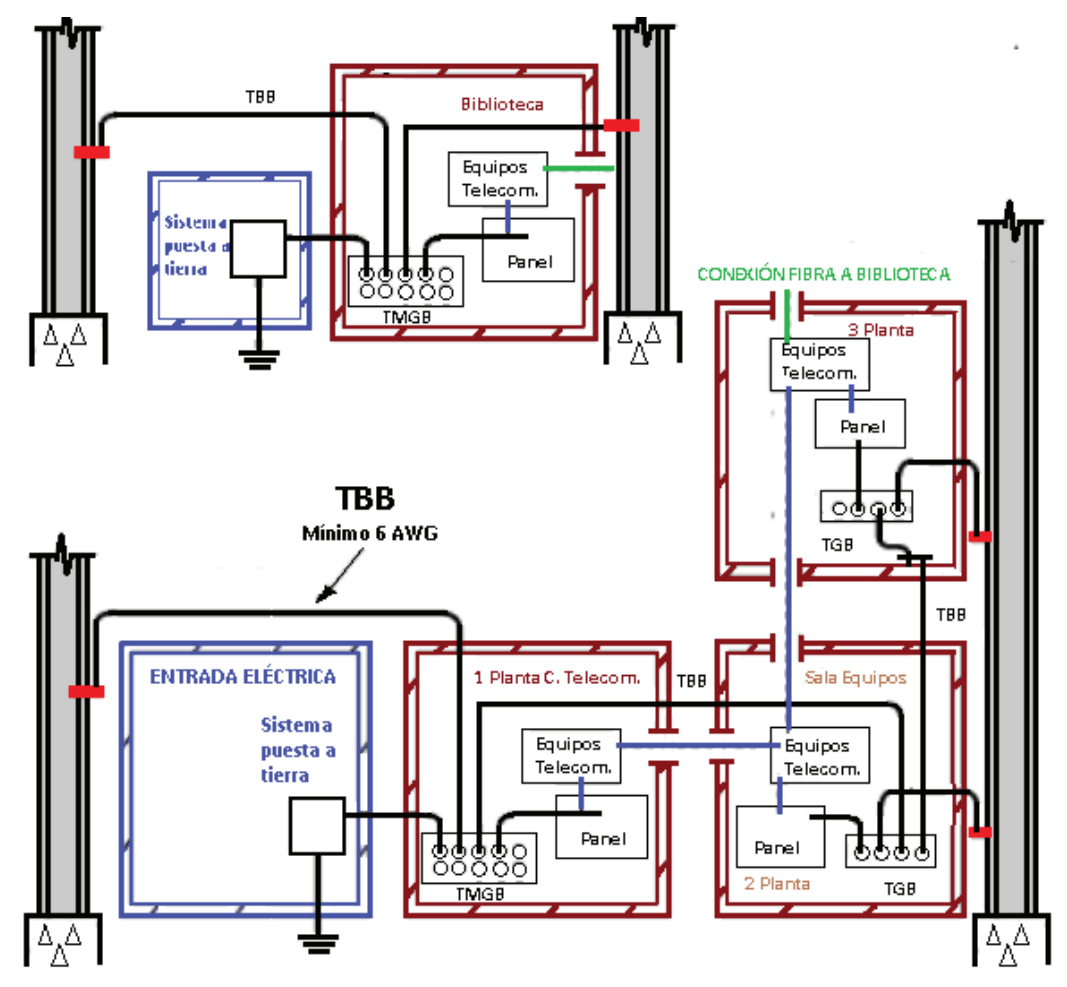

**Figura 3.13. Sistema puesta a tierra para el colegio.** 

Debido a que no se encuentra instalado un sistema contra incendios adecuado, se recomienda la compra de extintores que sofoquen siniestros provocados por cortocircuitos, en cada piso y en especial cerca de las áreas en las que se localizan los equipos de red.

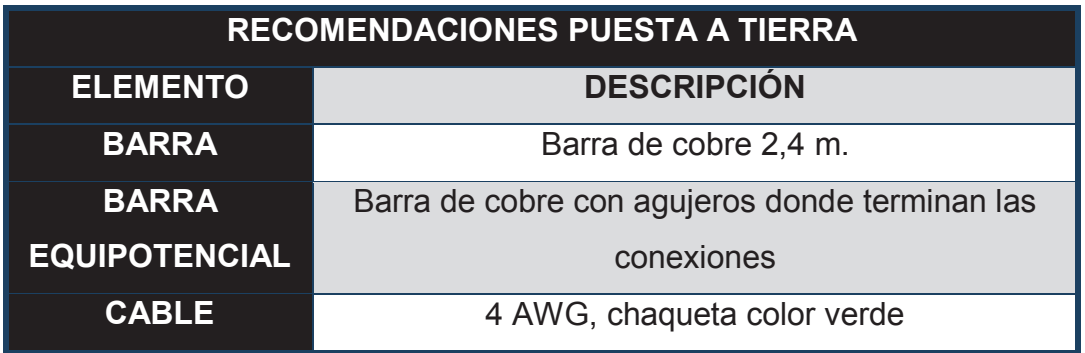

## **Tabla 3.14. Recomendaciones para puesta a tierra.**

## **3.3.9. ÁREA DE TRABAJO**

La tendencia actual, debida en gran parte a la capacidad que se posee la transferencia de datos por parte de los cables UTP, se ha definido que tenga dos puntos de red por área de trabajo, es decir dos de datos. Se manejará el punto de voz mediante la conmutación con la que cuentan los teléfonos IP actualmente (ver figura 3.15.).

Este tipo de implementación no impide el manejo de un sistema de administración como VLANS, ya que el teléfono cuenta con una dirección IP propia y se integraría a su red virtual en la que se le otorgaría características de calidad de servicio, que se puede configurar en el equipo para priorizar este tipo de tráfico.

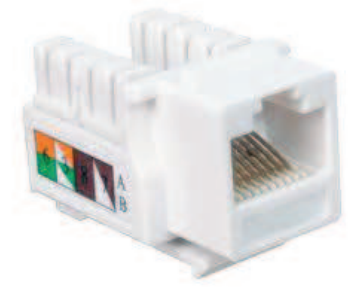

**Figura 3.14. Jack RJ45 para salida de telecomunicaciones.** 

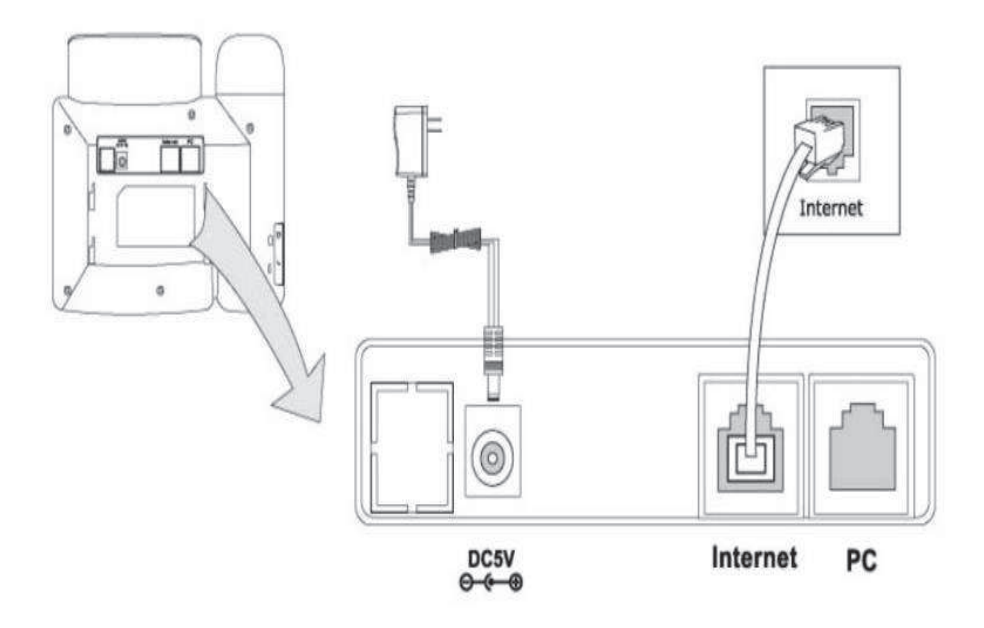

Figura 3.15. Conexión de un equipo de telefonía IP a un computador.<sup>[W7]</sup>

Los equipos telefónicos IP en su mayoría ya cuentan con la característica que se muestra en la figura 3.15., se establece un doble funcionamiento con un solo punto de red, esto abarata los costos de implementación. La configuración mediante este tipo de conmutación otorga la facilidad para que el teléfono físico y la computadora posean direcciones IP distintas.

Aunque el punto de voz puede ser omitido debido a la facilidad de los equipos actuales de telefonía IP, se considera la instalación de puntos adicionales de red para equipos que se pueden conectar, como es el caso de impresoras, escáners ,etc., se establece que las salidas por área de trabajo deben ser dos:

- $\ddagger$  1 punto voz y datos compartido.
- $\ddagger$  1 punto extra.

## **3.3.10. ADMINISTRACIÓN DEL CABLEADO**

La norma a seguir es la TIA/EIA 606-A en lo referente a edificios comerciales, en la que se especifica la regla para identificación de los elementos del cableado, se considera conexiones de hardware, escalerillas, canales, cableado horizontal y vertical, etc.

Dentro de este etiquetado, se debe considerar la utilización de autoadhesivos en el cable en sus dos extremos, en la conexión en el rack, en el faceplate, en el panel de conexiones o *patch panel* y en los *patch cords* de la sala de equipos y del cuarto de telecomunicaciones. Se tomará en cuenta los siguientes aspectos:

- $\blacksquare$  Piso.
- ← Localización del punto de red.
- $\ddot{+}$  Identificación de la sala de equipos o del cuarto de telecomunicaciones.
- $\frac{1}{1}$  Identificación del *patch panel* al que pertenece.
- Identificación del puerto en el *patch panel*.

Se procede a determinar una identificación única para los aspectos mencionados anteriormente, con esto se pretende otorgar un sistema eficaz de identificación de los recursos de cableado, así se tendrá por piso y por lugar dentro de la institución. (Ver tabla 3.15.)

| <b>PLANTA</b>           | <b>DEPARTAMENTO</b>       | <b>LETRA</b> |
|-------------------------|---------------------------|--------------|
| 1                       | <b>SOPORTE</b>            | S            |
| $\overline{\mathbf{1}}$ | <b>FINANCIERO</b>         | F            |
| 1                       | <b>SECRETARÍA GENERAL</b> | G            |
| 1                       | <b>LABORATORIO</b>        | L            |
| $\overline{2}$          | CENTRO DE CÓMPUTO         | $\mathsf{C}$ |
| $\overline{2}$          | <b>RECTORADO</b>          | R.           |
| $\overline{2}$          | <b>SALA REUNIONES</b>     | E            |
| $\overline{2}$          | <b>ADMINISTRATIVO</b>     | A            |
| 2 <sup>1</sup>          | INSPECCIÓN                |              |
| $\overline{2}$          | <b>PERSONAL</b>           | $\mathsf{P}$ |
| $\overline{\mathbf{3}}$ | <b>PROFESORES</b>         | T            |
| $\overline{3}$          | <b>ACADÉMICO</b>          | M            |
|                         | <b>BIBLIOTECA</b>         | B            |

**Tabla 3.15. Identificación por piso y por área para el etiquetado de los puntos de red.** 

Como parte de la identificación si éste se trata de un punto de datos se lo anotará con la letra D y si es uno auxiliar con la A, para las cámaras IP se las asignará con la letra V.

Un ejemplo de una etiqueta sería como la que se muestra:

# 1F0205A

1: Primera planta

F: Identifica al departamento financiero.

02: Segundo *patch panel*.

- 05: Ubicación del puerto en el *patch panel*.
- A: Este punto es auxiliar del área de trabajo.

El sistema implementado se encuentra dentro de la norma, el cual sirve para la identificación adecuada y para el uso de planos del cableado estructurado.

Si bien al momento de la implementación de los puntos de red se debe establecer su conectividad con equipos comprobadores de señal los cuales indicarán si existen problemas relacionados con interferencias o con el cableado, el colegio está en capacidad de contratar el servicio de una empresa certificadora que determine la calidad de los puntos.

# **3.4. TRÁFICO**

De acuerdo al análisis realizado en el capítulo anterior en donde se muestra que el tráfico generado es por el acceso web en su gran mayoría, se tiene además en ciertos momentos la interacción con el servidor de base de datos, como el único servicio interno que está implementado en la actualidad.

El resto son los nuevos servicios que se ha pensado instalar en el colegio como es el caso de la telefonía IP, puntos de acceso inalámbricos y seguridad mediante la implementación de cámaras IP, esto generará nueva carga de tráfico a la red.

Es esencial determinar a los usuarios de la red para establecer de forma adecuada el dimensionamiento del tráfico que se tendrá en la nueva red, se los puede definir de la siguiente manera:

- *Usuarios totales:* en esta categoría se encuentran todos los puntos de red que se instalarán ya sea que éstos tengan o no un usuario en una determinada área de trabajo.
- *Usuarios potenciales:* son todos aquellos que a pesar de contar con una interacción a la red más frecuente, no siempre se van a encontrar conectados.
- *Usuarios Reales:* son los usuarios que debido a la labor que desempeñan se encuentra siempre haciendo uso de la red, con este valor se realizará el cálculo de ancho de banda.

Para contabilizar el número de usuarios hay que considerar a los estudiantes, personal administrativo y profesores. En el caso de los estudiantes se tiene que ellos utilizan los laboratorios de forma constante con 42 usuarios, esto incluye las computadoras de la biblioteca.

En el caso de los profesores, su cantidad en puntos actuales es de 30 pero solo utilizan de forma frecuente las 10 máquinas dispuestas para ellos.

Se considera los puntos totales para profesores hasta en los laboratorios, el personal administrativo es el que está siempre en su lugar de trabajo y son los que poseen un acceso individual por área de trabajo en este caso se considera 35.

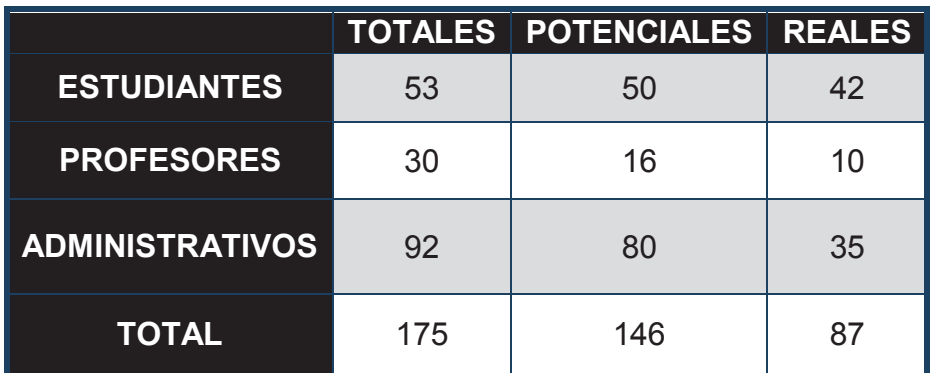

## **Tabla 3.16. Clasificación de usuarios de la red.**

### **3.4.1. SIMULTANEIDAD**

Dentro del diseño se establece la necesidad de realizar un estudio de simultaneidad el que debe ser considerado, para el correcto dimensionamiento de los equipos activos y de la capacidad de Internet.

Para la utilización del ancho de banda, se debe realizar una estimación adecuada del porcentaje que estas aplicaciones se encuentran consumiendo recursos de la red.

Para el análisis la única aplicación que va a estar funcionando todo el tiempo es el sistema de vigilancia mediante la implementación de cámaras IP, las otras aplicaciones no funcionan de forma continua, además que éstas son utilizadas en horas laborables es decir desde las 7 de la mañana hasta las 3:30 de la tarde en que los funcionarios administrativos abandonan las instalaciones.

Si se realiza una estimación de la simultaneidad de las aplicaciones que serán utilizadas y se prevé la utilización del canal y el porcentaje de uso por usuario de dicha aplicación. Es decir en el caso de correo electrónico se estima un índice de 23% esto representa solo a 20 usuarios y divididos por tipo.

De acuerdo al porcentaje de utilización estimado se tiene cuántos usuarios entre administrativos, profesores y estudiantes utilizan la red; éste mismo análisis se lleva para las demás aplicaciones.

| <b>TOTAL</b><br><b>USUARIOS</b> | <b>ÍNDICE DE</b><br><b>SIMULTANEIDAD</b><br>EN EL CANAL (%) | <b>USUARIOS</b> | <b>TIPO DE</b><br><b>USUARIOS</b><br>(%) | (%) | <b>NÚMERO</b>                  |
|---------------------------------|-------------------------------------------------------------|-----------------|------------------------------------------|-----|--------------------------------|
|                                 |                                                             |                 | Administrativo                           | 60  | 12                             |
|                                 | 23% Correo<br>electrónico                                   | 20              | <b>Profesores</b>                        | 30  | 6                              |
|                                 |                                                             |                 | <b>Estudiantes</b>                       | 10  | $\overline{2}$                 |
|                                 | 32% Navegación                                              | 28              | Administrativo                           | 20  | 6                              |
|                                 |                                                             |                 | Profesores                               | 30  | 8                              |
| 87                              |                                                             |                 | <b>Estudiantes</b>                       | 50  | 14                             |
|                                 |                                                             | 30              | Administrativo                           | 25  | 8                              |
|                                 | 35% Descargas                                               |                 | <b>Profesores</b>                        | 35  | 10                             |
|                                 |                                                             |                 | <b>Estudiantes</b>                       | 40  | 12<br>7<br>$\overline{2}$<br>∩ |
|                                 |                                                             | 9               | Administrativo                           | 80  |                                |
|                                 | 10% Telefonía IP                                            |                 | <b>Profesores</b>                        | 20  |                                |
|                                 |                                                             |                 | <b>Estudiantes</b>                       | 0   |                                |

**Tabla 3.17. Simultaneidad por tipo de usuario.** 

## **3.4.2. CORREO ELECTRÓNICO**

Dentro de la institución no se encuentra definido un servidor de correo electrónico, aunque con el desarrollo institucional este servicio deberá ser implementado en un futuro, por tal motivo y debido a que el personal usa cuentas de correo proporcionadas por servidores externos, se debe realizar este análisis con el fin de establecer un correcto dimensionamiento para esta aplicación.

Según la página about.com en la que se encuentra información referente a un valor promedio de correo electrónico, lo que concuerda con otros valores hallados en la web, para realizar los cálculos se toma en consideración el valor de 75 KB.

Según lo consultado dentro de la institución al personal administrativo envía un total de 2 correos por hora y se reciben 3, en los que se agrupa mensajes de destinatarios y spam.

$$
AB = \frac{75 \, KB}{1 \, mail} \, x \, \frac{5 \, mail}{1 \, hora} \, x \, \frac{1 \, hora}{3600 \, seg} \, x \, \frac{1000 \, B}{1 \, KB} \, x \, \frac{8 \, bits}{1 \, B} = 834 \, bps
$$

Los profesores utilizan un nivel menor de correos por hora, reciben 1 correo y envían 1.

$$
AB = \frac{75 \, KB}{1 \, mail} \, x \, \frac{2 \, mail}{1 \, hora} \, x \, \frac{1 \, hora}{3600 \, seg} \, x \, \frac{1000 \, B}{1 \, KB} \, x \, \frac{8 \, bits}{1 \, B} = 333.3 \, bps
$$

Los estudiantes en el laboratorio reciben 2 correos y envían 1.

$$
AB = \frac{75 \, KB}{1 \, mail} \, x \, \frac{3 \, mail}{1 \, hora} \, x \, \frac{1 \, hora}{3600 \, seg} \, x \, \frac{1000 \, B}{1 \, KB} \, x \, \frac{8 \, bits}{1 \, B} = 500 \, bps
$$

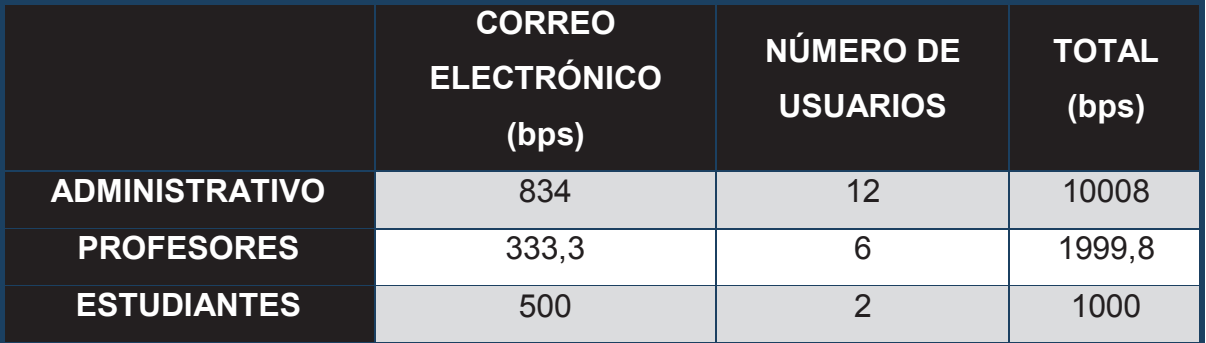

## **Tabla 3.18. Dimensionamiento correo electrónico.**

# **3.4.3. PÁGINAS WEB**

Con el transcurso de los años las páginas web se han visto modificadas hasta el punto que se puede encontrar material multimedia, esto ocasiona que el peso de una página web sea alto y este valor se incremente cada año. Con esta consideración se ha establecido cada cierto tiempo un valor promedio, siendo el valor actual el de 679 KB; se consultó al personal administrativo qué páginas son a las que accedían con mayor frecuencia y en promedio se establece 3 páginas por hora.

$$
AB = \frac{679 \, KB}{1 \, paging} x \frac{3 \, paging}{1 \, hora} x \frac{1 \, hora}{3600 \, s} x \frac{1000 \, B}{1KB} x \frac{8 \, bits}{1 \, B}
$$
  
= 4527 \, bps

Para los profesores se tiene en promedio 3 páginas por hora.

$$
AB = \frac{679 \, KB}{1 \, paging} x \frac{3 \, paging}{1 \, hora} x \frac{1 \, hora}{3600 \, s} x \frac{1000 \, B}{1KB} x \frac{8 \, bits}{1 \, B}
$$
  
= 4527 \, bps

Para los estudiantes se maneja en promedio 2 páginas por hora.

$$
AB = \frac{679 \, KB}{1 \, paging} x \frac{2 \, paging}{1 \, hora} x \frac{1 \, hora}{3600 \, s} x \frac{1000 \, B}{1KB} x \frac{8 \, bits}{1 \, B}
$$
\n
$$
= 3017.7 \, bps
$$

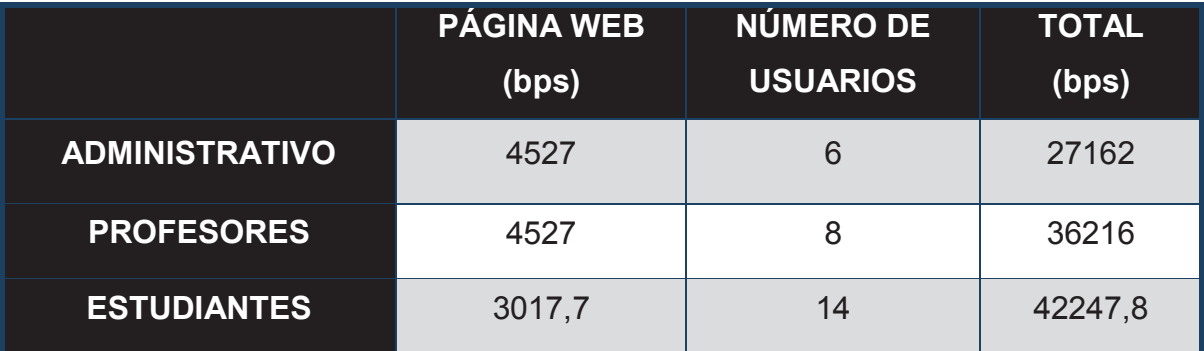

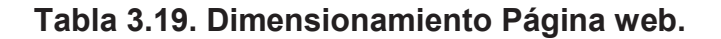

## **3.4.4. DESCARGAS**

Actualmente en el colegio se utiliza software libre como *firewall*, este aspecto no va a ser cambiado aunque la distribución queda dentro de un análisis de acuerdo a las prestaciones que ofrezca. Se establece que una de las características de estos sistemas es la de implantar el tamaño de archivos de descarga, la administración tiene como tamaño máximo 5000 KB.

En el estado actual de la red la velocidad ofrecida por el proveedor de servicio de Internet y debido a los problemas de transmisión anotados en el capítulo 2. Se deduce que 1000 KB son descargados en 40 segundos siendo esto un valor promedio, mediante pruebas de descarga que se realizaron. Con estos datos se puede estimar el ancho de banda que se utiliza para esta acción.

$$
AB = \frac{1000 \text{ KB}}{80 \text{ seg}} x \frac{1000 \text{ bytes}}{1 \text{ KB}} x \frac{8 \text{ bits}}{1 \text{ byte}} = 100 \text{ Kbps}
$$

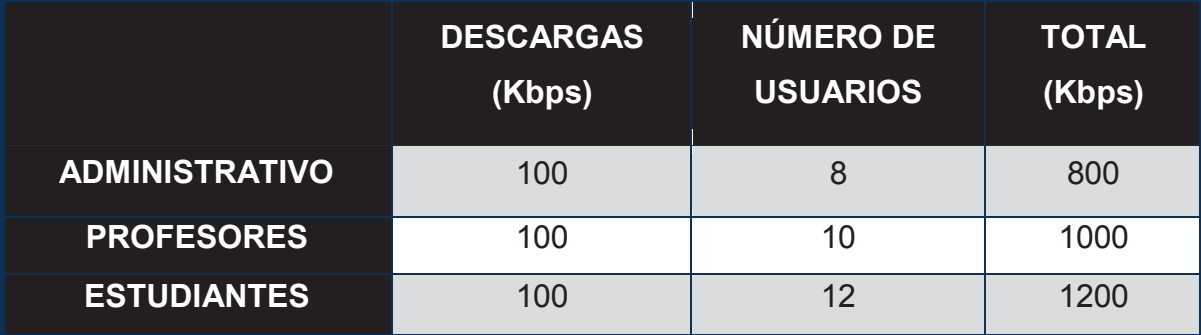

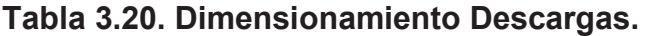

## **3.4.5. TELEFONÍA IP**

Para el análisis se tomará en consideración la calidad y el ancho de banda que proporciona cada códec utilizado para la transmisión de VOIP, se verificará las soluciones más implementadas para esta transmisión en la actualidad.

Se tienen varios *codecs* los cuales poseen características de consumo en ancho de banda para los que se debe realizar un análisis por el número de usuarios que van a utilizar el servicio de telefonía IP, se considera los siguientes aspectos:

- Los estudiantes no tendrán acceso a la telefonía.
- $\overline{\phantom{a}}$  Los profesores tendrán una línea por área.
- $\ddot{+}$  La priorización en la telefonía IP la tendrá el personal de administración.
- $\overline{\phantom{a}}$  No se considera las áreas que están pendientes para su eliminación.

En el primer piso se tiene 15 puntos utilizados por personal que entran en la consideración para la utilización de la telefonía, en el segundo piso se tiene 18 puntos, en el tercer piso 11, en la biblioteca 1.

Los *codecs* más implementados en la telefonía IP son los siguientes:

- $\div$  G.711 ulaw (utilizado en EEUU) (64 Kbps).
- $\div$  G.711 alaw (utilizado en Europa) (64 Kbps).
- G.723.1 pass-thru sin licencia (6.3/5.3 Kbps) usado en H.323.
- G.726 (16/24/32/40 Kbps).
- G.729 pass-thru sin licencia (8 Kbps).
- $\leftarrow$  GSM<sup>27</sup> (13 Kbps).
- $\ddot{=}$  iLBC<sup>28</sup> (13.33/15.2 Kbps).
- $\leftarrow$  LPC10<sup>29</sup> (no recomendado).
- $\div$  Speex<sup>30</sup> configurable 4-48 kbps.

Dentro del entorno de telefonía IP los más implementados son los *codecs* G.711, G.723.1, G.726 y G.729. Todos éstos son utilizados por la mayoría de empresas que otorgan soporte con software libre basado en Asterisk<sup>[w15]</sup> aunque la utilización depende de la licencia que se implementa como en el caso de G.729, debido a esto la mejor opción es G.711 que es un estándar establecido por la ITU y que genera menor cantidad de pérdidas y conlleva que la vocalización sea aceptada por el oído humano.

El tráfico será analizado de acuerdo al ancho de banda de cada códec, se utilizará:

 $AB = AB_{code} x$ tamaño overhead + tamaño paquete de voz e<br>S tamaño paquete de voz

.

 $27$  Códec creado por la ETSI, usado en las comunicaciones celulares.

<sup>28</sup> *Internet Low Bitrate Codec*, códec de código abierto desarrollado por la *Global IP Solutions*.

<sup>29</sup> Estándar terminado el 1984, algoritmo de *vocoder* linear predictivo.

<sup>&</sup>lt;sup>30</sup> Proyecto para el desarrollo de códec libre para voz, sin restricciones de patentes.

y se multiplicará por el número de puntos que utilizarán esta aplicación, en donde el *overhead* se calcula de suma de las cabeceras IP, UDP y RTP.

- $IP = 20$  bytes.
- $\downarrow$  UDP = 8 bytes.
- $\overline{\phantom{a}}$  Ethernet = 18 bytes.
- $RTP = 12$  bytes.

Además se consideran las cabeceras generada por ser un paquete Ethernet de 18 bytes y el tamaño del paquete de voz es de 160 bytes.

Con los valores anteriores se puede realizar el cálculo del ancho de banda requerido para cada uno de los *codecs* como ejemplo se tiene:

$$
AB_{G726} = 40 \, Kbps \, x \, \frac{58 \, bytes + 160 \, bytes}{160 \, bytes} = 54.5 \, Kbps
$$

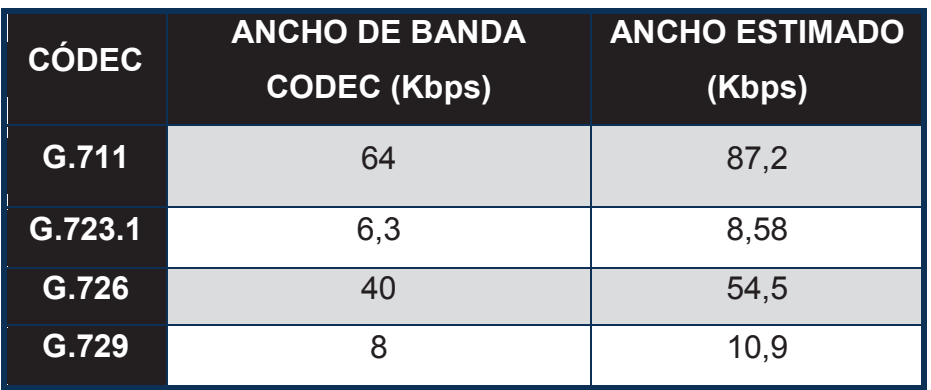

**Tabla 3.21. Ancho de banda por códec.** 

| <b>USUARIO</b>        |                     | NÚMERO DE       | <b>TOTAL</b> |
|-----------------------|---------------------|-----------------|--------------|
|                       | <b>VALOR (Kbps)</b> | <b>USUARIOS</b> | (Kbps)       |
| <b>ADMINISTRATIVO</b> | 87,2                |                 | 610,4        |
| <b>PROFESORES</b>     | 87,2                |                 | 174,4        |
| <b>ESTUDIANTES</b>    | 87,2                |                 |              |

**Tabla 3.22. Ancho de banda telefonía IP, utilizando el códec G.711.** 

|                        | DESC.<br>(Kbps) | <b>WEB</b><br>(Kbps) | <b>CORREO</b><br>(Kbps) | TEL.<br>(Kbps) | <b>TOTAL</b><br>(Kbps) |
|------------------------|-----------------|----------------------|-------------------------|----------------|------------------------|
| <b>ESTUDIANTES</b>     | 1200            | 42,25                | 1                       | $\Omega$       | 2139,07                |
| <b>PROFESORES</b>      | 1000            | 36,22                | 1.9                     | 174,4          | 501,45                 |
| <b>ADMINISTRATIVOS</b> | 800             | 27,16                | 10                      | 610,4          | 1178,42                |
| <b>TOTAL</b>           | 3000            | 105,63               | 12,9                    | 784,8          | 3903,33                |

**Tabla 3.23. Total de ancho de banda dividida por usuario.** 

Se ofrece un determinado número de extensiones, con lo cual se calcula la cantidad de troncales necesarias para brindar un servicio adecuado cuando el personal desee conectarse con la PSTN; esto se logra mediante la utilización de la tablas de *Erlang* B.

Teóricamente se establece que la duración de las llamadas en promedio se encuentra en un valor que oscila entre 120 y 180 segundos conocido como  $ACHT^{31}$ .

$$
Erlang = \frac{Número de llamadas x ACHT (seg)}{3600}
$$

Se considera un índice de llamadas pérdidas del 1%, 140 segundos de promedio de llamada y un tráfico ofrecido de 20 llamadas.

Tráfico cursado con 1% de pérdida: Ca = 19.8 llamadas.

$$
A = \frac{19.8 \times 140(\text{seg})}{3600}
$$

$$
A = 0.77 \text{ Erlangs}
$$

Mediante el uso de la tabla de Erlang B en la que para un valor de 0,77 *Erlangs* da un valor de 4 troncales a las cuales se suma una adicional para satisfacer la necesidad del rectorado de poseer una línea dedicada, como método de comprobación se utiliza el software *Teligent Erlang B Calculator,* esto determina que el colegio necesita 3 troncales adicionales lo que da un total de 5 necesarias para satisfacer la demanda.

.

<sup>&</sup>lt;sup>31</sup> Average Call Holding Time

#### **ERLANG B TRAFFIC TABLE IN ERLANG**

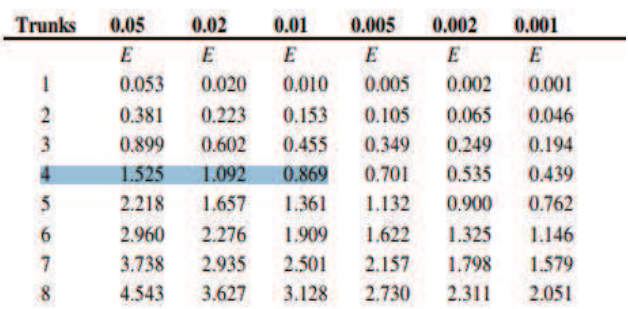

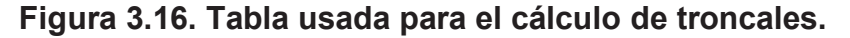

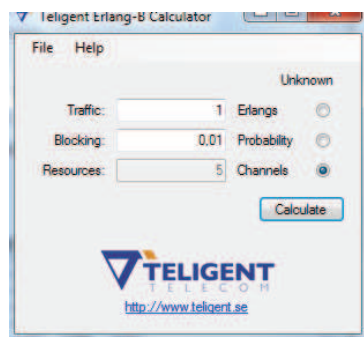

**Figura 3.17. Software utilizado para el cálculo de troncales.** 

## **3.4.6. CÁMARAS IP**

Se establece ciertos parámetros necesarios para el estudio del tráfico generado por un sistema de cámaras, el que será instalado en un futuro no inmediato, en la actualidad estas características son comunes para los equipos que cumplen con este funcionamiento.

Los detalles de las cámaras que se ha investigado tienen en común el tamaño de la imagen de 640x480, para lo cual implementan el códec de video MPEG4 e imágenes en JPEG con 3 bytes de color y con una profundidad de 24 bits, en los que se define 30 cuadros necesarios para una transmisión de acuerdo al estándar NTSC que puede ser establecido para la transmisión por la intranet.

La tasa de compresión dentro del estándar MPEG4 es de 70:1 es decir por cada 70 bits de información se reduce a 1, se implementa este tipo para las imágenes que no son estáticas. Así se garantiza que la imagen va a satisfacer las necesidades de video vigilancia.

$$
AB = \frac{640x480 \text{ pixel}}{\text{cuadro}} x \frac{30 \text{ cuadro}}{1 \text{ seg}} x \frac{3 \text{ bytes}}{1 \text{ pixel}} x \frac{8 \text{ bits}}{1 \text{ byte}}
$$

$$
= 221184000 \frac{\text{bps}}{70} = 3159772 \text{bps}
$$

Se estima la utilización de 6 cámaras para la primera planta del edificio de administración, 3 para la segunda planta, 3 en la tercera planta y 1 en la biblioteca. Con lo que se puede establecer una estimación aproximada del tráfico total generado por el sistema de video vigilancia, con un valor de 45 Mbps.

## **3.5. CAPACIDAD DEL SERVICIO DE INTERNET**

Con los datos obtenidos anteriormente en los cálculos de ancho de banda por aplicación (ver tabla 3,23) y considerando que el correo es interno se puede realizar un estudio de la capacidad del servicio de internet para los valores de descarga y navegación.

Descargas + navegación = 3025 Kbps + 81,5 kbps = 3106,5 Kbps.

Con estos valores se demuestra que no es necesario un incremento en el ancho de banda de Internet ya que la conexión total del colegio suma 4352 Kbps.

Correo + telefonía IP = 14,85 Kbps + 697,6 Kbps = 751,37 Kbps.

Las aplicaciones de correo y telefonía IP no requieren de un ancho de banda elevado por el momento pero con el fin de establecer un margen adecuado para evitar que los servicios decaigan se establece el uso de cable UTP categoría 6, con esto está solventado el problema por la capacidad en los próximos 10 años.

# **3.6. REDISEÑO RED ACTIVA**

La red activa del colegio muestra un sistema jerárquico definido únicamente por el *switch* de core que da acceso al servidor de datos y salida a Internet. Los *switches* de acceso son utilizados como equipos de distribución, ya que se han acoplado a las necesidades que han aparecido en la institución.

Para el diseño de la red se implementa el uso del modelo jerárquico de Cisco, en el que se tendrá redundancia en los enlaces entre los equipos de core y de distribución, aunque en ciertos puntos de la red se pueda utilizar los equipos de distribución como acceso.

La limitación en el aspecto económico hace necesario solo la implementación de equipos y enlaces redundantes en las zonas más críticas en el diseño de la red.

## **3.6.1. DMZ (ZONA DESMILITARIZADA)**

Este es uno de los aspectos más relevantes a considerar dentro de la red debido a servicios básicos que no se encuentran activados dentro de la red y que son primordiales para un mejor y eficaz funcionamiento, como es el servicio de DHCP, esto provoca que el personal invierta tiempo en un servicio que actualmente no funciona automáticamente como es la asignación de direcciones IP.

Se implementará reglas de acceso para la zona de servidores tanto para el acceso de forma interna como externa. Éstas serán implementadas en el router lo que facilitará la utilización de las direcciones públicas con las que cuenta el colegio.

Las conexiones desde la red interna y la externa a la DMZ están permitidas, mientras que las algunas estarán permitidas solo desde ésta hacia la red externa. El objetivo final es impedir que intrusos ataquen esta zona. Por esta razón se implementará adicionalmente reglas en el *firewall*.

Adicionalmente el colegio podrá así implementar la página web en el colegio. Evitará el pago por el hosting en otro servidor. Además permitirá el uso de correo electrónico propio, con las características administrativas propias.

## **3.6.2. PARÁMETROS DE LA RED ACTIVA**

Para el establecimiento de la nueva red activa hay que considerar aspectos que permitan la funcionalidad de esta, con los limitantes físicos que se encuentran actualmente, algunos de los edificios dentro del establecimiento no cumplen con su función o que se encuentran en el plan de demolición.

Si se considera estos aspectos se tiene que el diseño posee dos edificios con áreas de trabajo definidas y que en uno de éstos. el servicio debe ser otorgado mediante conexión inalámbrica como se lo ha venido haciendo hasta ahora y en el que no se prevé modificaciones por la vetustez y en parte porque la institución realizó una inversión en la adquisición de tarjetas de red inalámbricas para los equipos de la área de SOBE que funcionan ahí.

La biblioteca posee una conexión de fibra hasta la sala de equipos, esta edificación seguirá cumpliendo estas funciones por tanto se mantendrá esta conexión.

Se considera que algunas áreas se unificarán para proporcionar un sistema más eficaz de acuerdo a las necesidades que poseen, así se tiene:

- Área Administrativa, la que comprende la Secretaría General, Departamento Académico, Departamento de Personal y Comunicación Social.
- $\overline{+}$  Área Financiera, la que comprende solo el departamento financiero.
- Área Rectorado, la que comprende el Rectorado, Secretaria del rectorado, Inspección General y la sala de reuniones.
- $\overline{+}$  Área Estudiantil, la que comprende los dos laboratorios y el área de consulta que se encuentra en la biblioteca.
- Área de Cómputo, la que comprende el centro de cómputo y soporte.
- $\overline{+}$  Área de Profesores, comprende la sala de profesores y sala de atención a padres

Dentro de las áreas antes mencionadas se considera el establecimiento de dos puntos inalámbricos para brindar un servicio específico a determinados usuarios.

En la segunda planta se coloca un Access Point, que es esencial debido a que se desea prestar servicio a los visitantes y al personal que necesite de éste en algún momento. Se considera además que este punto de acceso servirá para los usuarios pertenecientes al SOBE, el otro punto se colocará en la biblioteca y debido a que será de uso exclusivo de los docentes, este punto pertenece al área de Profesores.

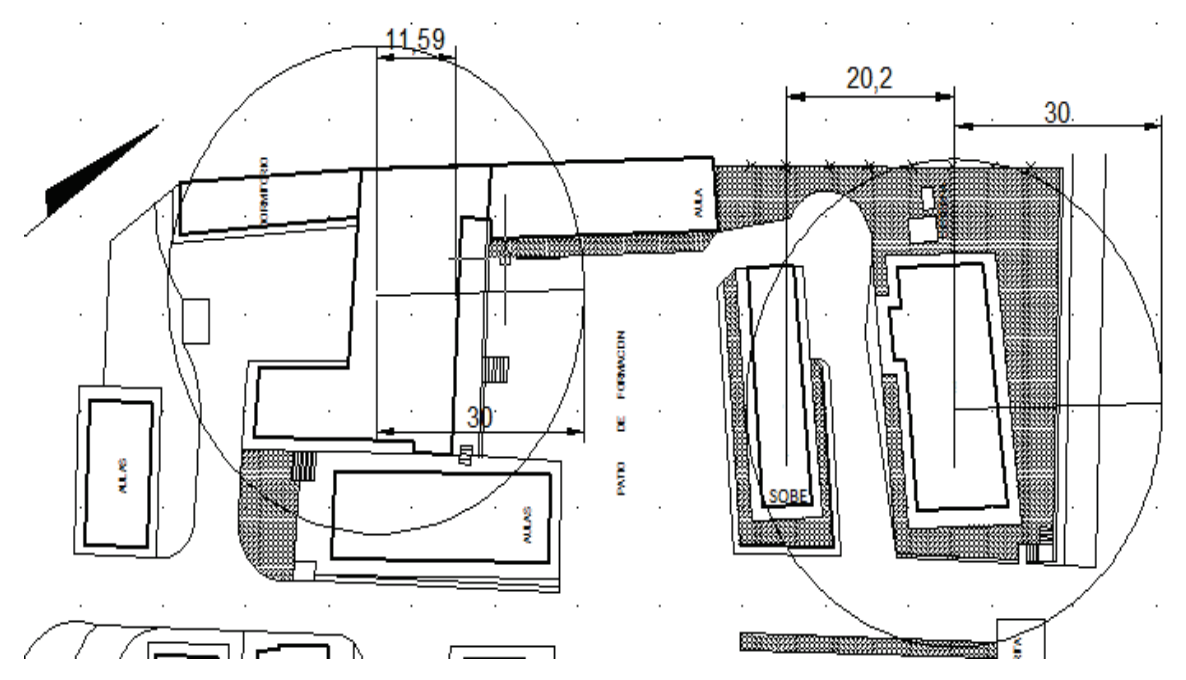

**Figura 3.18. Región que se tendría alcance con un rango de 30 metros de cada AP.** 

Como método de redundancia se establece la utilización de un equipo de core adicional. Con esto se garantiza la distribución de datos desde la capa de distribución a la capa de núcleo en caso de una falla y se evitará la creación de lazos que pueden afectar la performance de la red mediante la utilización del protocolo spanning tree.

 Los puntos de red, en su mayoría, se encuentran en el edificio de administración, considerar que se establece un enlace inalámbrico con las oficinas del SOBE y un enlace de fibra con la biblioteca, este último está instalado y se lo va utilizar de la misma forma que se lo ha venido haciendo en la institución, como se muestra en la figura 3.7., con las distancias hacia los dos edificios y las conexiones previstas para éstos.

La implementación de fibra entre los dos edificios, va a ser utilizada. La conexión con el servicio de orientación y bienestar estudiantil va a ser inalámbrica ya que el edificio no es considerado en el rediseño del colegio.

# **3.7. DIRECCIONAMIENTO IP**

Para las áreas que se han especificado anteriormente se determina un direccionamiento que servirá para la implementación de VLANS, se establece el uso de una red distinta para la zona desmilitarizada.

| <b>LUGAR</b>                    | ÁREA                       |
|---------------------------------|----------------------------|
|                                 | <b>FINANCIERO</b>          |
| <b>PRIMERA</b>                  | <b>SOPORTE</b>             |
| <b>PLANTA</b>                   | <b>SEC. GENERAL</b>        |
|                                 | <b>LABORATORIO 1</b>       |
|                                 | <b>LABORATORIO 2</b>       |
|                                 | <b>COMUNICACIÓN SOCIAL</b> |
|                                 | <b>INSPECCIÓN GENERAL</b>  |
|                                 | SECRETARÍA RECTORADO       |
| <b>SEGUNDA</b><br><b>PLANTA</b> | <b>RECTORADO</b>           |
|                                 | <b>PERSONAL</b>            |
|                                 | CENTRO DE CÓMPUTO          |
|                                 | <b>SALA DE REUNIONES</b>   |
|                                 | SALA DE ATENCIÓN DE        |
| <b>TERCERA</b>                  | <b>PADRES</b>              |
| <b>PLANTA</b>                   | <b>SALA DE PROFESORES</b>  |
|                                 | <b>ACADÉMICO</b>           |
| <b>BIBLIOTECA</b>               | <b>BIBLIOTECA</b>          |

**Tabla 3.24. Áreas por planta.** 

Según los puntos de red a implementarse de forma fija se tiene que son 175 puntos con su respectivo crecimiento, de tal modo que se ha definido la cantidad de direcciones necesarias por área a implementarse, además que se tiene 50 direcciones para la red inalámbrica, 24 direcciones para la zona desmilitarizada y 45 para la telefonía; a continuación se muestra en detalle el número de direcciones necesarias en cada área.

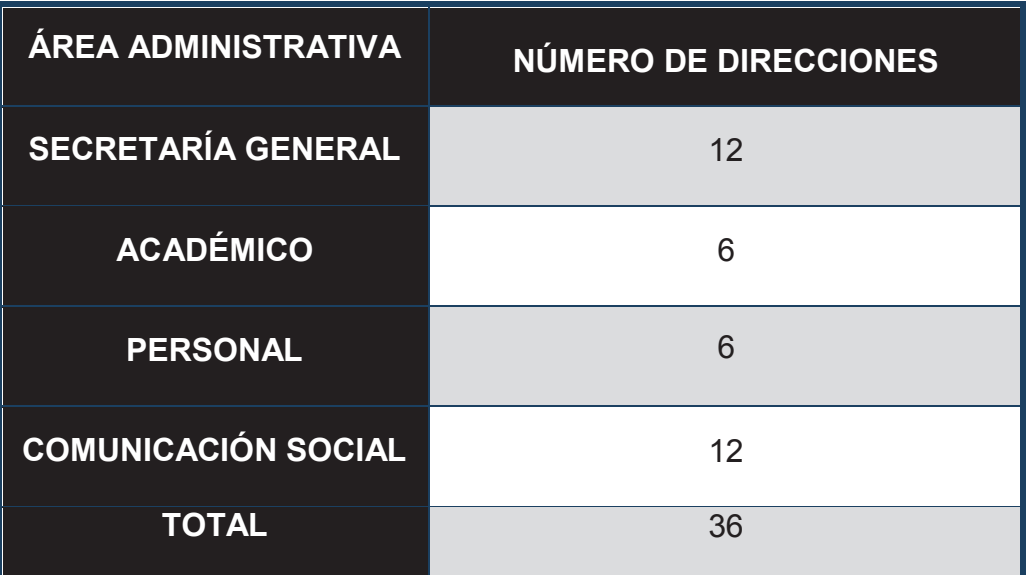

**Tabla 3.25. Número de direcciones necesarias para el área Administrativa.** 

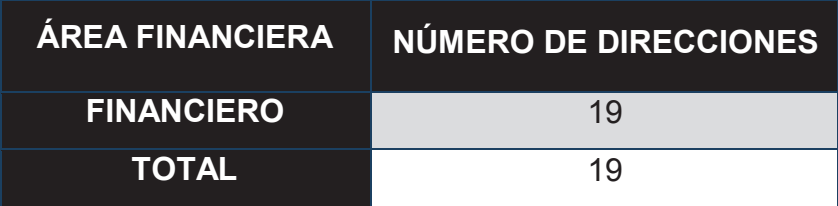

**Tabla 3.26. Número de direcciones necesarias para el área financiera.** 

| <b>ÁREA RECTORADO</b>     | <b>NÚMERO DE DIRECCIONES</b> |
|---------------------------|------------------------------|
| <b>RECTORADO</b>          |                              |
| <b>SECRETARIA</b>         |                              |
| <b>SALA DE REUNIONES</b>  |                              |
| <b>INSPECCIÓN GENERAL</b> |                              |
| <b>TOTAL</b>              | 18                           |

**Tabla 3.27. Número de direcciones para el área Rectorado.** 

| <b>ÁREA ESTUDIANTIL</b> | NÚMERO DE<br><b>DIRECCIONES</b> |
|-------------------------|---------------------------------|
| <b>LABORATORIOS</b>     | 44                              |
| <b>BIBLIOTECA</b>       | 13                              |
| <b>TOTAL</b>            | 57                              |

**Tabla 3.28. Número de direcciones para el área Estudiantil.** 

| <b>ÁREA COMPUTO</b> | <b>NÚMERO DE</b><br><b>DIRECCIONES</b> |
|---------------------|----------------------------------------|
| <b>CENTRO DE</b>    | 8                                      |
| <b>COMPUTO</b>      |                                        |
| <b>SOPORTE</b>      |                                        |
| <b>TOTAL</b>        | 12                                     |

**Tabla 3.29. Número de direcciones para el área Cómputo.** 

| <b>ÁREA PROFESORES</b>   | NÚMERO DE<br><b>DIRECCIONES</b> |
|--------------------------|---------------------------------|
| <b>SALA PROFESORES</b>   | 20                              |
| <b>ATENCIÓN A PADRES</b> | 8                               |
| <b>TOTAL</b>             | 28                              |

**Tabla 3.30. Número de direcciones para el área Profesores.** 

Se considera un número de direcciones para administración de los equipos activos y se determina que con 28 se cubre esta necesidad pero se deja un margen para el establecimiento de más equipos.

Se escoge una red clase B 172.16.32.0/23 en la que se puede manejar un rango amplio de direcciones, al hacer subneteo en función del número de hosts se tiene la siguiente información (Ver tabla 3.31)

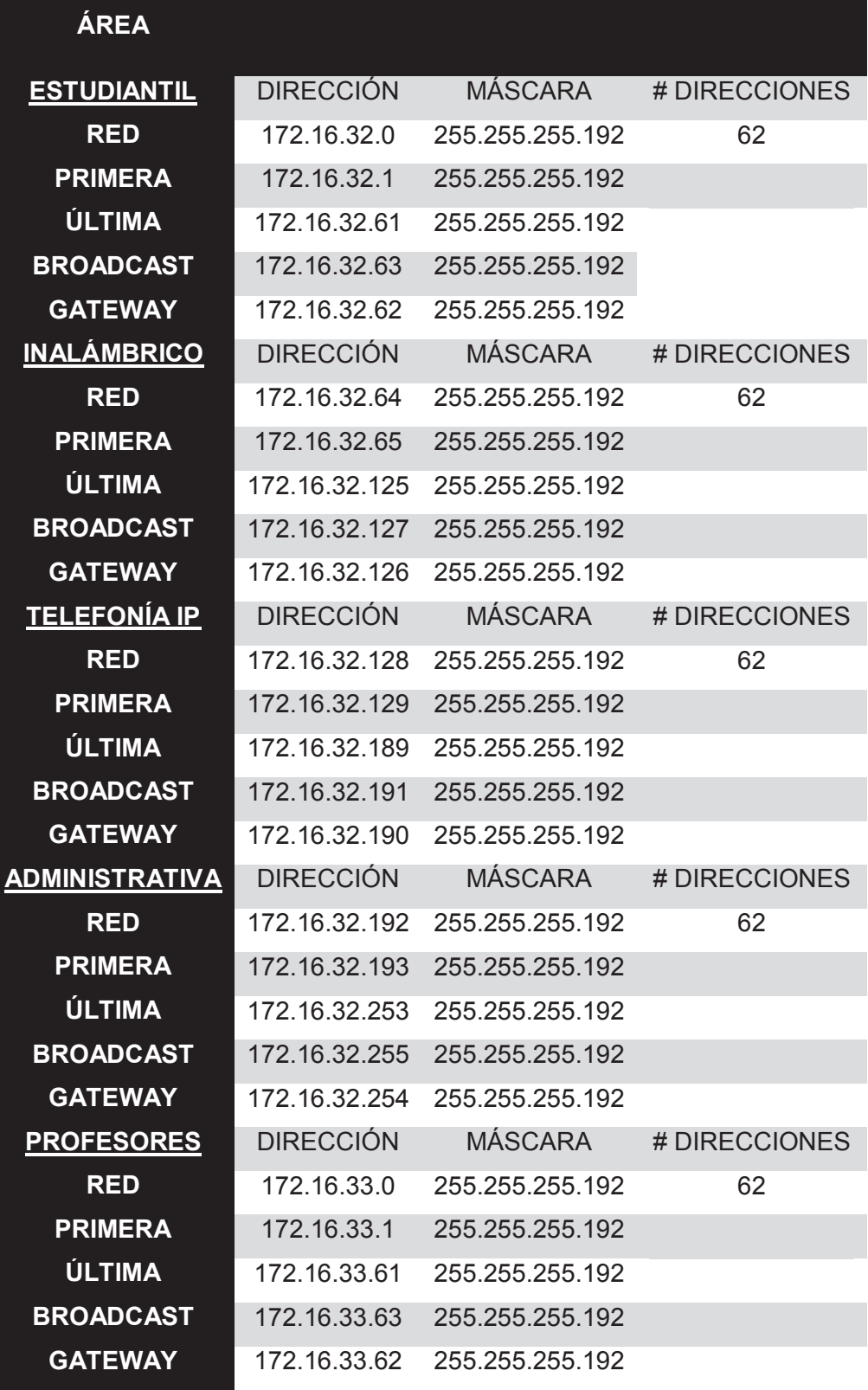

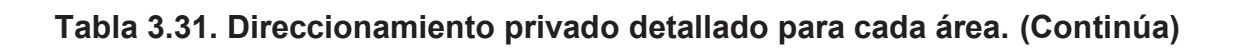

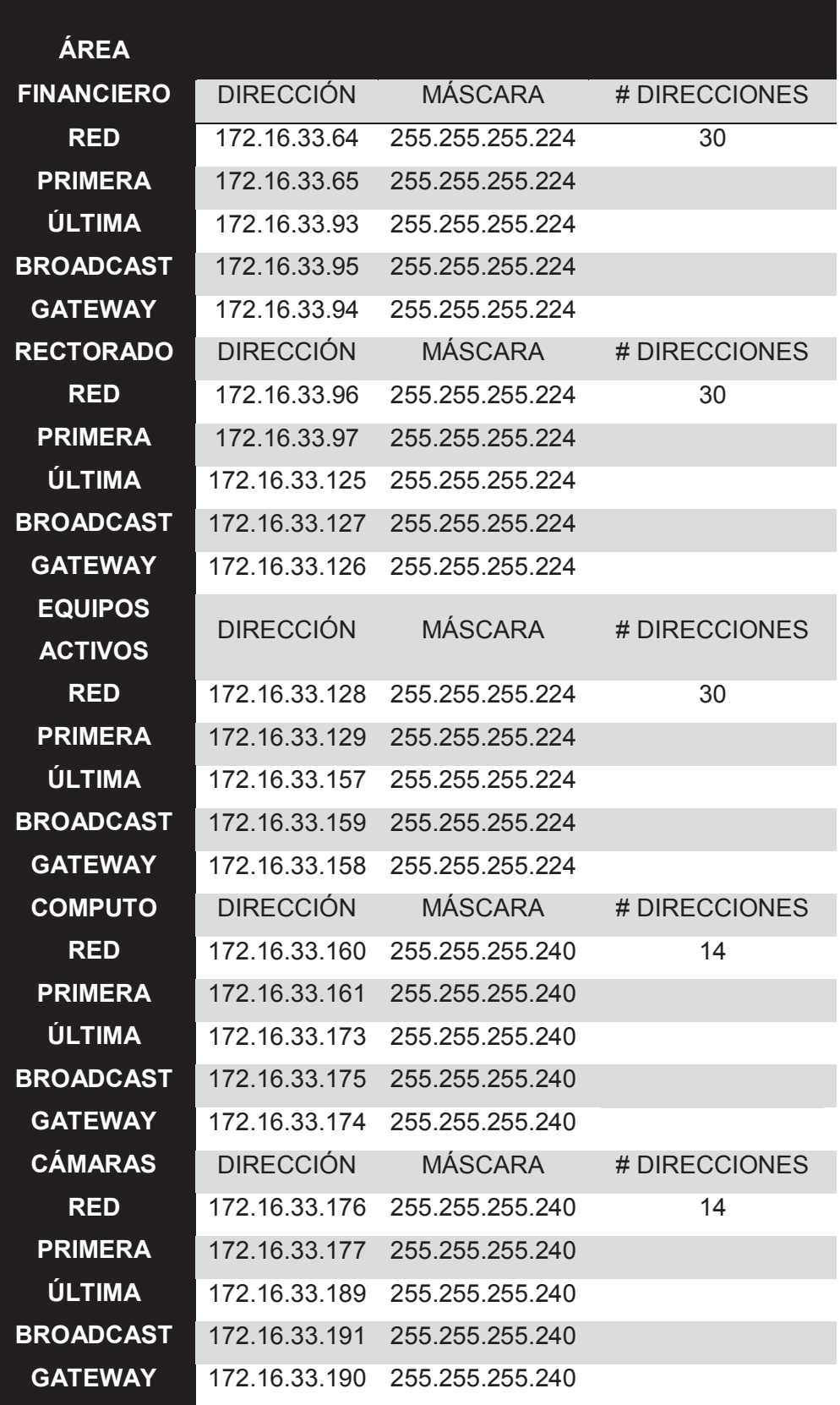

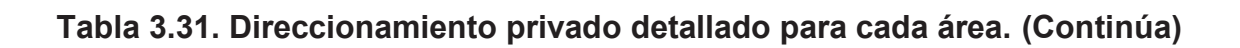

| ÁREA             |                  |                 |               |
|------------------|------------------|-----------------|---------------|
| <b>DMZ</b>       | <b>DIRECCIÓN</b> | <b>MASCARA</b>  | # DIRECCIONES |
| <b>RED</b>       | 172.16.33.192    | 255.255.255.240 | 14            |
| <b>PRIMERA</b>   | 172.16.33.193    | 255.255.255.240 |               |
| ÚLTIMA           | 172.16.33.205    | 255.255.255.240 |               |
| <b>BROADCAST</b> | 172.16.33.207    | 255.255.255.240 |               |
| <b>GATEWAY</b>   | 172.16.33.206    | 255 255 255 240 |               |
| <b>DMZ</b>       | <b>DIRECCIÓN</b> | <b>MÁSCARA</b>  | # DIRECCIONES |
| <b>RED</b>       | 10.10.10.0       | 255.255.255.240 | 14            |
| <b>PRIMERA</b>   | 10.10.10.1       | 255.255.255.240 |               |
| ÚLTIMA           | 10 10 10 13      | 255 255 255 240 |               |
| <b>BROADCAST</b> | 10.10.10.15      | 255 255 255 240 |               |
| <b>GATEWAY</b>   | 10.10.10.14      | 255.255.255.240 |               |

**Tabla 3.31. Direccionamiento privado detallado para cada área.** 

La implementación de la DMZ con un rango de direcciones en dos redes distintas, esto implica solamente que la red 10.0.0.0 sirve de ejemplo para el acceso desde Internet y la otra es para el acceso interno. Se definen los rangos y direcciones aplicables, se utilizará VLSM con el propósito de administrar de mejor forma la red y aplicar VLANS.

## **3.8. VLANS**

Con el propósito de entregar una mejor calidad de servicio a los usuarios se implementará vlans debido a que las necesidades de las áreas dentro de la institución no son iguales y en algunos casos requieren mayores prestaciones, ejemplo de ello es el área Rectorado la cual no deberá restringir ciertas aplicaciones para uso exclusivo del señor rector, su secretaria y el inspector general.

Por otra parte el personal de administración no tendrá disponible algunas aplicaciones para descargas y chat, debido a políticas de la institución ya que esto degrada la performance, por esto y debido a que las nuevas aplicaciones necesitan ancho de banda definido para que funcionen de forma adecuada.

Debido a que la agrupación se la hizo por funcionalidad no por locación en algunos casos los puntos de estas áreas se encuentran en lugares distintos, por tal motivo se decide aplicar éstas por puerto en el *switch* lo que facilita la administración y disminuye el tiempo de configuración.

Según lo previamente establecido se implementarán las siguientes VLANS asociándolas con las redes que se detallan en el literal 3.7.

| <b>No</b>      | <b>VLAN</b>           | <b>DIRECCIÓN DE RED</b> |
|----------------|-----------------------|-------------------------|
| 3              | <b>ESTUDIANTIL</b>    | 172.16.32.0/26          |
| 4              | <b>INALÁMBRICO</b>    | 172.16.32.64/26         |
| 5              | <b>TELEFONÍA IP</b>   | 172.16.32.128/26        |
| 6              | <b>ADMINISTRATIVA</b> | 172.16.32.192/26        |
| $\overline{7}$ | <b>PROFESORES</b>     | 172.16.33.0/26          |
| 8              | <b>FINANCIERO</b>     | 17216.33.64/27          |
| 9              | <b>RECTORADO</b>      | 172.16.33.96/27         |
| 10             | <b>CÓMPUTO</b>        | 172.16.33.160/28        |
| 11             | <b>CÁMARAS</b>        | 172.16.33.176/28        |

**Tabla 3.32. VLANS a implementarse con su respectiva dirección.** 

# **3.9. EQUIPOS ACTIVOS**

En el análisis que se realizó en el capítulo 2 se comprobó que de los equipos que están presentes dentro de la institución, solo dos equipos cumplen los requerimientos de administración.

Por lo que se considera que los equipos que sirven en los laboratorios soportarán un tráfico similar y su utilidad no se verá degradada. Aunque la situación física de éstos puede degradar su capacidad y obliga a un mantenimiento físico lo que permitirá que estos equipos funcionen de forma adecuada.

El equipo que actualmente funciona como core de la red es uno de los modelos de la empresa 3com con mayores capacidades y que posee funcionalidades de capa 3, además el colegio posee un *switch* 3com 4210 que está en perfectas condiciones en lo referente a su funcionamiento y es adecuado conjuntamente con el *switch* 3com 4500 para manejar altos niveles de tráfico. Esto garantiza la normal actividad de las nuevas aplicaciones.

La implementación de fibra que existe en el colegio obliga al uso de equipos con puertos para la intercomunicación entre estas áreas. Actualmente se maneja conversores que realizan la transformación de señales eléctricas a ópticas y viceversa.

Si bien los equipos de conversión trabajan sin mayor dificultad, el equipo en la zona de la biblioteca debe ser remplazado por uno de mayores prestaciones ya que a éste será conectado el Access point y las aplicaciones que conlleva ésta nueva aplicación, sería de ayuda que el nuevo equipo posea puertos de fibra para evitar el uso de los conversores.

Dentro del análisis se verifica en los planos que las distancias entre los diversos puntos no exceden la distancia de 100 metros, por tanto la implementación de equipos con fibra no necesaria, además el tráfico es completamente manejado por los puertos actuales Ethernet de 10/100.

## **3.9.1. ESTÁNDARES**

Se debe realizar un estudio previo acerca de los estándares que deben cumplir los equipos activos. Así se establecerán si los equipos que cumplen las características necesarias para brindar un servicio adecuado.

- $\downarrow$  IEEE 802.1D, estándar que es establecido para la implementación del protocolo *Spanning Tree*.
- $\ddot$  IEEE 802.1Q, establecido para el manejo de múltiples redes sobre un segmento de red, establece trunking y VLANS.
- $\ddot$  IEEE 802.1X (2004), estándar establecido para control de acceso a la red emplea autorización y autenticación.
- IEEE 802.1 W, estándar creado para la configuración rápida de *Spanning Tree*, reformado para mejorar aspectos del estándar 802.1D.
- $\ddot$  IEEE 802.3, creado para establecer las pautas sobre Ethernet en redes de área local y metropolitana.
- $\ddot$  IEEE 802.3 I, 10 Megabit por segundo, sobre par trenzado no blindado.
- IEEE 802.3 U, establece el soporte para *Fast Ethernet*, con auto negociación de velocidad.
- $\pm$  IEEE 802.3 X, establecido para el control de flujo sobre Ethernet, con características de flujo para transmisión full dúplex.
- $\ddot{\phantom{1}}$  IEEE 802.3 Y, 100 Megabit por segundo sobre par trenzado no blindado.
- $\downarrow$  IEEE 802.3 Z, 1 Gigabit Ethernet sobre fibra.
- $\ddot$  IEEE 802.3 AB, establece 1 Gigabit por segundo, sobre par trenzado.
- $\pm$  IEEE 802.3 AC, extensión de trama para dar soporte a 802.1 Q y 802.1 P.
- IEEE 802.3 AF, soporte para PoE (*power over Ethernet*).
- $\downarrow$  IEEE 802.3 AD, agregación de enlaces.

Los estándares mencionados están establecidos por la IEEE *(Institute of Electrical and Electronics Engineers)* y son reconocidos por la UIT (*Union Internacional de Telecomunicaciones*), con lo que se pretende establecer parámetros necesarios para la compra de los equipos si se toma en consideración que no se establece esquemas propietarios para evitar el beneficio a determinada marca.

Se establece que el estándar IEEE 802.3 Z está designado solo para dos equipos en los que se desea aprovechar la conexión de fibra previamente instalada en la institución.

Para los equipos inalámbricos se considera los siguientes estándares:

- **IEEE 802.11 A, estándar propuesto para transmisión inalámbrica en la** banda 5 GHz y con una velocidad máxima de 54 Mbps.
- $\ddot$  IEEE 802.11 B, propuesto para trabajar en la banda de 2,4 GHz, con una velocidad de 11 Mbps.
- $\downarrow$  IEEE 802.11 G, establece una velocidad de 54 Mbps y en la banda 2,4 GHz.
- $\ddot$  IEEE 802.11 N, establece una velocidad teórica de 600 Mbps y trabaja en las bandas de 2,4 GHz y 5 GHz.

Por motivos de administración se establece que los equipos posean soporte para el protocolo SNMP en su versión 3, con lo cual se asegura un monitoreo adecuado de los equipos con altas prestaciones de seguridad.

## **3.9.2. BACKPLANE**

Para el análisis de los equipos activos hay que considerar la capacidad de procesamiento de datos. Debido a que muchos equipos pueden cumplir los estándares mencionados en el literal anterior, pero no poseen la capacidad necesaria para manejar el tráfico nuevo generado, esto otorga un parámetro adicional para tomar en consideración como es el backplane.

Según las necesidades dentro de cada área se establece el estudio para dos equipos de core diferenciados por el número de puertos, 24 y 48, además que según las especificaciones se tiene que éstos soportan 10 y 100 megabits pero se establece el valor de 100 y en la función full dúplex para los cálculos.

Aunque el valor de 100 Mbps en ningún caso se va a tener en la realidad, ya que el tráfico total de la red no llega a ese valor.

 $Backplane = \#puertos \times capacidad \times 2(full \text{duplex})$  $Backplane_{48\,miertos} = 48 \times 100 \, Mbps \times 2$  $Background_{48\,vuertos} = 9600 \, Mbps$  $Backplane_{24\,putetios} = 24 \times 100 \, Mbps \times 2$  $Backplane_{24\,miertos} = 4800 \, Mbps$ 

Para el dimensionamiento de los equipos de acceso se considera que la cantidad de tráfico determinado para las áreas de trabajo no supera o se acerca a 100 Mbps, en los análisis previos de consumo, se decide realizar el estudio para el backplane con el valor de 10 Mbps se considera también el número de puertos.

> $Background_{24\,putcos} = 24 \times 10 \, Mbps \times 2$  $Background_{24\,miertos} = 480 \, Mbps$  $Background_{48\,vuertos} = 48 \times 10 \, Mbps \times 2$  $Background_{48\,mertos} = 960 \, Mbps$

Con las características anotadas se puede realizar el estudio para identificar los equipos necesarios, con esto se podrá establecer una lista detallada en la que se hace referencia al número y los estándares necesarios anotados en el literal 3.9.1.

## **3.9.3. CARACTERÍSTICAS INDIVIDUALES POR EQUIPO**

El *switch* de core debe tener las siguientes características:

- $\ddot{+}$  24 puertos con al menos dos puertos de fibra establecidos para conectores LC.
- $\pm$  El backplane debe ser mayor o igual a 5,2 Gbps.
- Cumplir con los estándares anotados en el apartado 3.9.1, exceptúa los referentes al estándar IEEE 802.11 para equipos inalámbricos.
- $\perp$  Debe ser un equipo de capa 3, es decir debe cumplir con las funciones de enrutamiento.
- $\frac{1}{2}$  Soporte para el protocolo SNMP en sus versiones 1, 2c y 3.

Para los *switches* de acceso se considera que un número mayor de usuarios con menor cantidad de tráfico. Con un backplane mayor a 0,52 Gbps para equipos de 24 puertos y mayor a 1 Gbps para equipos de 48 puertos.

| <b>EQUIPOS</b>               | NÚMERO DE<br><b>PUERTOS</b> | <b>NÚMERO DE</b><br><b>PUERTOS FIBRA</b> | <b>CAPA</b> |
|------------------------------|-----------------------------|------------------------------------------|-------------|
| 1 switch                     | 24                          | 2                                        | 2           |
| <b>ESTÁNDARES</b>            |                             |                                          |             |
|                              | 802.1 Q                     | 802.1 X                                  | 802.1 W     |
|                              | 802.31                      | 802.3 U                                  | 802.3 X     |
|                              | 802.3 Z                     | 802.3 AB                                 | 802.3 AC    |
|                              | 802.3 Y                     | 802.3                                    | 802.1 D     |
|                              | 802.3 AF                    |                                          |             |
| <b>SERVICIOS ADICIONALES</b> |                             |                                          |             |
|                              | <b>DHCP</b>                 |                                          |             |

**Tabla 3.33. Características equipos con fibra.** 

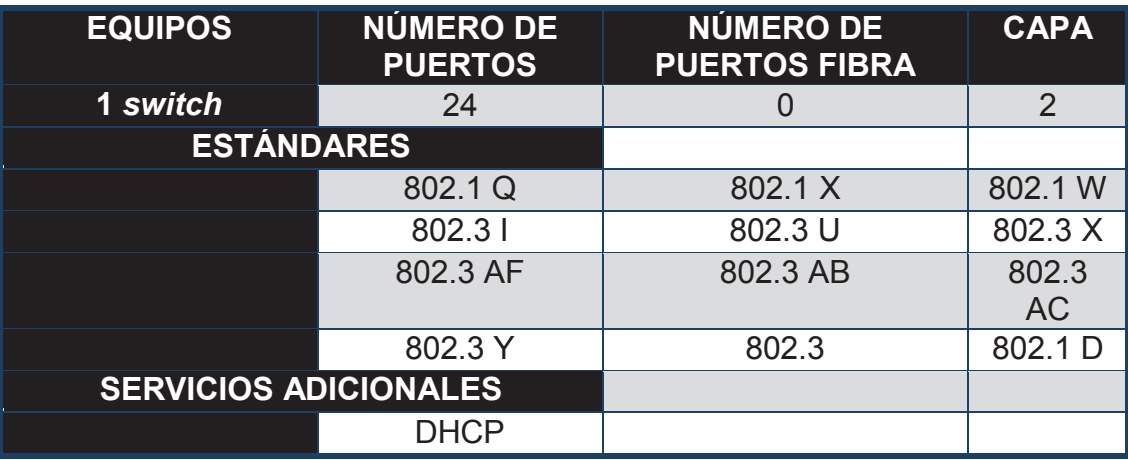

**Tabla 3.34. Características equipos de 24 puertos.** 

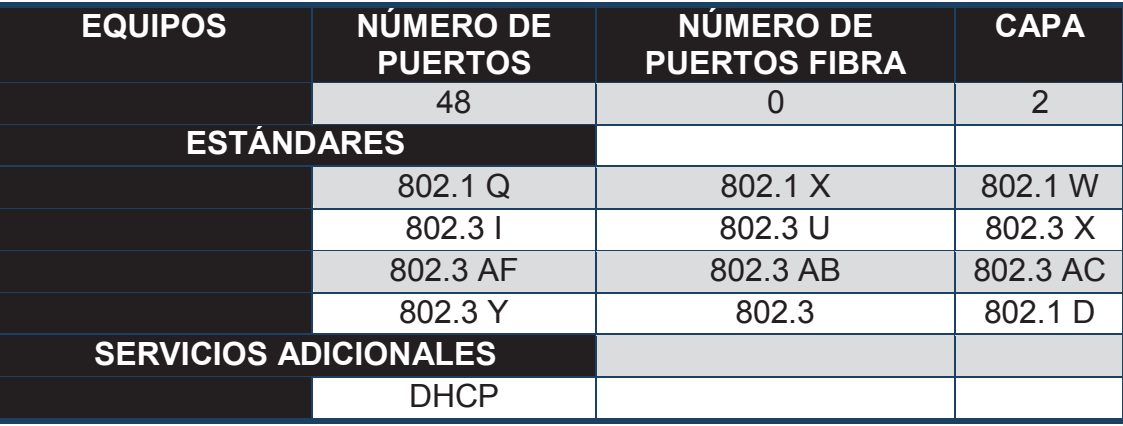

**Tabla 3.35. Características equipos 48 puertos.** 

En el caso de los equipos inalámbricos se considera los estándares IEEE 802.11 mencionados en apartado 3.9.1. Se debe cumplir con el requerimiento para el número de usuarios que se estimó y deben tener la capacidad de ser alimentados mediante PoE; además se solicita que los equipos cuenten con la certificación WiFi y características de filtrado de direcciones, *firewall* y DHCP.

# **3.10. REDISEÑO RED INALÁMBRICA**

Como parte del estudio del rediseño de la red de datos del colegio se considera la red inalámbrica la cual tiene serias deficiencias al momento de brindar servicios como se ha mostrado en el apartado 2.5.3., el estudio de las señales que inciden sobre el área del colegio.

Según el personal de administración se considera que el servicio es solo para el personal de profesores que utilicen el área de la biblioteca, además para el uso de visitantes al área de administración en la segunda planta del edificio de administración y para el personal de SOBE que se encuentra en el edificio frontal al de administración en la segunda planta.

Según los estándares hay que establecer las áreas de cobertura y distancias máximas que pueden otorgar servicio, a continuación se muestra una tabla con las distancias que maneja la normativa 802.11.

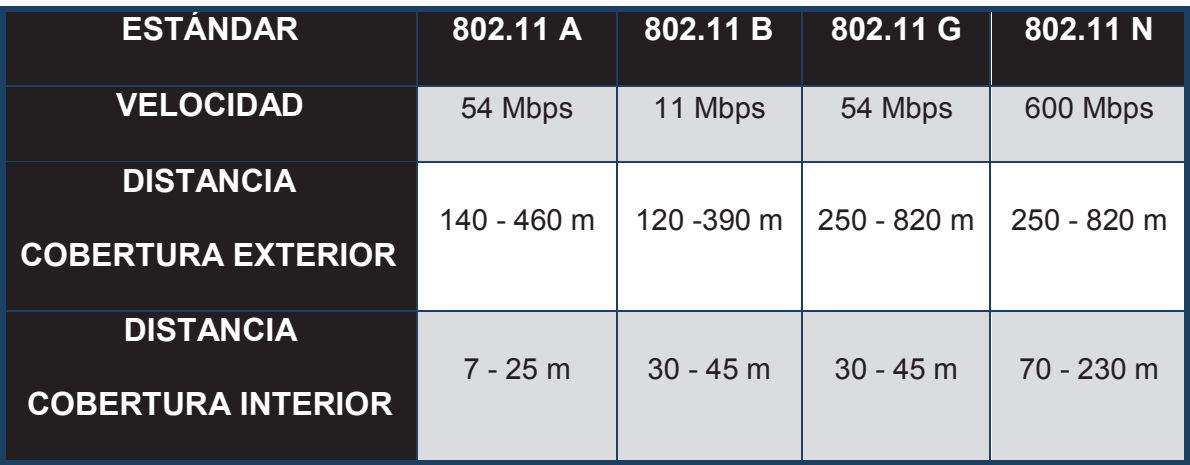

**Tabla 3.36. Distancias de cobertura del estándar 802.11.[F2]**

La tendencia es la de utilizar el estándar IEEE 802.11 n. Debido a que los estándares a y b se encuentran en desuso actualmente, además que éste tiene compatibilidad con los otros estándares.

Se implementará el servicio con equipos con el estándar 802.11 n y se establece la utilización de dos equipos para solventar las necesidades actuales del colegio. Aunque la señal incidirá en áreas pertenecientes a la Escuela de Servicios y en residencias urbanas cerca de la institución.

Se determina la distancia entre el edificio de administración y la edificación en donde funciona el SOBE es de alrededor de 26 metros, esto hace posible que se abarque esta área con el equipo inalámbrico que se va a colocar en el edificio de administración.

Aunque los parámetros del estándar a implementarse muestran que sería factible cubrir toda el área del colegio pero debido a la interferencia que se presenta (ver apartado 2.5.3.) es necesaria la utilización de dos equipos y asegurar que el servicio se encuentre óptimo.

Debido a que la señal incidirá sobre áreas ajeas al colegio se debe implementar políticas de seguridad que eviten la intromisión a la red. Dentro de los métodos de cifrado de la información se puede encontrar WEP o WPA.

Los equipos a considerar para brindar servicio deben contar con la certificación WiFi, que implementa sistemas de seguridad con WPA en sus dos versiones.

La seguridad implementada con WPA 2 utiliza un sistema de cifrado mediante la utilización de AES (*Advanced Encryption Standard*) el que es conocido como CCMP (*Counter Mode with Cypher Block Chaining Message*), un sistema más robusto que su predecesor que utiliza la técnica TKIP.

# **3.11. ANÁLISIS DE LOS EQUIPOS DE RED ACTUAL**

Con la información recopilada en el capítulo 2 con relación a los equipos, se determina que solo los equipos 3com 4500 y 4210 son capaces de soportar mayores cantidades de trafico además éstos pueden ser administrados mediante la utilización del protocolo SNMP.

Por tal motivo es necesaria la búsqueda de nuevos equipos que se puedan encontrar en el país y que satisfagan las necesidades que se ha determinado para la institución.

Se analizan propuestas de marcas que llevan años en comercio de equipos de interconectividad y presentan garantías de funcionamiento.

Se consultó a tres empresas que venden equipos, cada una identificada con una marca en particular las cuales son:

- **WEGASUPPLY.**
- $\blacksquare$  INNOVANETWORK
- $\pm$  XPC.

La primera empresa brinda soluciones en su marca Cisco, la segunda en equipos D-Link y por último la tercera en la marca HP que adquirió a 3COM.

Para el *switch* de core se presenta los siguientes equipos los cuales deben cumplir los requerimientos mínimos para que satisfagan las necesidades actuales y futuras de la red.

Las empresas ofrecen los siguientes equipos:

- Cisco, Catalyst 3750X 24 Port Data LAN Base.
- D-Link, DGS-3620-28PC *switch* 24 puertos Gigabit.
- HP, SWIHPJD377A *switch* HP 5500-24G EI 24-PUERTOS.

| <b>PARÁMETRO</b>                             | <b>DESCRIPCIÓN</b>        | <b>HP</b> | <b>CISCO</b> | <b>DLINK</b>            |
|----------------------------------------------|---------------------------|-----------|--------------|-------------------------|
| <b>PUERTOS DE</b><br><b>FIBRA</b>            | <b>2 PUERTOS</b>          | X         | X            | X                       |
| <b>PUERTOS 100/1000</b>                      | <b>22 PUERTOS</b>         | X         | X            | X                       |
| <b>BACKPLANE -</b><br><b>CORE 24 PUERTOS</b> | MÍNIMO 4.8<br><b>GBPS</b> | $\sf X$   | X            | X                       |
| <b>CARACTERÍSTICAS</b><br><b>CAPA 3</b>      | <b>DHCP</b>               | X         | X            | $\sf X$                 |
|                                              | <b>ENRUTAMIENTO</b>       | $\sf X$   | $\sf X$      | $\sf X$                 |
|                                              | <b>CONMUTACIÓN</b>        | X         | X            | X                       |
| <b>ADMINISTRACIÓN</b>                        | <b>WEB</b>                | $\sf X$   | $\sf X$      | $\sf X$                 |
|                                              | <b>TELNET</b>             | X         | X            | X                       |
|                                              | <b>CLI</b>                | X         | X            | $\sf X$                 |
|                                              | SNMP V1 Y V2C             | X         | X            | X                       |
| <b>PROTOCOLOS</b>                            | 802.1 Q                   | $\sf X$   | $\sf X$      | $\sf X$                 |
|                                              | 802.1 X                   | X         | X            | X                       |
|                                              | 802.1 W                   | X         | X            | X                       |
|                                              | 802.31                    | X         | X            | X                       |
|                                              | 802.3 U                   | X         | X            | $\overline{\mathsf{X}}$ |
|                                              | 802.3 X                   | X         | X            | X                       |
|                                              | 802.3 Y                   | X         | X            | X                       |
|                                              | 802.3                     | X         | X            | X                       |
|                                              | 802.1 D                   | X         | X            | X                       |
|                                              | 802.3 AF                  | X         | X            | X                       |
| <b>COSTO (USD)</b>                           |                           | 3047,38   | 4604,6       | 3654,7                  |

**Tabla 3.37. Cuadro comparativo características mínimas de switch de core.** 

De acuerdo al análisis, se verifica que los equipos cumplen con los requerimientos mínimos establecidos para su correcto funcionamiento, se analizan los aspectos de garantía de cada uno de éstos para determinar cuál se muestra como una mejor solución.
En la marca Cisco se encuentra que se ofrece una garantía estándar de 90 días en el caso de detectarse mal funcionamiento tanto en software como en el hardware, con el reemplazo del equipo se establece nueva garantía de 90 días adicionales; cuenta con un *callcenter* en el que se tratará de solucionar el problema en un caso inicial.

En el caso de los equipos HP éstos están sujetos a varios tipos de garantía. En este equipo aplica la *warranty 2.0* en la que se garantiza la funcionalidad del equipo de por vida.

En el caso que éste se encuentre con alguna falla en un periodo de tres años se lo puede reemplazar, además cuenta con una línea telefónica de soporte por un tiempo igual.

Los equipos D-link cuentan con una garantía en software de 90 días en los cuales se puede hacer el cambio del equipo, en lo referente a hardware posee un tiempo de 5 años después que se ha descontinuado la línea de fabricación.

No aplica la garantía del equipo en lo que se refiere a puertos o a la fuente de poder y no aplica a equipos repotenciados o comprados en liquidaciones.

Con estos datos se observa que los equipos que muestran una mejor garantía son los equipos HP y por tal motivo se escoge este equipo en lo referente a un *switch* de core.

Para los equipos de distribución o acceso de 48 puertos se presentan las siguientes soluciones:

- $\div$  Cisco, Catalyst 2960 48 10/100 + 2 T/SFP LAN Base.
- D-Link, DGS-3120-48PC, *switch* 48 puertos Gigabit POE.
- SWIHPJ9147A *switch* HP E2910AL-48G 48 PUERTOS.

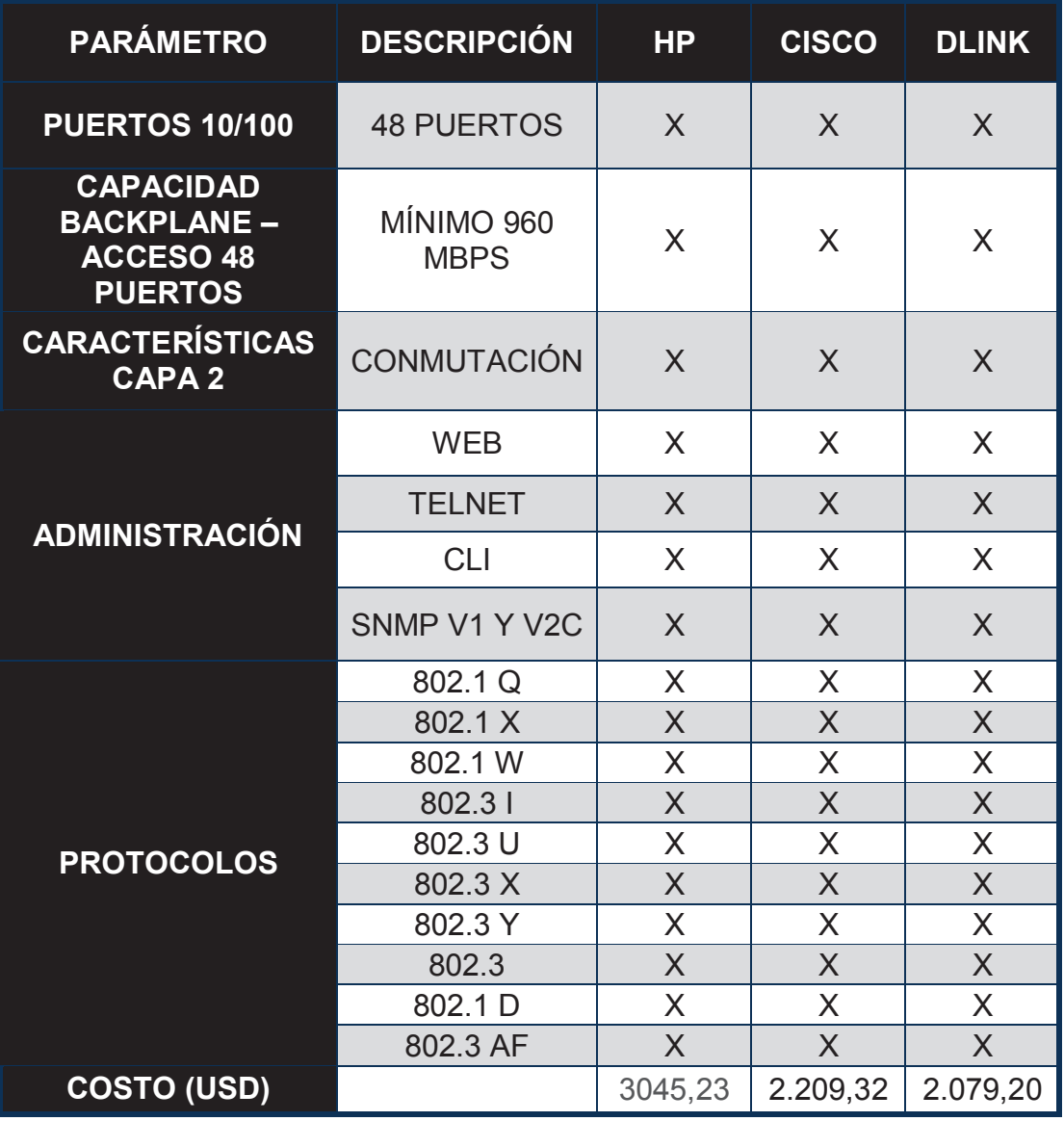

## **Tabla 3.38. Cuadro comparativo características mínimas de switch 48 puertos de acceso o distribución.**

Estos equipos cuentan con garantías similares a los equipos considerados para *switch* de core por tal motivo la utilización de los equipos HP se muestra como la mejor solución.

En los equipos de acceso o distribución de 24 puertos se presentan las siguientes soluciones.

- $\div$  Cisco, Catalyst 2960 24 10/100 + 2T/SFP LAN Base.
- D-Link, DGS-3120-24PC, *switch* 24 puertos Gigabit POE.
- HP, SWIHPJ9146A *switch* HP E2910AL-24G-POE 24 PUERTOS.

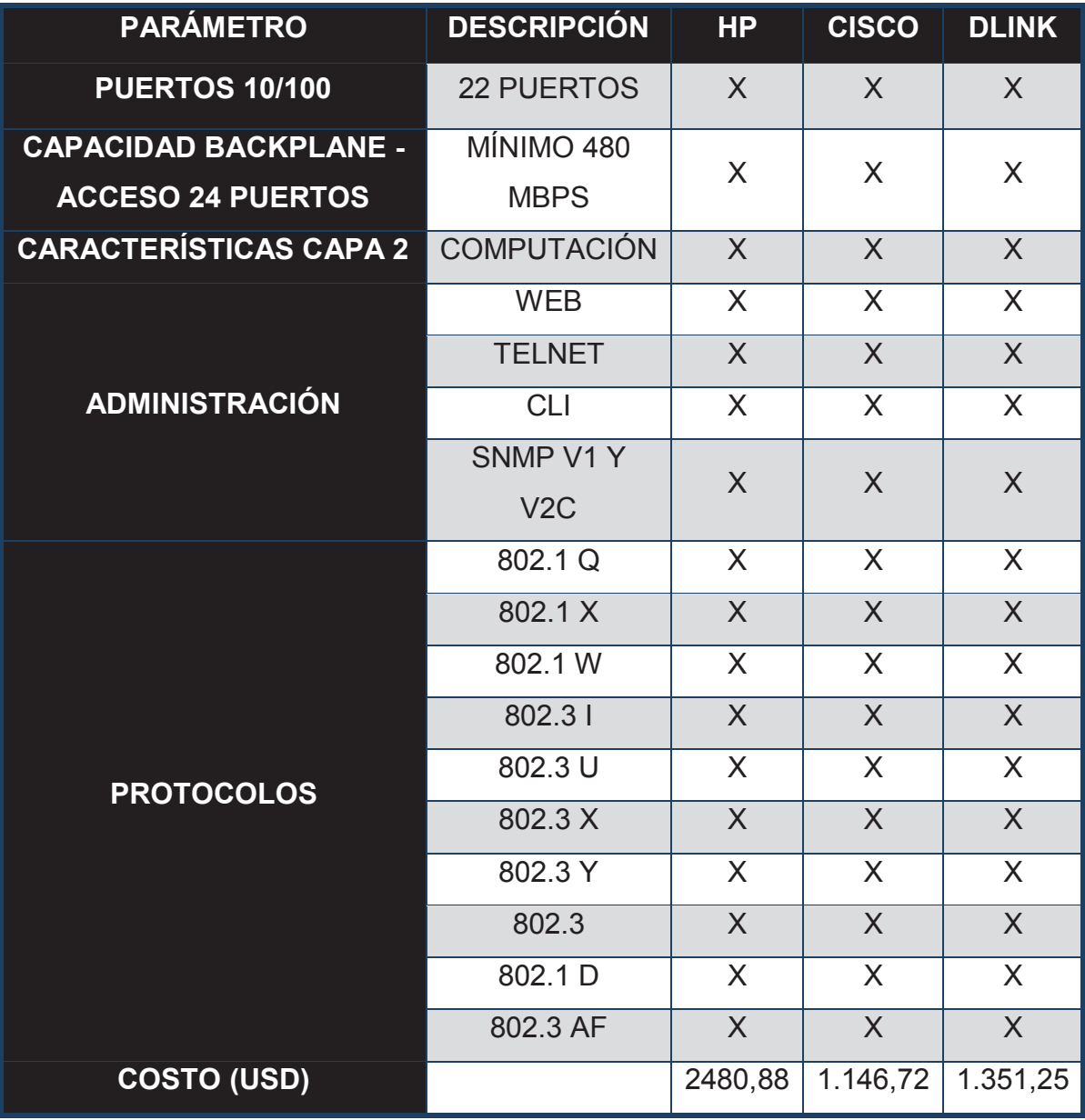

## **Tabla 3.39. Cuadro comparativo características mínimas de switch 24 puertos de acceso o distribución.**

De acuerdo a las garantías anotadas anteriormente en el *switch* de core y que aplican a éstos; también se puede establecer que los equipos HP son los que muestran una mejor garantía y por tanto establece una solución adecuada.

Dentro de las soluciones para los equipos de acceso inalámbrico los cuales tengan la certificación WI-FI se nombran los siguientes equipos en las tres marcas:

| <b>EQUIPOS</b> | <b>IDENTIFICACIÓN CISCO</b>                              | <b>PRECIO</b> |
|----------------|----------------------------------------------------------|---------------|
| <b>D-LINK</b>  | DAP-2360, Access Point 802.11 g/n, 2<br>antenas de 5 Dbi | 264,74        |
| HP             | WIAHPJ9359B Access Point HP MSM422<br>WW 802.11N         | 745,88        |
| <b>CISCO</b>   | 802.11a/g/n Fixed Auto AP; Int Ant; A Reg                | 881,07        |

**Tabla 3.40. Marca y precios de equipos de acceso.** 

Al igual que los equipos HP nombrados anteriormente muestran que la garantía es la más adecuada, por lo tanto se toma en consideración este equipo, para reemplazar a los equipos 3com que no pueden ser administrados.

Debido a que la institución cuenta con un equipo Cisco *router* se puede manejar éste como un punto adicional de seguridad al crear listas de acceso, para brindar mayor seguridad se decide colocar otro equipo de las mismas características con enlaces redundantes, para lo cual se consultaron dos equipos que sirvan con este propósito en la línea CISCO.

- CISCO1811W-AG-B/K9, \$1240,74.
- Cisco 1841, \$1392,04.

Se tendrá beneficios en administración como es CDP *(Cisco Discover Protocol)*, HSRP (*Host Standby Router Protocol*) con el cual se puede tener un equipo de backup en el caso de que falle los mensajes de reconocimiento entre éstos dos equipos.

El *router* designado actúa como master hasta el momento que presente alguna falla en ese momento el *backup* asume la función principal, y así asegurar el enlace entre los equipos que salgan hacia Internet.

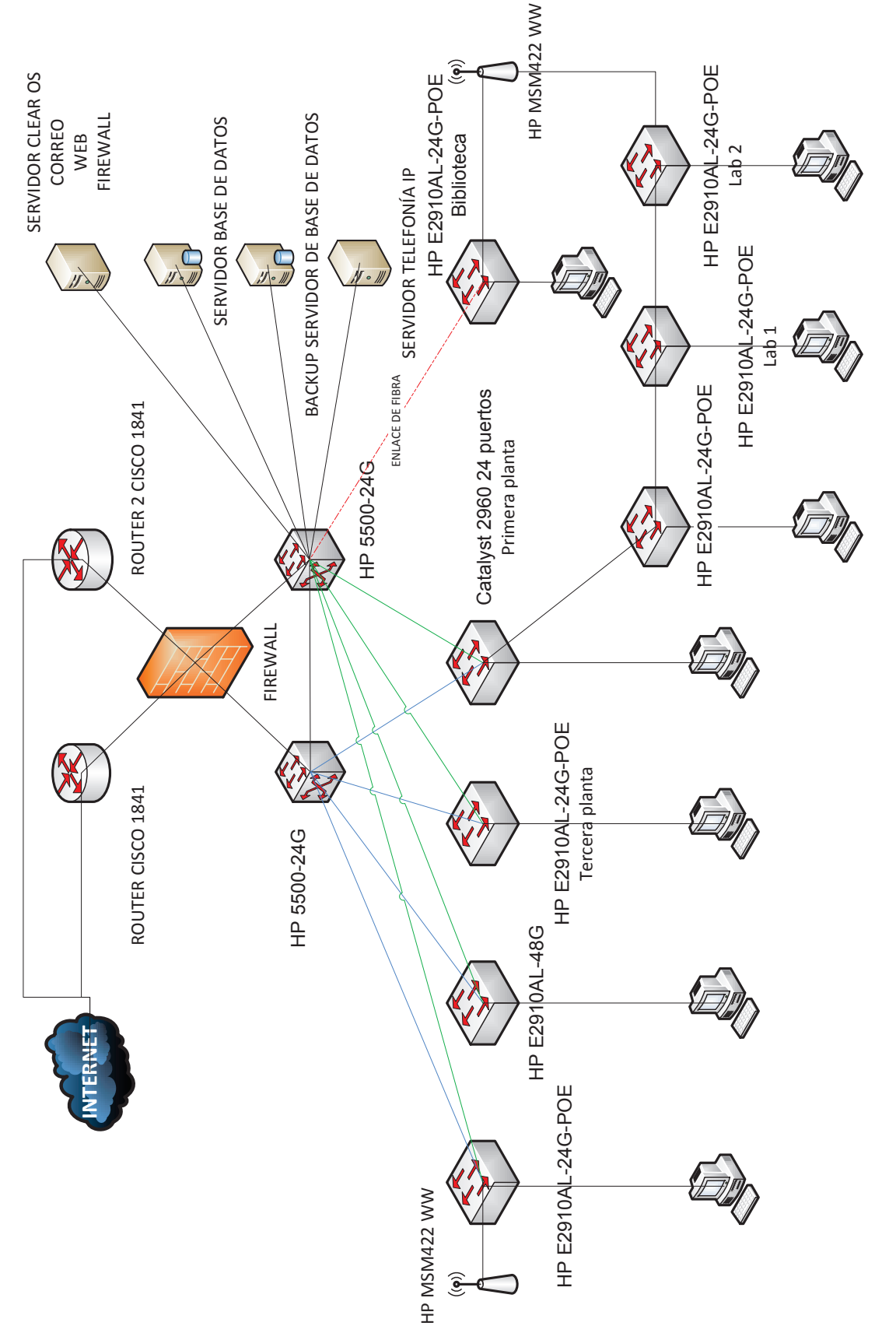

**Figura 3.19. Rediseño de la red del colegio.** Figura 3.19. Rediseño de la red del colegio.

168

# **3.12. FIREWALL Y APLICACIONES**

Uno de los principales problemas que se puede detectar en la red es el uso de un *firewall proxy*, el cual se encuentra instalado en un equipo que no cuenta con las características de un servidor actual como: el tamaño de disco, procesador y memoria RAM. Por este motivo es necesaria la compra de un equipo que preste este servicio.

Los requerimientos mínimos en el servidor son los siguientes:

| <b>SERVIDOR</b>              | ΗP<br><b>XEON</b> |
|------------------------------|-------------------|
| <b>MEMORIA</b><br><b>RAM</b> | 4 GB              |
| <b>DISCO</b>                 | 500 GB            |
| <b>TARJETA</b><br>RED        | 2                 |

**Tabla 3.41. Características Servidor.** 

La institución cuenta con un *router* Cisco al cual se le puede aplicar una serie de reglas, las conocidas listas de acceso, con lo cual se puede hacer un filtro adecuado a los servidores, además para mayor seguridad implementar un *router* adicional de *backup*.

La implementación de reglas en los *routers* puede proporcionar al sistema un nivel de seguridad necesario y adicional al que se implemente en el *firewall*. Dentro de los ambientes de redes se puede encontrar diversas soluciones para la implementación de un *firewall*, las cuales varían en la complejidad de la configuración, costo de los equipos y mantenimiento posterior.

El colegio se encuentra al momento dentro del sistema de instituciones públicas y se debe realizar un análisis de los costos de implementación versus la utilidad. Un sistema ya probado y que de igual forma que ELASTIX tiene un respaldo es el software CLEAR OS, el cual entre sus características más importantes posee (ver tabla 3.42).

|                             | <b>APLICACIONES</b>       |                       |  |
|-----------------------------|---------------------------|-----------------------|--|
| <b>SERVIDOR</b>             | <b>RED</b>                | <b>GATEWAY</b>        |  |
| Servidor de Directorio      | <b>DNS Dinámico</b>       | Antimalware           |  |
| Archivos e Impresión        | Multi-WAN                 | Antiphishing          |  |
| Antivirus escaneo de        | Administrador de ancho de |                       |  |
| archivos                    | banda                     | Antivirus             |  |
| Antivirus para mail y       | <b>NAT1a1</b>             | Filtro de contenido   |  |
| antispam                    |                           |                       |  |
| <b>Servidor web con PHP</b> | Firewall                  | <b>Web Proxy</b>      |  |
| <b>Servidor MySQL</b>       | DHCP, DNS y servidor NTP  | Control de acceso web |  |
|                             | Open VPN                  | Detección de intrusos |  |
|                             |                           | Prevención de         |  |
|                             |                           | intrusiones           |  |
|                             |                           | Filtro de Protocolo   |  |

**Tabla 3.42. Características del sistema operativo multi función.**[W10]

Se puede realizar un filtrado, en el caso del servicio http, se puede hacer reglas que eviten accesos a sitios como Facebook o skype, con esto se logrará que se no se consuman los recursos de forma innecesaria.

Como se observa en las características de este sistema, las aplicaciones que se encuentran activas para la versión gratuita son suficientes para redes medianas y pequeñas. Se advierte que es posible implementar el servidor web, correo electrónico, DHCP y DNS como los servicios adicionales al sistema de *FIREWALL*, el punto más remarcable es el de poder configurar todos los parámetros mediante su acceso web.

El sistema tiene la capacidad de definir tamaños máximos de almacenamiento para las cuentas de correo electrónico y de los mensajes que se pueden enviar en la red. Los servicios de DNS y DHCP forman una parte fundamental en el uso de las futuras aplicaciones con esto se logrará que funcionen de forma adecuada.

Se va implementar NAT y que algunas reglas de acceso a la granja de servidores en el *router* Cisco y concentrar la utilización del servidor CLEAR OS al análisis del contenido web, servidor web, servidor de mail, DHCP y DNS.

Las aplicaciones del *firewall* se encuentran limitadas a la capacidad del servidor, en lo referente a nivel de procesamiento, disco duro para almacenamiento de información de las cuentas de correo y memoria RAM, todo esto considerando las aplicaciones que se van a levantar en el servidor.

Para el *firewall* que también manejará los servicios de la página web, DNS y correo electrónico, con el sistema CLEAROS se definen las siguientes características para su correcto funcionamiento:

| <b>CARACTERÍSTICAS</b>                     | <b>CLEAROS</b> |
|--------------------------------------------|----------------|
| <b>PROCESADOR MÍNIMO</b>                   | 1 GHz          |
| <b>PROCESADOR</b><br><b>RECOMENDADO</b>    | 2GHz           |
| <b>MEMORIA RAM MÍNIMA</b>                  | $2$ GB         |
| <b>MEMORIA RAM</b><br><b>RECOMENDADA</b>   | 4 GB           |
| <b>ESPACIO DISCO</b><br><b>MÍNIMO</b>      | 250 GB         |
| <b>ESPACIO DISCO</b><br><b>RECOMENDADO</b> | 500 GB         |
| <b>TARJETAS DE RED</b><br>100/1000         | $\mathcal{P}$  |
| <u>UNIDAD DE DVD</u>                       |                |

**Tabla 3.43.Características Servidor.[W11]**

# **3.13. SOLUCIÓN DE TELEFONÍA**

Es necesario establecer el dimensionamiento del servidor de telefonía IP. Se considera el número de usuarios en la red del colegio y como un adicional establecer estos valores para la red de la escuela.

Se establece como solución de telefonía IP el uso de Elastix. Como parámetro inicial para el dimensionamiento del servidor que albergue esta aplicación se puede comparar las características de los equipos proporcionados por la empresa **PaloSanto** 

Si se considera que se prevé que el número de extensiones de la red es de 41, se puede acceder a la página de la empresa PaloSanto (www.palosanto.com) y ver los equipos que proponen para otorgar servicio de telefonía. Actualmente proporcionan los siguientes:

## **3.13.1. ELASTIX APPLIANCE ELX-025**

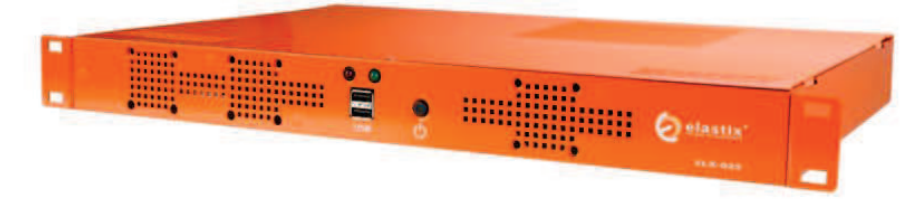

**Figura 3.20. Appliance ELX-025.**[W11]

Es un servidor de comunicaciones unificadas que cuenta con la última versión estable de Elastix. Permite la creación de 100 extensiones con una simultaneidad de 30 llamadas, con la compra de este equipo se añade una hora de soporte en la configuración del software.

Características:

- $\downarrow$  Dimensiones: largo: 425 mm, alto: 44.5 mm.
- $\overline{\phantom{1}}$  Peso: 4 Kg.
- $\div$  Panel frontal LED: HDD v Poder.
- $\frac{1}{\sqrt{2}}$  Montable en rack: Viene con accesorios.
- $\triangleq$  Software: Elastix 32 bits.
- $\leftarrow$  CPU: 1.8 Ghz CPU.
- $\overline{\text{+}}$  RAM: 1 GB RAM.
- Almacenamiento: 250 GB Hard Disk.

## **3.13.2. ELASTIX APPLIANCE ELX-3000**

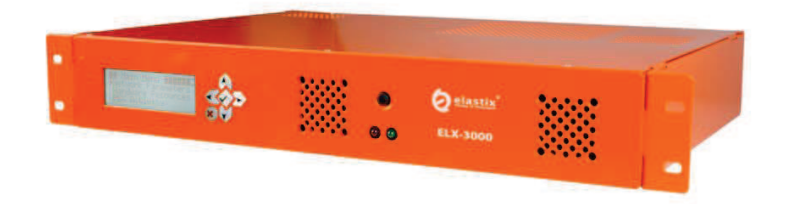

**Figura 3.21. Appliance ELX-3000.**[W11]

Es un servidor de comunicaciones unificadas el que cuenta con la última versión estable de Elastix. Permite la creación de 250 extensiones con una simultaneidad de 60 llamadas, con la compra de este equipo se añade una hora de soporte en la configuración del software.

Características:

- $\overline{\phantom{1}}$  Dimensiones: largo: 425 mm, alto: 44.5 mm.
- $\leftarrow$  Peso: 5.5 Kg.
- $\overline{\phantom{a}}$  Panel frontal LED: HDD y Poder.
- Display del panel frontal: LCD 20x4 caracteres.
- Montable en rack: Viene con accesorios.
- $\pm$  Software: Flastix 32 bits.
- $\leftarrow$  CPU: 1.8 Ghz CPU.
- $\overline{\phantom{a}}$  RAM: 2 GB RAM.
- $\overline{\phantom{a}}$  Almacenamiento: 500 GB Hard Disk.
- **↓** Segundo disco duro: Opcional.

El equipo proporcionado para la instalación del sistema de telefonía IP cuenta con las siguientes características:

El equipo tiene las siguientes características:

- Placa: Intel Server Borad SE7501BR2.
- $\overline{\text{4}}$  Memoria RAM: 2 GB.
- $\pm$  Procesador: Xeon de 3.06 GHz.
- Discos duros: 2 Discos instalados.
- $\pm$  1 Master de 160 GB.
- $\pm$  1 Secundario de 6 GB.

Las características del equipo proporcionado, son mejores a las que ofrece la empresa PaloSanto para 41 usuarios estimados. Esto garantiza el correcto funcionamiento del servidor con la aplicación instalada.

# **3.14. SEGURIDAD FÍSICA**

Si bien la seguridad en la institución es adecuada ya que se encuentra dentro de un recinto militar, hay que definir un uso adecuado de las áreas en las que se encuentran equipos activos y así evitar que personal que no debe manipular los equipos acceda a éstos y provoque fallas.

Una aplicación que está actualmente en vigencia es el uso de tarjetas RFID (*Radio Frequency IDentification)*. Esta tecnología es barata y permite una manipulación simple, con una proximidad de centímetros se hace el reconocimiento, con cinco dispositivos lectores se puede cubrir todas las áreas.

Los dispositivos lectores y escritores de tarjetas pasivas no son costosos y se los encuentra en el mercado desde 40 dólares y las tarjetas no superan el valor de 25 centavos cada una, se logra un sistema eficiente para este tipo de ambientes.

Conjuntamente con la implementación de cámaras de seguridad. Esto ayudará a mantener un registro visual de las personas que ingresan en áreas críticas.

Debido a la falta de un sistema contra incendios instalado en el edificio, es necesario la colocación de extintores ante cualquier eventualidad.

Establecer políticas de manipulación de equipos. Que establezcan tiempos y modos de uso, en los siguientes equipos:

- $\leftarrow$  Computadoras.
- $\textcolor{red}{\blacksquare}$  Impresoras.
- **←** Periféricos.

Estos equipos deben ser asegurados de tal forma que a cada usuario se debe hacer la entrega mediante la utilización de un acta, en la que se detalla los componentes internos, sistema operativo, funcionalidad, etc., la colocación de un sticker el cual asegure que el equipo internamente no va a ser manipulado.

Los equipos deben encontrarse en el área a la que fueron destinados, está prohibido ubicarlos en una distinta. La utilización de periféricos está bajo responsabilidad de la persona que maneja el equipo y está en obligación de hacer uso del antivirus correspondiente.

El personal debe informar de cualquier novedad que se presente en los equipos, como fallas en el sistema operativo, o en alguno de los periféricos, para evitar su daño progresivo.

Está prohibido que los usuarios ingresen al panel de control y cambien la configuración, o hacer uso de los recursos del equipo como repositorio de archivos personales, los cuales puedan consumir espacio en disco.

Las impresoras deben ser utilizadas estrictamente para labores del colegio, el personal debe ser instruido en el uso de papel y de tinta, así evitar gastos innecesarios.

Asegurar el total funcionamiento de los recursos para establecer seguridad en los equipos de la institución como es el UPS *(Uninterruptible Power Supply),* verificar que las instalaciones estén adecuadas para su funcionamiento, así evitar que el personal y los equipos sufran daños.

## **3.15. SEGURIDAD LÓGICA**

El colegio en su afán de establecer un servicio seguro ante intrusiones ha implementado reglas para el acceso. Se utiliza un servidor *proxy*, se deshabilitó el servicio de DHCP; esto no ha impedido que se haga mal uso de los recursos de la red al evidenciar accesos en horas en las que no se encuentra personal en el colegio.

Se debe hacer uso de políticas en lo referente a las futuras aplicaciones que se van a instalar, así también en los recursos de software.

Los equipos deben contar con un nombre único y debe ser registrado por el centro de cómputo. Se creará usuarios con privilegios reducidos y contraseñas individuales, con esto se puede establecer que solo la persona que se encuentra a cargo de la maquina puede manipularla.

El acceso a Internet a sitios de contenido social o inadecuado como pornografía, o todo contexto que esté fuera de la actividad que realice la persona está prohibido, al igual que las descargas de archivos por medio de gestores.

El uso de analizadores de tráfico, instalación de programas por parte de personas que no pertenecen al área de sistemas está prohibido.

No se debe utilizar el servicio de Internet para realizar video llamadas por medio de software descargado.

La configuración de las cuentas de correo está a cargo del personal de sistemas, el administrador si aprueba dicha solicitud creará la cuenta con un perfil adecuado para la persona; el personal deberá dar información a la persona sobre las directrices del manejo de su cuenta, tamaño máximo por mensaje, tamaño de bandeja y sobre el uso adecuado del correo institucional; todo esto respaldado con un acta.

El usuario y contraseña son de uso exclusivo de la persona a la que se asignó dicha cuenta, estos datos no deben ser compartidos con terceros. No abrir correo de remitentes desconocidos, utilizar la ayuda del personal cuando un caso de esta índole aparezca y evitar posibles infecciones.

El uso de direcciones fijas está establecido para los equipos que así lo requieran como la granja de servidores, equipos administrativos y de profesores, se hace uso del servicio de DHCP para los equipos móviles o portátiles.

El uso del sistema telefónico debe estar categorizado y solo cierto personal debe tener salida a la PSTN, mediante la configuración de las cuentas de usuario en el sistema.

El personal de sistemas debe garantizar que los servicios deben encontrarse en funcionamiento y evitar que permanezcan unos tiempos prolongados apagados.

El uso de antivirus es primordial en las estaciones de trabajo, evitar que las infecciones internas se propaguen por toda la red. Se establece la necesidad de que se adquiera un antivirus con una contraseña de administrador para que las políticas internas no puedan ser desactivadas.

La detección de software que provoque daños en los equipos además de la divulgación de información. Los antivirus poseen herramientas que ayudan a este propósito, de ser necesaria la instalación de un antimalware y establecer el correcto funcionamiento de las dos aplicaciones es prioritario, para evitar problemas de compatibilidad.

El respaldo de la base de datos se lo debe hacer continuamente a otro servidor. El cual puede ser utilizado para almacenar los respaldos del sistema ClearOS que permite grabar las configuraciones de *firewall*, correo electrónico, nombres de usuario y contraseñas.

## **3.16. PRESUPUESTO REFERENCIAL**

Dentro del análisis de la red es necesario establecer los costos que se tendrá en establecer por la implementación de los equipos y el cableado, se considerará solo los nuevos elementos que se comprarán para que la red quede funcional.

## **3.16.1. COSTOS DE LA RED ACTIVA**

Dentro de este análisis se incluyen los equipos de *internetworking* y servidores. Previamente se eligió la marca HP, el cual se va instalar los servicios WEB, correo interno y *firewall*.

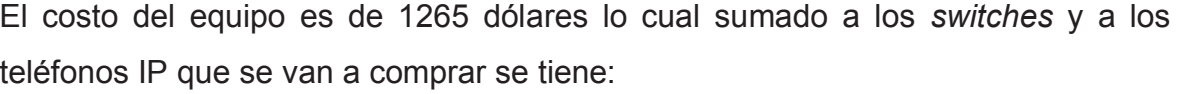

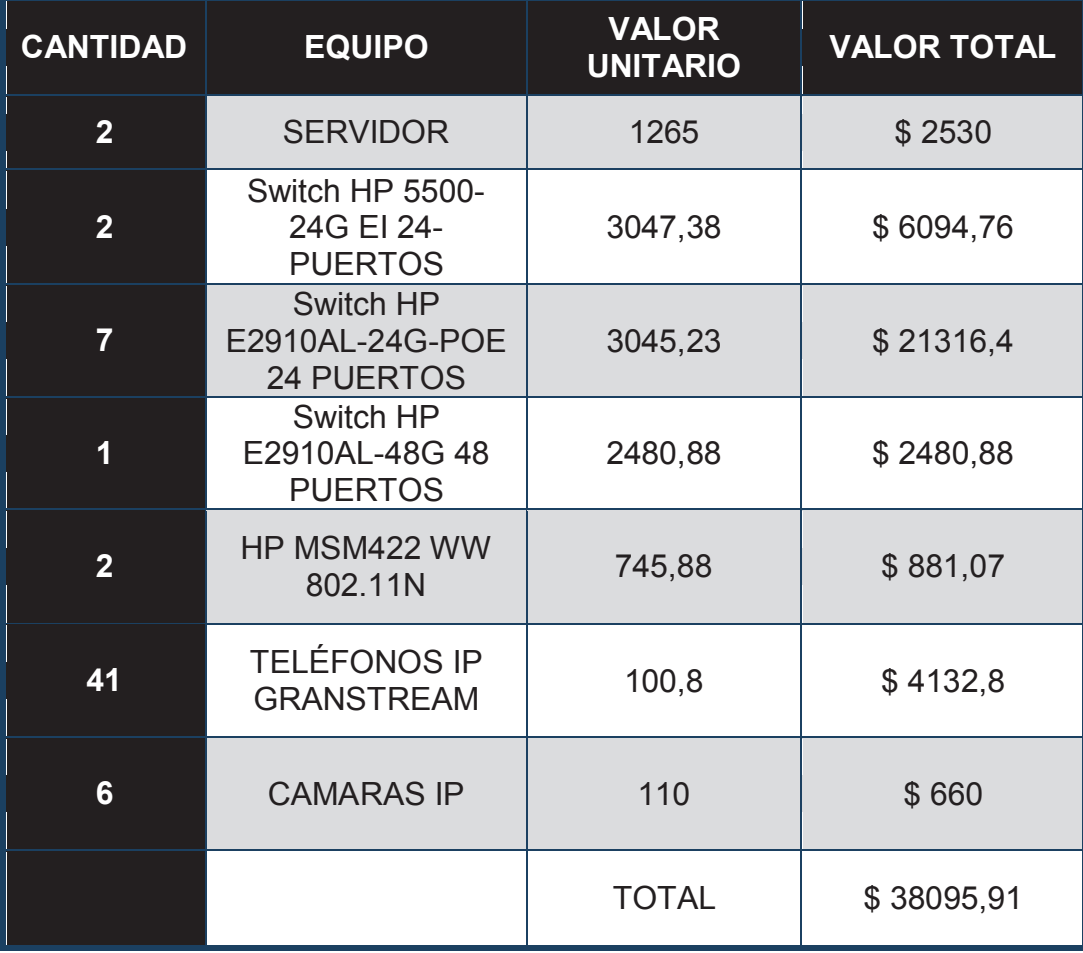

## **Tabla 3.44. Costo de los equipos activos.**

## **3.16.2. COSTO RED PASIVA**

Para establecer el costo de la red pasiva se debe enumerar los puntos de red, y mediante fórmulas estimar el número de rollos de cable UTP categoría 6 que son necesarios.

Con estos valores más los calculados sobre el número de rollos, se puede realizar estimaciones de los elementos adicionales como canaletas, organizadores, se puede hacer estimaciones con las medidas determinadas en el diseño de los planos, se puede tener valores aproximados del costo de los componentes.

| <b>COMPONENTE</b>            | <b>CANTIDAD</b> | VAL. UNI.       | VAL. TOT.       |
|------------------------------|-----------------|-----------------|-----------------|
| <b>RACK PARED</b>            | $\mathbf{1}$    | 50              | \$50            |
| <b>GABINETE PARED</b>        | 1               | 40              | \$40            |
| <b>GABINETE</b>              | $\overline{2}$  | 160             | \$320           |
| <b>ORGANIZADOR DE CABLES</b> | $\overline{9}$  | $\overline{12}$ | $\frac{1}{108}$ |
| <b>VENT. GABINETES</b>       | $\overline{2}$  | 70              | \$140           |
| <b>TOMAS DE PODER</b>        | $\overline{2}$  | 10              | \$20            |
| <b>CANALETA 32X12</b>        | 120             | 6,57            | \$788,4         |
| <b>CANALETA 40X25</b>        | 2               | 10,32           | \$20,64         |
| CANALETA 60X16               | $\overline{2}$  | 12,54           | \$25,08         |
| <b>DUCTO 100X45</b>          | $\overline{4}$  | 17,25           | \$69            |
| JACK RJ-45 CAT 6             | 186             | 0,89            | \$165,54        |
| <b>FACEPLATE 2 ENTRADAS</b>  | 93              | 1,12            | \$104,16        |
| <b>CAJA SOBRE PUESTA</b>     | 93              | 1,5             | \$139,5         |
| PATCH CORD CAT 6             | 186             | 2,75            | \$511,5         |
| <b>TUBO CONDUIT</b>          | $\overline{7}$  | 14              | \$98            |
| <b>SECCION T</b>             | 35              | 1,04            | \$36,4          |
| ÁNGULO INTERNO               | 35              | 1,04            | \$36,4          |
| ÁNGULO EXTERNO               | 35              | 1,04            | \$36,4          |
| <b>CABLE UTP CAT 6</b>       | 15              | 180             | \$2700          |
|                              |                 | <b>Total</b>    | \$5409,02       |

**Tabla 3.45. Valores de componentes de cableado.** 

El costo por punto referencial es de 40 dólares lo que da un total de \$3720.

Se tiene un costo adicional como es el de instalación de los equipos y la puesta a punto de los servicios en el servidor.

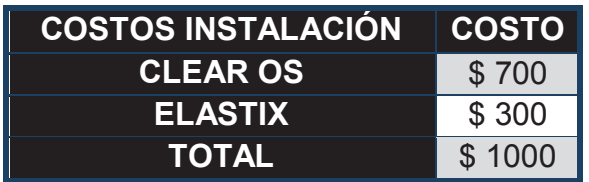

**Tabla 3.46. Costo fijo instalación software.** 

Con los valores de todos los componentes de la red activa y pasiva se puede determinar el costo fijo inicial de la instalación:

| <b>COSTOS FIJOS INSTALACIÓN</b>        |            |  |
|----------------------------------------|------------|--|
| <b>COSTO RED</b><br><b>ACTIVA</b>      | \$38095,91 |  |
| <b>COSTO RED</b><br><b>PASIVA</b>      | \$5409,02  |  |
| <b>COSTO X PUNTOS</b><br><b>DE RED</b> | \$3720     |  |
| <b>SOFTWARE</b>                        | \$1000     |  |
| <b>TOTAL</b>                           | \$48224,93 |  |

**Tabla 3.47. Presupuesto referencial inicial.** 

Se estipula que el pago de Internet seguirá siendo igual al que ahora se lo realiza, ya que el estudio de consumo determinó que no es necesario incrementar este valor.

Dentro de la institución no se muestra factores que determinen que el proyecto sea rentable ya que en el transcurso del tiempo no existen fuentes de ingreso, es una institución pública y es el estado es quien asume los gastos de este rediseño de la red con sus nuevas aplicaciones.

Para el servicio de telefonía se añadirán 3 líneas adicionales para solventar los requerimientos del rediseño. La cancelación por el servicio de telefonía se verá incrementada ya que el número de líneas aumentará.

En el caso de la administración y mantenimiento de los equipos activos y de servidores es necesaria la contratación de una persona que realice esta labor con un sueldo de 700 dólares con los beneficios de ley incluidos.

| <b>DETALLE</b>                                                                                                    | <b>VALOR</b>             |
|----------------------------------------------------------------------------------------------------|--------------------------|
| <b>PROVEEDOR INTERNET</b>                                                                                                    | \$1528                   |
| <b>PROVEEDOR TELEFONÍA</b>                                                                                                    | \$1800                   |
| <b>PERSONA REALIZA</b><br><b>MANTENIMIENTO</b><br><b>SUELDO 12 MESES</b><br><b>DÉCIMO TERCER SUELDO</b><br><b>DÉCIMO CUARTO SUELDO</b> | \$8400<br>\$318<br>\$700 |
| <b>COSTO TOTAL EN 1 AÑO</b>                                                                                                    | \$12736                  |

**Tabla 3.48. Costo de servicios y mantenimiento anual de la red.** 

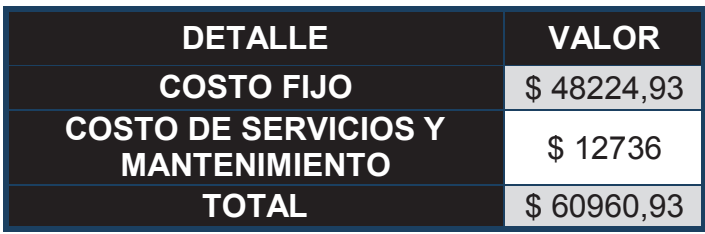

**Tabla 3.49. Costo total del proyecto.** 

# **CAPÍTULO IV IMPLEMENTACIÓN DEL PROTOTIPO DE TELEFONÍA IP, PRUEBAS Y RESULTADOS**

# **4.1. INTRODUCCIÓN**

Uno de los principales propósitos de este estudio es el de especificar si esta aplicación puede ser implantada en el estado actual de la red, se observará si la capacidad de la red puede soportar nuevas aplicaciones las cuales no se encuentran implementadas en la institución; el sistema telefónico actual utiliza una central tradicional en la que de acuerdo a los requerimientos de más líneas es necesario la adquisición de nuevas tarjetas que permitan este incremento.

Dentro de los desafíos actuales de la institución es pasar a la utilización de un sistema telefónico IP el que implementa el servicio de voz sobre IP pero además brinda servicios adicionales como facturación, traspaso de llamadas, grabación de éstas, etc.; esto permite un control adicional además de un mejor servicio para el personal.

La institución está dividida en dos partes como se describe en el capítulo 2, así se tiene que para la intercomunicación entre éstos dos lugares se hace uso de la PSTN *(Public switched Telephone Network)* de CNT *(Corporación Nacional de Telecomunicaciones)* (ver figura 4.1), lo que genera un gasto por el uso de este sistema.

El colegio cuenta con un canal de fibra para la transmisión de datos esencialmente notas de los estudiantes del ciclo básico al servidor de base de datos que se encuentra en el colegio. Actualmente se incrementa la capacidad del canal a 1024 Kbps por lo que éste está sobredimensionado según los estudios de tráfico (ver apartado 2.8 Análisis de tráfico) en donde se muestra la utilización de este canal cuando solo contaba con una capacidad de 512 kbps.

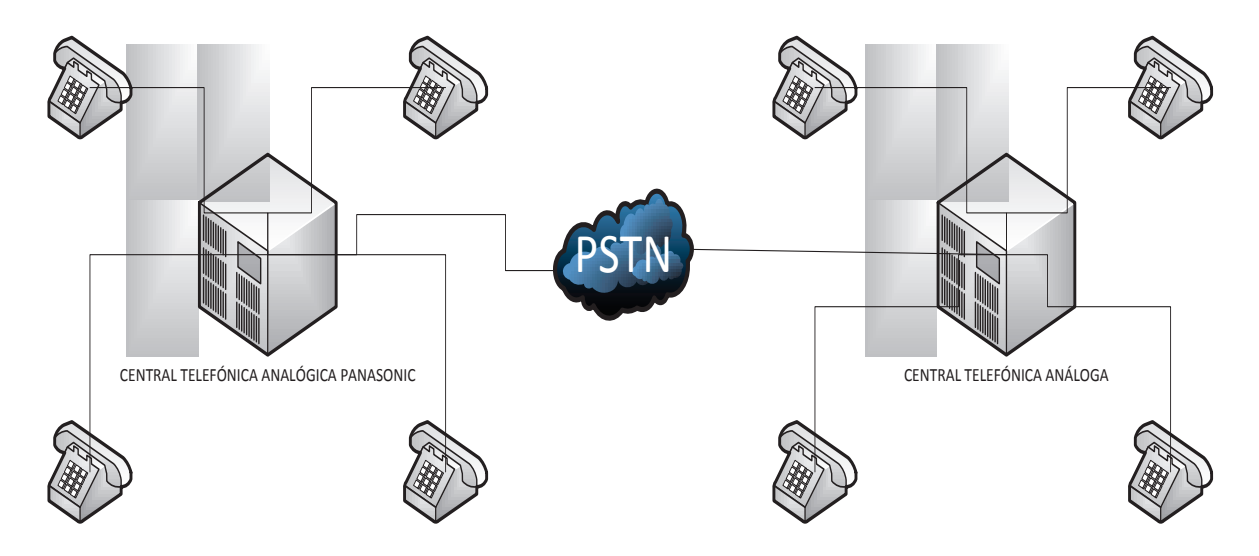

**Figura 4.1. Utilización de la PSTN.** 

Se plantea como parte de este estudio la implementación de un prototipo de telefonía IP. El que contará con dos extensiones en el colegio y dos adicionales en el ciclo básico. El objetivo principal es brindar comunicación adicional ente El Pintado y La Recoleta y así tener un canal de comunicación adicional, el cual no represente un costo adicional para la institución, además para obtener información del uso, concurrencia y tiempo de las llamadas internas.

Como parte del análisis para esta implementación hay que tener cuidado de no caer en algún delito sancionado por la SUPERINTENDENCIA DE TELECOMUNICACIONES, la utilización de este sistema al hacer bypass en que se genere un perjuicio al estado al no utilizar los canales debidos para transmisión de llamadas.

La utilización de centrales telefónicas privadas está regulada y permitida siempre que sea para el uso exclusivo e interno de una determina institución ya sea esta pública o privada. Existen diversos casos en los cuales la implementación de telefonía IP puede ocasionar pérdidas para el estado o para la institución.

Este sistema puede estar conectado a la PSTN, y con esta configuración es más susceptible a la generación de bypass.

Si la empresa o institución no cuenta con un sistema en el que se controle las extensiones es posible que los usuarios generen llamadas hacia el exterior desde la red interna esto conlleva a un costo.

# **4.2. PARÁMETROS DE DISEÑO**

El estudio que se realizó es para el colegio ubicado en el sector de El Pintado con la particularidad de que en éste se implemente el servicio de telefonía, y la interconexión con el ciclo básico que se encuentra en La Recoleta, se considera que en este lugar se tiene otra red y que cuentan con un canal de fibra que permite el transporte de datos entre los dos lugares.

El prototipo está ajustado a las limitaciones económicas y del estado actual de la red del colegio. En el que se proporciona un servidor y los terminales que el personal administrativo considera necesario e indispensable para poner en funcionamiento el sistema, de forma que se pueda obtener información real con un número limitado de extensiones.

Como parte de un estudio completo del sistema, se puede considerar los siguientes aspectos para ofrecer un servicio adecuado a las necesidades de la institución, en el caso de que se vaya a migrar la telefonía tradicional a IP.

- $\overline{\phantom{a}}$  Dos servidores
- $\pm$  Equipos finales de acuerdo al número de usuarios de cada red.
- **→ Sistema Elastix en su última versión estable**.
- *Gateways* o tarjetas FXO para la conexión con la PSTN de CNT.

Se requiere la implementación de dos servidores que manejen el software Elastix para la utilización en las redes internas de la institución y utilizar el canal de fibra para la comunicación entre ambos cuando la situación así lo requiera.

Para esto es necesario la utilización de enlaces *trunk* entre las dos centrales. Las extensiones utilizan el protocolo SIP para la intercomunicación, cuando amerite la conexión con la red PSTN se debe utilizar el protocolo DAHDI, ya sea mediante la utilización de tarjetas o *Gateway* FXO.

# **4.3. DESCRIPCIÓN DEL PROTOTIPO**

El prototipo está concebido para determinar si el servicio de telefonía IP puede funcionar, y adiestrar al personal en el manejo de la central Elastix. Se plantea la instalación de cuatro extensiones para el personal; dos ubicadas en el colegio y las otras en el ciclo básico, y así evitar que las llamadas pasen por CNT.

Debido al estado de la red, en la que muestra serias deficiencias en el cableado estructurado y en el servidor *firewall* que se encuentra implementado, se empezará con dos extensiones con el propósito de verificar si afectan éstas a la performance de la red.

Otro punto a considerar es que en el ciclo básico no se implementará el servidor de telefonía, debido a la falta de este recurso físico y que por el momento solo existirán dos extensiones ya que no se considera esta red en este estudio.

Se determina un número de usuarios para el uso de la telefonía IP mediante el uso de una encuesta, debido a que el objetivo del colegio es el de brindar comunicación a todas las personas que se poseen un acceso a la red. Se establece el número de direcciones IP necesarias y el estudio del tráfico posible generado con el estándar adecuado para este sistema.

Las extensiones creadas utilizan el protocolo SIP, las cuales deberán autenticarse con el servidor, para que el servicio sea proporcionado. El sistema de Elastix permite observar gráficas de la utilización del CPU, memoria RAM y reportes detallados de duración de llamadas.

# **4.4. TELEFONÍA IP**

Uno de los servicios a implementarse en la institución es el de la telefonía IP, debido al número de personas que solicitaban este servicio. Se analizan diversas soluciones para este nuevo requerimiento, siendo el factor económico el parámetro primordial que decidirá la implementación ya que se busca una solución barata y funcional.

Una de las soluciones a considerar es la utilización de la central Panasonic que se encuentra instalada y en funcionamiento tradicional. La facilidad que muestra esta central es la utilización de su sistema hibrido que permite la instalación del sistema de telefonía IP, el inconveniente que se encontró era que la central no contaba con las tarjetas necesarias para esta implementación y el precio que éstas tienen es alto, además hay que adquirir terminales de esta marca.

Se establece el análisis de soluciones propietarias como la que ofrece Cisco para el establecimiento de una central telefónica IP, con los dispositivos propios de la marca, el inconveniente es la inversión necesaria, la misma que actualmente el colegio no está en la capacidad de cubrir.

El colegio posee un servidor que no se encuentra en funcionamiento, se sugiere la utilización de software libre. El producto Asterisk es la solución con más implementaciones y que posee una funcionalidad que solo se limita por las características del servidor, el sistema del cableado estructurado y el tráfico generado en la red.

No hay la necesidad de adquirir terminales de una determinada marca, ya que Asterisk trabaja con el protocolo SIP no propietario, por tal motivo se puede encontrar gran variedad de equipos que funcionan con este protocolo.

Si bien dentro del ámbito de Asterisk existen empresas que han facilitado servicios de implementación como es Digium o PaloSanto, se considerará la contratación de estas empresas cuando se requieran soporte o equipos adicionales.

Elastix es un producto proporcionado por la empresa PaloSanto con la característica que es software libre, es decir que se puede descargar sin costo, su código fuente puede ser manipulado, estudiado y compartido. Éste posee una gran comunidad que respalda este proyecto y permiten que éste se encuentre actualizaciones y soluciones a ciertos problemas cada cierto tiempo, las que dependen del paso de la fase beta a la versión estable.

Otro punto a considerar es la facilidad con la que se puede trabajar. Este software cuenta con una interfaz web que a diferencia de trabajar con Asterisk mediante consola, permite la creación de extensiones de forma fácil y permite el diagnóstico en tiempo real de la utilización del servidor y las conexiones que se encuentren activas. Elastix trabaja sobre Centos 5.6 con su versión estable 2.2.0 la que implementa mejoras de seguridad y de interfaz.

El software permite la interconexión con la PSTN de la CNT. La implementación de hardware para esta conexión es necesaria, existen dos soluciones para esto, la utilización de tarjetas FXO o la implementación de *Gateway* como un equipo adicional.

Se ha determinado el número de usuarios de la red y se ha establecido los cálculos de tráfico que se generará (ver apartado 3.4.4), cuando se implemente en su totalidad el sistema, ya sea mediante la utilización de un *appliance* de la empresa PaloSanto o con un servidor de mayores prestaciones al que se encuentra disponible en la actualidad (ver apartado 2.9).

Dentro del esquema a implementar se ha decidido por parte del personal administrativo realizar un prototipo, pero que a la vez cumpla una función práctica. Así es como se implementa un servicio entre la red del colegio con la de la escuela para ello se utiliza un canal de fibra que conecta las dos redes y es utilizado por el personal para transferir las notas al servidor ubicado en el colegio.

Se decide crear dos extensiones en el colegio y dos más en la escuela para tener una conexión directa entre el rectorado y la inspección ubicada en La Recoleta, para evitar que las llamadas salgan por la PSTN y reducir este costo; la interconexión se la realiza sobre un canal de fibra que interconecta la red del colegio con la red de la escuela.

Debido a que los datagramas UDP son utilizados para transportar la información de la telefonía, están sujetos a pérdidas de información, esto causa que las llamadas no se cierren o que se produzca fallas en la comunicación y en ciertos casos que la fidelidad de la voz sea baja e incluso incomprensible.

Para la implementación final se estima la utilización de dos servidores ubicados en cada red o en su defecto ampliar la capacidad del canal. Éstos entablarán la comunicación cuando sea necesario, debido a que el servidor del prototipo se encontrará ubicado en una de las redes, se produce el siguiente inconveniente:

La llamada se genera en La Recoleta desde el inspector a la secretaria en la misma locación, ésta atraviesa el canal de fibra hacia el servidor que se encuentra en El Pintado, éste reconoce al llamante, verifica y establece la conexión utilizando el medio de fibra dos veces en una llamada local generada en La Recoleta.

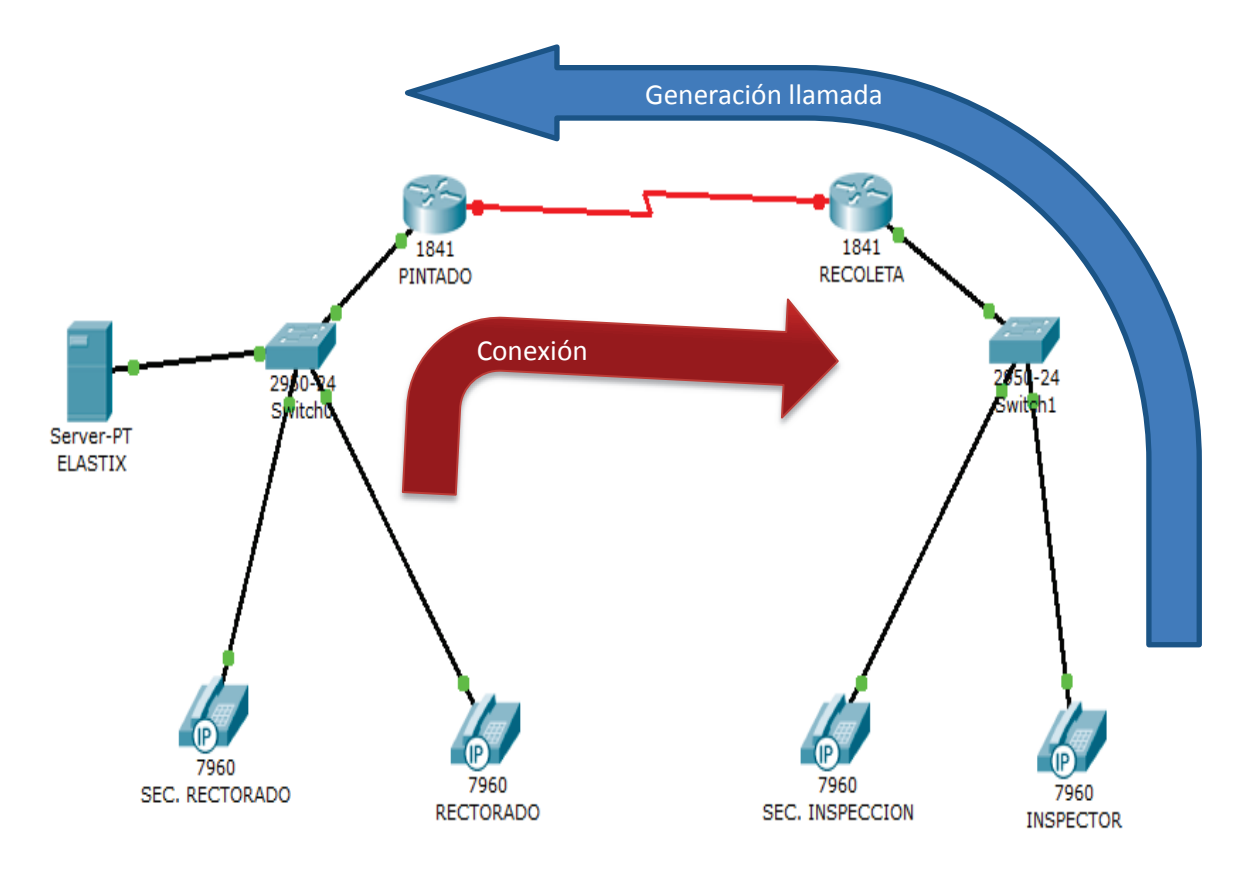

**Figura 4.2. Establecimiento inicial de una llamada en el sector de La Recoleta.** 

# **4.5. HARDWARE**

El hardware es el principal limitante del sistema Elastix, ya sea en el servidor o en el cableado estructurado. Se puede tomar como base para el análisis el listado que proporciona MEGATELCOM en sus *appliances*, que son servidores exclusivos de telefonía, se considera el número de usuarios totales y simultáneos que propone la empresa.

Ya que el prototipo solo constará con un número limitado de extensiones se toma como base de 4 hasta un máximo de 10, en las que solo se utilizará 2 en el ciclo básico.

Si se analiza las características del equipo otorgado con los que se ofrece en el mercado para telefonía IP, se llega a la conclusión que el equipo actual trabajará sin problemas:

## **APPLIANCE ELX-025**

- $\perp$  CPU: 1.8 Ghz CPU.
- $\overline{\text{+}}$  RAM: 1 GB RAM.
- $\downarrow$  Almacenamiento: 250 GB Hard Disk.

## **SERVIDOR PROPORCIONADO**

- Placa: Intel Server Board SE7501BR2.
- $\overline{\text{#}}$  Memoria RAM: 2 GB.
- $\div$  Procesador: Xeon de 3.06 GHz.
- $\pm$  Discos duros: 2 Discos instalados.
- $\pm$  1 Master de 160 GB.
- $\pm$  1 Secundario de 6 GB.

Como se distingue, los valores de velocidad de procesamiento y de memoria RAM son mayores a los sugeridos para los niveles de usuarios que se van a manejar en la institución, con el único inconveniente que el almacenamiento es menor.

# **4.6. INSTALACIÓN**

Se procede con la instalación del sistema operativo en su última versión estable Elastix-2.3.0-i386-bin-02Apr2012. La que se hace de forma automática sin modificar las particiones, en los que se coloca los datos solicitados por el sistema, como son:

- $\downarrow$  Nombre del servidor: ELASTIXCOMIL10
- Contraseña root: 20.C0M1L.12
- Contraseña admin: C0M1L
- **L** Dirección IP<sup>.</sup> Eth0 192.168.110.151

Elastix posee el sistema operativo CentOS sin ambiente gráfico. Se ingresa a la consola de comando con el usuario root y su respectiva contraseña, se puede ejecutar sentencias en el caso que la página web deje de funcionar.

Los navegadores presentan una advertencia de sitio no seguro al momento de ingresar a la página de administración de Elastix. Esto es debido a que el certificado no es reconocido, solo se debe aceptar la excepción y acceder al sistema.

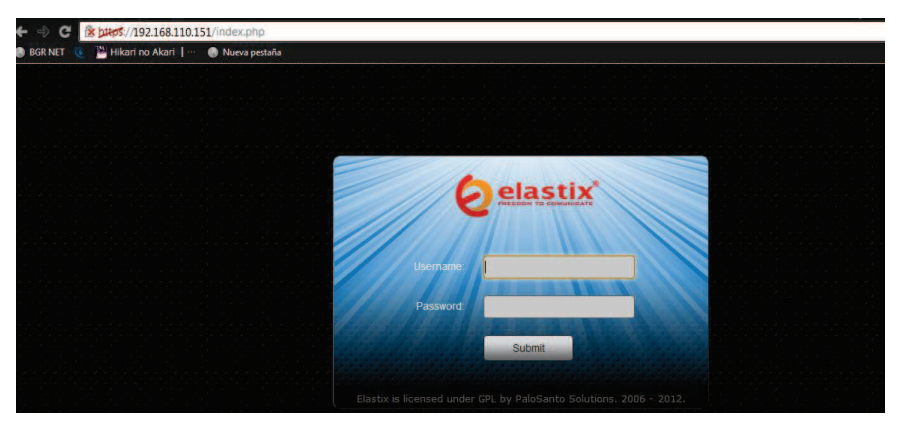

Se utiliza el acceso web para crear las extensiones requeridas:

**Figura 4.3. Pantalla de ingreso a la central Elastix.** 

Se coloca el usuario admin y su respectiva contraseña, y se accede a la siguiente pantalla:

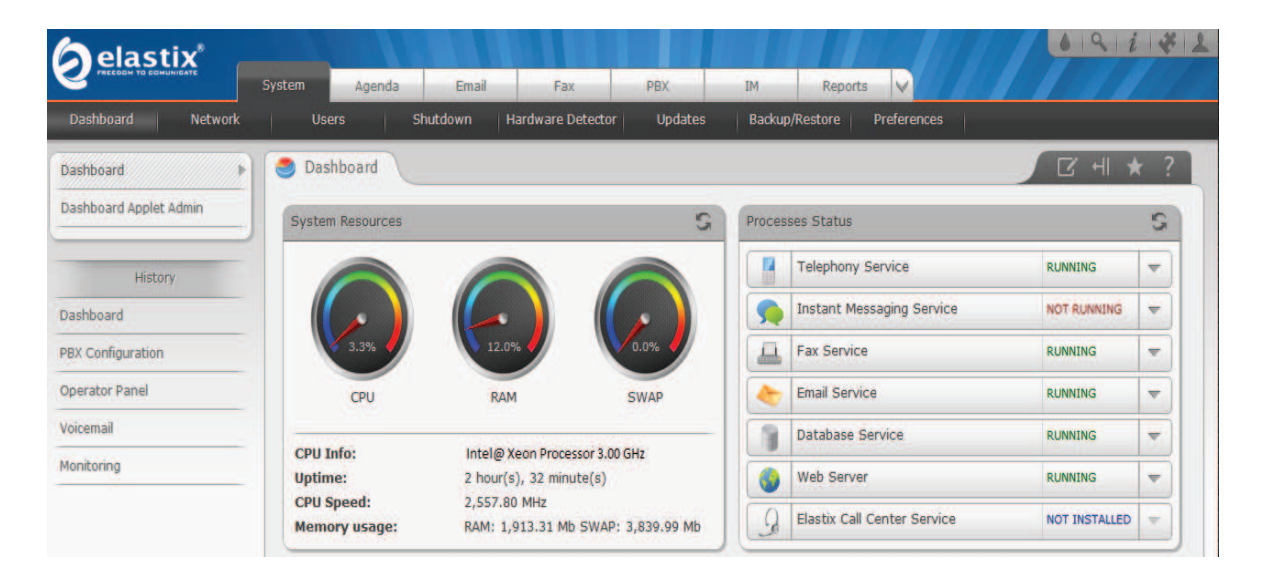

**Figura 4.4. Pantalla que muestra la capacidad del sistema.** 

En la pestaña PBX se configura las extensiones requeridas:

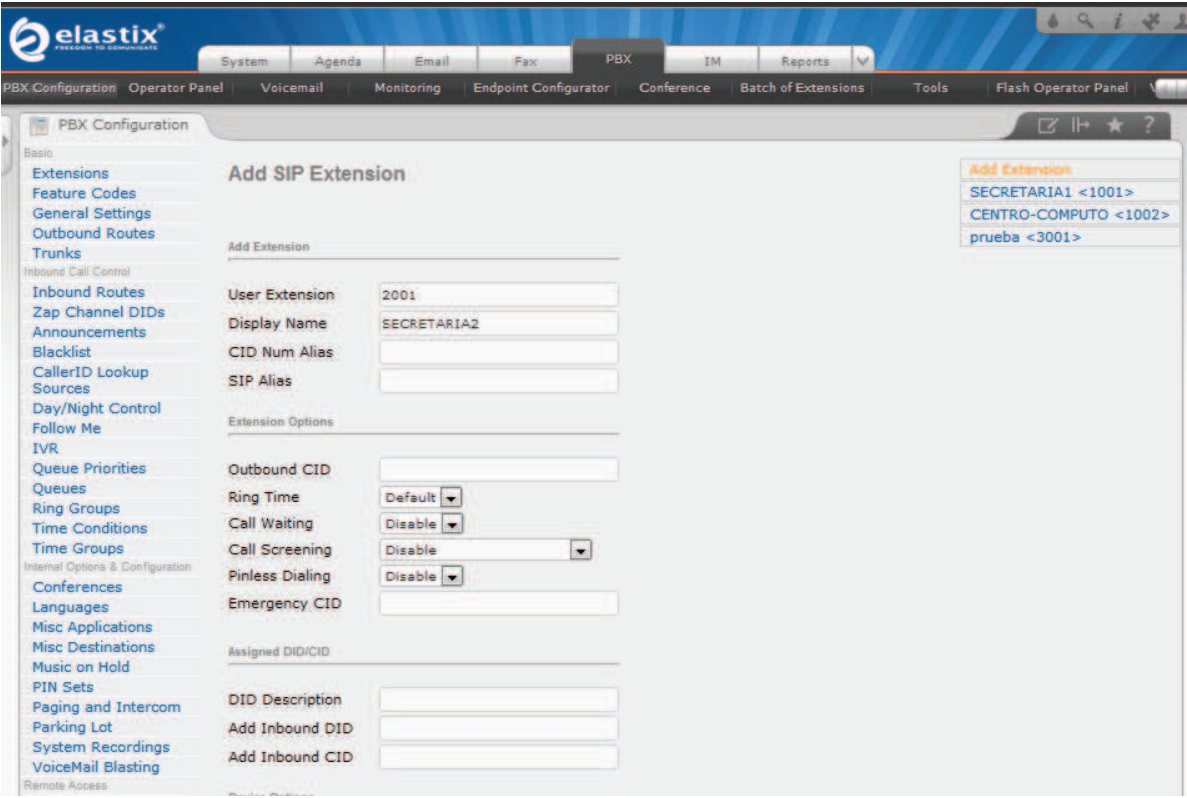

**Figura 4.5. Creación de extensiones.** 

Los parámetros necesarios para que las extensiones sean creadas adicionales a las opciones que vienen activadas por defecto son:

- $\frac{1}{\sqrt{2}}$  El número de la extensión.
- $\downarrow$  El nombre que van a mostrar.
- $\overline{\phantom{a}}$  La contraseña.

Los números de las extensiones fueron creadas en el colegio están en el del rango de 1000 y para el ciclo básico se utilizará el rango de 2000.

Como parte de la instalación del prototipo se utiliza softphones los que son instalados en las máquinas del personal para las pruebas. En este caso se usa el programa Ekiga que es compatible con Elastix, éste posee una interfaz amigable con el usuario.

El software permite la instalación de equipos físicos, para esto se hizo una cotización de teléfonos IP en dos marcas que son compatibles (ver anexo B4).

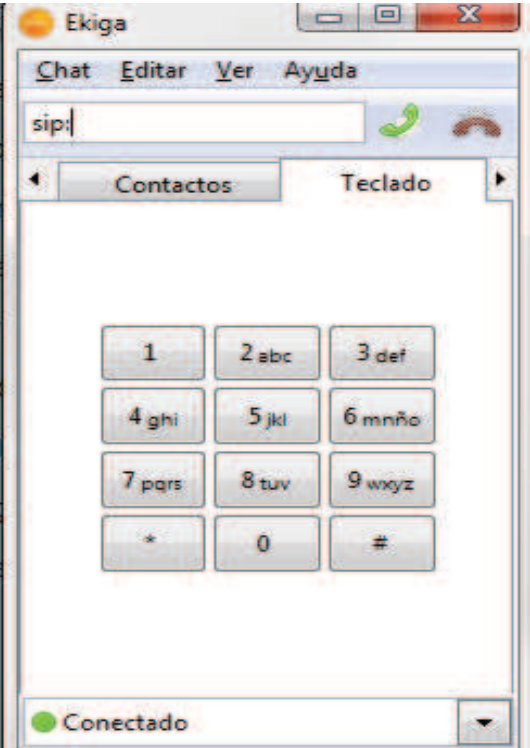

**Figura 4.6. Softphone Ekiga.** 

Para establecer la conexión con el servidor Elastix hay que ingresar los siguientes parámetros:

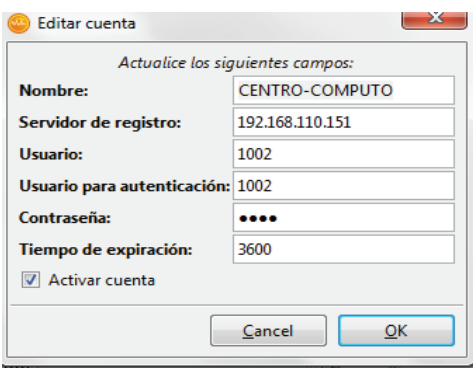

**Figura 4.7. Datos para la conexión.** 

En la figura 4.7 se puede ver el nombre de la extensión, la dirección IP del servidor, el usuario para la autenticación y la contraseña que sirve para este propósito.

El registro se hace de forma automática lo que establece la comunicación con el servidor y proporciona un mensaje de registro.

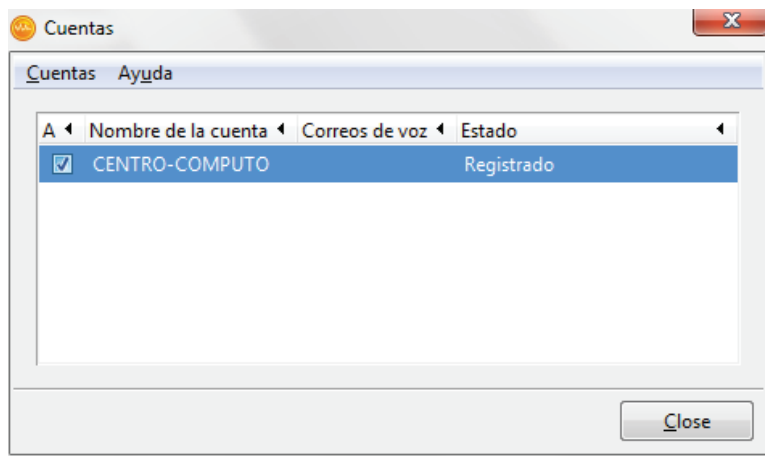

**Figura 4.8. Estado de la cuenta.** 

Comprobadas las extensiones en cada una de las máquinas se procede con las llamadas.

Como se puede ver en la figura 4.4, el uso del CPU y de la memoria, no sufren como resultado la calidad de la voz es aceptable.

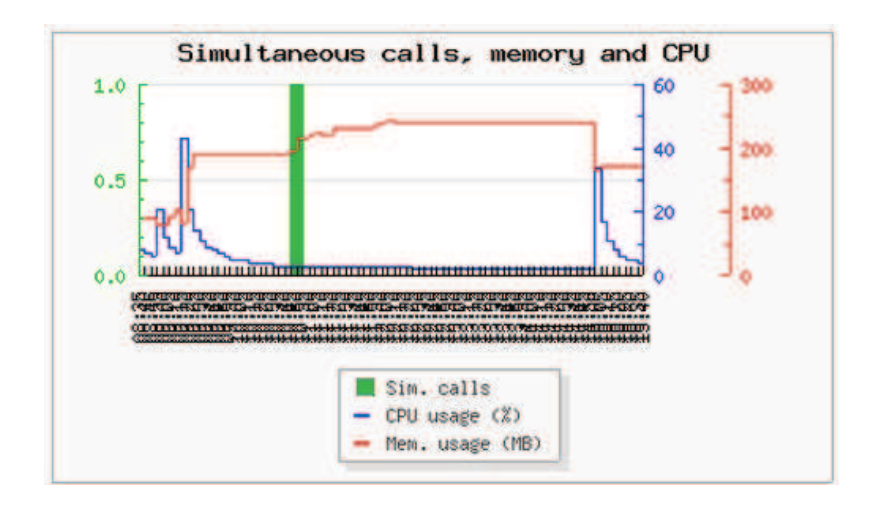

**Figura 4.9. Llamadas simultáneas.** 

En las pruebas realizadas entre las dos redes mediante el canal de fibra se puede notar un pequeño retardo en la transmisión de la voz. Se sugiere desactivar el servicio de *proxy*, con esto el retardo fue imperceptible.

En el caso de la implementación total con dos servidores y si éstos muestran pérdida de paquetes se puede aplicar la siguiente solución:

Activar el uso de jitter buffer el cual solo funciona con el protocolo IAX, el cual trabaja entre centrales, este parámetro se lo puede acceder en la siguiente ruta:

/etc/Asterisk/iax.conf.conf.old\_freePBX-2.8.1-12 En el que se tiene que cambiar la línea: jitterbuffer = si forcejitterbuffer = si

## **4.7. RESULTADOS**

La instalación no presentó problemas y en las llamadas locales del colegio no sufrió de falencias, pero al momento de realizar llamadas a la escuela se pudo identificar un retardo debido a los limitantes que el servidor *proxy* posee.

Ya que el equipo no se encuentra diseñado con este propósito hace que las interacciones con los equipos de la empresa TELCONET no sean las más rápidas y no permita un procesamiento más rápido.

Para un mejor servicio telefónico IP se recomendó dar de baja al equipo *proxy*. El resultado de la interacción de las llamadas fue exitoso, cuando ya no se trabajó con este servicio.

El consumo de los recursos del servidor proporcionado, no se han visto afectados por el nivel de tráfico y el procesamiento que se presenta actualmente en la institución.

# **CAPÍTULO V**

## **CONCLUSIONES Y RECOMENDACIONES**

#### **5.1. CONCLUSIONES**

- Del análisis realizado al Colegio Militar No 10 "Abdón Calderón" de la ciudad de Quito, se especifica una pérdida de recursos en tiempo y dinero para el personal que labora en la institución, además la utilización de cable UTP categoría 5 esto es un limitante para las futuras aplicaciones que se vayan a instalar en los 10 años de vida útil del cableado. Esto repercute en la escalabilidad y limita las herramientas modernas de aprendizaje para los estudiantes; se determina la necesidad de implementar las recomendaciones dictadas en las normas EIA/TIA 568C, TIA/EIA 606, TIA/EIA 607 A, ya que con el nuevo diseño y políticas adecuadas, se establecerá un mejor servicio.
- $\perp$  La mal ejecutada administración de los equipos de la red y el inexistente diseño de la misma ha provocado que se tienda enlaces desde distintos pisos hasta la sala de equipos para proveer servicio, esto provoca fallas y permite que la red sea sensible a factores generadores de ruido como equipos para limpieza y jardinería lo que atenúa la señal.
- $\frac{4}{3}$  Se evidencia los limitantes que presenta la institución al no implementar servicios adicionales al acceso a Internet como es la administración de la página web o del servicio de correo electrónico interno. Debido a esto se recomienda la implementación de la página web alojada y administrada en la institución, ya que el colegio cuenta con direcciones públicas.
- La utilización de *firewall* mediante la implementación de software libre en un equipo que no fue dimensionado adecuadamente ha provocado que el tráfico se retrase y se forme un cuello de botella. Debido a esto se ha decidido implementar este servicio en un equipo adecuado con un hardware que satisfaga las necesidades actuales y futuras del colegio.
- Con la configuración adecuada de los equipos activos, como es la colocación de contraseñas de acceso, es posible evitar fallas de seguridad e impedir la intrusión, esto puede causar inestabilidad en la red; además de correctas políticas de administración que eviten la difusión de las claves.
- La implementación de un *firewall* con un equipo con las características necesarias para esta labor sumado a las políticas de seguridad, ayudarán a establecer un servicio adecuado a las personas que naveguen en la red, evitando que aplicaciones no permitidas consuman recursos de forma indiscriminada.
- $\pm$  Los equipos que se dispone para la nueva red son de la marca HP y Cisco, en esencia para dar estabilidad y escalabilidad, con un costo bajo en los *switches* de acceso y distribución; además se puede utilizar protocolos propietarios que permitirán que la administración de la red mejoren.
- $\pm$  Con la finalidad de asegurar que los usuarios trabajen de forma segura y eficiente se ha establecido la utilización de enlaces redundantes en las áreas más comprometidas. Además se implementará un *router* de *backup*.
- $\ddot{+}$  La telefonía IP es uno de los servicios a implementarse, en los que se crea extensiones para brindar un servicio adecuado a todos los usuarios que lo requieren. Se proyecta la utilización de teléfonos físicos IP que compartan el mismo puerto con las computadoras; además de establecer un número adecuado de líneas telefónicas tradicionales adicionales para brindar un correcto servicio de interconexión con la PSTN de CNT.
- **⊥** La implementación del cable UTP categoría 6 servirá para que las nuevas aplicaciones que se deseen instalar funcionen de forma adecuada en un lapso de diez años, ya que el ancho de banda que se maneja en esta categoría así lo permite.
- $\downarrow$  Al poseer servidores de backup en la red se puede establecer un nivel de seguridad, y evitar perder la información de los estudiantes y del personal que labora en el colegio.
- $\perp$  La cantidad de puntos de red que se implementarán en el nuevo diseño fue establecida previo análisis de la infraestructura del edificio y del número de personas que trabajan en las áreas.
- $\frac{1}{2}$  La utilización de VLANS en la red permitirá una mejor administración en el acceso a los recursos de la red, se evitará que los usuarios pugnen por los servicios y provoquen tráfico broadcast innecesario adicional en la red.

## **5.2. RECOMENDACIONES**

- $\pm$  La administración de las nuevas aplicaciones debe estar bajo la supervisión de una sola persona, además de que se debe brindar una instrucción adicional de cómo utilizar los nuevos recursos para evitar que el personal cometa errores en la configuración.
- $\ddot{+}$  Se recomienda implementar un sistema de administración y gestión de la red, lo cual ayudará a la detección de posibles accesos no deseados y que utilicen los recursos con un fin no permitido.
- $\pm$  El personal debe poseer un registro físico de los recursos de la red que permita elaborar una administración adecuada, con un constante mantenimiento que evite su degradación.
- ↓ Se establece la colocación de techo falso para una mejor distribución del cableado estructurado, ya que las edificaciones no cuentan con la infraestructura adecuada para esta implementación, de tal forma que la administración de éste sea fácil y requiera menos recursos en reparaciones.
- $\frac{1}{2}$  Se debe establecer políticas certeras para uso de los recursos de la red como son los terminales. En el caso de los computadores impedir que personal ajeno a sistemas instale software en las máquinas y en lo concerniente a telefonía IP establecer tiempos máximos de llamadas.
# **REFERENCIAS BIBLIOGRÁFICAS**

#### **LIBROS**

**[L1] STALLINGS,** Williams, "Wireless Comunications", Segunda edición, Prentice Hall, 2005.

**CAPMANY,** José Francoy, Beatriz Ortega Tamarit, REDES ÓPTICAS, EDITORIAL UNIVERSIDAD POLITÉCNICA DE VALENCIA.

**FREEMAN, Roger, "Telecomunication system Engineering" Wiley-Interscience,** 2004.

**MUÑOZ,** Alfio, "ELASTIX al ritmo de merengue"

#### **TESIS**

**[T1] MORALES**, Francisco, TESIS REINGENIERÍA DE LA RED DE DATOS CORPORATIVA DE LA EMPRESA ALIANZA COMPAÑÍA DE SEGUROS Y REASEGUROS S.A. PARA LA INTEGRACIÓN DE SERVICIOS DE TELEFONÍA IP.

#### **WEB**

**[W1]** Cable de par trenzado **http://es.wikipedia.org/wiki/Cable\_de\_par\_trenzado**

**[W2]** EIA/TIA 568

**http://et.wikipedia.org/wiki/TIA/EIA-568**

**[W3]** Soporte Redes / Normas de cableado de redes 568-A y 568-B - Cables y Conectores

**http://www.tqm.com.uy/soporte/norma-red-tia-eia-568-b-568-a-conectorrj45.htm**

**[W4]** Ejercicio de cableado **http://ireneperezinformatica.blogspot.com/2010\_11\_01\_archive.html**

**[W5]** FIBRA ÓPTICA - QUÉ ES Y CÓMO FUNCIONA **http://www.alebentelecom.es/servicios-informaticos/faqs/fibra-optica-quees-y-como-funciona** 

**[W6]** Fibras ópticas **http://www.yio.com.ar/fibras-opticas/** **[W7]** Ciudad Wireless - Networking **http://www.ciudadwireless.com/switches\_minigbics-c-205\_30\_351.html** 

**[W8]** YEALINK- MANUAL TELÉFONO IP **http://www.yealink.com/Uploads/download/4d1161a63b8b2.pdf**

**[W9]** Características cable UTP categoría 6 establecido por la empresa 3M **http://mws9.3m.com/mws/mediawebserver.dyn?yyyyyygeqJMySazyLazyyZh Cg37YYYYX-** 

**[W10]** VENTILADORES DE RACK **http://armariosrack.es/termostatos-y-ventiladores/unidad-ventilacion-4 ventiladores-sin-termostato-enracable-19-1u-prof-452mm/gmx-niv279 con755.htm**

**[W11]** CLEAR OS COMMUNITY EDITION **http://www.clearfoundation.com/Software/overview.html**

**[W12]** Jitter buffer **http://www.voipforo.com/QoS/QoS\_Jitter.php**

**IW131** Modelo Jerárquico de CISCO **http://ipref.wordpress.com/2008/11/28/modelo-jerarquico-de-red/** 

**[W14]** Imagen zona desmilitarizada **http://www.fotosimagenes.org/zona-desmilitarizada-informatica** 

**[W15]** Codecs utilizados en Asterisk **http://www.wikiasterisk.com/index.php?title=Codecs\_y\_Formatos**

**Temperatura en Quito** 

**http://tiempoyhora.com/Am%C3%A9rica-del-Sur/Ecuador/Quito/Quito http://vuelos.idealo.es/aeropuerto/Quito-UIO-w/**

**Dimensionamiento de la telefonía http://www.voip-info.org/wiki/view/Asterisk+dimensioning** 

**Protocolos de telefonía http://www.telefoniavozip.com/voip/protocolos-en-la-telefonia-ip.htm**

**Codecs voip http://www.voipforo.com/codec/codecs.php**

**Teléfonos IP http://www.inphonex.es/productos/voip-telefonos-dispositivos.php** 

**Códec voip** 

**http://es.wikipedia.org/wiki/Voz\_sobre\_Protocolo\_de\_Internet**

**Itu 802.1x**

http://www.itu.int/itu-t/workprog/wp\_a5\_out.aspx?isn=444

**802.3x**

**http://www.itu.int/dms\_pub/itut/oth/06/07/T06070050030001PDFE.pdf&sa=U&ei=dJZXT\_LFBY\_ogQfglyyDA&ved=0CAYQFjAB&client=internal-udscse&usg=AFQjCNE73aEVj7TAvjkdVsvdR1GQGDpZ4w** 

**802.1 w** 

**http://www.ieee802.org/1/pages/802.1w.html** 

**IEEE** 

**http://standards.ieee.org/findstds/interps/ http://es.wikipedia.org/wiki/IEEE\_802.3**

**FOLLETOS** 

**[F1] HIDALGO**, Pablo, ESCUELA POLITÉCNICA NACIONAL, "Redes de Área Local", 2009.

 **[F2] SINCHE**, Soraya, Escuela Politécnica Nacional, "Redes Inalámbricas de Área Local", Mayo 2009.

**[F3]** IEEE Wireless LAN Medium Access Control (MAC) and Physical Layer (PHY) Specifications, 12 June 2007, pag 32

**[F4] VINUEZA**, Mónica, ESCUELA POLITÉCNICA NACIONAL, "Sistemas de Cableado Estructurado", 2010.

 **[F5] VINUEZA**, Mónica, ESCUELA POLITÉCNICA NACIONAL, "Redes TCP-IP", 2009.

**[F6] JOSKOWICS**, José, UNIVERSIDAD DE LA REPUBLICA DE URUGUAY, "CABLEADO ESTRUCTURADO", 2011.

# **ANEXOS**

# **ANEXO A**

# **ÁREAS DE COBERTURA, DE SEÑALES INALÁMBRICAS QUE INCIDEN SOBRE EL COLEGIO.**

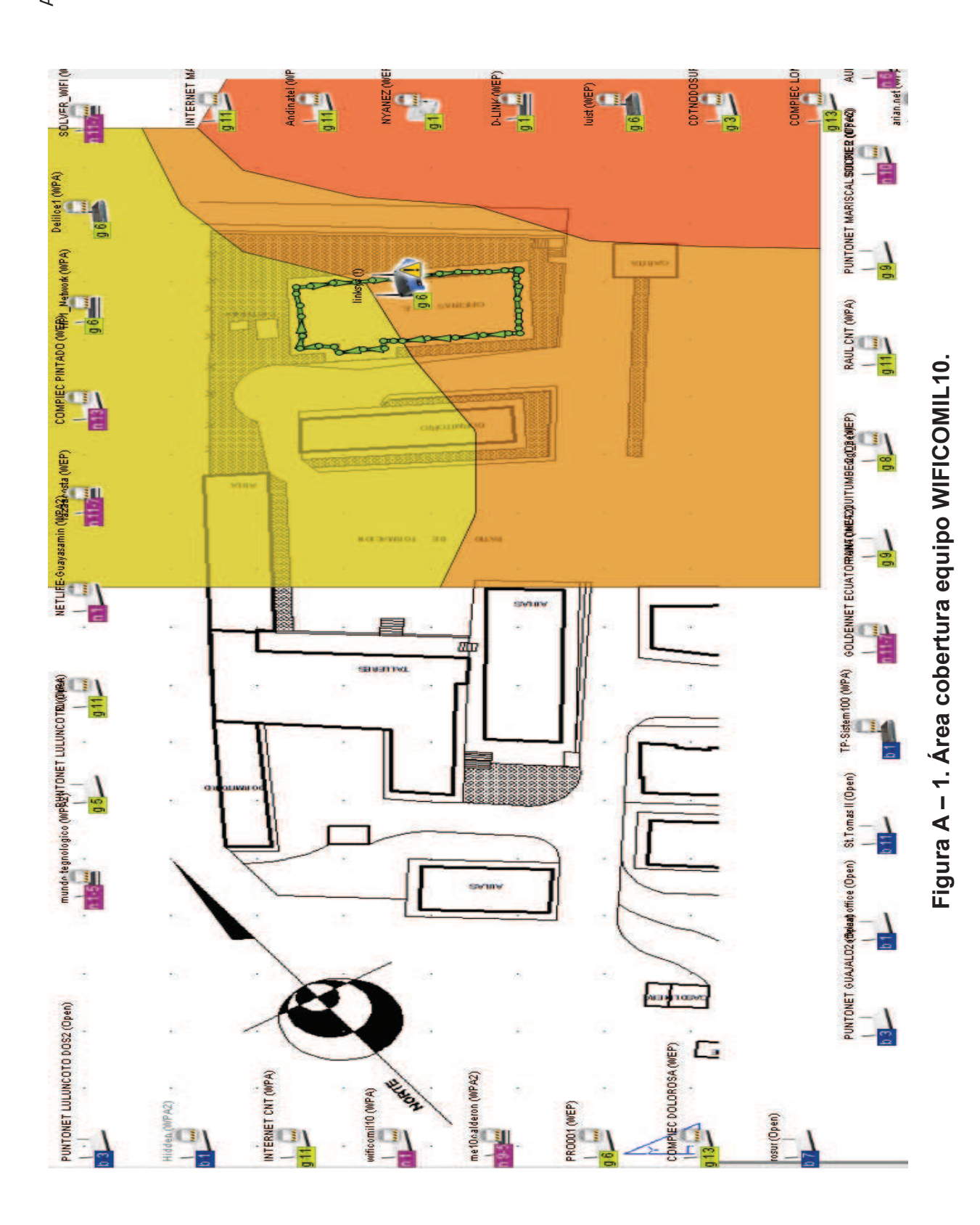

 $A - 1$ 

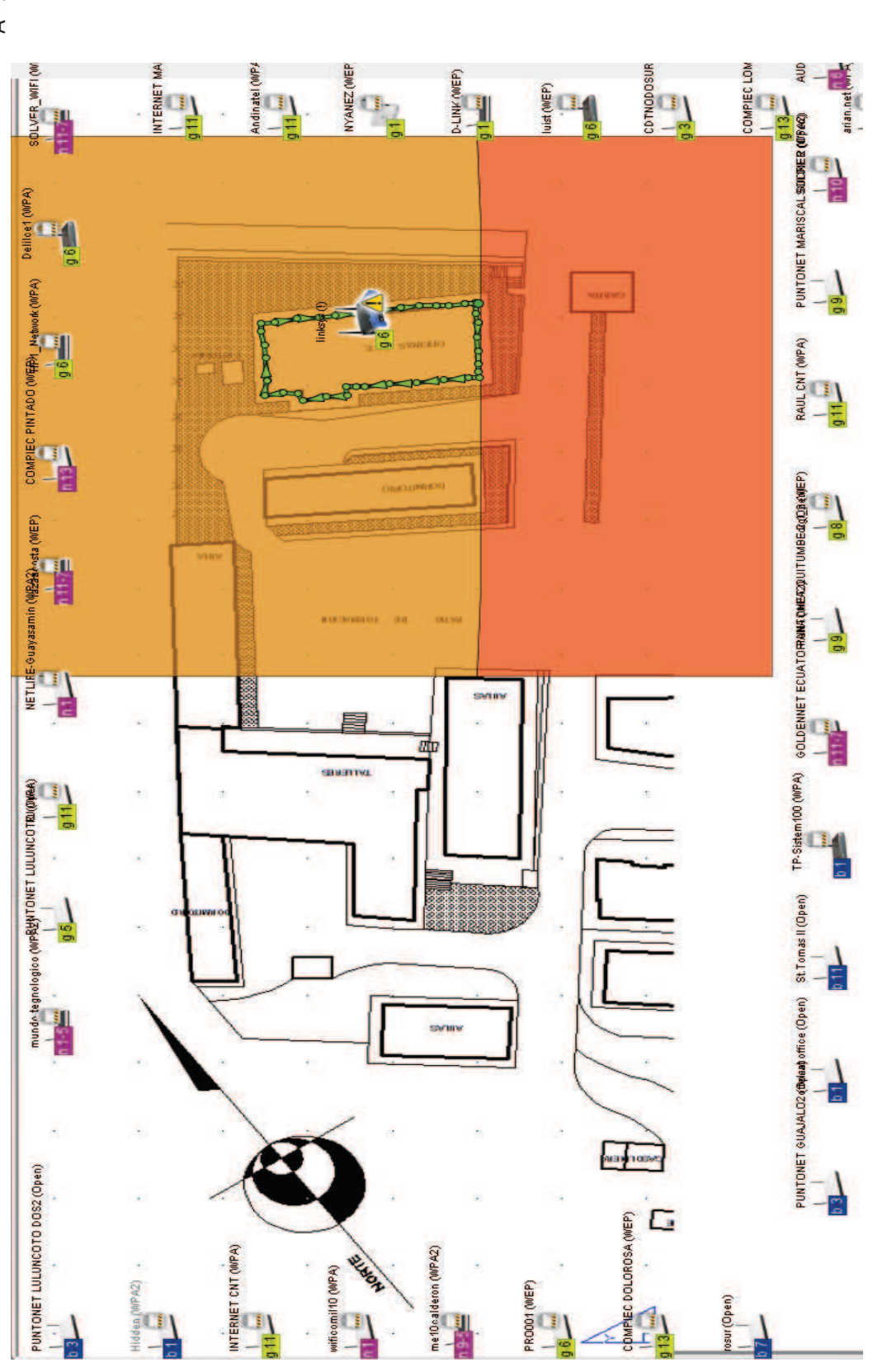

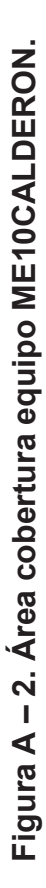

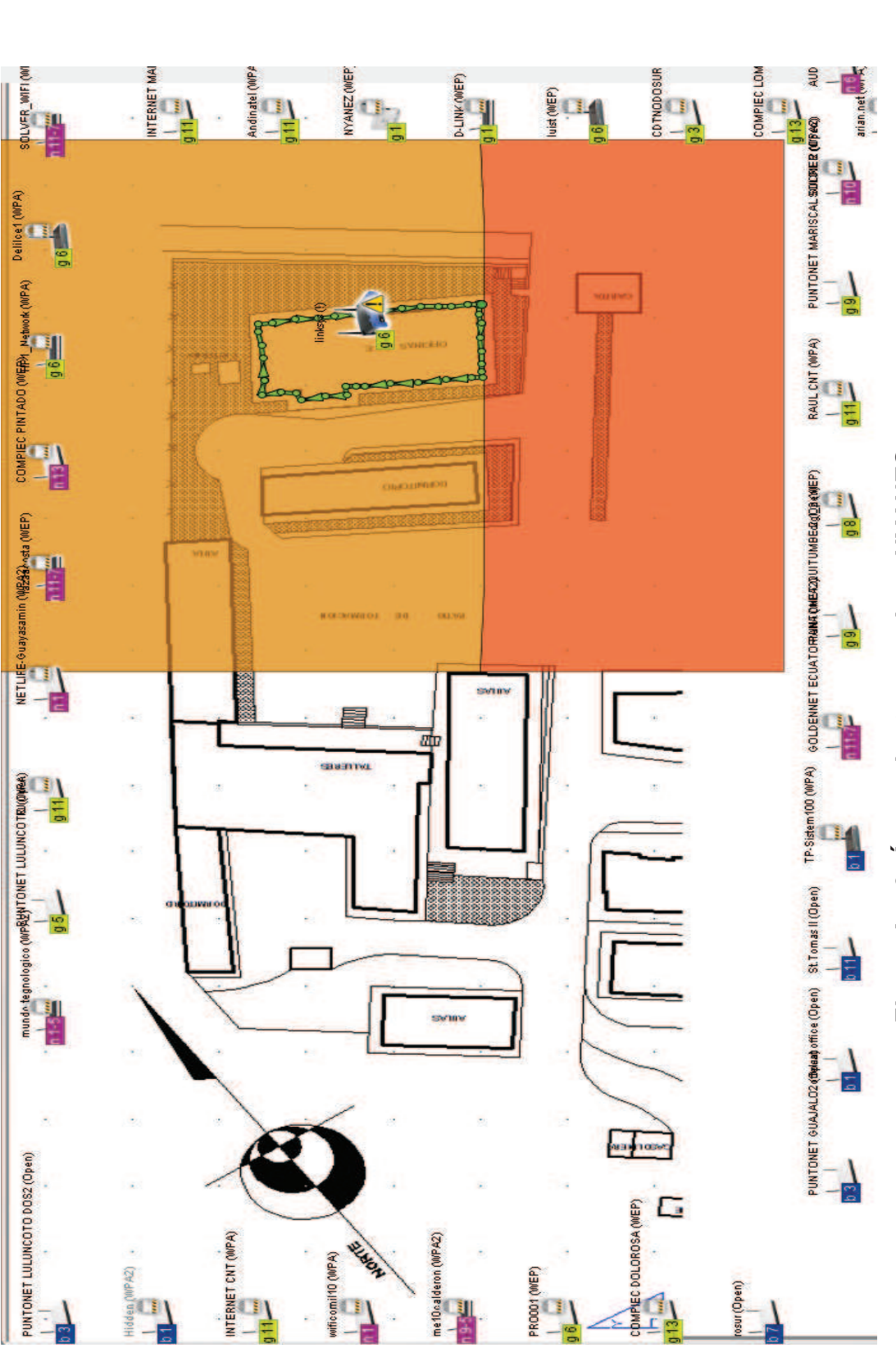

Figura A - 3. Área cobertura equipos NYANES.

# **ANEXO B**

# **COTIZACIÓN DE EQUIPOS ACTIVOS Y PASIVOS PARA EL REDISEÑO DE LA RED.**

# megasup Servicios Tecnológicos y Networking

#### **OFERTA ECÓNOMICA - EQUIPOS MS-DP-04-045** MS-DP-04-045<br>13 de abril de 2012 Colegio Militar No 10 Abdón Calderón OFERTA **Cliente:** C.L.:<br>DIRECCION:<br>ATENCIÓN: Fecha: Páginas: Ing. Edgar Vizuete **CANT.** PRECIO PRECIO SUB **DESCRIPCIÓN İTEM IVA US\$** Switch capa 3 1 WS-C3750X-24T-L \$4.111,25 Catalyst 3750X 24 Port Data LAN Base \$4.111,25 \$493,35 Catalyst 3K-X 1G Network Module option PID<br>Cisco StackWise 50CM Stacking Cable<br>AC Power Cord for Catalyst 3K-X (North C3KX-NM-1G \$395.31 \$305.31 \$47.44  $\overline{2}$ CAB-STACK-50CM  $$0,00$ \$ 0,00 \$ 0.00  $A$  CAB-3KX-AC \$ 0.00 \$0.00 \$0.00 America) CAT 3750X IOS UNIVERSAL WITH WEB 6 8375XVK9T-12255SE  $\mathbf{r}$ \$0.00 \$0.00 \$0.00 BASE DEV MGR<br>Catalyst 3K-X 350W AC Power Supply 6 C3KX-PWR-350WAC \$ 0,00 \$ 0.00 \$ 0.00 h 7 CON-SNT-3750X2TL SMARTNET 8X5XNBD Catalyst 3750X 24 Po \$ 669.38 \$ 669.38 \$80.33  $\lambda$ **Switches capa 2** 8 WS-C2960S-24TS-L Catalyst 2960S 24 GigE, 4 x SFP LAN Base \$2,367,92 \$2,367,92 \$284,15 AC Power cord. 16AWG<br>SMARTNET 8X5XNBD Cat 2000S Stk 24<br>GigE.4xSFP LAN Base  $\overline{9}$ CAB-16AWG-AC \$0,00 \$0.00 \$0.00 10 CON-SNT-2960S2TS \$391.13 \$391.13 \$46.94 Catalyst 2960 24 10/100 + 2T/SFP LAN Base 11 WS-02960-24TC-L \$1,023.86 \$1,023.86 \$122,86 ò. Unally 2000 24 T01100 + 2113FF DAN Base<br>Image<br>Fower Cord,110V, Right Angle<br>SMARTNET 8X8XNBD Catalyst 2000 24 10/100<br>+ 2T/SFP LAN 12 CAB-AC-RA \$0.00 \$0.00 \$0.00 13 CON-SNT-C29602TC \$118.13 \$118.13 \$ 14.18 Catalyst 2960 48 10/100 + 2 T/SFP LAN Base 14 WS-C2960-48TC-L \$1,972.61 \$1,972.61 \$236.71 Image<br>AC Power Cord (North America), C13, NEMA 5-15 CAB-AC  $\mathcal{A}$ \$ 0,00 \$ 0.00 \$ 0.00 15P, 2.1m SMARTNET SX6XNBD Catalyst 2960 48 10/100 16 CON-SNT-C29604TC \$203,00 \$203,00 \$24,36 + 2 TISFP LAN **Access Point** 802.11a/g/n Fixed Auto AP; Int Ant; A Reg 17 AIR-AP1142N-A-K9  $\lambda$ \$786,67 \$786,67 \$94.40

802.11n AP Low Profile Mounting Bracket 18 AIR-AP-BRACKET-1 ï \$ 0.00 \$ 0.00 \$0.00 \$ 0.00 (Default) (Detaut)<br>Celling Grid Clip for Aironet APs - Recessed<br>Mount (Default)<br>Cisco 1140 Series IOS WIRELESS LAN 19 AIR-AP-T-RAIL-R  $\mathbf{r}$ \$0.00 \$0.00 \$0.00 \$ 0.00 20 81110789-1212114  $5000$ \$0.00 \$0.00 som SMARTNET BX5XNBD 802.11a/g/n Fixed Auto 21 CON-SNT-1142NA \$96,25 \$96,25 \$11,55 \$107,80 ¥ AP; Int Ant

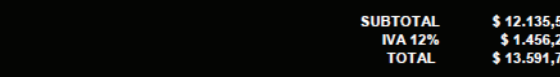

Atentamente,

JEff He

Ing. ENRIQUE PROAÑO Responsable<br>MEGASUPPLY S.A.

**TOTAL US\$** 

\$4,604,60

\$442.75

 $$0,00$ 

\$ 0.00

\$0.00

\$ 0,00

\$749.70

\$2,652,07

 $$0,00$ 

\$438.06

\$1,146.72

 $5000$ 

\$132,30

\$2,209.32

\$ 0,00

\$227,36

\$881.07

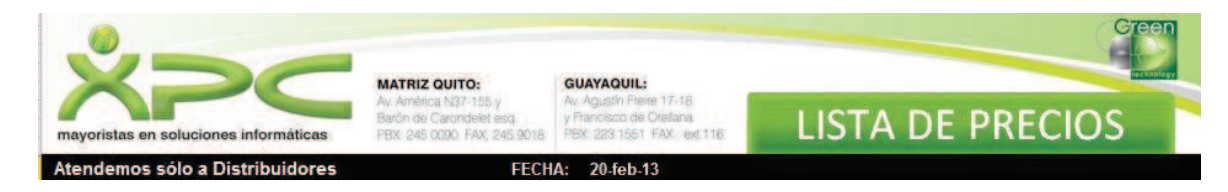

**EHP NETWORKING** 

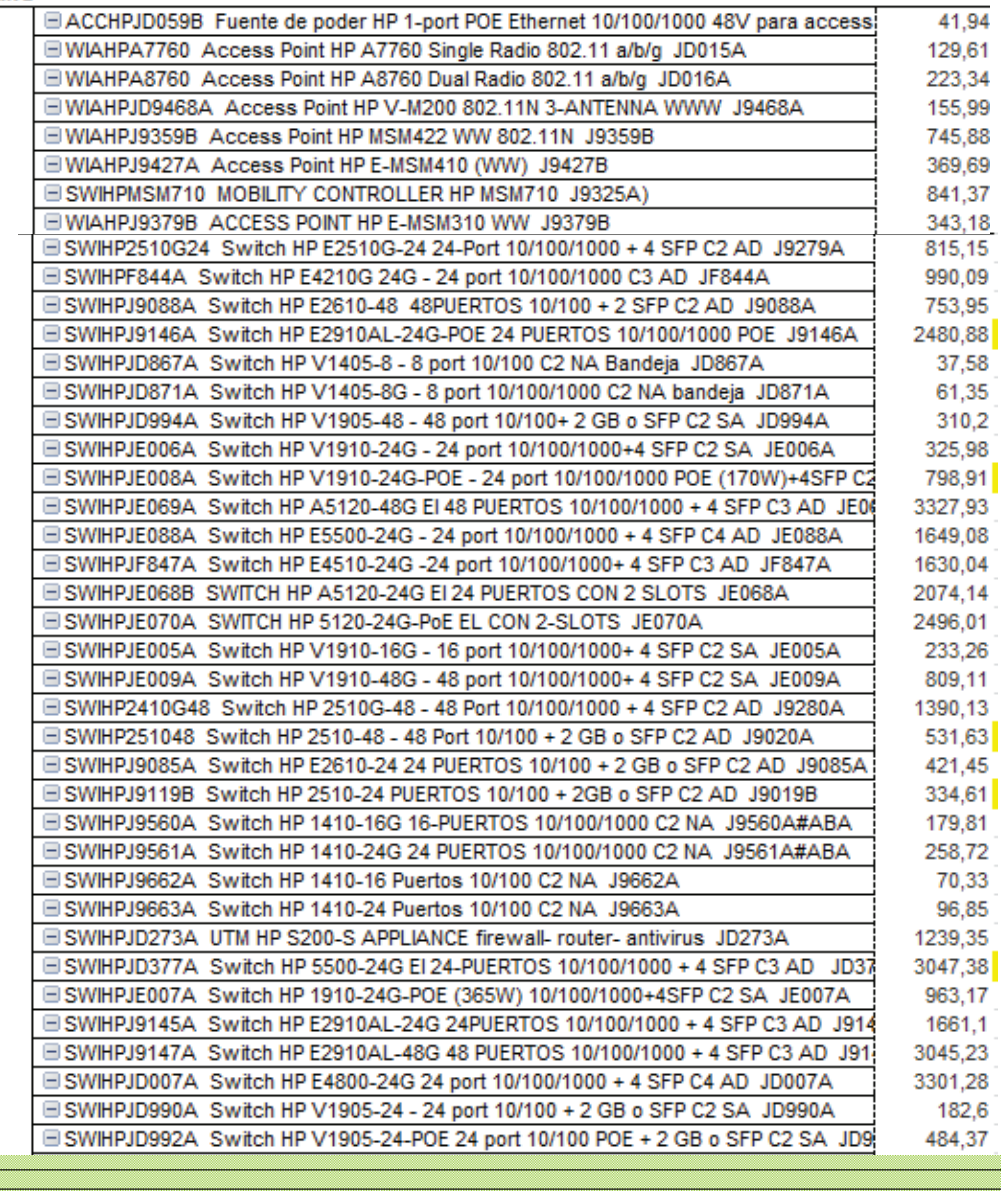

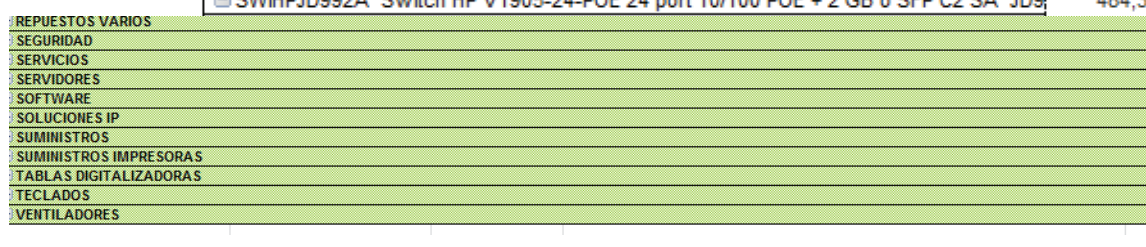

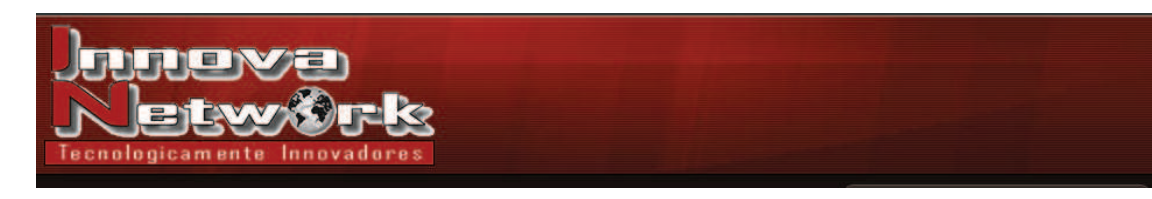

Todos nuestro *switch* manejan VOIP ya que eso se lo restringe en Calidad de Servicio, ya que son datos.

Por tanto para el *switch* capa 3, tengo 2 opciones pero son superiores a 5,2 Gbps

 1. DGS-3620-28PC *switch* 24 puertos Gigabit POE, *switch* capacity 128 Gbps, es completamente capa 3 ya que soporta Rutas estáticas, RIP, OSPF, adjunto datasheet

 2. DGS-3420-28TC *switch* 24 puertos Gibabit POE, *switch* capacity 128 Gbps, es capa 2+ ya que soporta Rutas estáticas y RIP, adjunto datasheet *switch* L2

 1. DGS-3120-24PC, *switch* 24 puertos Gigabit POE, *switch* capacity 88 Gbps, es capa 2, totalmente administrables, adjunto datasheet

 2. DGS-3120-48PC, *switch* 24 puertos Gigabit POE, *switch* capacity 136 Gbps, es capa 2, totalmente administrables, adjunto datasheet

Access Point

1. DAP-2360, Access Point 802.11 g/n, 2 antenas de 5 Dbi, frecuencia 2,4 Ghz

Precios:

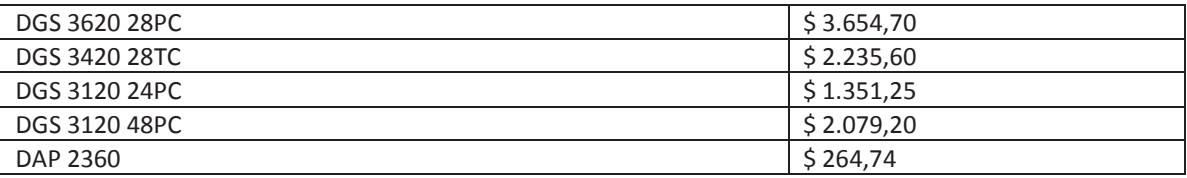

 Ing. Nelson Mejia P. Management Business INNOVANETWORK

www.innovanetwork.net

 Movil 091828984 Telf. 042667045

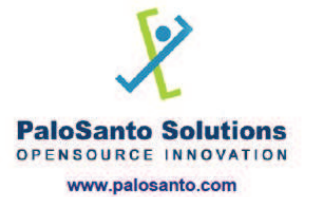

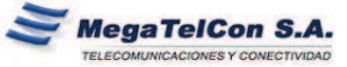

**Oficina Quito**<br>Av. de la República #700 y La Pradera,<br>Edificio Maria Victoria (Frente a Movistar)<br>Oficina 904 (9eno. piso)<br>Telefax: 2901733 / 6001980 / 6001981<br>**Oficina Guayaquil**<br>Colla. Nueva Kennedy, Calle E #222<br>Teléf

Quito, Agosto 29 de 2012

Señor Ingeniero<br>Edgar Vizuete **PRISMA ECUADOR** Ciudad.-

#### OPCIÓN<sub>1</sub>

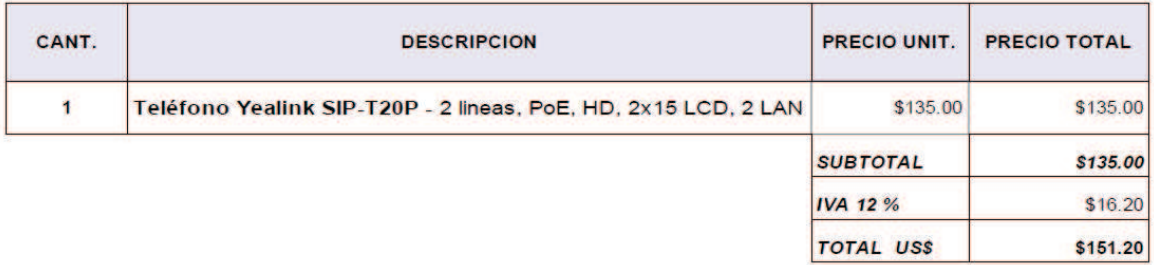

#### OPCIÓN<sub>2</sub>

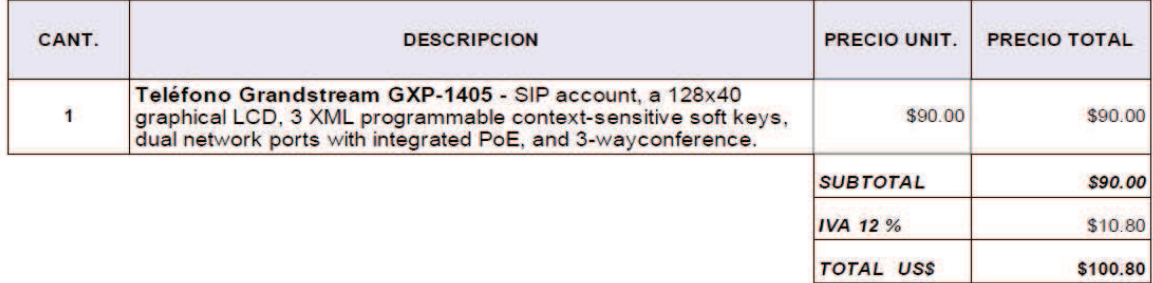

COTIZACIÓN: E002785

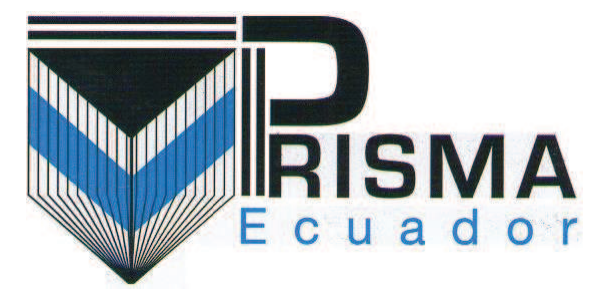

*SOLUCIONES A MEDIDA* 

El Espectador E8-13 y Últimas Noticias PRISMASOFT S.A. RUC: 1792368332001

Cliente: Fecha: 11 de Abril de 2012

**PRODUCTO CANTIDAD PRECIO UNITARIO PRECIO TOTAL**  Tarjetas de red 2 15 30 Servidor HP XEON de 4 GB de ram, con disco de 500 | 1 | 1250 | 1250 | 1250

\*Precios no incluyen IVA

**Ofrecemos también:** Equipos Computacionales, Desarrollo de software para Laboratorios, Equipos de impresión para códigos de barra, etc.

**PRISMA ECUADOR**  Jorge Bastidas GERENTE TÉCNICO 2921567/087879236

COTIZACIÓN: E002785

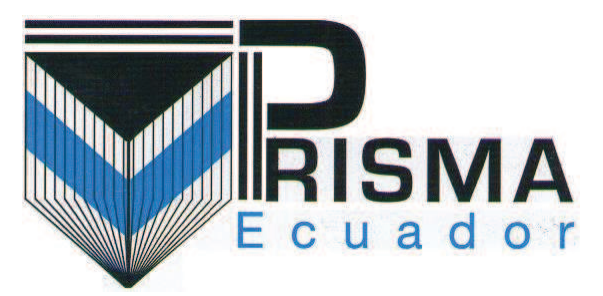

#### *SOLUCIONES A MEDIDA*

El Espectador E8-13 y Últimas Noticias PRISMASOFT S.A. RUC: 1792368332001 Cliente: Fernando Vizuete Fecha: 11 de Abril de 2012

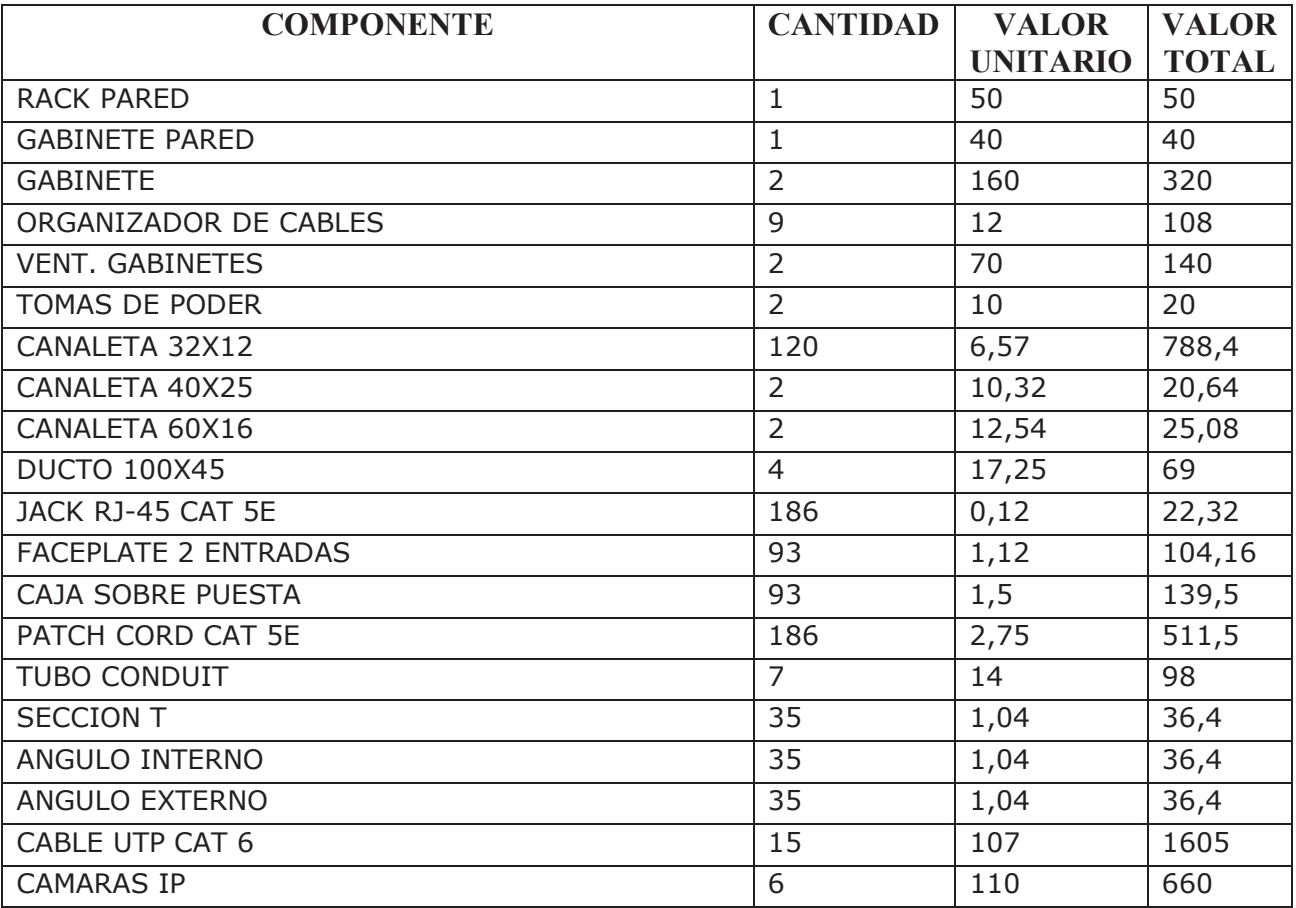

\*Precios no incluyen IVA

**Ofrecemos también:** Equipos Computacionales, Desarrollo de software para Laboratorios, Equipos de impresión para códigos de barra, etc.

#### **PRISMA ECUADOR**

Jorge Bastidas GERENTE TÉCNICO 2921567/087879236

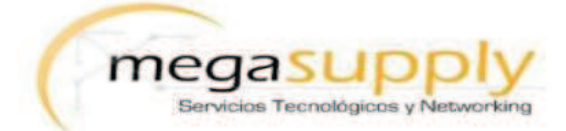

#### **OFERTA ECONOMICA - EQUIPOS**

#### MS-2013-07-1015

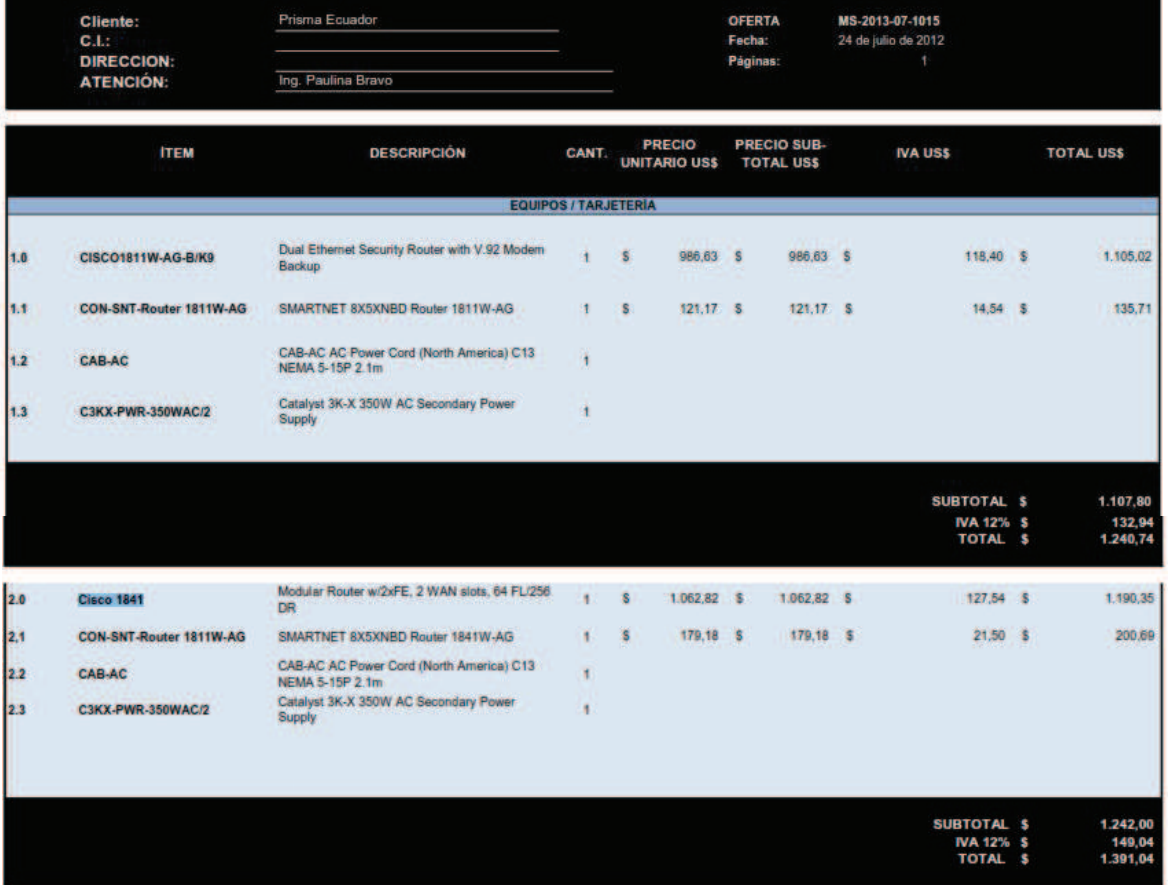

#### **CONDICIONES GENERALES**

TIEMPO DE ENTREGA:<br>FORMA DE PAGO:<br>VALIDEZ:<br>Realizado por:<br>Revisado por:

45 dias a partir de la orden de compra<br>50% de anticipo y 50% contraentrega<br>175 dias de valdez de la oferta<br>1ng: Paulina Bravo<br>1ng: Franque Proatio

Atentamente.

Aste FEE

Ing. ENRIQUE PROAÑO

**ANEXO C** 

**PLANOS DEL DISEÑO DE CABLEADO ESTRUCTURADO.** 

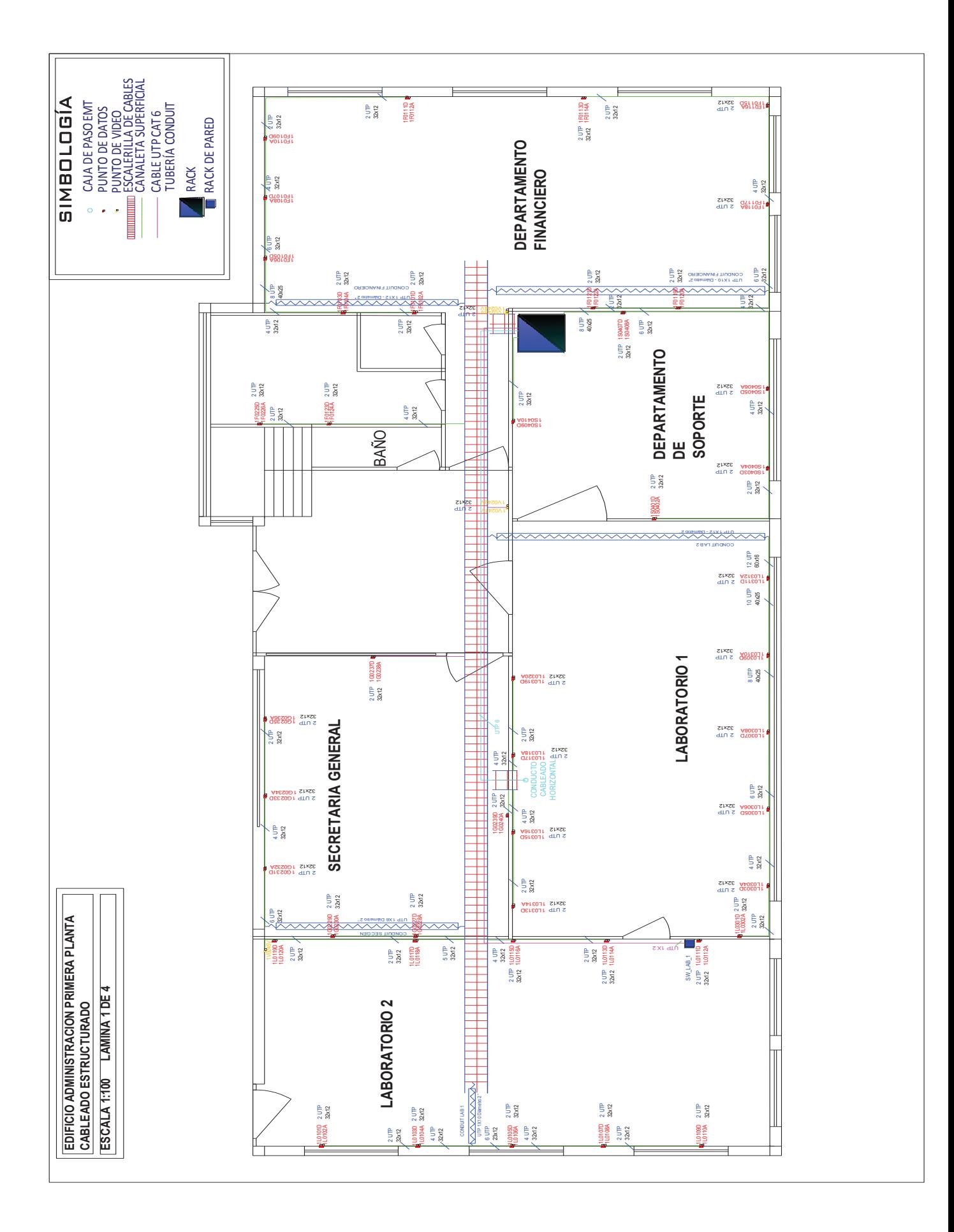

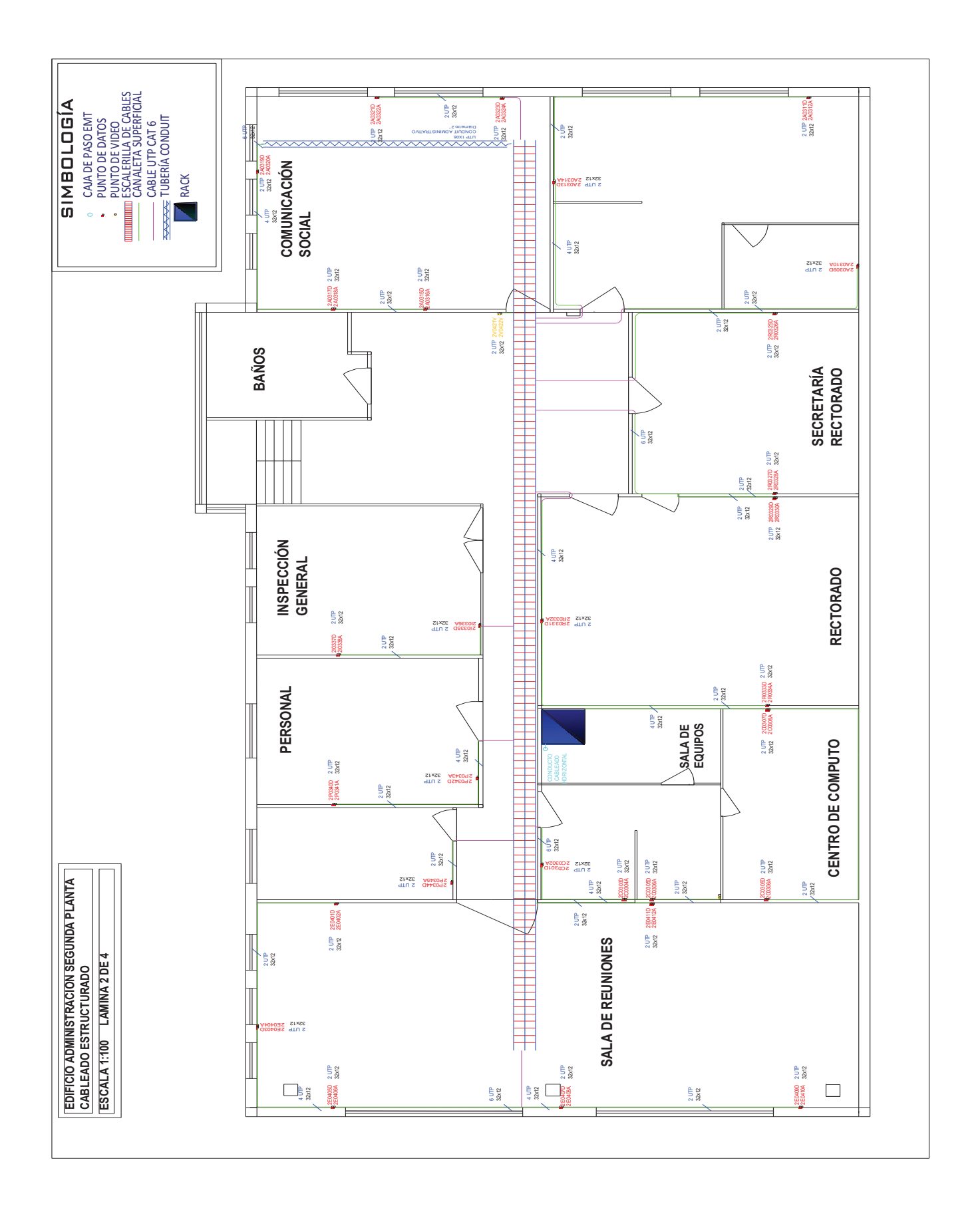

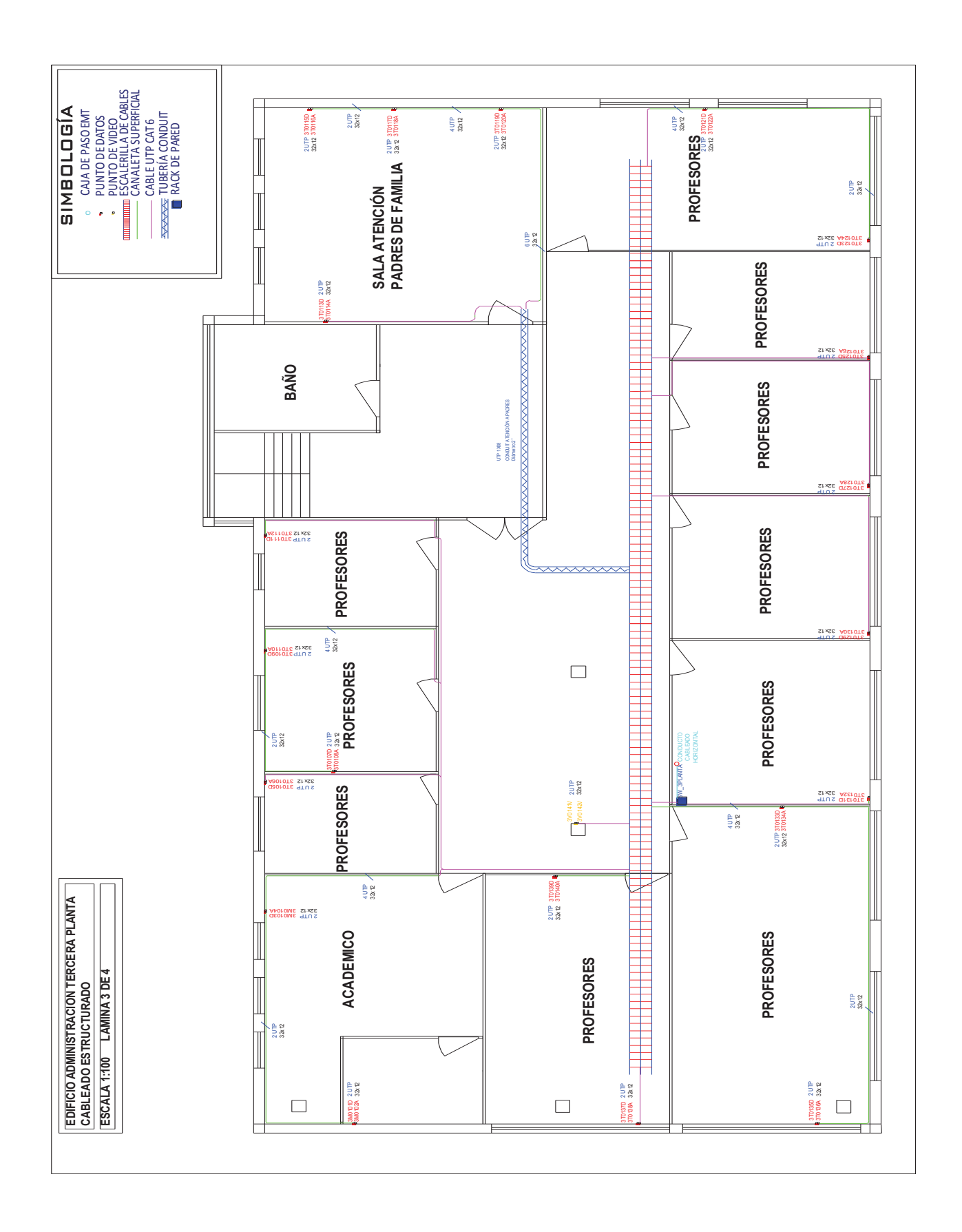

C - 3

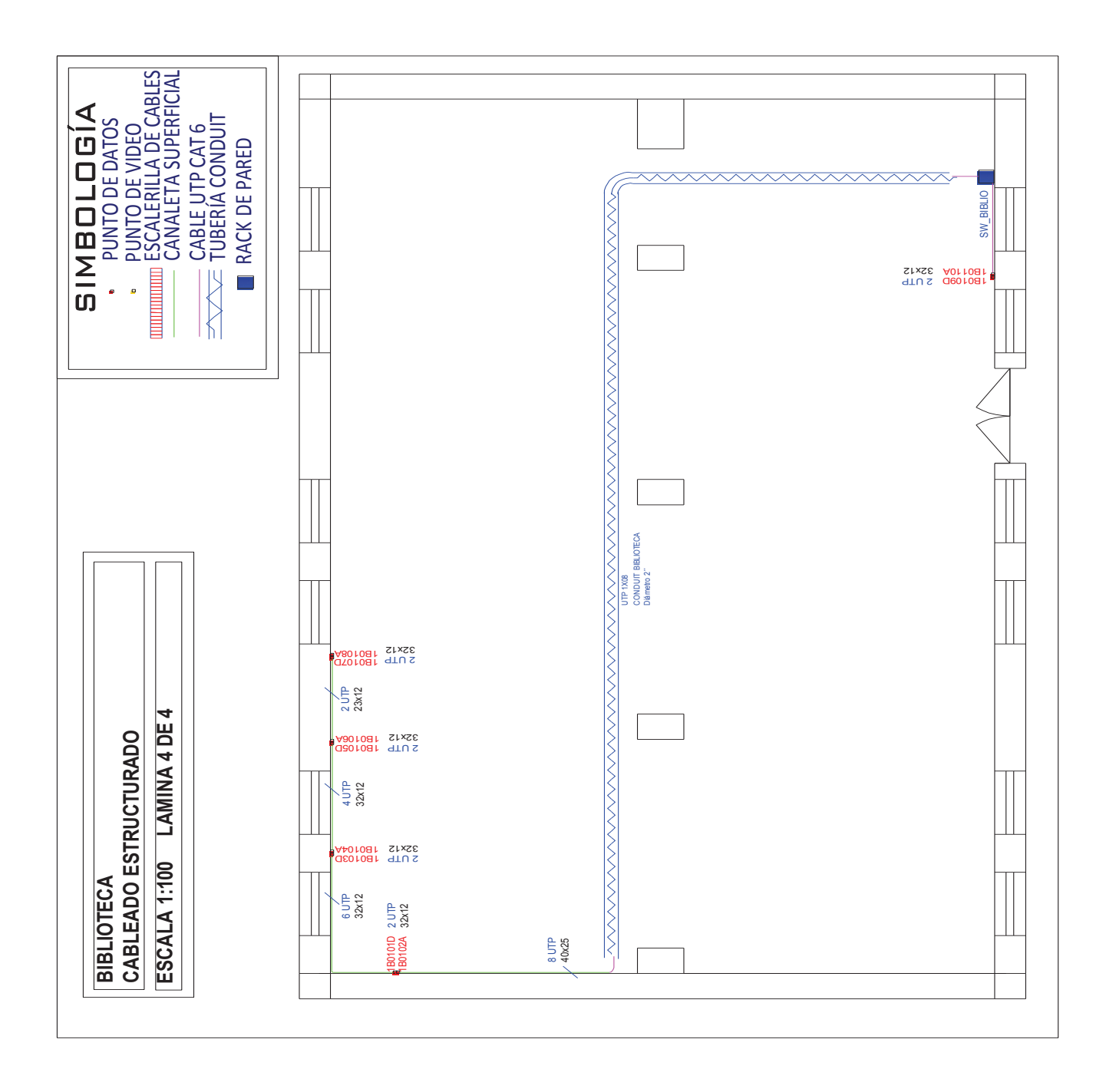

**ANEXO D** 

**CUESTIONARIO DEL SERVICIO DE TELEFONÍA. DIAGRAMAS DEL NÚMERO DE ENCUESTAS. DIAGRAMAS DE PERCEPCIÓN DEL SERVICIO DE TELEFONÍA.** 

#### **TELEFONÍA ANÁLOGA**

#### **CUESTIONARIO**

El presente documento está diseñado para establecer la percepción del uso de la telefonía análoga en el Colegio Militar No 10 "Abdón Calderón" y para definir posibles características en la telefonía IP.

**1. ¿Posee extensión telefónica individual?** 

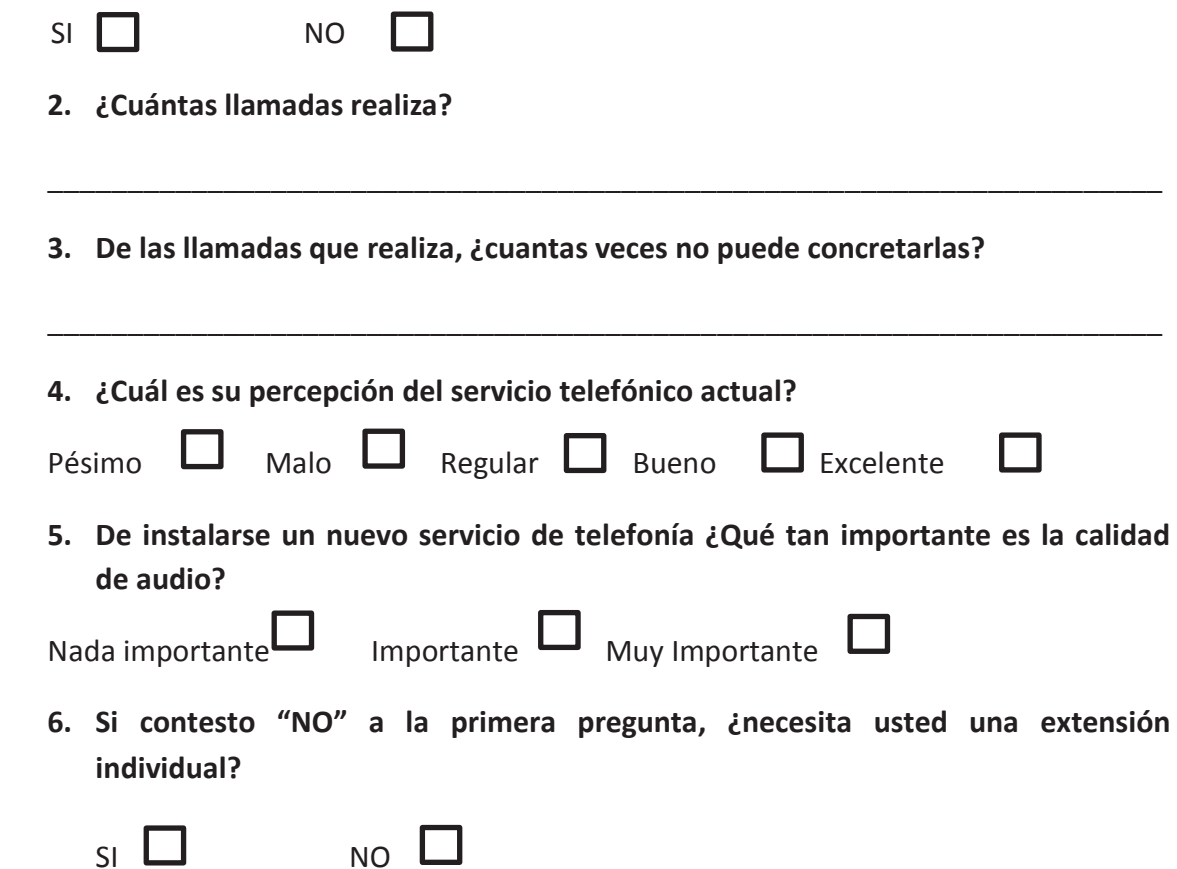

# **DIAGRAMA PASTEL NÚMERO DE ENCUESTAS POR ÁREA**

**De un total de 41 encuestas se las realizo a los posibles usuarios** 

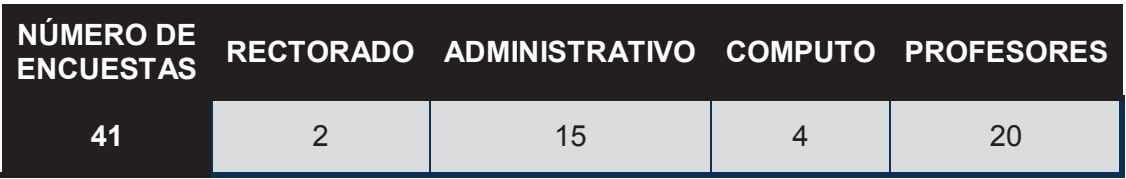

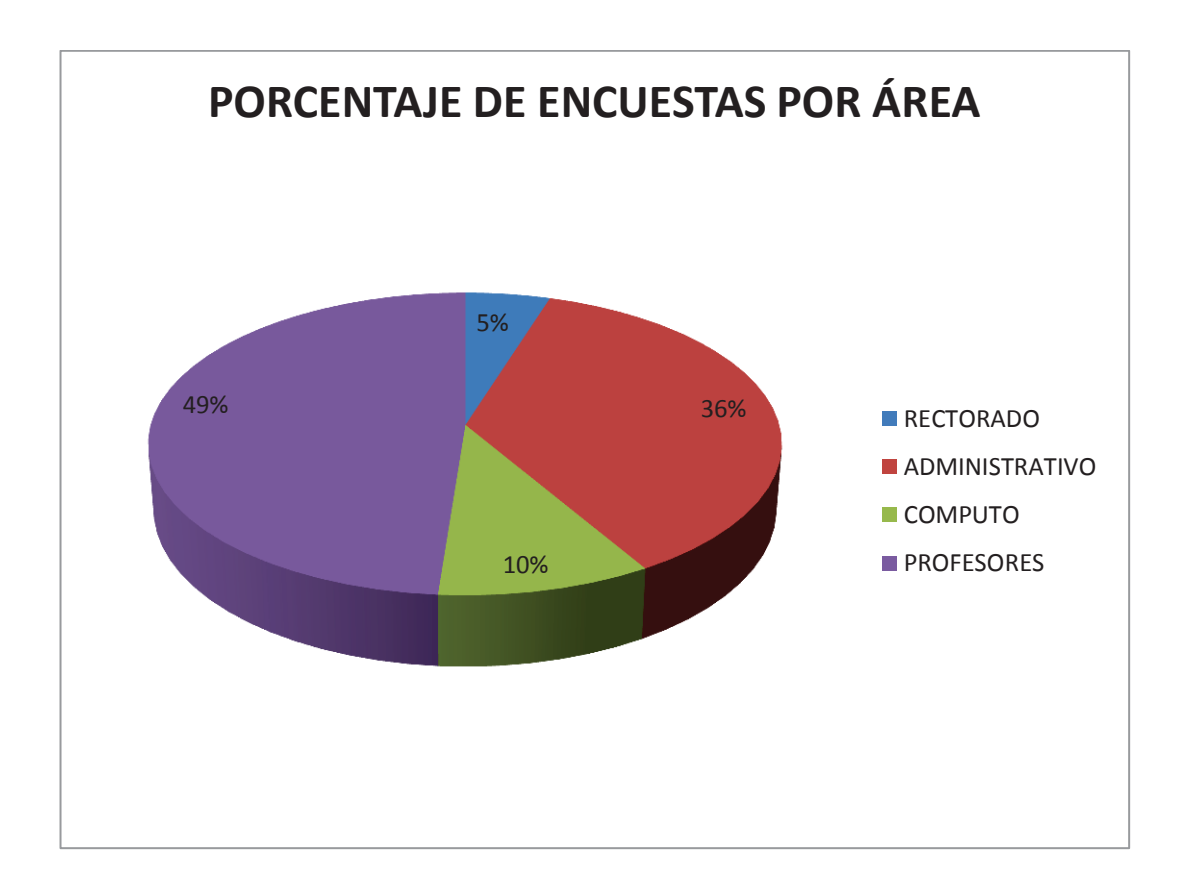

## **DIAGRAMAS SOBRE A PERCEPCIÓN DE LOS USUARIOS DE TELEFONÍA**

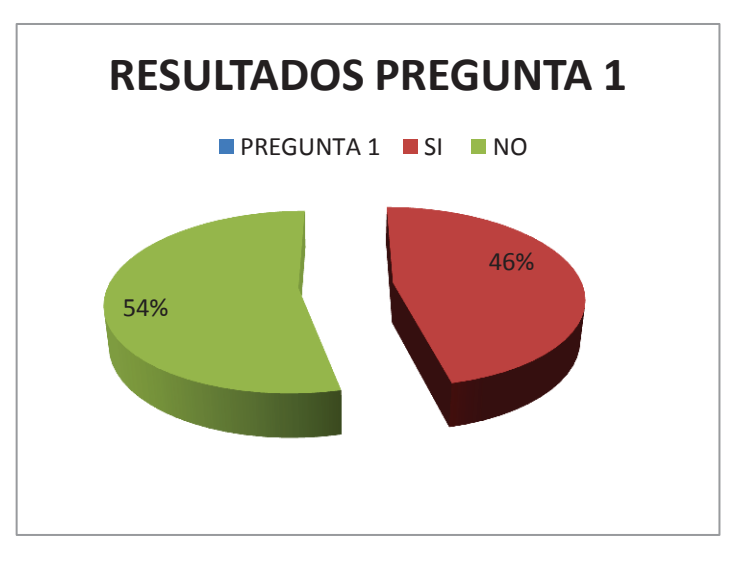

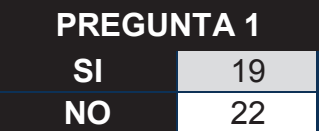

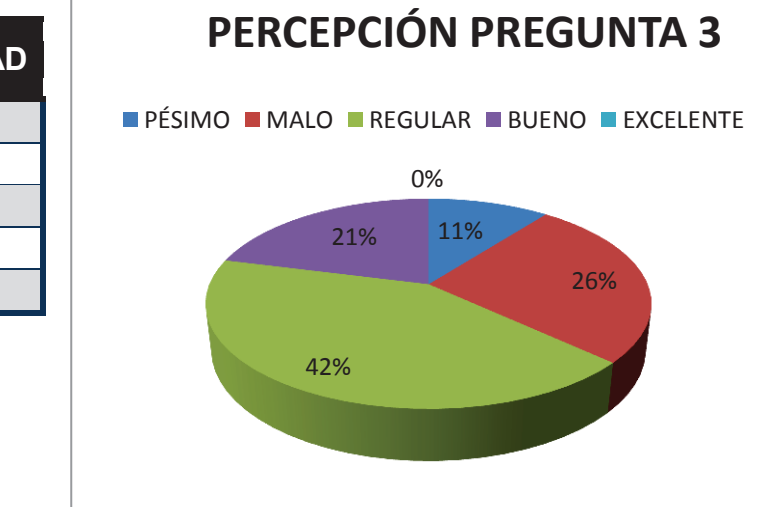

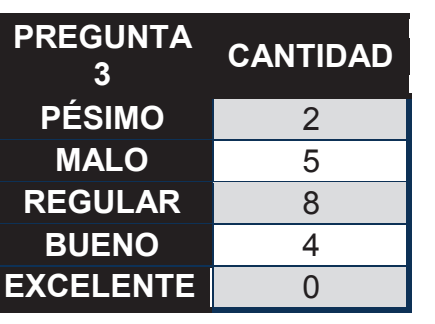

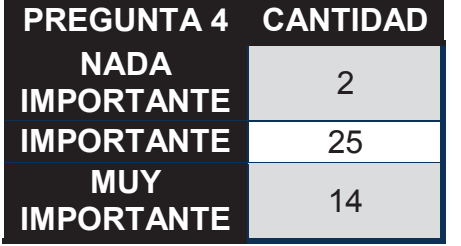

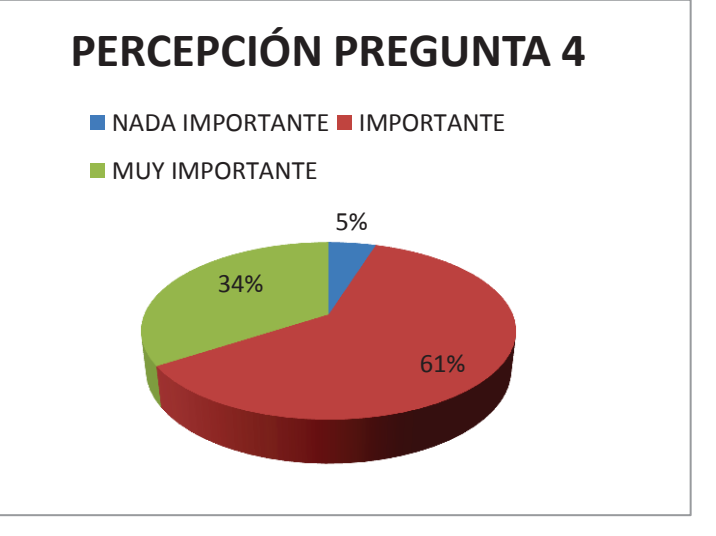

**ANEXO E** 

**TABLA ERLANG B.** 

### **TABLA ERLANG B**

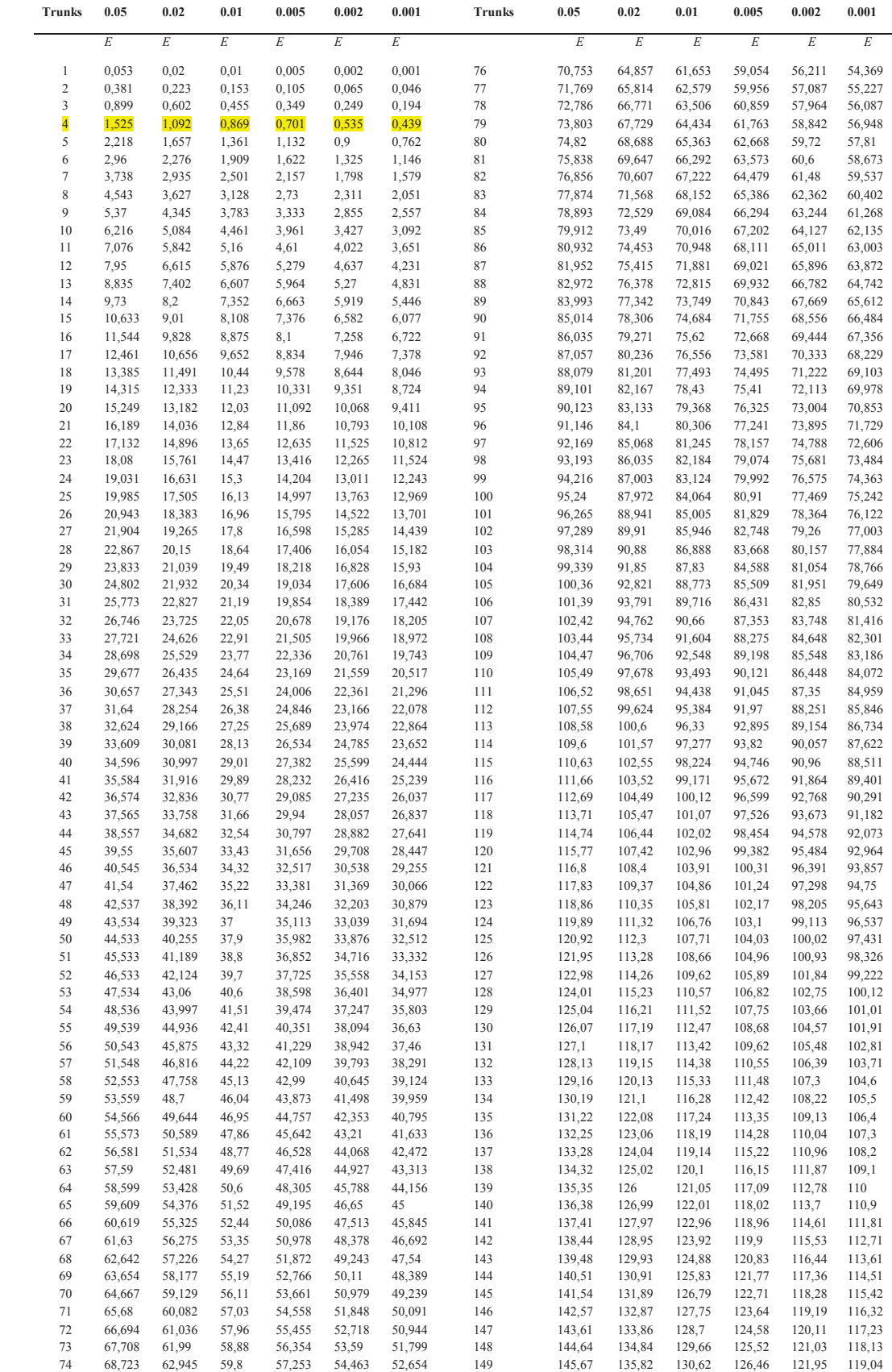

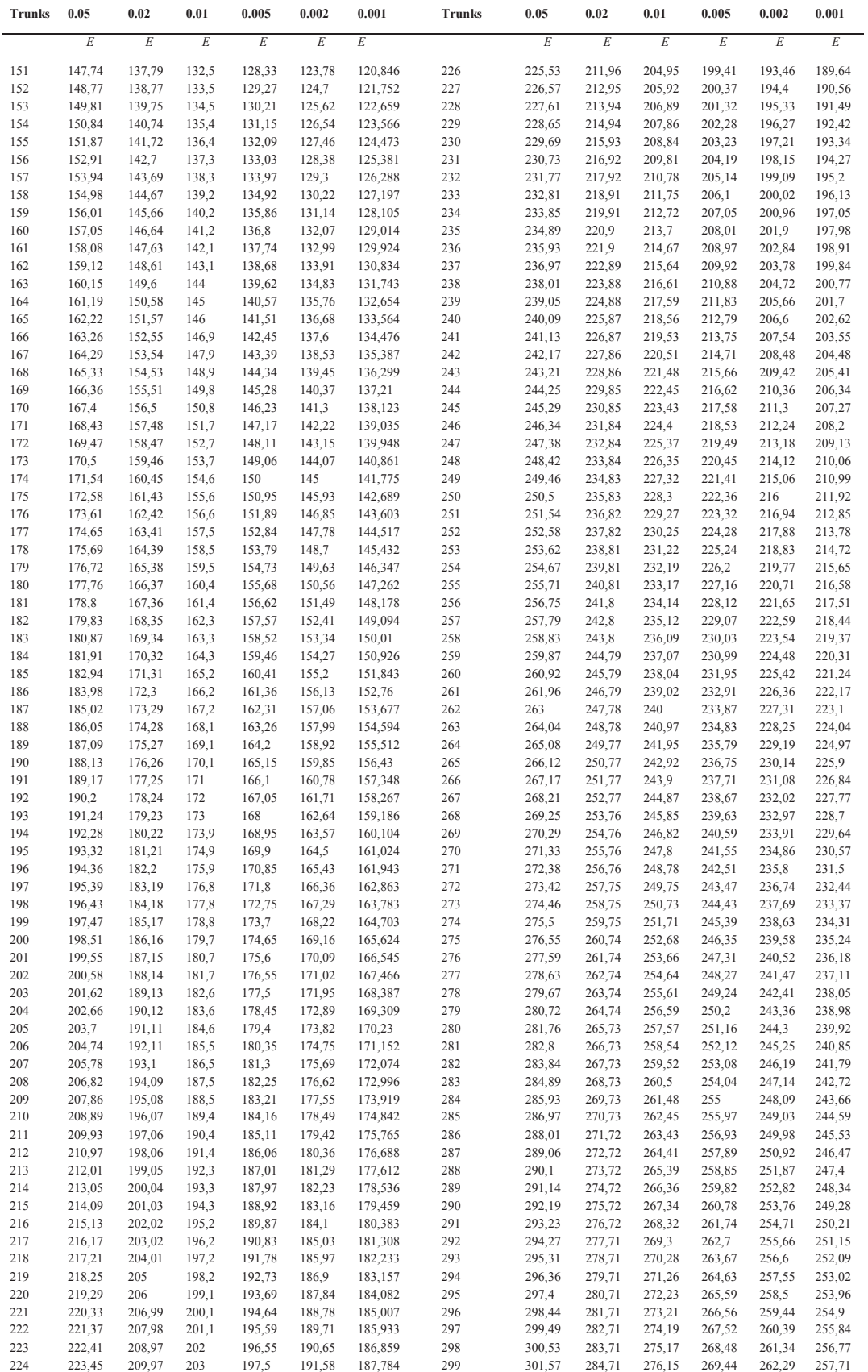